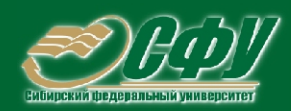

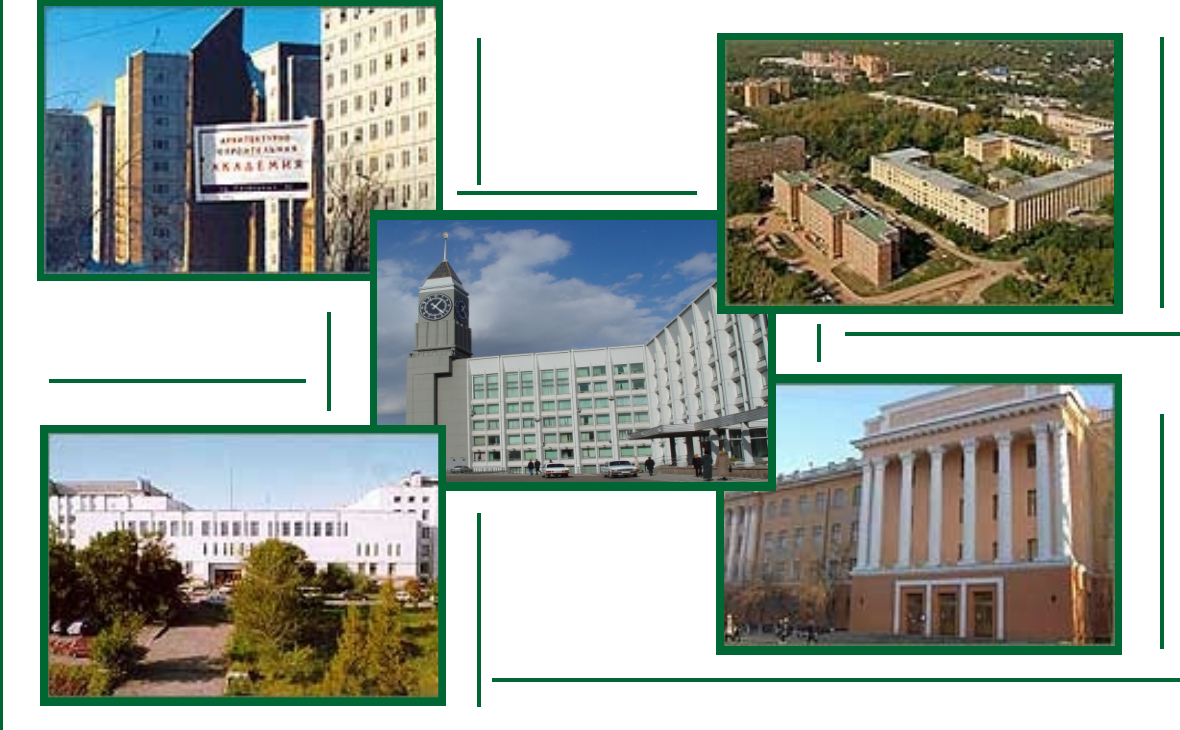

# Банк тестовых заданий в системе UniTest

Конспект лекций Методические указания по лабораторным работам Методические указания по самостоятельной работе

# > Учебное пособие к практическим занятиям

Учебная программа дисциплины Учебное пособие по курсовому проектированию Учебное пособие по дипломному проектированию

# **ЭЛЕКТРОСНАБЖЕНИЕ**

Красноярск **ИПК СФУ** 2008

Электронный учебно-методический комплекс по дисциплине «Электроснабжение» подготовлен в рамках инновационной образовательной программы «Создание группового проектного обучения студентов СФУ, как одного из основных элементов инновационной образовательной программы в рамках приоритетного образовательного проекта «Образование» на базе учебно-научно-производственного комплекса», реализованной в ФГОУ ВПО СФУ в 2007 г.

Рецензенты:

Красноярский краевой фонд науки;

Экспертная комиссия СФУ по подготовке учебно-методических комплексов дисциплин

#### **Синенко, Л. С.**

С38 Электроснабжение. Версия 1.0 [Электронный ресурс] : учеб. пособие к практ. занятиям / Л. С. Синенко, Е. Ю. Сизганова, Ю. П. Попов. – Электрон. дан. (2 Мб). – Красноярск : ИПК СФУ, 2008. – (Электроснабжение : УМКД № 176-2007 / рук. творч. коллектива Ю. П. Попов). – 1 электрон. опт. диск (*DVD*). – Систем. требования : *Intel Pentium* (или аналогичный процессор других производителей) 1 ГГц ; 512 Мб оперативной памяти ; 2 Мб свободного дискового пространства ; привод *DVD* ; операционная система *Microsoft Windows* 2000 *SP* 4 */ XP SP* 2 */ Vista* (32 бит) ; *Adobe Reader* 7.0 (или аналогичный продукт для чтения файлов формата *pdf*).

ISBN 978-5-7638-1387-6 (комплекса)

ISBN 978-5-7638-1391-3 (пособия)

Номер гос. регистрации в ФГУП НТЦ «Информрегистр» 0320802719 от 19.12.2008 г. (комплекса)

Настоящее издание является частью электронного учебно-методического комплекса по дисциплине «Электроснабжение», включающего учебную программу, конспект лекций, учебное пособие по курсовому проектированию, учебное пособие по дипломному проектированию, методические указания по лабораторным работам, методические указания по самостоятельной работе, контрольно-измерительные материалы «Электроснабжение. Банк тестовых заданий», наглядное пособие «Электроснабжение. Презентационные материалы».

Приведены основные сведения, необходимые для расчета электрических нагрузок предприятия, токов короткого замыкания, компенсирующих устройств, а также выбора центра электрических нагрузок, цеховых трансформаторов, основного электрооборудования. Даны примеры решения задач, индивидуальные задания по темам (30 вариантов).

Предназначено для студентов направления подготовки бакалавров 140200.62 «Электроэнергетика» укрупненной группы 140000 «Энергетика».

© Сибирский федеральный университет, 2008

#### Рекомендовано к изданию Инновационно-методическим управлением СФУ

Редактор Т. И. Тайгина

Разработка и оформление электронного образовательного ресурса: Центр технологий электронного обучения информационно-аналитического департамента СФУ; лаборатория по разработке мультимедийных электронных образовательных ресурсов при КрЦНИТ

Содержимое ресурса охраняется законом об авторском праве. Несанкционированное копирование и использование данного продукта запрещается. Встречающиеся названия программного обеспечения, изделий, устройств или систем могут являться зарегистрированными товарными знаками тех или иных фирм.

Подп. к использованию 10.12.2008 Объем 2 Мб Красноярск: СФУ, 660041, Красноярск, пр. Свободный, 79

# Оглавление

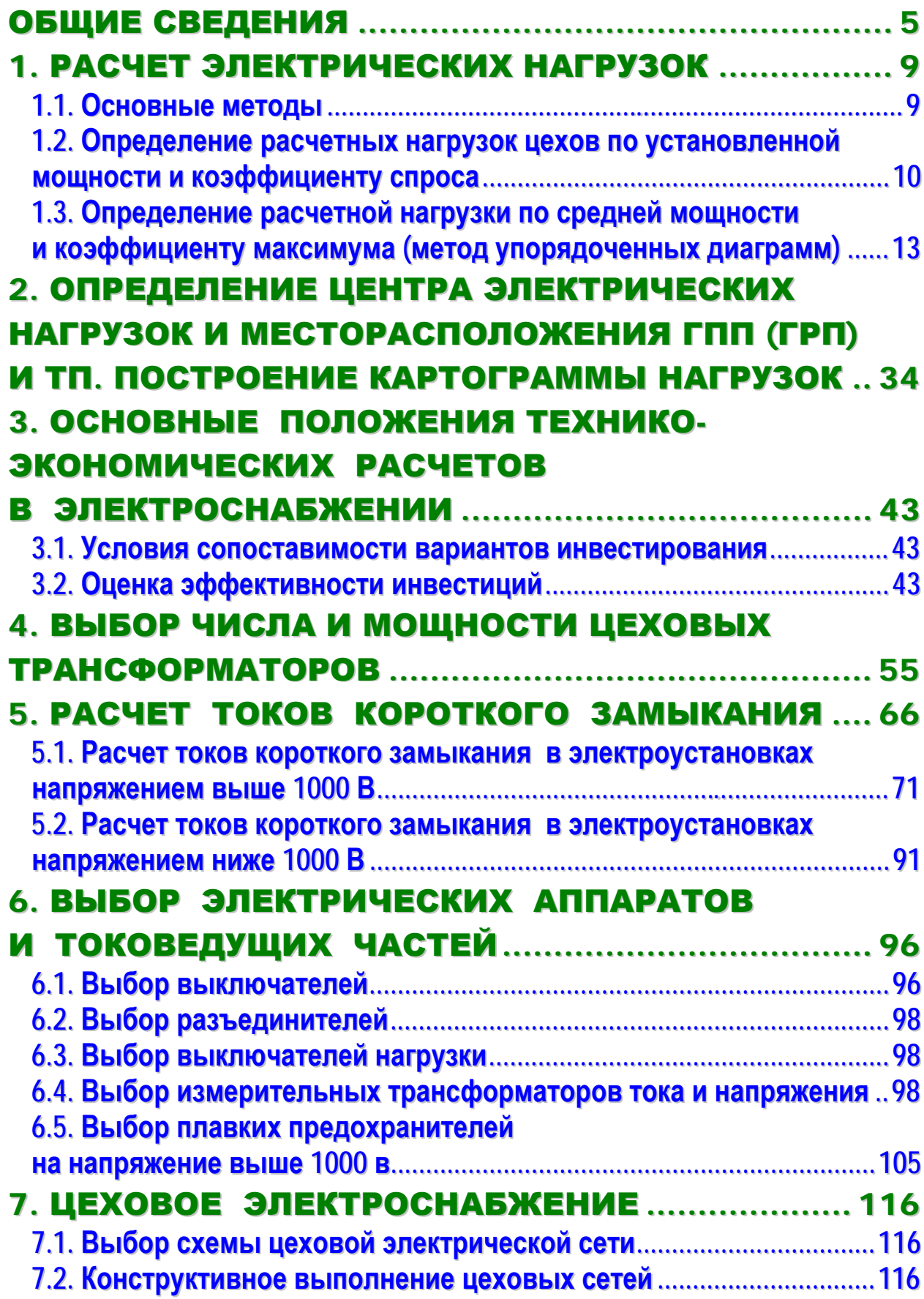

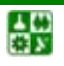

## **ОГЛАВЛЕНИЕ**

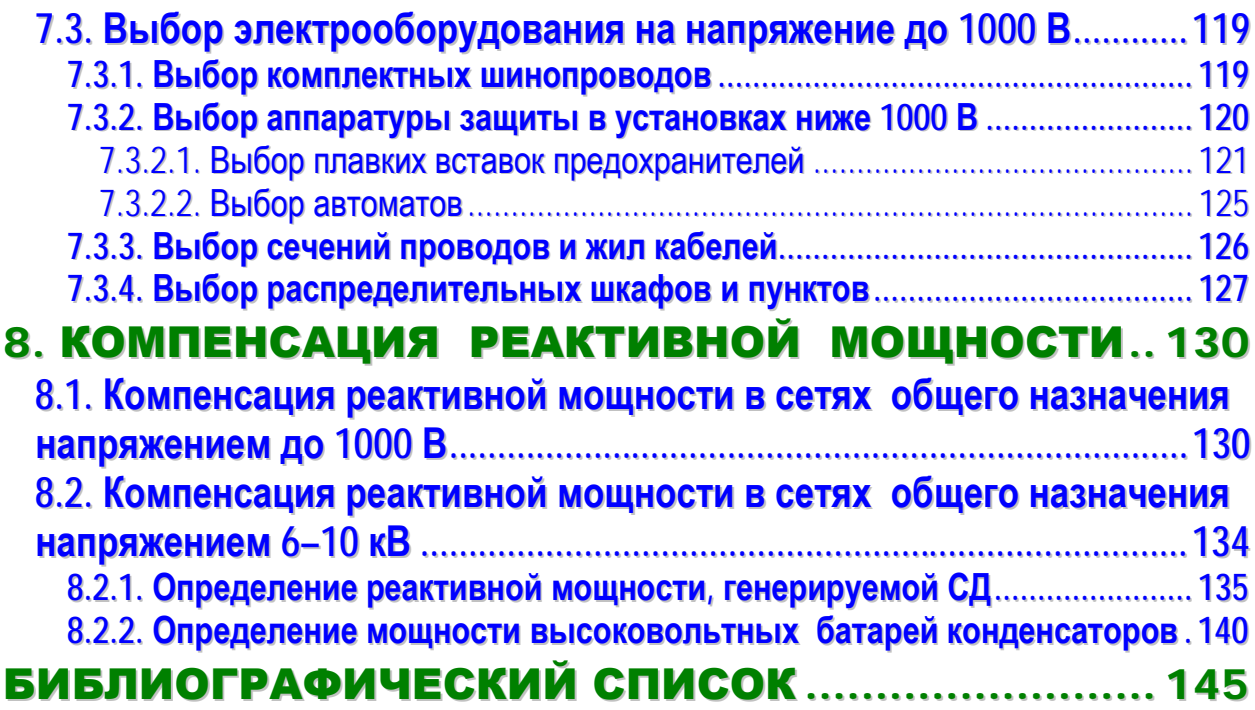

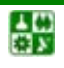

# ОБЩИЕ СВЕДЕНИЯ

<span id="page-4-0"></span>Система электроснабжения – это часть электроэнергетики промышленности, транспорта, агропромышленного комплекса и всех остальных составляющих жизнедеятельности людей.

В современных условиях работа инженера, опирающегося на современные средства вычислительной техники, приобретает творческий характер, так как необходимо принимать нестандартные решения.

Цель практических занятий – овладение навыками расчетов систем электроснабжения, в том числе с помощью ПЭВМ.

В результате изучения практического курса студент должен:

**знать:**

методики расчета электрических нагрузок цехов и предприятия;

методику расчета центра электрических нагрузок

основы технико-экономических расчетов в электроснабжении;

методику выбора числа и мощности цеховых трансформаторов с учетом компенсирующих устройств;

методы расчетов токов короткого замыкания в системах электроснабжения на напряжении до 1000 В и выше 1000 В;

методику расчета мощности компенсирующих устройств на предприятии; **уметь:**

применять перечисленные методики для расчетов систем электроснабжения, определять состав оборудования систем элетроснабжения и его параметры, схемы электроснабжения объектов;

применять ПЭВМ для расчета задач электроснабжения.

Объем и темы практических занятий приведены в [табл. 1](#page-4-1).

Таблица 1

<span id="page-4-1"></span>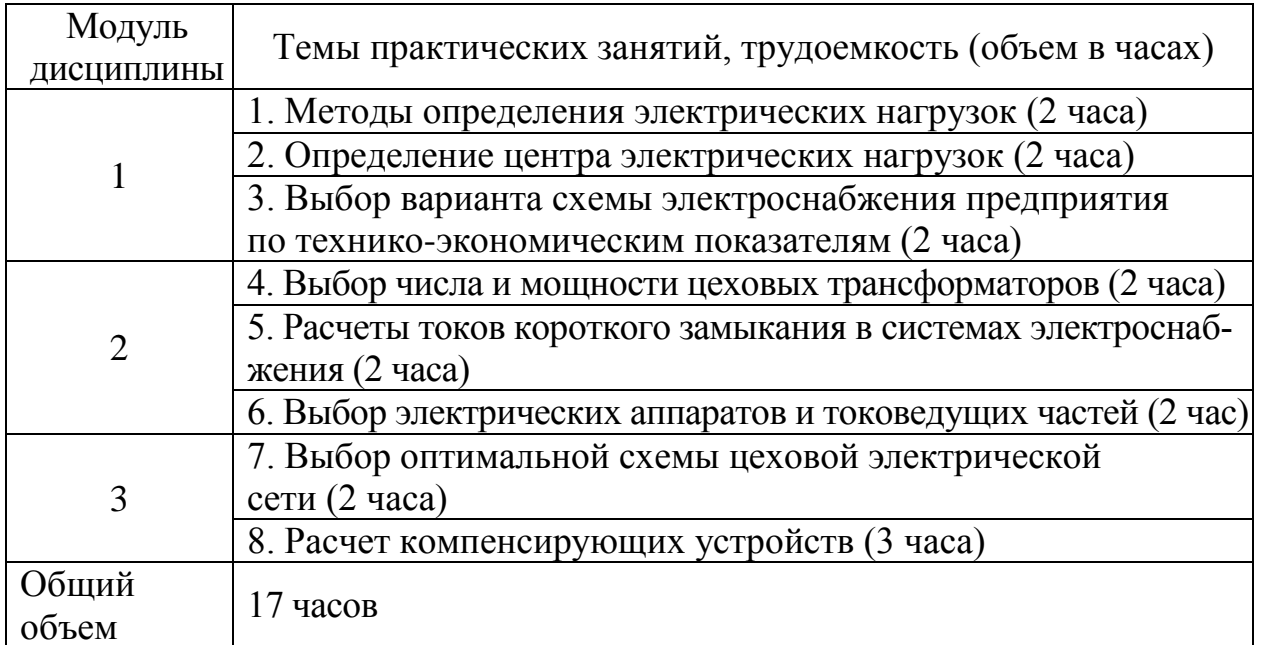

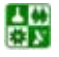

Компетенции, реализуемые в практических занятиях:

#### *инструментальные (ИК):*

способность самостоятельно работать на компьютере (базовые навыки) (ИК-1);

способность пользоваться интернетом, электронной почтой и другими средствами оперативного обмена информацией, воспринимать и анализировать информацию (ИК-2);

способность понимать и использовать идеи и мысли (когнитивные способности) (ИК-10);

### *общенаучные (ОНК):*

способность использовать основные понятия и методы математического анализа, аналитической геометрии, линейной алгебры, дифференциального и интегрального исчисления, векторного анализа и элементов теории поля, гармонического анализа, теории вероятности, физики, информатики, теоретических основ электротехники (ОНК-2);

готовность применять методы дифференциального и интегрального исчисления, теории вероятности, математической статистики, функций комплексных переменных и численные методы решения алгебраических и дифференциальных уравнений (ОНК-3);

готовность к выполнению простых операций по алгоритмизации и программированию компьютерных средств с использованием основных языков программирования (ОНК-8);

#### *профессиональные (ПК):*

*проектно-конструкторская деятельность:*

готовность разрабатывать проекты электротехнических систем и отдельных их компонентов (ПК-1);

способность разрабатывать простые конструкции электротехнических объектов (ПК-2);

готовность использовать информационные технологии в своей предметной области (ПК-3);

способность рассчитывать режимы работы электроэнергетических установок различного назначения, определять состав оборудования и его параметры, схемы электроэнергетических объектов (ПК-9);

В качестве самостоятельной работы каждому студенту предлагается решить следующие задания:

**Модуль 1.** Решение заданий по темам ПЗ № 1–3; ЗЕ – 0,138 (5 часов).

[Задание № 1.1.](#page-11-0) Рассчитать нагрузку цехов предприятия по установленной мощности и коэффициенту спроса. Исходные данные для различных вариантов приведены в [табл. 1.11](#page-30-0), [табл.](#page-31-0) 1.12, [табл.](#page-32-0) 1.13.

[Задание № 1.2.](#page-17-0) Определить расчетную нагрузку цеха методом упорядоченных диаграмм. Исходные данные для различных вариантов приведены в табл. 1.14 учебного пособия по ПЗ.

[Задание № 2.1.](#page-38-0) Определить центр электрических нагрузок для активной нагрузки, параметры картограммы электрических нагрузок предприятия.

끓

#### **ОБЩИЕ СВЕДЕНИЯ**

Электрические силовые и осветительные нагрузки цехов взять из [задания № 1.1](#page-11-0) в соответствии с номерами цехов. Координаты расположения цехов на генплане для различных вариантов приведены в [табл. 2.4](#page-40-0).

**Модуль 2.** Решение заданий по темам ПЗ № 4–6; ЗЕ – 0,138 (5 часов).

[Задание 4.1.](#page-63-0) Выбрать число и мощность силовых трансформаторов для механического цеха с учетом компенсации реактивной мощности. Напряжение питающей сети 10 кВ, завод расположен в Сибири. Варианты исходных данных для расчета приведены в [табл. 4.5](#page-64-0).

[Задание 5.1.](#page-93-0) Рассчитать токи КЗ в точках схемы при условии, что питание осуществляется от системы неограниченной мощности. Исходные данные для расчета приведены в [табл. 5.6](#page-94-0).

[Задание 6.1](#page-110-0). Выбрать высоковольтное оборудование на ГПП и цеховой ТП по условиям и результатам расчета [задания 5.1](#page-93-0).

**Модуль 3.** Решение заданий по темам ПЗ № 7, 8;  $3E - 0.138$  (5 часов).

[Задание 8.1](#page-142-0). Выбрать число и мощность силовых трансформаторов для компрессорной станции с учетом компенсации реактивной мощности, рассчитать суммарную реактивную нагрузку на шинах 10 кВ РП компрессорной станции с учетом мощности генерируемой синхронными двигателями. Компрессорная расположена в Сибири. Технические данные синхронных двигателей, установленных в компрессорной, приведены в [табл. 8.3](#page-136-0).

В настоящем учебном пособии приведены теоретические сведения, а также методики расчета электрических нагрузок цехов и предприятия, центра электрических нагрузок, выбора числа и мощности цеховых трансформаторов с учетом компенсирующих устройств и др.

Каждая глава содержит примеры решения задач, в том числе с помощью ПЭВМ.

В пособии приведены справочные данные для решения задач, что облегчает выполнение заданий.

В конце каждой главы приведены варианты индивидуальных заданий для самостоятельного решения. Номер варианта задания выдает преподаватель.

<span id="page-6-0"></span>Форма отчета – решенные задачи (варианты задания выдаются преподавателем по окончанию каждого занятия).

Таблица 2

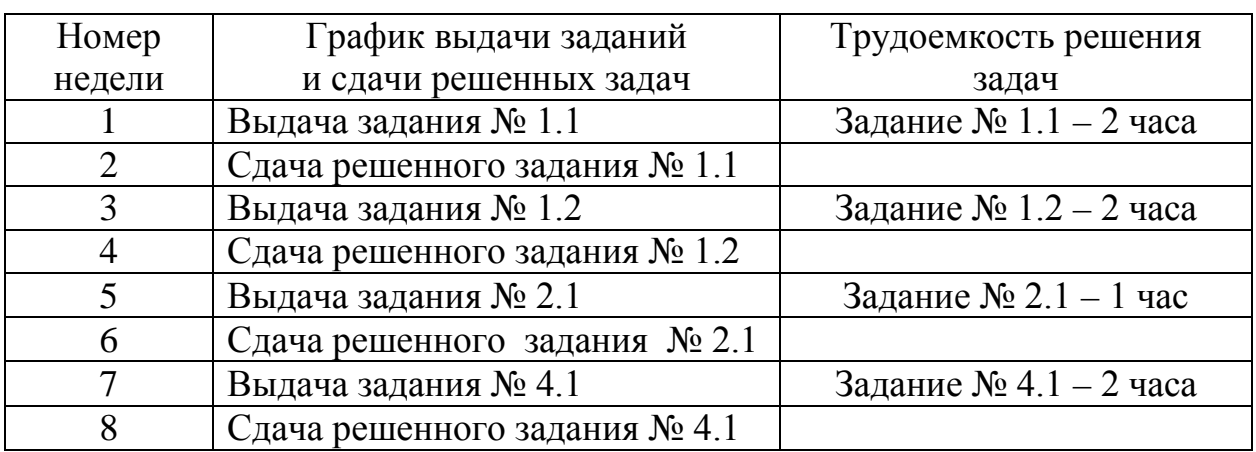

График самостоятельной работы по решению практических заданий

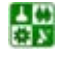

Окончание табл. 2

| Номер  | График выдачи заданий         | Трудоемкость решения         |
|--------|-------------------------------|------------------------------|
| недели | и сдачи решенных задач        | задач                        |
| 9      | Выдача задания № 5.1          | Задание $N_2$ 5.1 – 1,5 часа |
| 10     | Сдача решенного задания № 5.1 |                              |
| 11     | Выдача задания № 6.1          | Задание $N_2$ 6.1 – 1,5 часа |
| 12     | Сдача решенного задания № 6.1 |                              |
| 13     | Выдача задания № 8.1          | Задание № 8.1 – 5 часов      |
| 14     |                               |                              |
| 15     | Сдача решенного задания № 8.1 |                              |
| 16     |                               |                              |
| 17     |                               |                              |

Решенные задания оформляются в виде отчета в соответствии с требованиями СТО СФУ [[2](#page-144-1)] и сдаются на проверку преподавателю по графику самостоятельной работы [\(табл. 2](#page-6-0)). Если задание выполнено правильно, оно засчитывается преподавателем автоматически, в противном случае необходимо исправить решение.

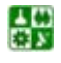

#### 1.1. Основные методы

<span id="page-8-1"></span><span id="page-8-0"></span>Первым этапом проектирования системы электроснабжения является определение электрических нагрузок. По значению электрических нагрузок выбирают и проверяют электрооборудование системы электроснабжения, определяют потери мощности и электроэнергии. От правильной оценки ожидаемых нагрузок зависят капитальные затраты на систему электроснабжения, эксплуатационные расходы, надежность работы электрооборудования.

К основным методам расчета электрических нагрузок относятся следующие:

<span id="page-8-2"></span>1) по установленной мощности и коэффициенту спроса:

$$
P_{\rm p} = K_{\rm c} \cdot P_{\rm H};\tag{1.1}
$$

2) по средней мощности и коэффициенту формы графика нагрузок:

$$
P_{\mathsf{p}} = K_{\mathsf{\phi}} \cdot P_{\mathsf{\phi}} \tag{1.2}
$$

3) по средней мощности и коэффициенту максимума (метод упорядоченных диаграмм показателей графиков нагрузок):

$$
P_{\rm p} = K_{\rm m} \cdot P_{\rm c} \tag{1.3}
$$

<span id="page-8-3"></span>4) по средней мощности и отклонению расчетной нагрузки от средней (статистический метод):

$$
P_{\rm p} = P_{\rm c} \pm \beta \times \sigma, \qquad (1.4)
$$

где  $\beta$  – принятая кратность меры рассеяния;  $\sigma$  – среднеквадратичное отклонение.

В настоящем учебном пособии рассмотрены первый и третий методы расчета электрических нагрузок.

Первый метод расчета, выполняемый по формуле (1.1), дает приближенные результаты и в основном используется для предварительных расчетов. Однако следует учитывать, что шаг стандартных сечений мощностей силовых трансформаторов и т. д. значительно больше, чем ошибка в расчетах. По этой причине вполне возможно применение метода определения нагрузки и по коэффициенту спроса [5].

Третий метод, выполняемый по формуле (1.3), наиболее точен и применяется для расчета нагрузок на всех ступенях системы электроснабжения, но при условии наличия данных о каждом приемнике узла.

딣₩

## 1.2. Определение расчетных нагрузок цехов по установленной мощности и коэффициенту спроса

<span id="page-9-0"></span>Расчетная нагрузка (активная и реактивная) силовых приемников цеха определяется из соотношений:

<span id="page-9-1"></span>
$$
P_{\mathbf{p}} = K_{\mathbf{c}} \cdot P_{\mathbf{u}}; \qquad Q_{\mathbf{p}} = \mathbf{p} \cdot \text{tg}\varphi, \tag{1.5}
$$

где  $P_{\text{H}}$  – суммарная установленная мощность всех приемников цеха принимается по исходным данным;  $K_c$  – средний коэффициент спроса, принимаемый по справочным данным [3, 4]. или по <u>табл. 1.1</u> в зависимости от коэффициента использования  $K_u$ ; tg $\varphi$  – соответствующий характерному для приемников данного цеха средневзвешенному значению коэффициента мощности.

Расчетная нагрузка осветительных приемников цеха обычно определяется по установленной мощности и коэффициенту спроса:

$$
P_{\text{po}} = P_{\text{ho}} \cdot K_{\text{co}},\tag{1.6}
$$

<span id="page-9-2"></span>где  $K_{\infty}$  – коэффициент спроса, для освещения, принимаемый по <u>табл. 1.2</u>. или по справочным данным  $[3, 4]$ ;  $P_{\text{ho}}$  – установленная мощность приемников электрического освещения.

Величина Р<sub>но</sub> может находиться по формуле:

$$
P_{\text{ho}} = P_{\text{v,no}} \cdot F \,, \tag{1.7}
$$

<span id="page-9-3"></span>где  $P_{\nu \partial \rho}$  – удельная нагрузка, Вт/м<sup>2</sup> площади пола цеха (<u>табл. 1.3</u>);  $F$  – площадь пола цеха, определяемая по генплану.

Для осветительной установки с газоразрядными лампами расчетная реактивная нагрузка определяется по формуле

$$
Q_{\text{po}} = P_{\text{po}} \cdot \text{tg}\varphi\,,\tag{1.8}
$$

где tgφ - коэффициент мощности источников света (табл. 1.4).

<span id="page-9-4"></span>Полная расчетная мощность силовых и осветительных приемников цеха (табл. 1.5) определяется из соотношения

$$
S_p \frac{1}{\bar{p}\bar{\omega}} \sqrt{(P_p + P)^2_{\bar{p}\bar{\omega}} + Q^2 + Q} \ . \tag{1.9}
$$

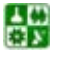

#### **1.2. Определение расчетных нагрузок цехов по установленной мощности и коэффициенту спроса**

Приемники напряжением выше 1000 В цеха учитываются отдельно ([табл. 1.5\)](#page-20-1). Расчетные активная и реактивная мощности групп приемников выше 1000 В определяются из соотношений:

$$
P_{\rm p} = K_{\rm c} \cdot P_{\rm H};
$$
  

$$
Q_{\rm p} = P_{\rm p} \cdot \text{tg}\varphi,
$$

а полная − из выражения

$$
S_{\rm p} = \sqrt{P_{\rm p}^2 + Q_{\rm p}^2}.
$$

Суммарные расчетные активные и реактивные нагрузки потребители: 0,38/0,22 кВ и 6−10 кВ в целом по заводу определяются суммированием с оответствующих нагрузок цехов [\(табл. 1.5](#page-20-1)).

<span id="page-10-0"></span>**Пример 1.1**. Рассчитать нагрузку цехов завода по установленной мощности и коэффициенту спроса. Исходные данные для расчета приведены в [табл. 1.6.](#page-22-0) Для освещения цехов используются лампы накаливания.

**Решение.** Расчет производим на примере инструментального цеха предприятия.

Рассчитываем активную, реактивную и осветительную нагрузки по формулам ([1.5\)](#page-9-1), [\(1.6\)](#page-9-2), [\(1.7\)](#page-9-3), [\(1.9\)](#page-9-4):

$$
P_p = K_c \cdot P_n = 0.7 \cdot 700 = 490 \text{ kBr};
$$
  $Q_p = P_p \cdot \text{tg}\varphi = 490 \cdot 0.75 = 367.5 \text{ kBr};$ 

$$
P_{\text{ho}} = P_{\text{y2.0}} \cdot F = 0.015 \cdot 12000 = 180 \text{ KBr};
$$
  $P_{\text{po}} = P_{\text{ho}} \cdot K_{\text{co}} = 180 \cdot 0.95 = 171 \text{ KBr};$ 

$$
S_{\text{p}} = \sqrt{(P_{\text{p}} + P)^2 + Q^2} = \sqrt{(490 + 171)^2 + 367.5^2} = 756.29 \text{ kB} \cdot \text{A}.
$$

Результаты расчета заносим в [табл. 1.5.](#page-20-1) Нагрузка остальных цехов предприятия рассчитывается аналогично, записывается в [табл. 1.5,](#page-20-1) после чего находится итоговая нагрузка потребителей энергии 0,4 и 6−10 кВ.

Расчет нагрузок этим методом можно производить с помощью ПЭВМ.

#### **Расчет [примера 1.1](#page-10-0) с помощью Microsoft Excel.**

*Создание электронного бланка*. Вместо результатов расчетов в соответствующих ячейках высвечиваются введенные формулы. Для этого необходимо воспользоваться возможностями Microsoft Excel и установить режим просмотра формул, отметив флажком окошко *Формулы* в окне диалога *Сервис/Параметры/Вид* ([рис. 1.1](#page-11-1)).

끓

**1.2. Определение расчетных нагрузок цехов по установленной мощности и коэффициенту спроса**

<span id="page-11-1"></span>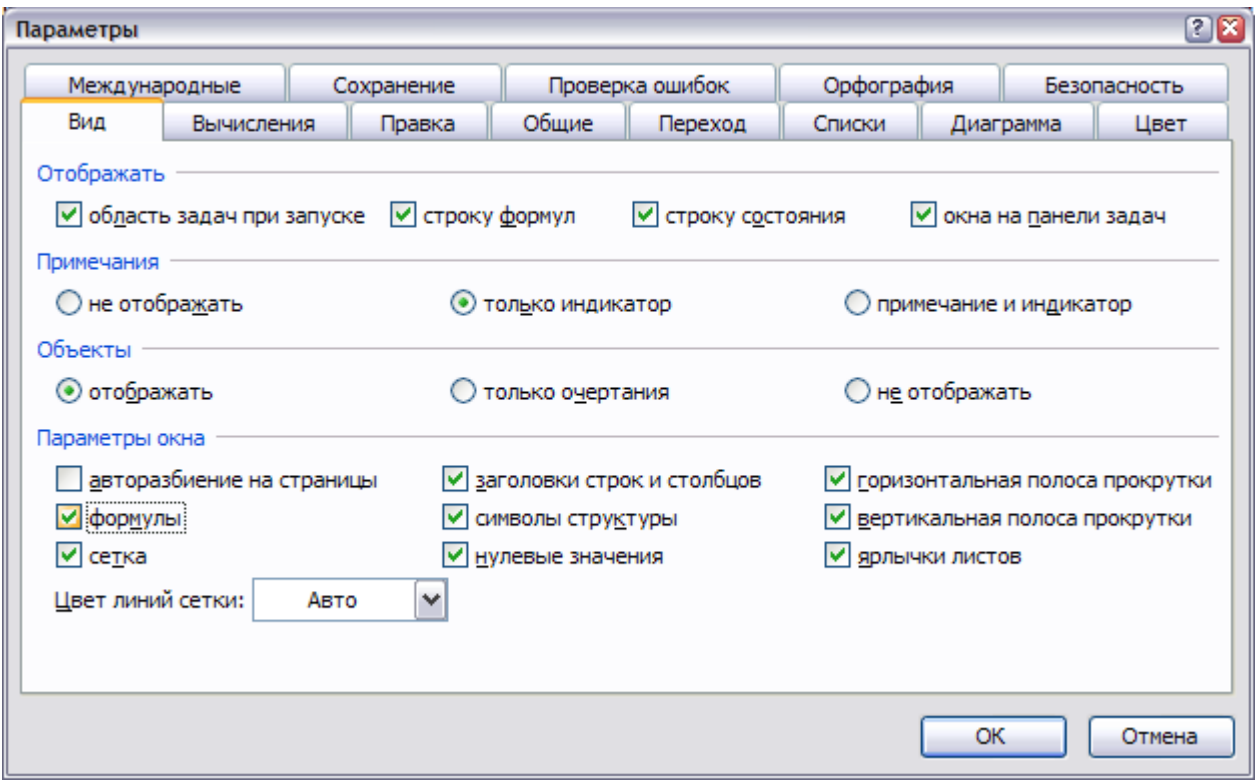

Рис. 1.1. Диалоговое окно параметры (меню *Сервис*)

В результате на экране будет создан электронный бланк расчетов.

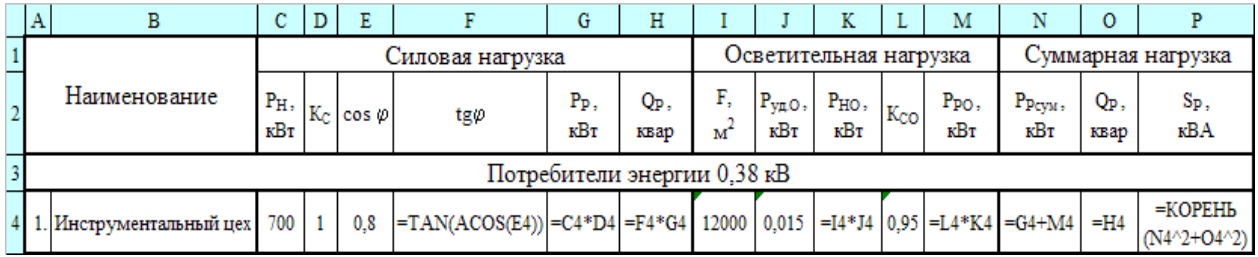

*Результаты расчетов.* Представлены результаты расчетов в виде чисел (убрать режим просмотра формул). Лист должен выглядеть следующим образом.

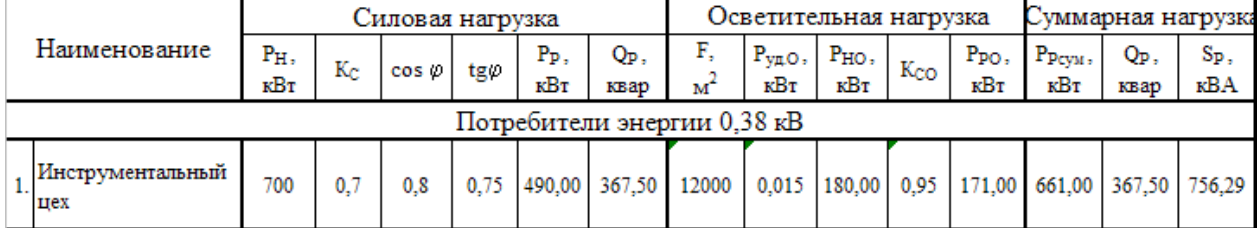

<span id="page-11-0"></span>Задание 1.1. Рассчитать нагрузку цехов предприятия по установленной мощности и коэффициенту спроса. Исходные данные для различных вариантов приведены в табл[. 1.10,](#page-29-0) [табл.](#page-30-0) 1.11, [табл.](#page-31-0) 1.12.

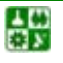

# <span id="page-12-0"></span>1.3. Определение расчетной нагрузки по средней мощности и коэффициенту максимума (метод упорядоченных диаграмм)

По этому методу расчетная активная нагрузка группы приемников с переменным графиком нагрузки может быть определена по средней мощности и коэффициенту максимума

$$
P_{\rm p} = K_{\rm m} \cdot K_{\rm n} \cdot P_{\rm H} = K_{\rm m} \cdot P_{\rm cm}, \qquad (1.10)
$$

где  $K_u$  – определяется по по справочникам [3, 4];  $K_u$  – находятся по <u>табл. 1.6</u> или по кривым [3, 6] в зависимости от  $K_n$  и эффективного числа электроприемников  $n_3$ ;  $P_n$  - суммарная номинальная мощность однотипных приемников;  $P_{cm}$  – средняя активная мощность за наиболее загруженную смену.

Под эффективным числом группы электроприемников с различной установленной мощностью и разными режимами работы понимают такое число приемников, одинаковых по мощности и однородных по режиму работу, которое обеспечивает ту же величину расчетной нагрузки, что и рассматриваемая группа различных по мощности и режиму работы электроприемников. Это число находят из выражения

$$
n_{3} = \frac{(\sum_{n}^{n} P_{ni})^{2}}{\sum_{1}^{n} P_{ni}^{2}},
$$
\n(1.11)

где в числителе стоит квадрат суммы номинальных мощностей всех приемников группы, а в знаменателе - сумма квадратов этих мощностей.

Эффективное количество электроприемников может быть принято равным фактическому их количеству  $(n_3 = n)$  в следующих случаях:

а) когда мощность всех приемников одинакова;

б) при коэффициенте использования  $K_u > 0.8$ ;

<span id="page-12-1"></span>в) когда выполняются соотношения (табл. 1.7) между коэффициентом использования и величиной отношения

$$
m = \frac{P_{\text{H}}}{P_{\text{H}} \sin},
$$
 (1.12)

где  $P_{\text{H}}$  <sub>max</sub>,  $P_{\text{H}}$  <sub>min</sub> – соответственно номинальные активные мощности (кВт) наибольшего и наименьшего электроприемников в группе.

끓

#### 1.3. Определение расчетной нагрузки по средней мощности и коэффициенту максимума

При определении  $P_{\text{H}}$  <sub>min</sub> должны быть исключены наиболее мелкие электроприемники, суммарная мощность которых не превышает 5 % мощности всей группы приемников.

Если указанные условия не выполняются, что наблюдается при  $m > 3$ , а  $K_{\text{H}}$  < 0,2, эффективное количество электроприемников определяют в зависимости от относительных величин  $P_0$ ,  $n_0$ , вычисляемых по формулам:

$$
P_o = \frac{\sum_{1}^{n_1} P_{\text{H1}}}{\sum_{1}^{n} P_{\text{H}}} ; \qquad n_o = \frac{n_1}{n}, \qquad (1.13)
$$

где  $n -$ общее количество электроприемников группы;  $\sum_{\mu}^{n} P_{\mu} - c$ уммарная номинальная мощность всей группы, кВт;  $n_1$  - количество приемников в группе, номинальная мощность каждого из которых больше или равна половине номинальной мощности наиболее мощного приемника в группе;  $\sum_{n=1}^{m} P_{n}$ - сумма номинальных мощностей этих приемников, кВт.

При  $m > 3$  и  $K_u \ge 0.2$  эффективное количество приемников

$$
n_{\beta} = \frac{2\sum_{1}^{n} P_{\text{H}i}}{P_{\text{H} \text{ max}}}. \tag{1.14}
$$

Если найденное по формуле (1.12)  $n_2$  окажется большим, чем фактическое, следует принять  $n_{\partial} = n$ .

В зависимости от коэффициента использования  $K_n$  и эффективного количества приемников по табл. 1.6 определяют коэффициент максимума.

Для электроприемников повторно-кратковременного режима работы (ПКР) паспортную мощность приводят к номинальной длительной мощности с относительной продолжительностью включения, равной  $100\%$  (ПВ =  $100\%$ ):

$$
P_{\rm H} = P_{\rm H \quad \text{naen}} \sqrt{\rm IIB} \,, \tag{1.15}
$$

где  $P_{\text{H}}$  <sub>пасп</sub> – паспортная номинальная мощность электроприемника; ПВ – паспортные данные об относительной продолжительности включения.

Средняя реактивная нагрузка группы электроприемников

$$
Q_{\rm p} = P_{\rm p} \cdot \text{tg} \varphi_{\rm cs},\tag{1.16}
$$

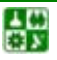

#### 1.3. Определение расчетной нагрузки по средней мощности и коэффициенту максимума

здесь tgo<sub>c</sub> - средневзвешенное значение тангенса угла сдвига фаз между током и напряжением, определяемое по средневзвешенному значению коэффициента мощности ( $\cos \varphi_{\infty}$ ). В свою очередь, средневзвешенное значение

$$
\cos \varphi_{\text{cs}} = \frac{\sum_{1}^{n_{\text{H}}} P_{\text{H}i} \cdot \cos \varphi_{\text{H}i}}{\sum_{1}^{n} P_{\text{H}i}}, \qquad (1.17)
$$

где  $cos \varphi_{\text{H}i}$  – номинальное значение коэффициента мощности *i*-го электроприемника.

Расчетную реактивную мощность находят из следующих условий:

$$
\text{IPM } n_3 \le 10 \qquad Q_p = 1, 1 \sum_{1}^{n} Q_{ci} ; \qquad (1.18)
$$

$$
\text{IPM } n_{\theta} > 10 \qquad Q_p = \sum_{i=1}^{n} Q_{ci} \,, \tag{1.19}
$$

где  $Q_{ci}$  – средние реактивные мощности электроприемников.

Пример 1.2. Определить нагрузку методом упорядоченных диаграмм расчетную ремонтно-механического цеха с площадью 1800 м<sup>2</sup>. Ведомость электрических нагрузок цеха приведена в табл. 1.8.

Решение. Все рабочие приемники цеха разбиваем по характерным группам с одинаковыми коэффициентами использования  $K_{\mu}$  и коэффициентами мощности созф с выделением групп приемников с переменным (группа  $A$   $K_n$  < 0,6) и мало меняющимся (группа Б $-K_u \ge 0.6$ ) графиками нагрузки. (табл. 1.9).

Расчетные нагрузки (активная и реактивная) приемников группы А в целом по цеху определяем из выражений

$$
P_{\rm p} = K_{\rm m} \cdot \Sigma P_{\rm cm}; \qquad Q_{\rm p} = \frac{Q \Sigma_{\rm cm}}{2}
$$

где  $\Sigma P_{\text{cm}}$  ( $\Sigma Q_{\text{cm}}$ ) – суммарная средняя активная (реактивная) мощность приемников группы А за наиболее загруженную смену;  $K_u$  - коэффициент максимума активной мощности.

Величину  $K_{\text{M}}$  находим по кривым  $K_{\text{M}} = f(n_n)$  или по <u>табл. 1.6</u> при  $K_u = 0.1 - 0.9$  в зависимости от величины средневзвешенного значения коэффициента использования  $K_u$  и приведенного числа приемников  $n_n$ .

Величину  $K_{\mu}$  определяем из выражения

$$
K_{\rm H} = \frac{\Sigma P_{\rm cm}}{\Sigma P_{\rm H}},\tag{1.20}
$$

目

#### 1.3. Определение расчетной нагрузки по средней мощности и коэффициенту максимума

где  $\Sigma P_{\text{H}}$  – суммарная установленная мощность приемников группы А с привелением к ПВ = 100 %.

Величину  $n_{\text{a}}$  определяем из выражения

$$
n_3 = \frac{2\Sigma P_{\rm H}}{P_{\rm H} \, \rm max},\tag{1.21}
$$

где  $P_{\mu \text{ } \text{maxc}}$  – номинальная активная мощность наибольшего приемника группы А, так как отношение  $m = P_{\text{H max}}/P_{\text{H mix}} > 3$  и  $K_{\text{H}} > 0.2$ .

Расчетные нагрузки (активная и реактивная) приемников группы Б в целом по цеху определяем из выражений:

$$
P_{\rm p} = \Sigma P_{\rm cm}; \qquad Q_{\rm p} = \Sigma Q_{\rm cm},
$$

где  $\Sigma P_{\text{CM}}$  ( $\Sigma Q_{\text{CM}}$ ) – суммарная средняя активная (реактивная) мощность приемников группы Б за наиболее загруженную смену.

Величины  $\Sigma P_{\text{cm}}$  ( $\Sigma Q_{\text{cm}}$ ) по группам А и Б в целом определяем суммированием средних активных (реактивных) мощностей характерных групп приемников, входящих в группы А и Б, определяемых из выражений:

$$
P_{\rm cm} = K_{\rm H} \cdot P_{\rm H}; \qquad Q_{\rm cm} = {\rm cm} \cdot \text{tg}\varphi,
$$

где  $P_{\text{H}}$  – суммарная установленная мощность характерной группы приемников, приведенная к ПВ = 100 %;  $K_{\mu}$  - групповой коэффициент использования активной мощности за наиболее загруженную смену; tgo - соответствует характерному для данной группы приемников средневзвешенному значению коэффициента мощности (cos ф принимается по справочным данным для каждой характерной группы приемников).

Для приемников повторно-кратковременного режима работы (кранбалки, сварочные аппараты) паспортную мощность приводим к номинальной длительной мощности при ПВ = 100 % по формуле

$$
P_{\rm H} = P_{\rm near} \sqrt{\rm IIB_{\rm near}} ,
$$

где  $P_{\text{macro}}$ , кВт, ПВ<sub>пасп</sub> – паспортные данные о мощности и относительной продолжительности включения приемника, отн. ед.

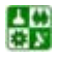

#### 1.3. Определение расчетной нагрузки по средней мощности и коэффициенту максимума

Расчетные активные и реактивные нагрузки силовых приемников по цеху в целом определяем суммированием соответствующих нагрузок группы А и Б согласно выражениям:

$$
P_{\rm p} = (K_{\rm M} \cdot \Sigma P_{\rm cm})A + (\Sigma P_{\rm cm})B;
$$
  

$$
QK = (Q \cdot \Sigma A_{\rm cm}) Q(\Sigma B_{\rm cm}) .
$$

Расчетную нагрузку осветительных приемников цеха определяем аналогично приведенному в параграфе 1.2 расчету.

Приведем пример расчета по группе металлорежущих станков.

Определим величину отношения между номинальной максимальной и номинальной минимальной мошностями:

$$
m = \frac{P_{\text{H}}}{P_{\text{H}} \text{ min}} = \frac{33,28}{0,6} = 55,47.
$$

Зная коэффициент использования и номинальную нагрузку всех потребителей, определим среднюю нагрузку за максимально загруженную смену:

 $P_{\rm cm} = K_{\rm H} \cdot P_{\rm H} = 0.14 \cdot 416,346 = 58,3 \text{ KBr};$ 

 $Q_{\text{SM}}^P =$   $_{\text{cm}} \cdot \text{tg}\varphi = 58,3 \cdot 1,73 = 101 \text{ KBap}.$ 

Определим приведенное число приемников в группе:

$$
n_{\rm s} = \frac{2\Sigma P_{\rm H}}{P_{\rm H} \max} = \frac{2.685}{45} = 31.
$$

По табл. 1.3 [3] по  $n_n$  и  $K_n$  определяем  $K_n = 1,34$ .

$$
P_{\rm p} = K_{\rm v} \cdot \Sigma P_{\rm cm} = 1,34 \cdot 125,7 + 168 \text{ kBr};
$$
  

$$
Q_{\rm p} = \Sigma Q_{\rm cm}, \text{ rank KAR } n_{\rm n} > 10 \text{ m } m > 4.
$$

Аналогично рассчитываем нагрузку по другим группам электроприемников. Результаты расчета заносим в табл. 1.9.

После расчета группы приемников А и Б необходимо определить полную нагрузку цеха. Для этого нужно знать нагрузку от освещения. По табл. 1.3 находим удельную осветительную нагрузку на площадь цеха:

$$
P_{\text{yao}} = 14,3 \text{ Br/m}^2
$$
;  $F_{\text{near}} = 1800 \text{ m}^2$ ;  $P_{\text{ho}} = 14,3.1800 = 25,7 \text{ kBr}$ .

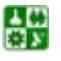

1.3. Определение расчетной нагрузки по средней мощности и коэффициенту максимума

Для ремонтно-механического цеха (табл. 1.2)  $K_{c0} = 0.85$ .

$$
P_{\text{po}} = 25.7 \cdot 0.85 = 22 \text{ kBr}.
$$

Зная расчетные нагрузки по цеху (табл. 1.9), определим полную расчетную нагрузку

$$
S_p = \sqrt{413, 2^2 + 288, 95^2} = 504, 21 \text{ kB} \cdot \text{A}.
$$

Средневзвешенный коэффициент спроса К<sub>с</sub> силовых приемников цеха определяется из соотношения:

$$
K_{\rm c} = \frac{P_p}{\Sigma P_u} = \frac{391,2}{984,1} = 0,4.
$$

Все расчеты сведены в табл. 1.9.

<span id="page-17-0"></span>Задание № 1.2. Определить расчетную нагрузку цеха методом упорядоченных диаграмм. Исходные данные для различных вариантов приведены в табл. 1.13.

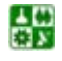

Значения коэффициента спроса  $K_c$  в зависимости от коэффициента использования  $K_u$ 

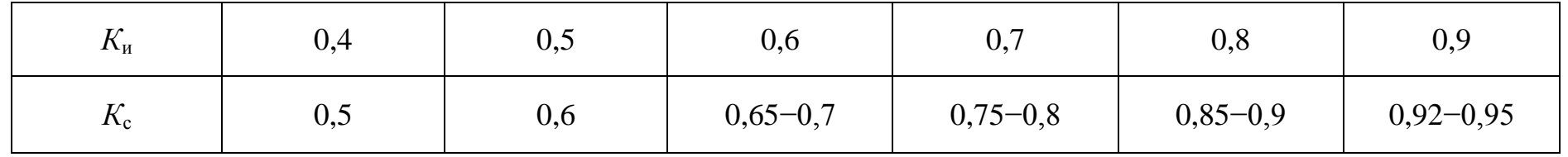

#### Таблица 1.2

# Коэффициент  $K_{\text{co}}$  осветительных нагрузок

<span id="page-18-1"></span><span id="page-18-0"></span>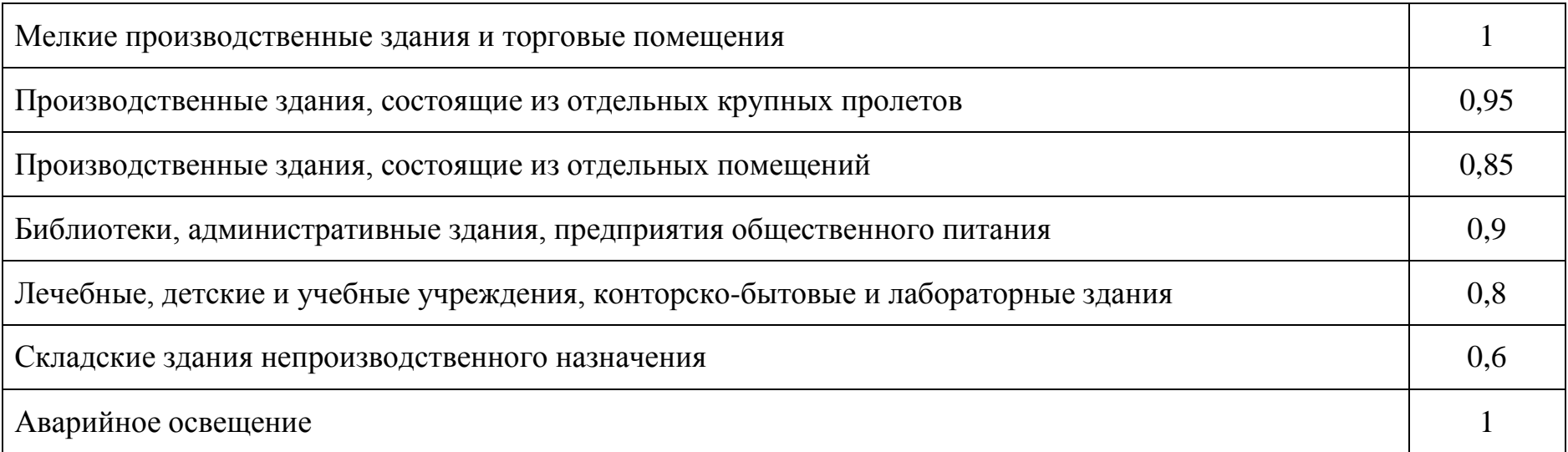

Ориентировочные удельные плотности нагрузок на 1м<sup>2</sup> полезной площади производственных зданий

<span id="page-19-0"></span>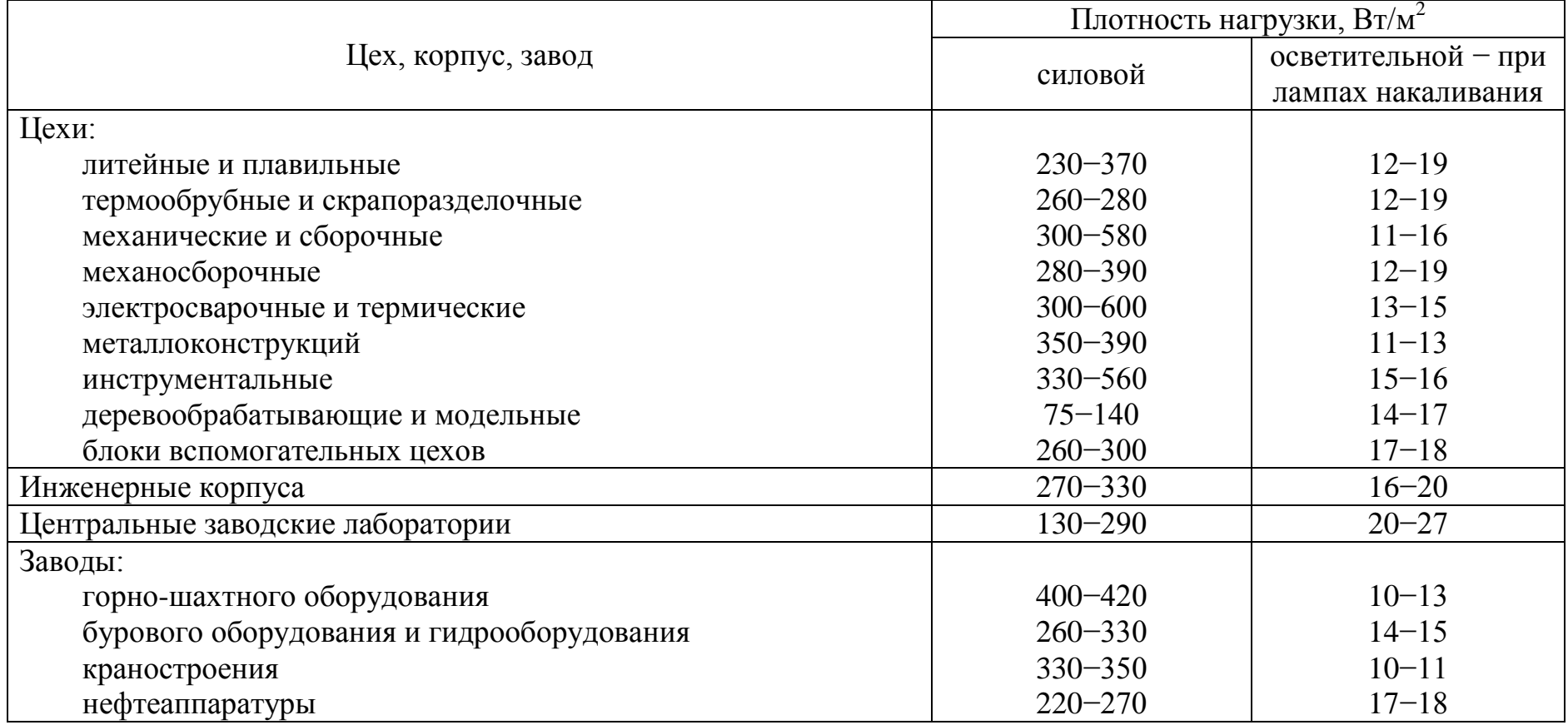

Коэффициент мощности осветительной нагрузки и потери в пускорегулирующих аппаратах (ПРА)

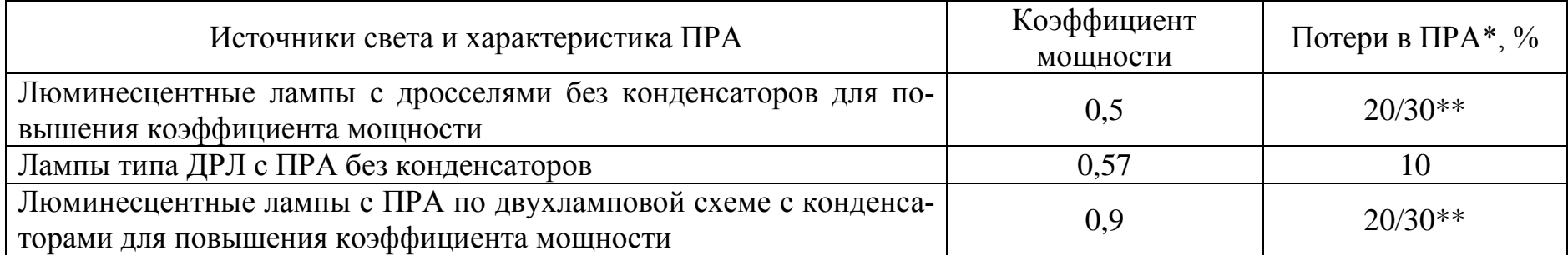

\* Потери мощности в ПРА (в процентах к установленной мощности ламп). Учитываются при определении расчетной нагрузки.

\*\* В числителе - потери мощности в ПРА для люминесцентных ламп со стартерной схемой, в знаменателе для ламп, включенных по бесстартерной схеме.

## Таблица 1.5

#### Определение расчетных нагрузок завода по установленной мощности и коэффициенту спроса

<span id="page-20-0"></span>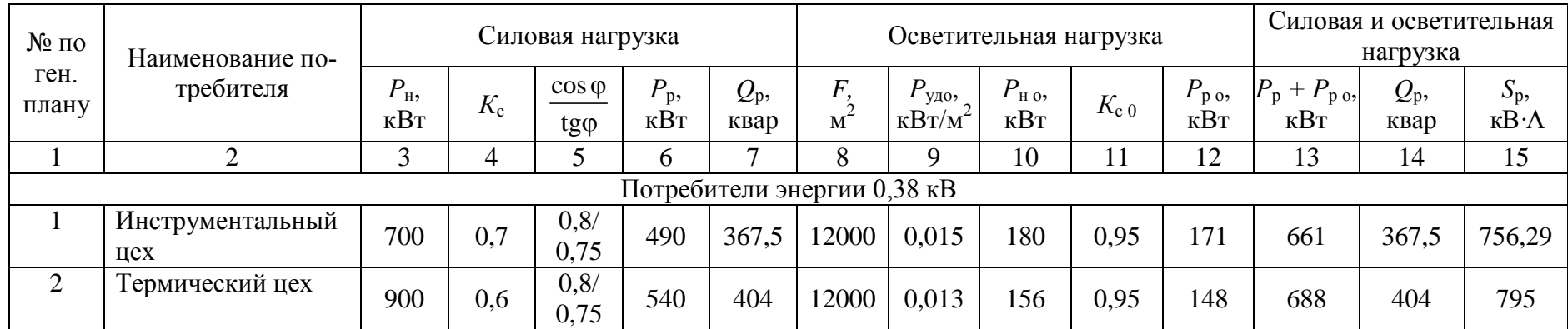

<span id="page-20-1"></span>ė٣

Окончание табл. 1.5

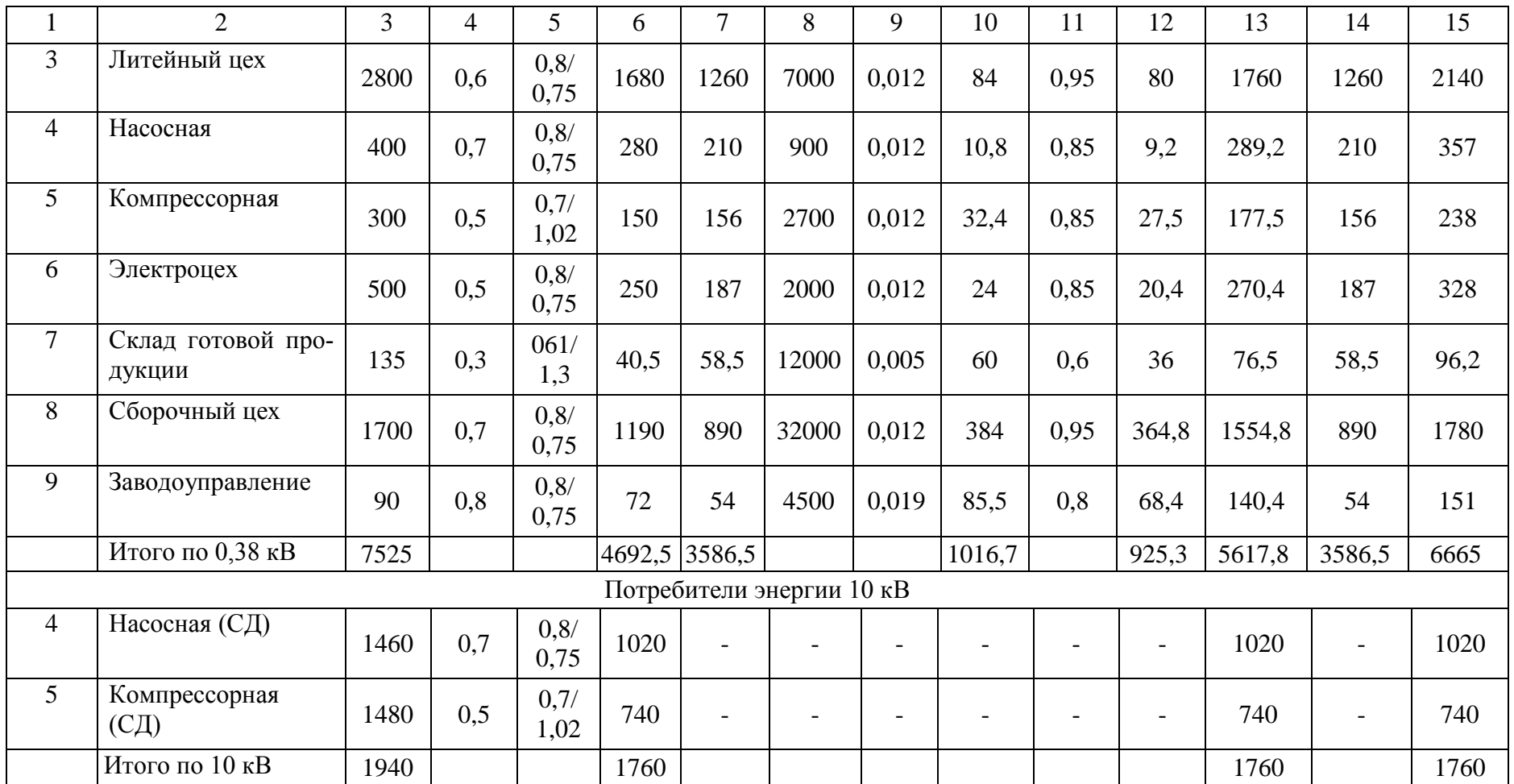

<span id="page-22-0"></span>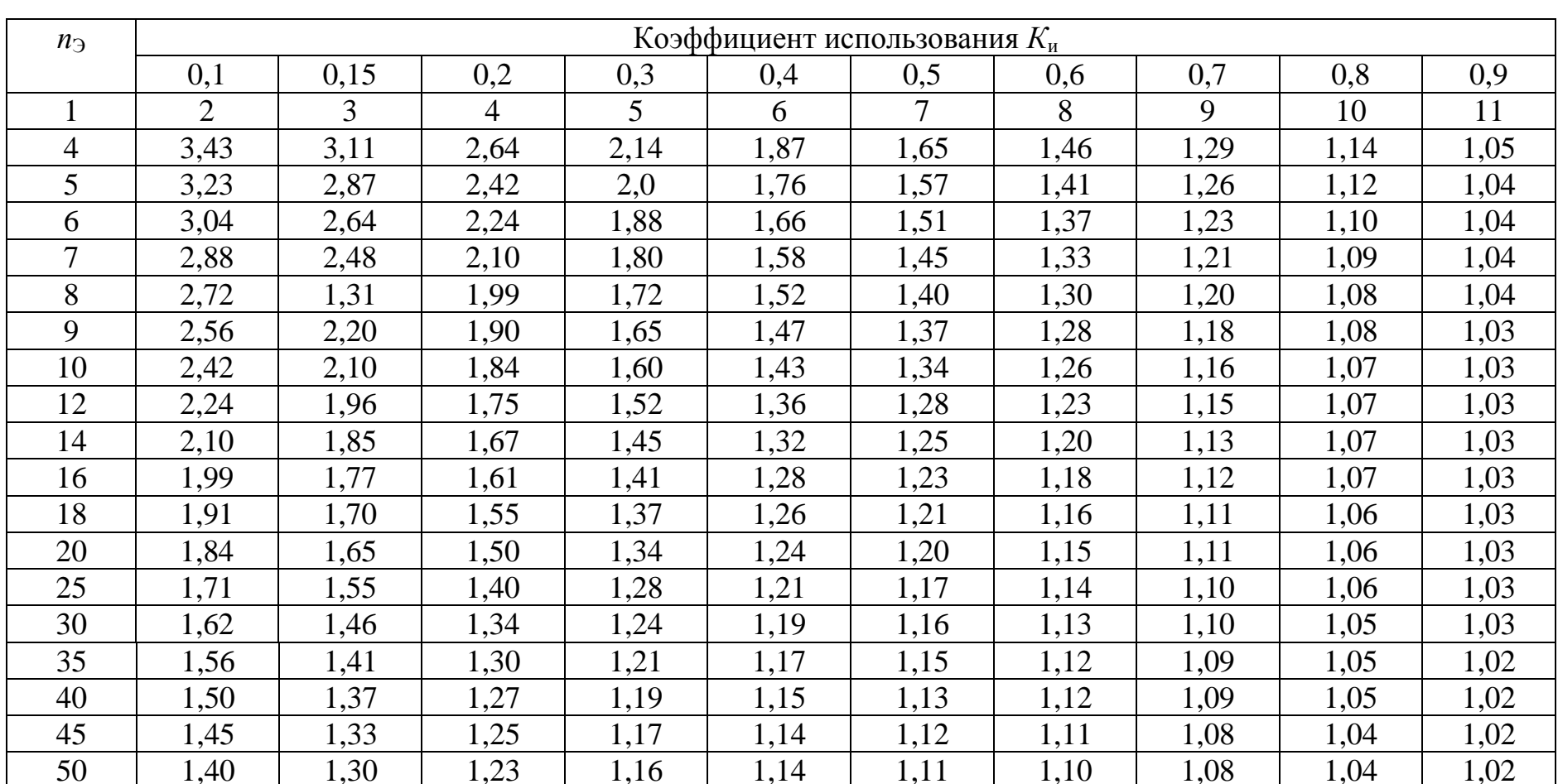

# Коэффициенты максимума  $K_{\scriptscriptstyle\rm M}$  в зависимости от коэффициента использования  $K_{\scriptscriptstyle\rm H}$ и эффективного числа электроприемников  $n_3$

#### Окончание табл. 1.6

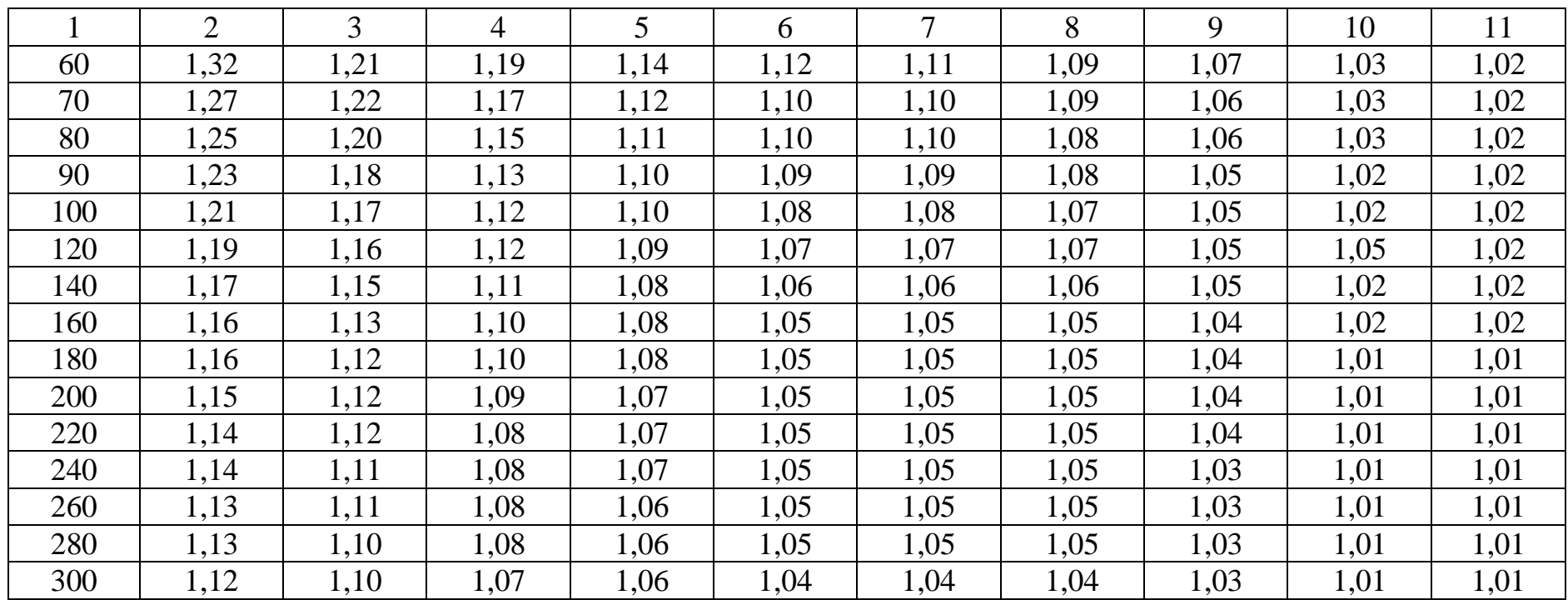

#### Таблица 1.7

#### Соотношения между коэффициентом использования  $K_{\mu}$  и величиной отношения *m*, при которых допускается принимать  $n_3 = n$

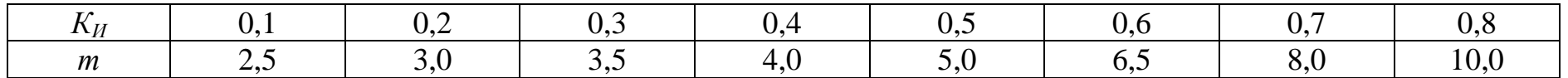

# Таблица 1.8

#### Ведомость электрических нагрузок ремонтно-механического цеха (РМЦ)

<span id="page-24-0"></span>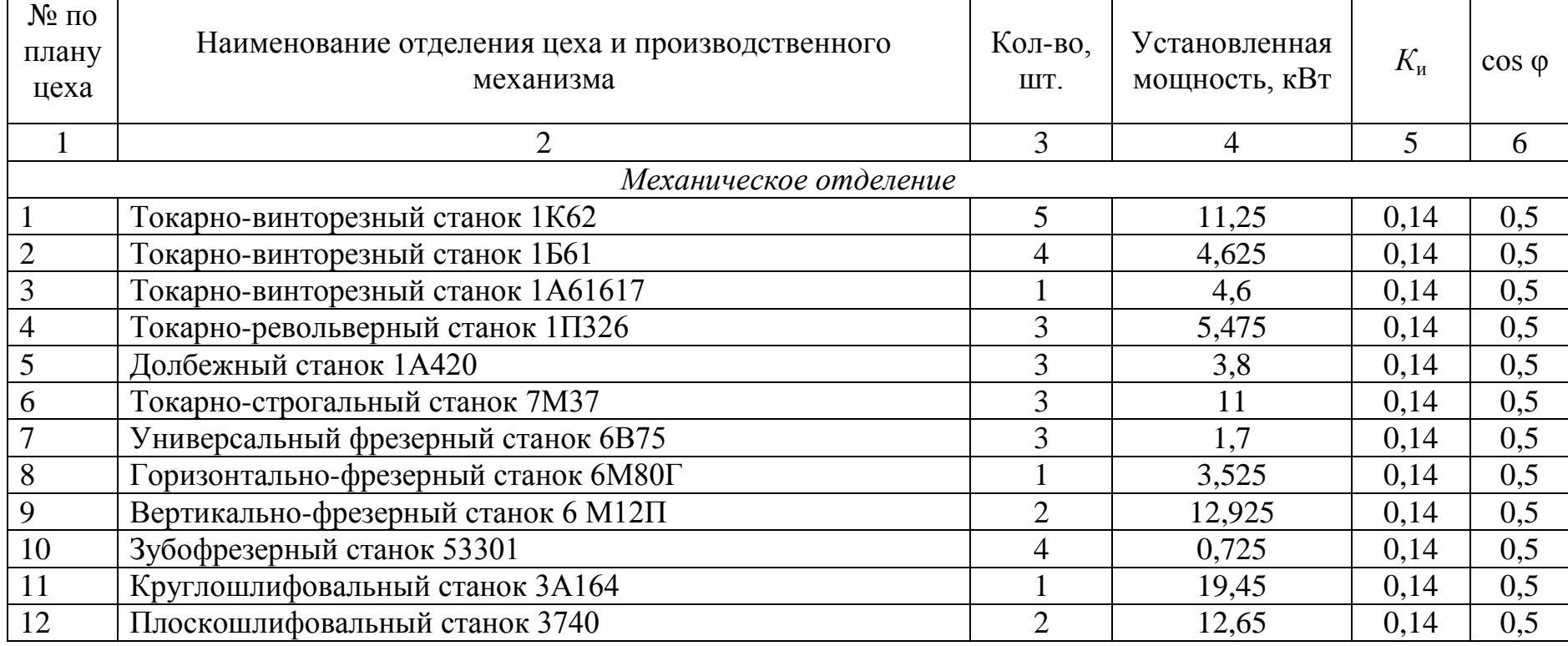

<span id="page-24-1"></span>씂

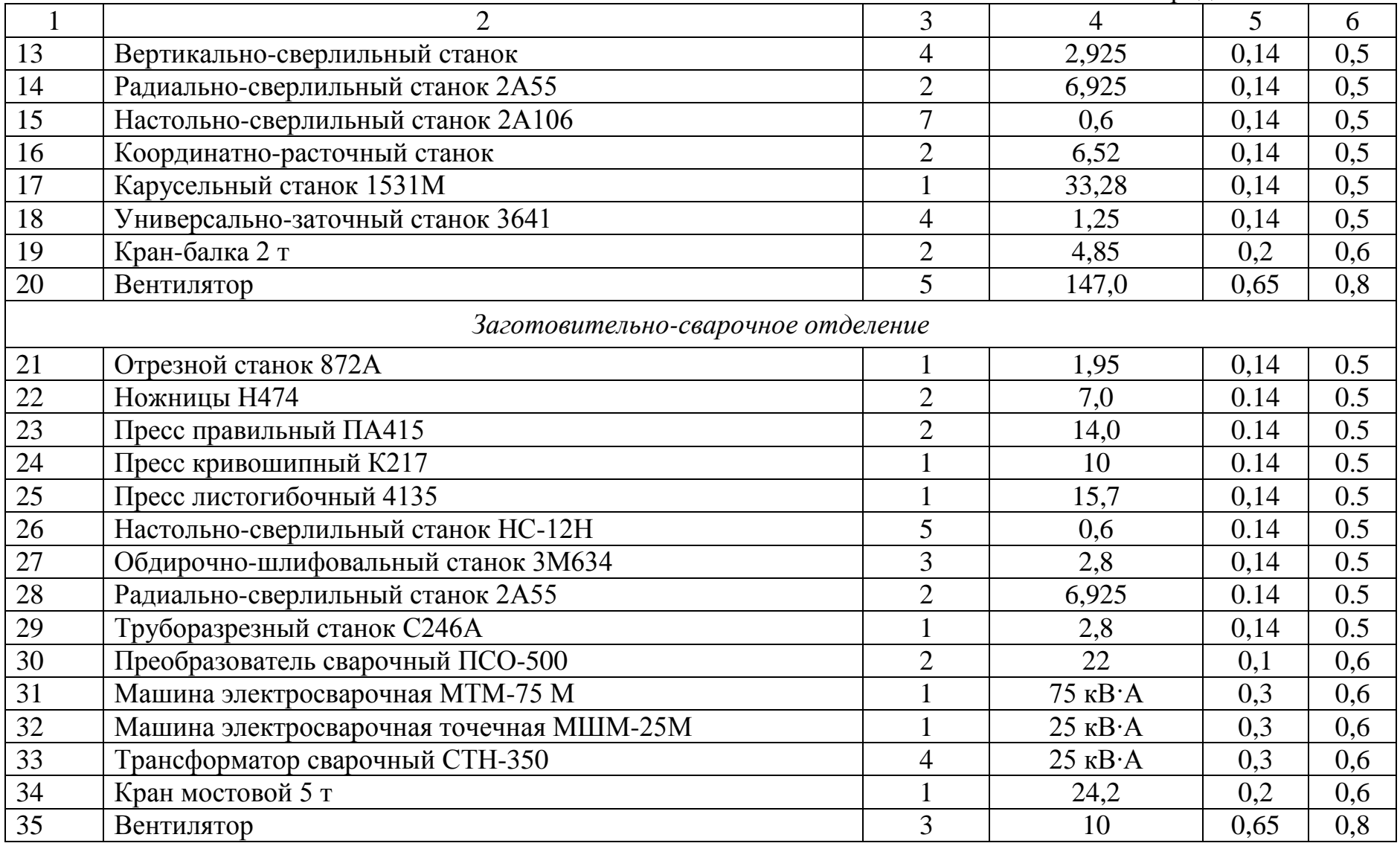

Окончание табл. 1.8

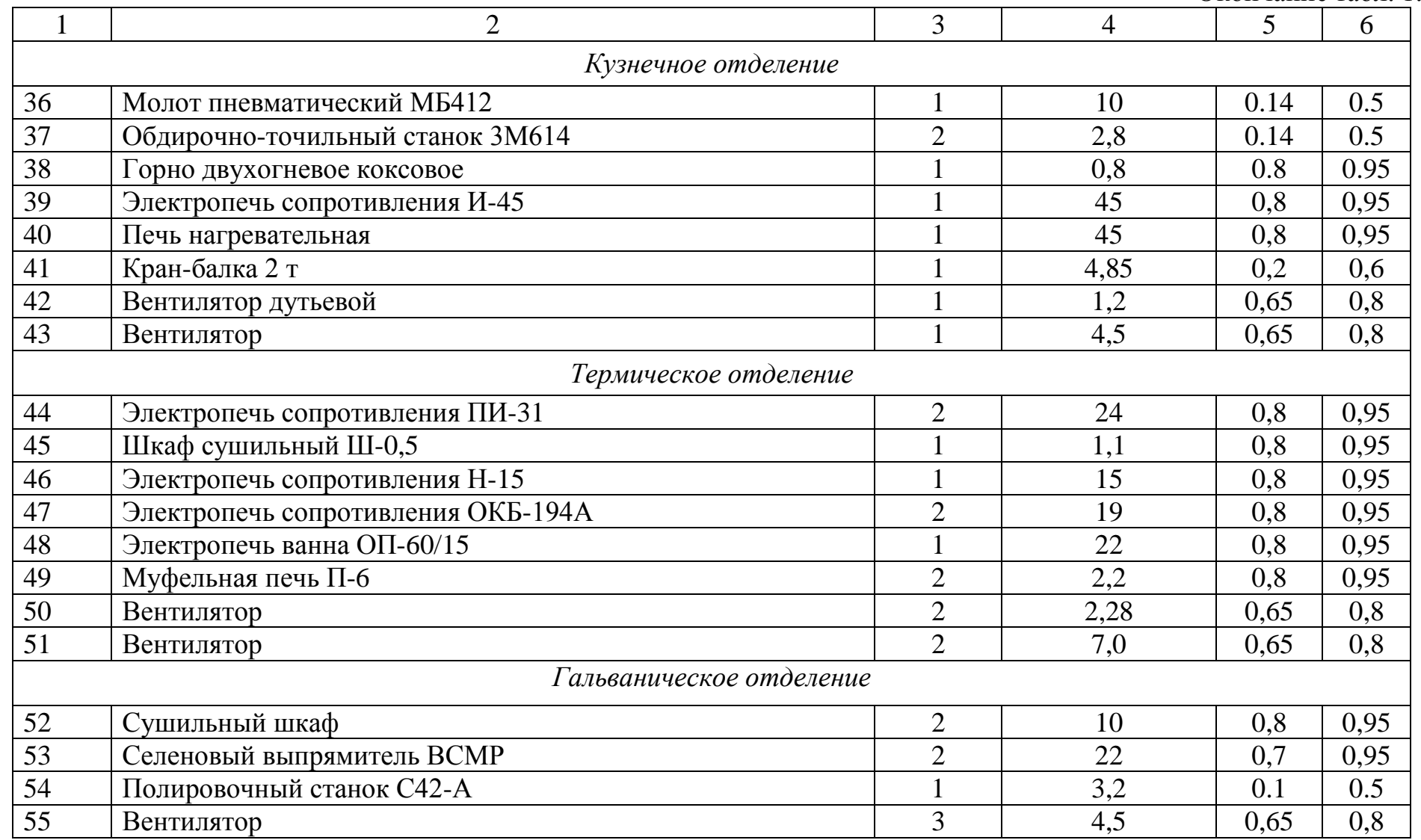

Определение расчетных нагрузок 380/220 В ремонтно-механического цеха

<span id="page-27-0"></span>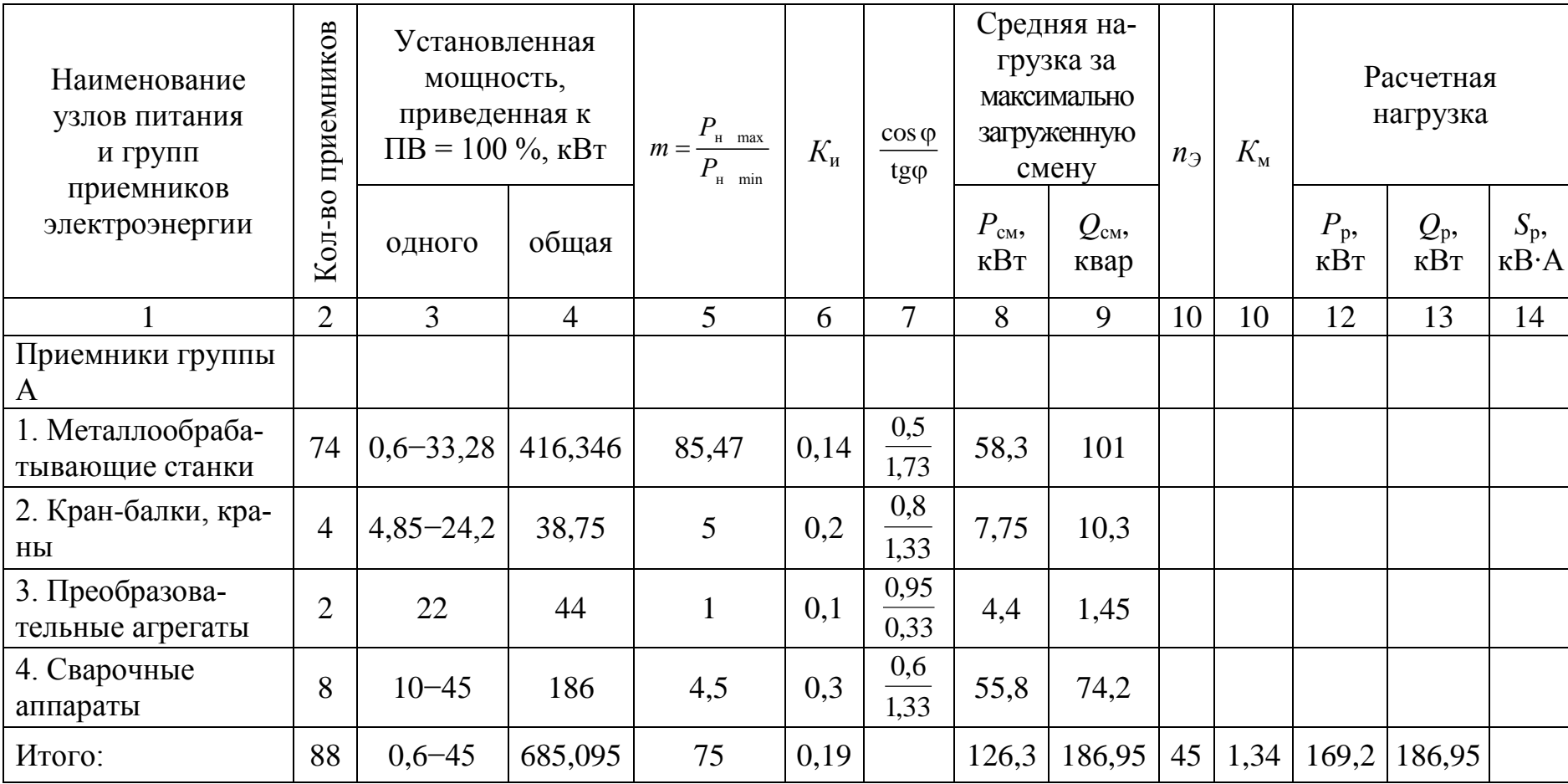

Окончание табл. 1.9

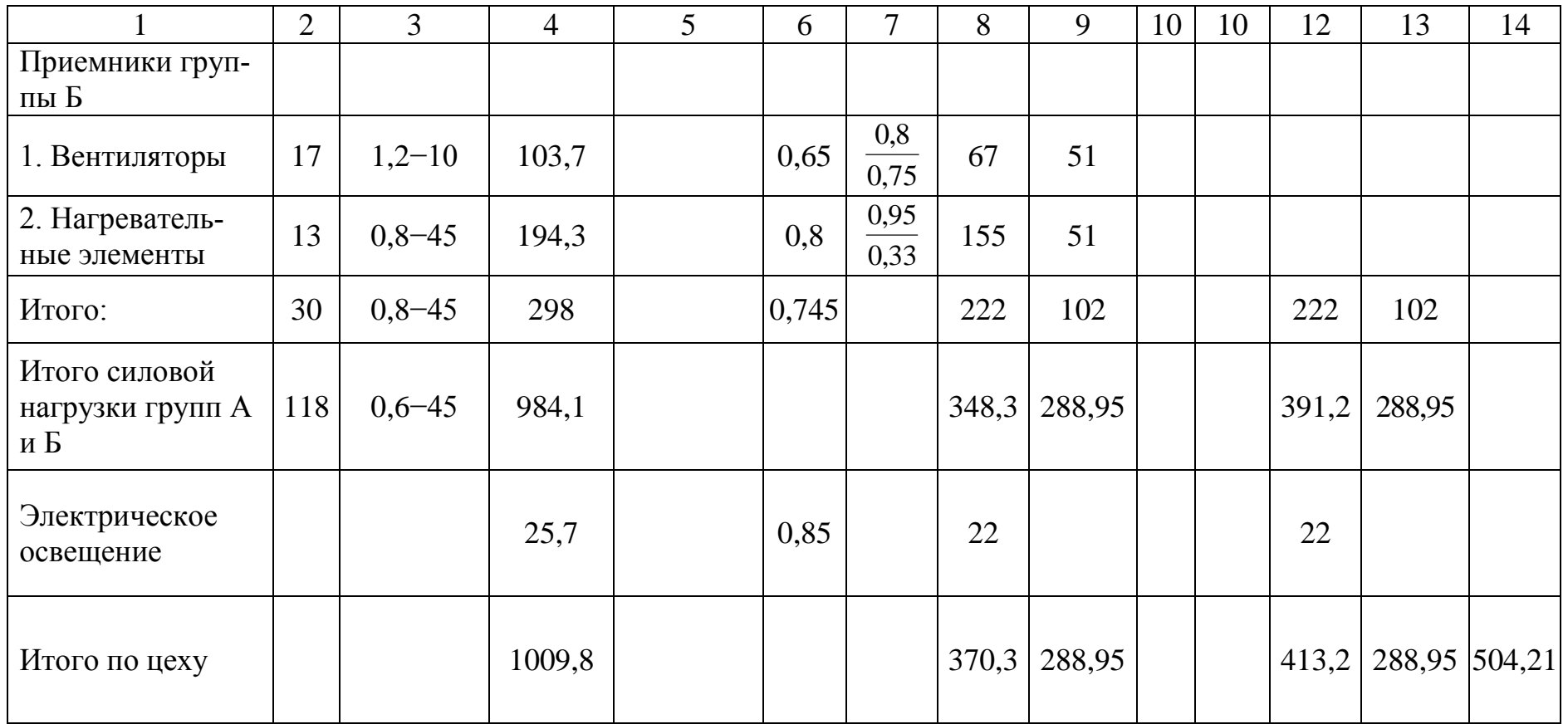

# Сведения об электрических нагрузках текстильного комбината

<span id="page-29-0"></span>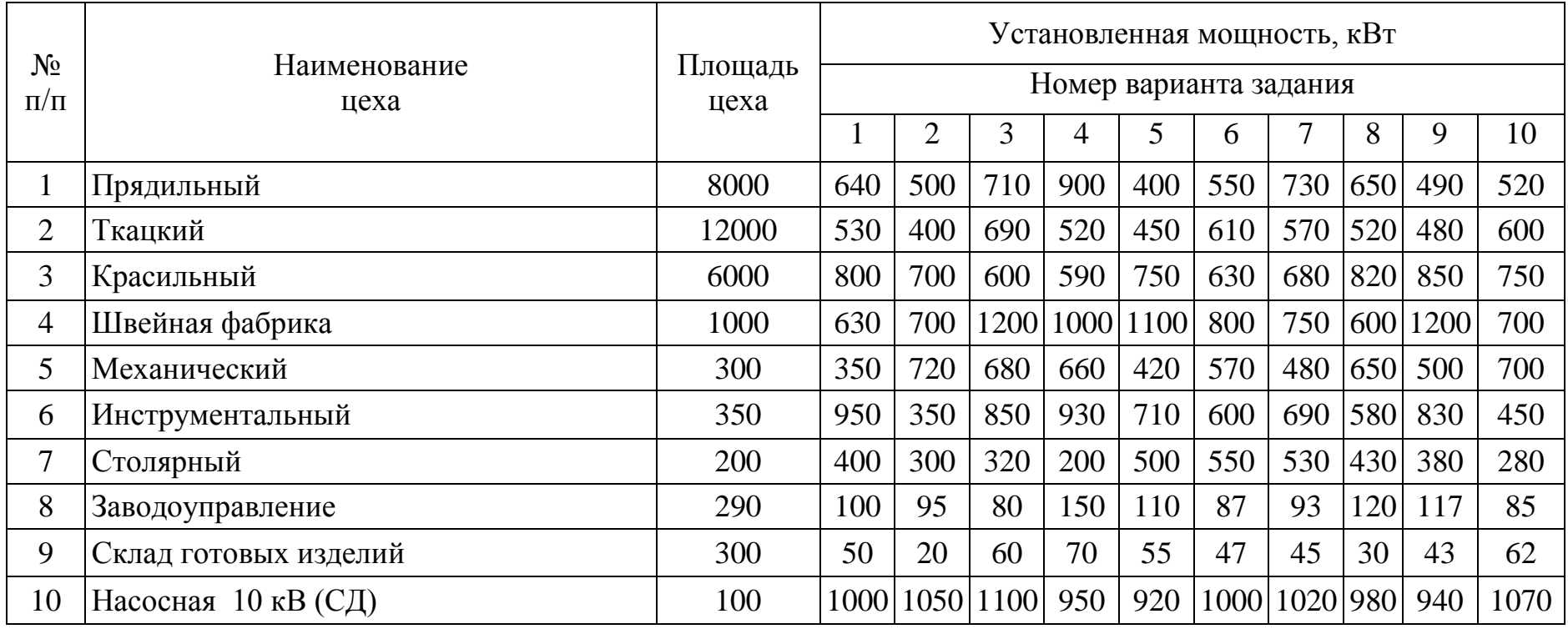

# Сведения об электрических нагрузках механического завода

<span id="page-30-0"></span>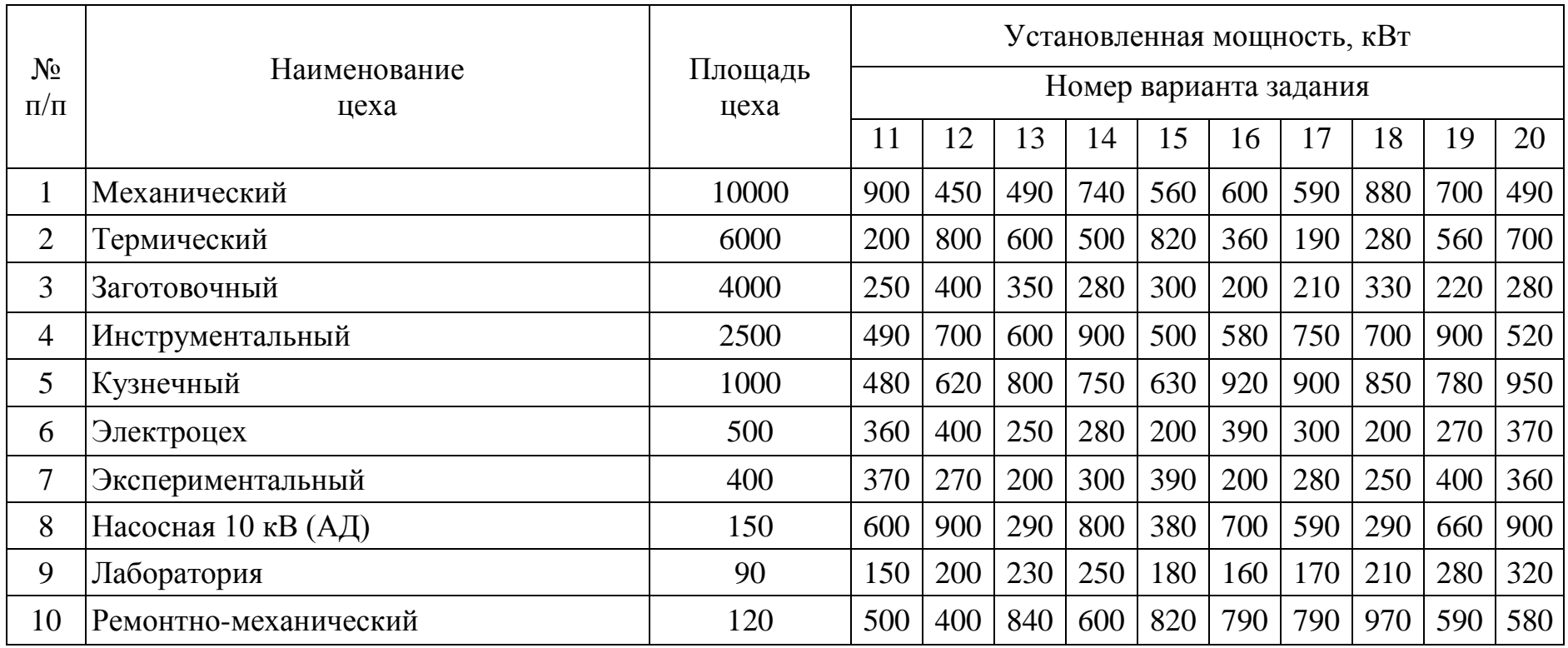

<span id="page-31-0"></span>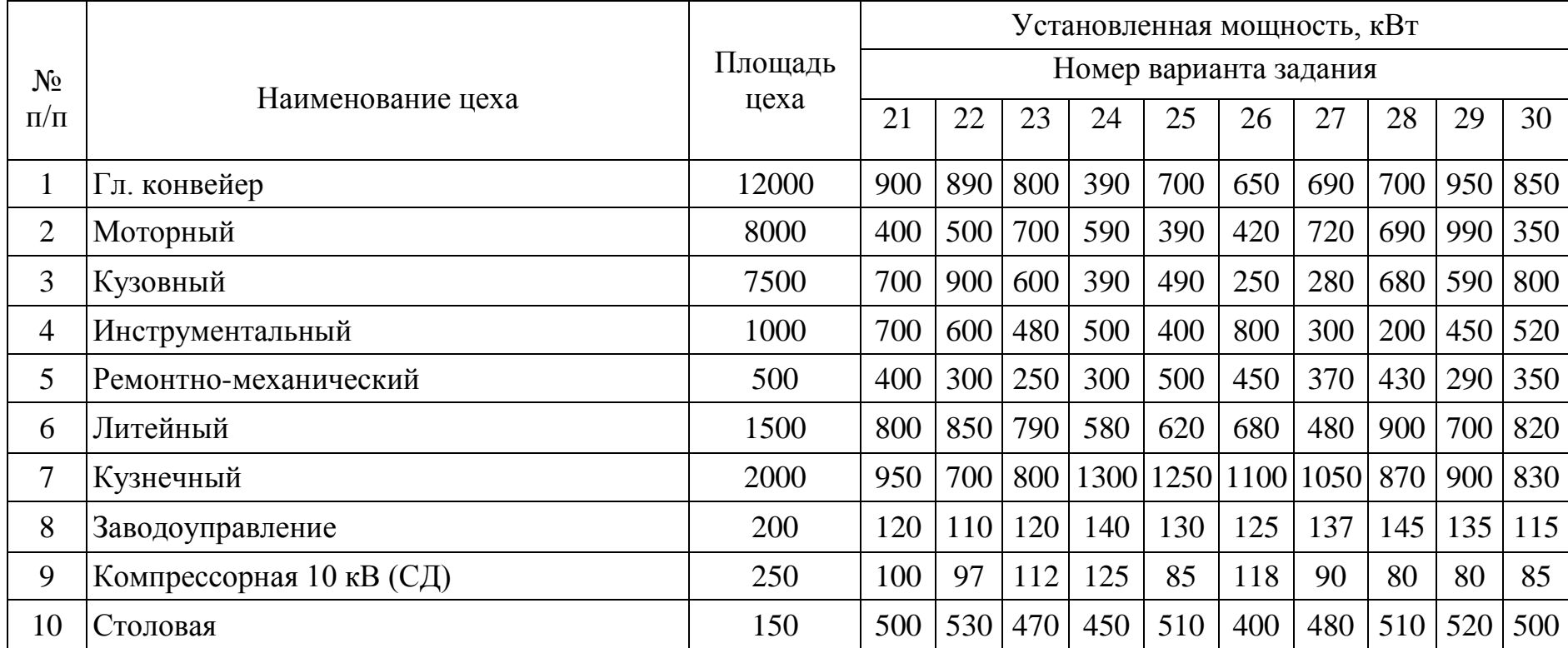

# Сведения об электрических нагрузках автозавода

### Варианты исходных данных для расчета электрических нагрузок цеха методом упорядоченных диаграмм (задание 1.2)

<span id="page-32-0"></span>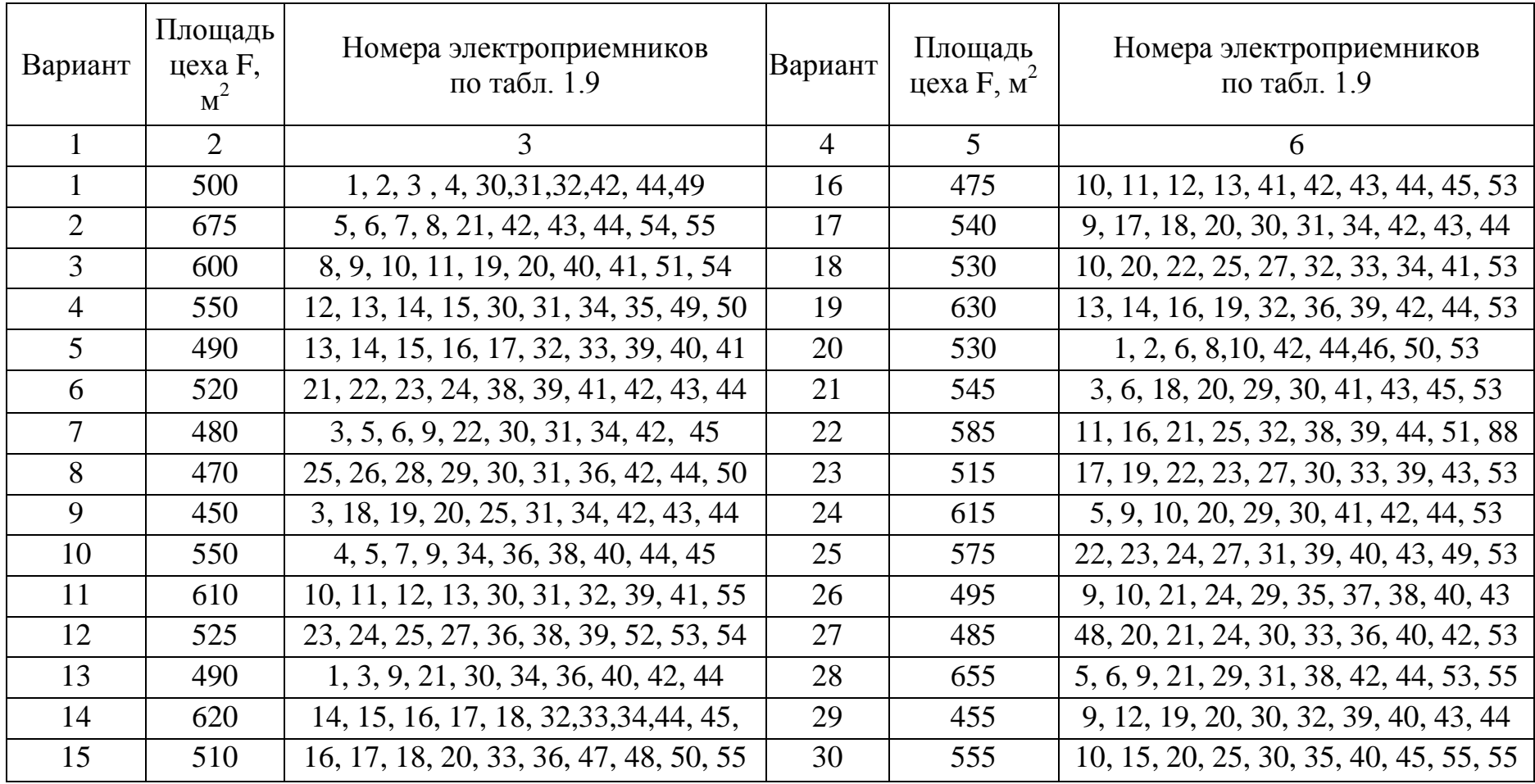

# <span id="page-33-0"></span>2. ОПРЕДЕЛЕНИЕ ЦЕНТРА ЭЛЕКТРИЧЕСКИХ НАГРУЗОК И МЕСТОРАСПОЛОЖЕНИЯ ГПП (ГРП) И ТП. ПОСТРОЕНИЕ КАРТОГРАММЫ НАГРУЗОК

Трансформаторные подстанции максимально, насколько позволяют производственные условия, приближают к центрам нагрузок. Это дает возможность построить экономичную и надежную систему электроснабжения, так как сокращается протяженность сетей вторичного напряжения, уменьшаются потери энергии и отклонение напряжения; уменьшается зона аварий и удешевляется строительство (подстанции строят очередями по мере расширения производства).

При равномерно распределенной нагрузке рекомендуется применять метод, использующий положение теоретической механики и позволяющий определить центр электрической нагрузки предприятия (цеха) [\[3\]](#page-144-3). Для этого нужно провести аналогию между массами и электрическими нагрузками, а координаты их центра определить по формулам:

$$
x_0 = \frac{\sum_{1}^{n} (P_{pi} + P_{p0i}) \cdot x_i}{\sum_{1}^{n} (P_{pi} + P_{p0i})}; \qquad y_0 = \frac{\sum_{1}^{n} (P_{pi} + P_{p0i}) \cdot y_i}{\sum_{1}^{n} (P_{pi} + P_{p0i})}, \qquad (2.1)
$$

<span id="page-33-1"></span>где *xi, yi* − координаты центра электрической нагрузки *i*-го цеха.

Можно принять, что нагрузка равномерно распределена по площади цеха и, следовательно, центр электрической нагрузки *i*-го цеха совпадает с центром тяжести фигуры, изображающей цех на генеральном плане промышленного предприятия. Таким образом, место расположения ГПП должно совпадать с центром электрических нагрузок, при необходимости с некоторым смещением в сторону источника питания.

Выбор места расположения ГПП проводят в следующем порядке. На генеральный план промышленного предприятия наносится картограмма нагрузок, которая представляет собой размещенные на генеральном плане окружности, причем площади, ограниченные этими окружностями, в выбранном масштабе равны расчетным нагрузкам цехов. Для каждого цеха наносится своя окружность, центр которой совпадает с центром нагрузок цеха.

Площадь круга в определенном масштабе равна расчетной нагрузке соответствующего цеха  $P_{pi} + P_{pot}$ :

$$
P_{pi} + P_{p0i} = \pi \cdot r_i^2 \cdot m \,. \tag{2.2}
$$

Из этого выражения радиус окружности:

$$
r_i = \sqrt{\frac{P_{\text{pi}} + P_{\text{poi}}}{\pi \cdot m}},\tag{2.3}
$$

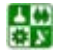

где *Ррi* + *Рроi* − расчетная нагрузка *i*-го цеха; *т* − масштаб для определения площади круга (постоянный для всех цехов предприятия).

Силовые нагрузки до и выше 1000 В изображаются отдельными кругами.

Осветительная нагрузка наносится в виде сектора круга, изображающего нагрузку до 1000 В. Угол сектора  $\alpha$  определяется из соотношения активных расчетных  $P_p$  и осветительных нагрузок  $P_{po}$  цехов.

$$
\alpha = \frac{360^\circ \cdot P_{\text{po}}}{P_{\text{p}} + P_{\text{po}}}.
$$

Для определения места ГПП или ГРП находится центр электрических нагрузок отдельно для активной [\(табл. 2.1\)](#page-34-0) и реактивной нагрузок, так как питание активных и реактивных нагрузок производится от разных установок (генераторы и компенсирующие устройства) [\[4\]](#page-144-4).

На генплан завода произвольно наносятся оси координат (*рис. 2.1*) и по формуле ([2.1](#page-33-1)) определяется центр электрических нагрузок. В этом случае, если центр электрических нагрузок попадает в расположение какого-либо цеха, ГПП размещают вблизи данного цеха со смещением в сторону источника питания.

Цеховые ТП следует располагать внутри производственных корпусов или пристраивать к ним для приближения их к электроприемникам, если этому не препятствуют производственные условия или требования архитектурно-строительного оформления зданий.

РП рекомендуется встраивать в производственные здания и совмещать с ближайшими ТП с учетом блокировки зданий и компактности генплана, если при этом обеспечиваются нормальные подходы электрических коммуникаций к нему.

Внутрицеховые ТП (с доступом оборудования непосредственно из цеха) рекомендуется размещать преимущественно у колонны или возле какихлибо постоянных внутрицеховых помещений с таким расчетом, чтобы не занимать подкрановых площадей.

Таблица 2.1

<span id="page-34-0"></span>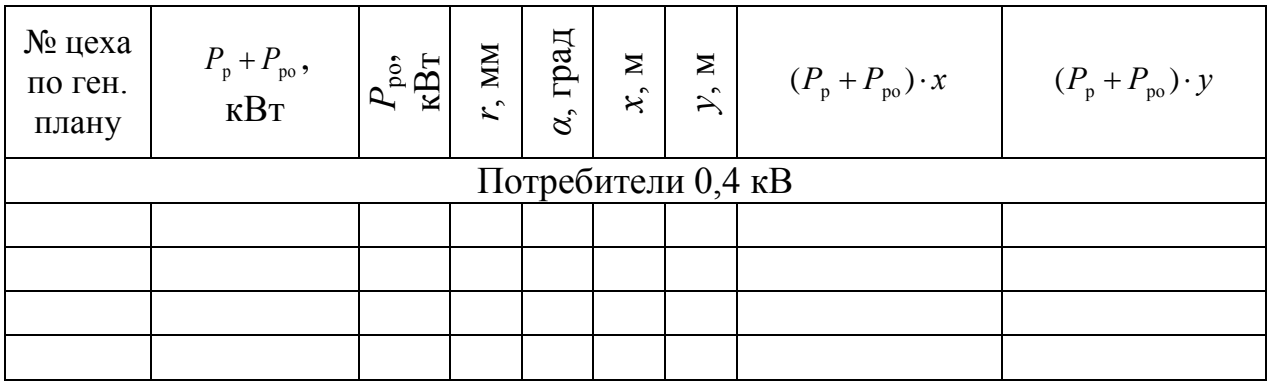

Определение центра электрических нагрузок активной мощности

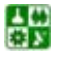

Продолжение таблицы 2.1

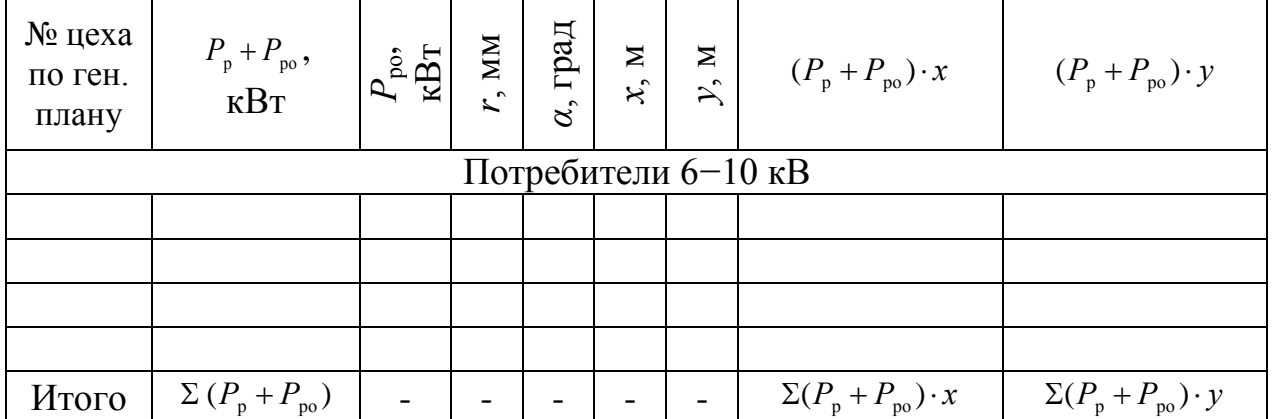

<span id="page-35-0"></span>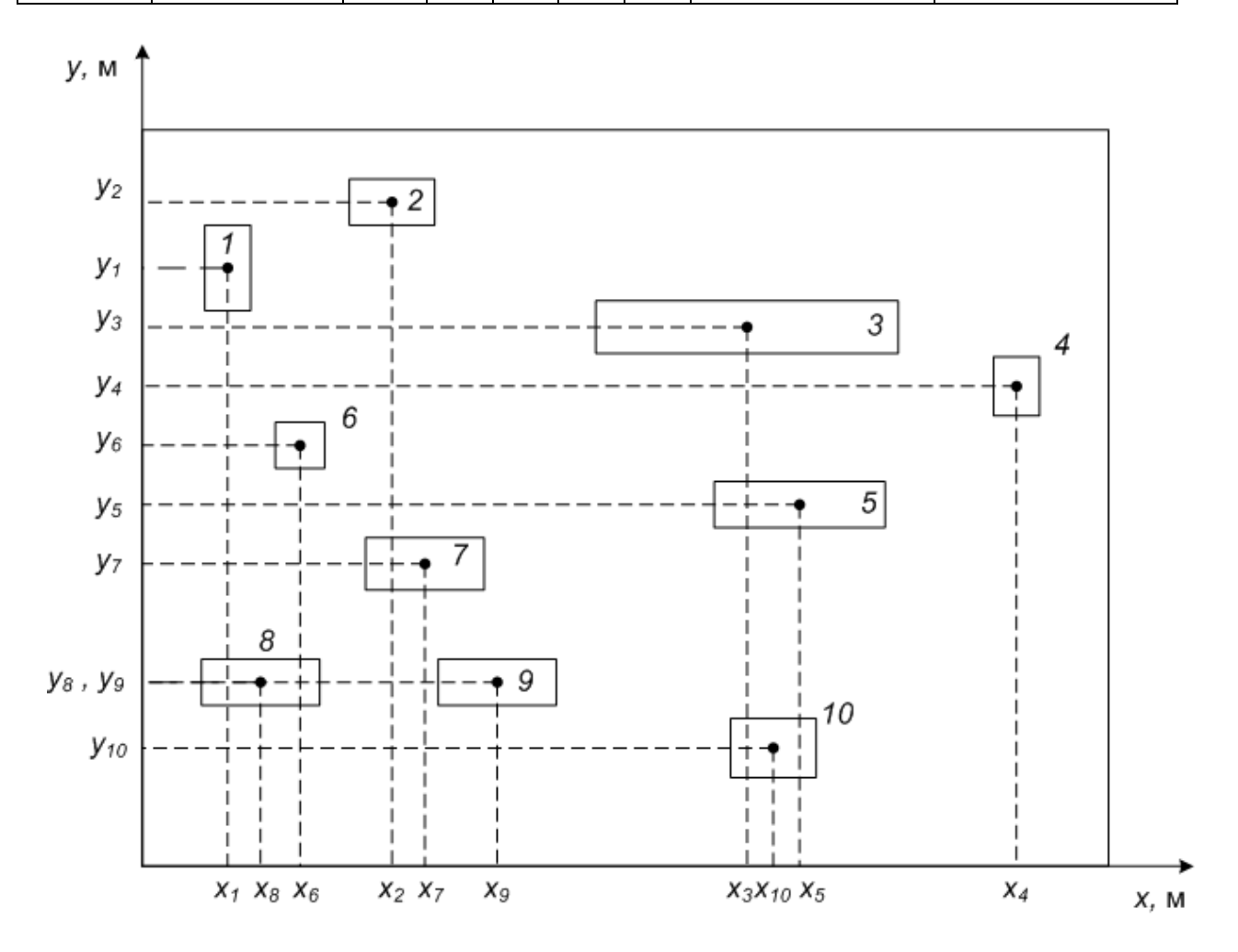

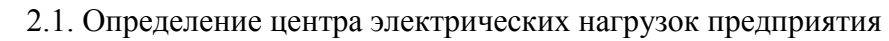

**Пример 2.1**. Определить центр электрических нагрузок для активной нагрузки, параметры картограммы электрических нагрузок предприятия, генеральный план которого приведен на [рис. 2.1,](#page-35-0) нанести данные и результаты расчета на генплан. Электрические силовые и осветительные нагрузки цехов и их координаты приведены в [табл. 2.2](#page-36-0)

**Решение.** На генплан наносим координаты центров электрических нагрузок каждого цеха [\(рис. 2.2\)](#page-38-1). Масштаб генплана М=5 м/мм.

Определяем радиус окружностей активных нагрузок, исходя из масштаба генплана.
Если принять для наименьшей нагрузки, равной 45 кВт (цех № 4), радиус  $r = 5$  мм, то

$$
m = \frac{P_p + P_{po}}{\pi r_4} = \frac{45}{3,14 \cdot 5^2} = 0,573 \,\text{kBT/mm}.
$$

Принимаем масштаб *m*=0,6 кВт/мм.

Таблица 2.2

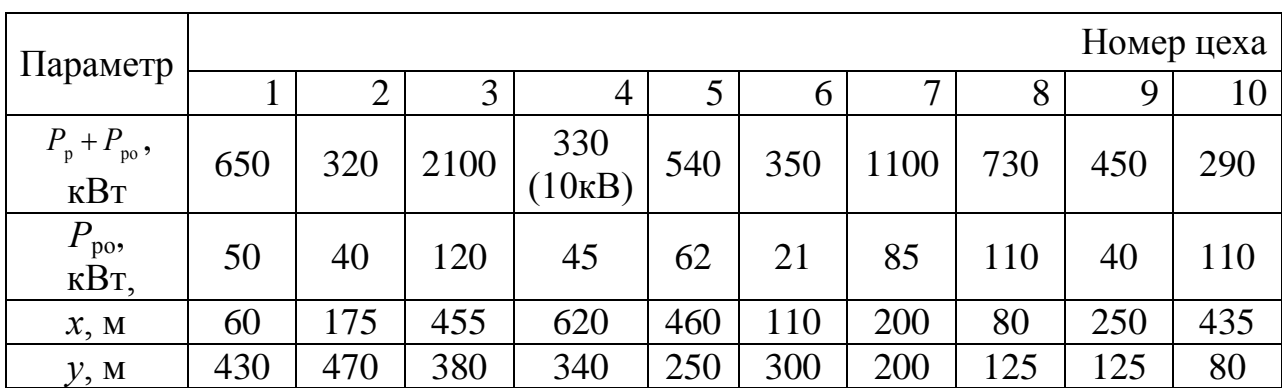

Исходные данные к [примеру 2.1](#page-35-0)

Определяем радиус для наибольшей нагрузки при принятом масштабе:

$$
r_{3} = \sqrt{\frac{P_{\rm p3} + P_{\rm p03}}{\pi \cdot m_{4}}} = \sqrt{\frac{2100}{3,14 \cdot 0,6}} = 33,4 \text{ MM}.
$$

Выполнение картограммы в таком масштабе возможно, поэтому оставляем этот масштаб.

Угол сектора <sup>α</sup> определяем из соотношения активных расчетных *Рро +* и осветительных нагрузок  $P_{\text{po}}$  цехов.

Проведем расчет параметров картограммы для цеха № 1.

$$
r_1 = \sqrt{\frac{P_{\text{p1}} + P_{\text{pol}}}{\pi \cdot m}} = \sqrt{\frac{650}{3,14 \cdot 0,6}} = 18,6 \text{ MM}.
$$

Результаты расчета для цеха № 1 заносим в [табл. 2.3.](#page-39-0) Расчеты для остальных цехов производим аналогично.

Нагрузки в виде кругов наносим на генплан, в круге выделяем сектор осветительной нагрузки. Нагрузки 0,4 кВ наносятся сплошной линией, 10 кВ – пунктирной [\(рис. 2.2](#page-38-0)).

$$
\text{Paccurrb} \text{BR}(\Sigma (P_{\text{p}} + P_{\text{po}}); \Sigma (P_{\text{p}} + P_{\text{po}}) \cdot x ; \Sigma (P_{\text{p}} + P_{\text{po}}) \cdot y (\text{rad} \overline{0.2.3}).
$$

Определяем координаты центра активных электрических нагрузок:

꾫

$$
x_0 = \frac{\sum_{i=1}^{n} (P_{\text{pi}} + P_{\text{poi}}) \cdot x_i}{\sum_{i=1}^{n} (P_{\text{pi}} + P_{\text{poi}})} = \frac{2086950}{6905} = 302, 2 \text{ M};
$$

$$
y_0 = \frac{\sum_{i}^{n} (P_{\text{pi}} + P_{\text{poi}}) \cdot y_i}{\sum_{i}^{n} (P_{\text{pi}} + P_{\text{poi}})} = \frac{1986100}{6905} = 287,6 \text{ M}.
$$

**Расчет центра электрических нагрузок с помощью Microsoft Excel** *Создание электронного бланка* ([см. пример 1.1](#page-10-0)).

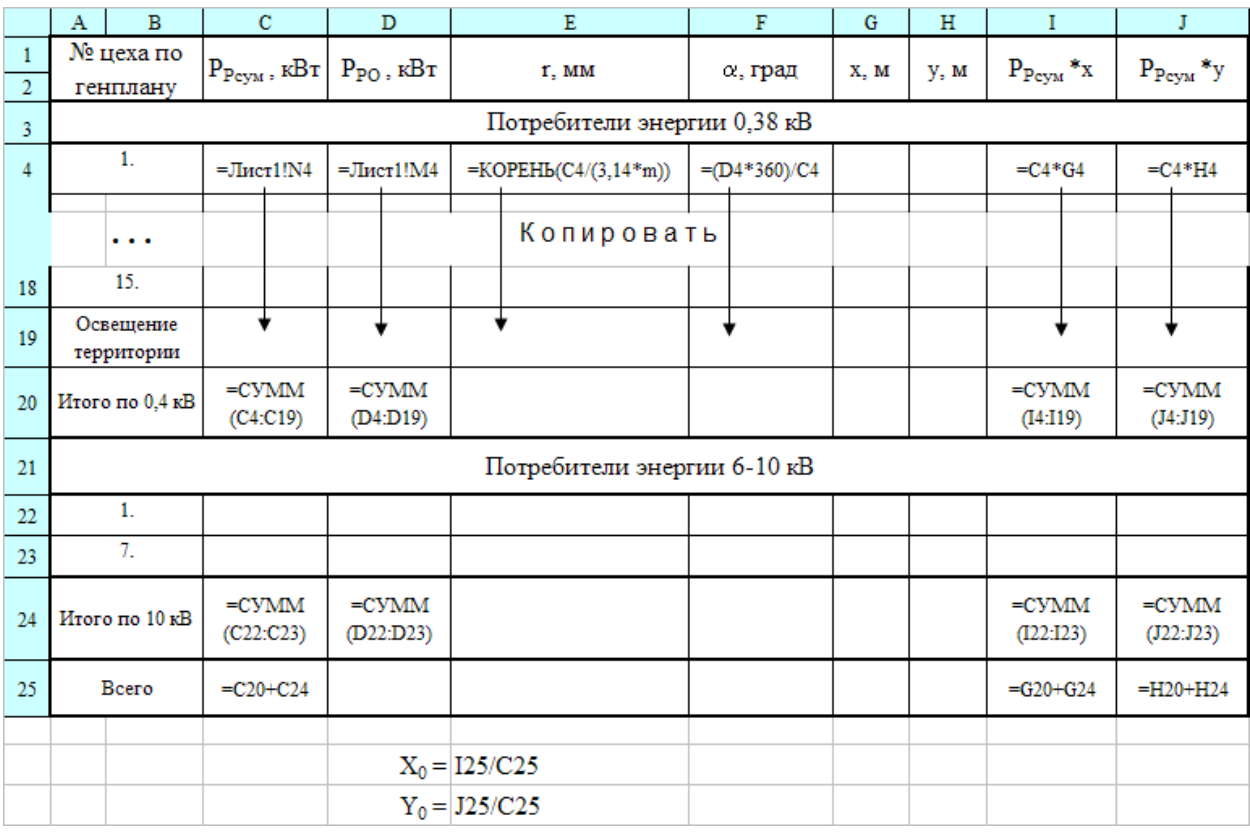

*Результаты расчетов.*

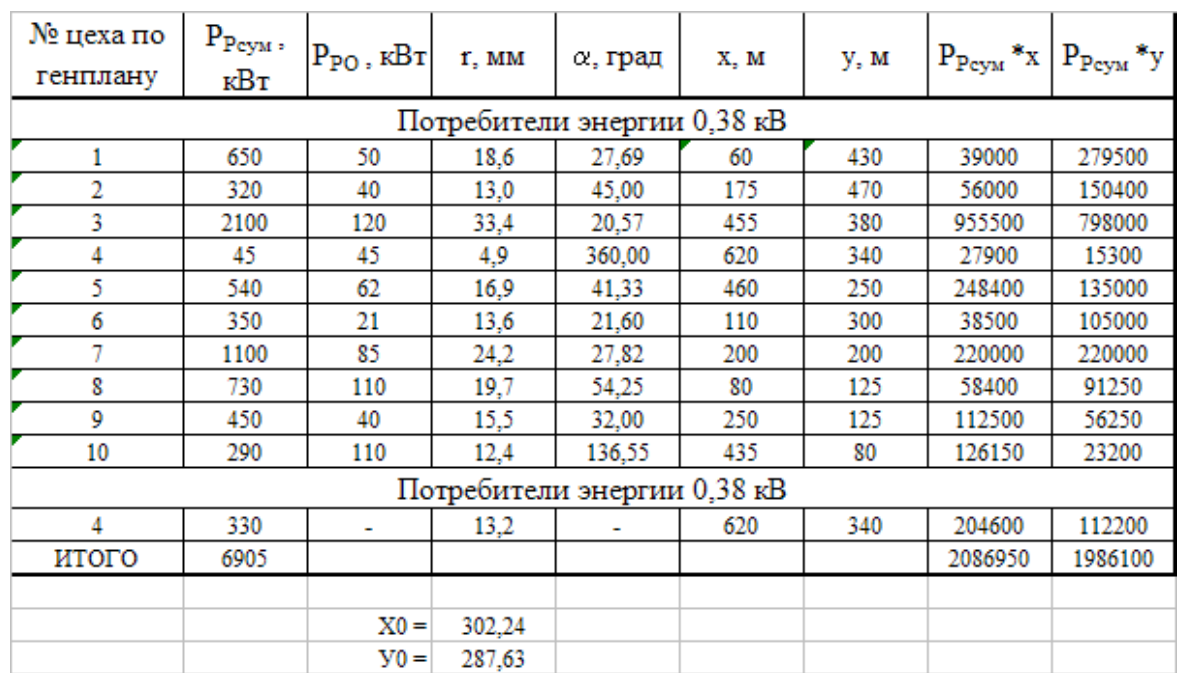

<span id="page-38-0"></span>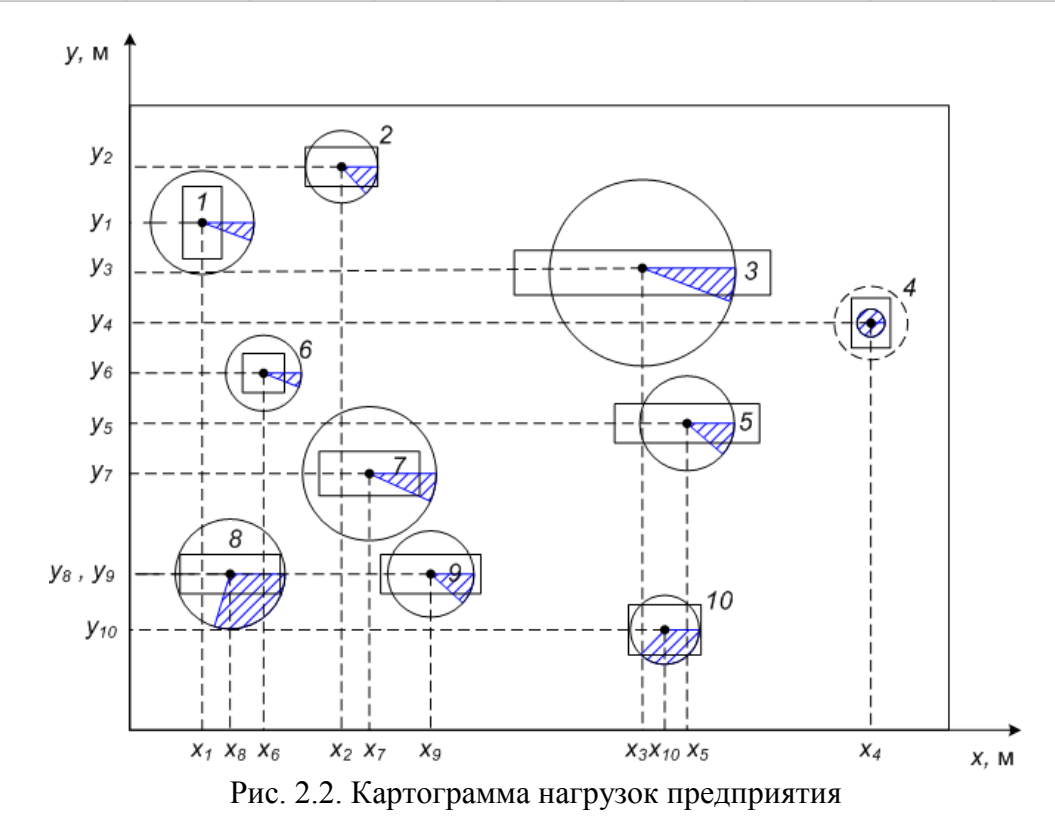

**Задание № 2.1.** Определить центр электрических нагрузок для активной нагрузки, параметры картограммы электрических нагрузок предприятия, генеральный план которого приведен на [рис. 2.1.](#page-35-1) Электрические силовые и осветительные нагрузки цехов взять из [задания № 1.1](#page-11-0) в соответствии с номерами цехов. Координаты расположения цехов на генплане для различных вариантов приведены в [табл. 2.4](#page-40-0).

싫

Таблица 2.3

<span id="page-39-0"></span>№ цеха по ген. плану  $\begin{array}{c} P_{\rm p} + P_{\rm po} \,, \\ {\rm K} \text{B} \tau \end{array} \begin{array}{c} \text{S} \\ \text{S} \end{array}$  $P_{\rm po}, \rm EBr$ *r*, мм α, град *х*, м *у*, м  $(P_p + P_{p0}) \cdot x$   $(P_p + P_{p0}) \cdot y$ Потребители 0,4 кВ 1 650 50 18,6 28 60 430 39000 279500 2 | 320 | 40 | 13 | 45 | 175 | 470 | 56000 | 150400 3 2100 120 33,4 21 455 380 955500 798000 4 45 45 5 360 620 340 27900 15300 5 540 62 17 41 460 250 248400 135000 6 | 350 | 21 | 13,6 | 22 | 110 | 300 | 38500 | 105000 7 | 1100 | 85 | 24 | 28 | 200 | 200 | 220000 | 220000 8 730 110 19,7 54 80 125 58400 91250 9 | 450 | 40 | 15,5 | 32 | 250 | 125 | 112500 | 56250 10 | 290 | 110 | 12,4 | 137 | 435 | 80 | 126150 | 23200 Потребители 10 кВ 4 | 330 | - | 13,2 | - | 620 | 340 | 204600 | 112200 Итого | 6905 | | | | | | | | | | | | | 2086950 | | 1986100

Определение центра электрических нагрузок активной мощности

씂

Таблица 2.4

<span id="page-40-0"></span>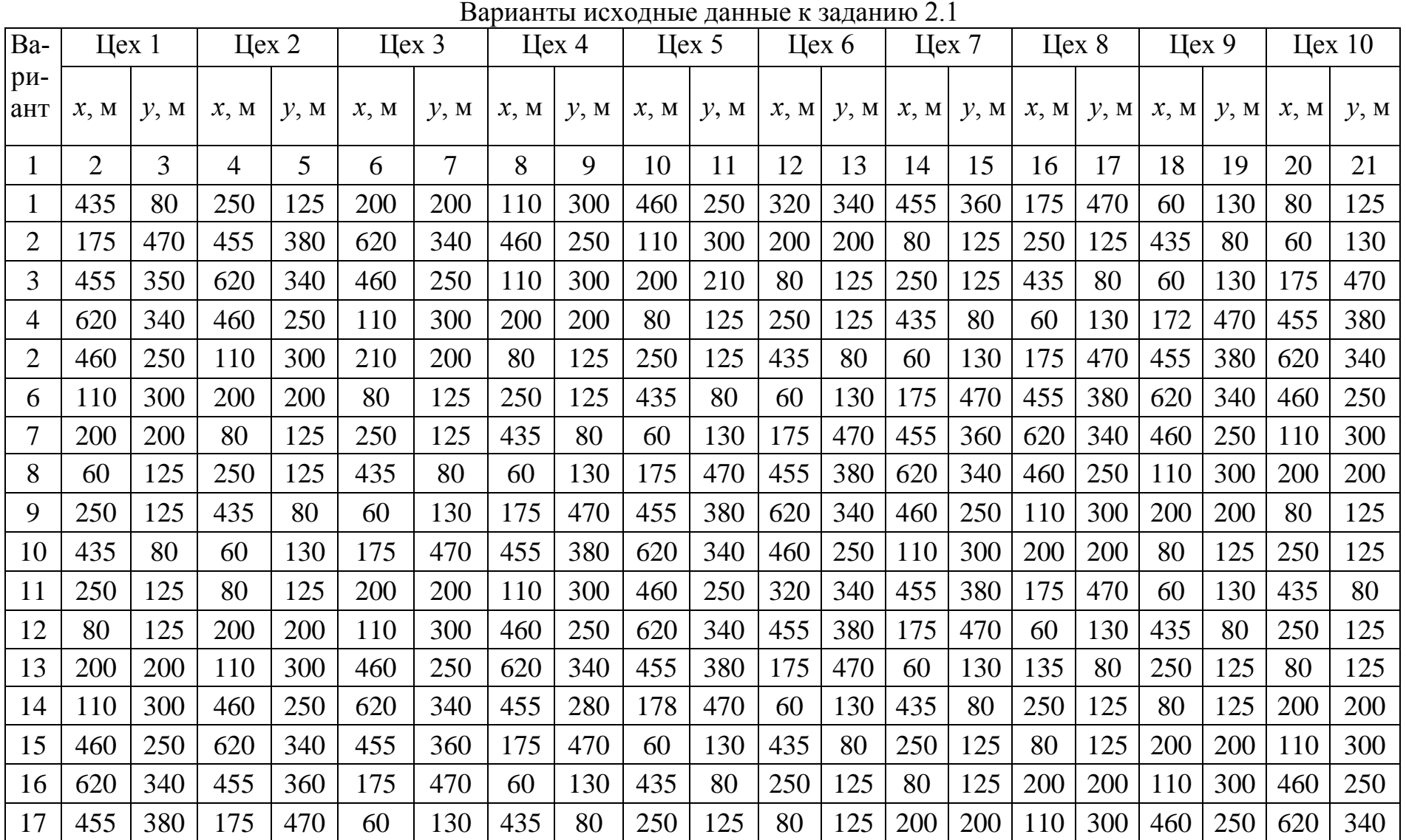

# Окончание табл. 2.4

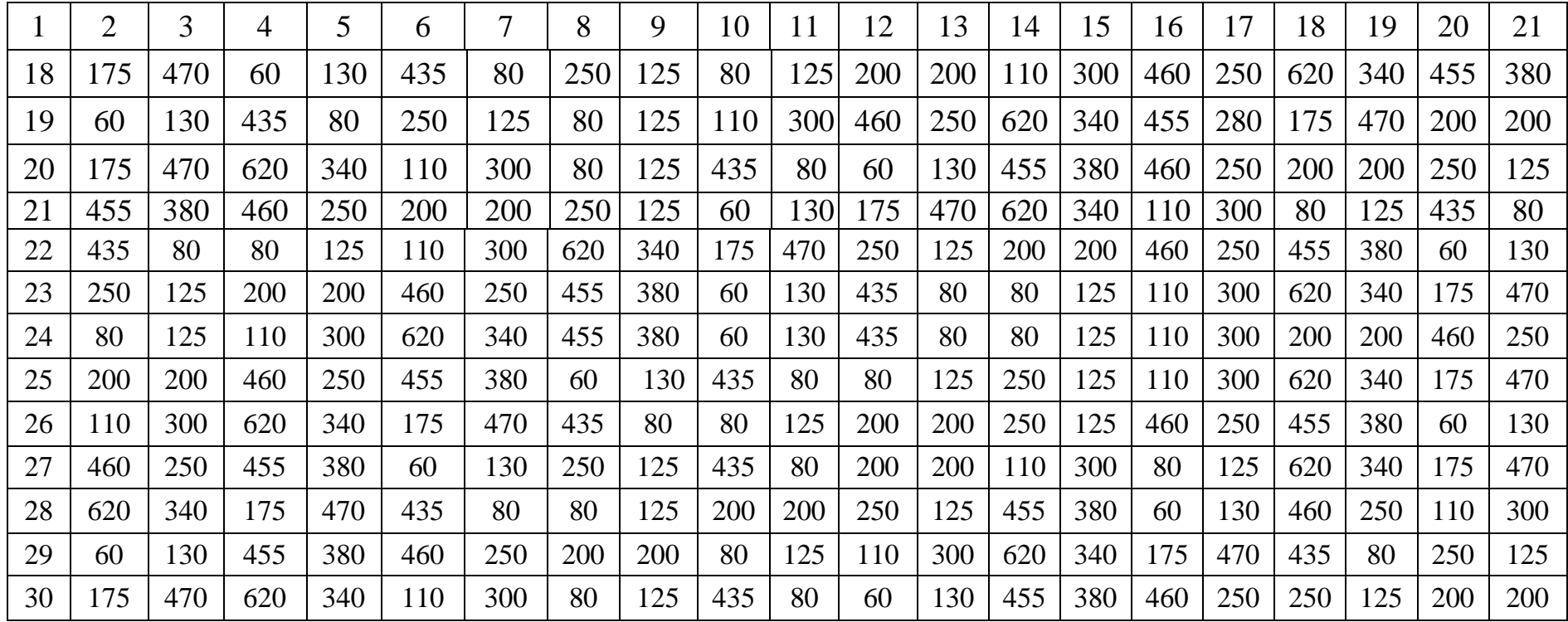

# 3. ОСНОВНЫЕ ПОЛОЖЕНИЯ ТЕХНИКО-ЭКОНОМИЧЕСКИХ РАСЧЕТОВ В ЭЛЕКТРОСНАБЖЕНИИ

# 3.1. Условия сопоставимости вариантов инвестирования

Целью технико-экономических расчетов в электроснабжении является определение оптимального варианта схемы, параметров электрической сети и ее элементов [8]. Для систем электроснабжения промышленных предприятий характерна многовариантность решения задач, которая обусловлена широкой взаимозаменяемостью технических решений.

В целом, при оценке сравнительной эффективности инвестирования рассматриваемые варианты должны отвечать определенным условиям сопоставимости. Основные условия сопоставимости сравниваемых вариантов [16]:

1. Одинаковый производственный эффект (у потребителя). При любом варианте проектного решения потребитель должен получить одно и то же количество продукции.

2. Оптимальность сравниваемых вариантов. Сравниваемые проектные варианты должны иметь примерно одинаковый современный технический уровень.

3. Учет сопряженных затрат.

4. Одинаковый экологический эффект.

5. Стоимостная сопоставимость сравниваемых вариантов.

6. Одинаковое качество продукции (работ, услуг) в сравниваемых вариантах инвестирования.

7. Учет внеэкономических факторов.

# 3.2. Оценка эффективности инвестиций

За критерий экономичности сравнения вариантов с равной надежностью электроснабжения можно принять минимум приведенных затрат, тыс. руб./год  $[16]$ :

$$
3 = E_K \cdot K + H, \tag{3.1}
$$

где  $E_{\rm H}$  – нормативный коэффициент эффективности капитальных вложений;  $K$  – единовременные капитальные вложения в действующих (или базовых) ценах с учетом стоимости монтажа и строительной части, тыс.руб/год (в общем случае состоят из капитальных затрат на сооружение питающих линий  $K_n$ , установку высоковольтной аппаратуры  $K_{an}$  и установку силовых трансформаторов  $K_m$ ); И – ежегодные издержки производства, тыс. руб/год.

 $-43-$ 

Ежегодные издержки производства определяются по соответствующим значениям амортизационных отчислений И<sub>а</sub>, стоимости потерь электроэнергии И, и расходов по ремонту и эксплуатации И.

$$
H = H_a + H_y + H_m. \tag{3.2}
$$

Амортизационные отчисления находят по нормам амортизации  $p_a$  в долях единицы от капиталовложений:

<span id="page-43-1"></span>
$$
M_a = p_a \cdot K \,. \tag{3.3}
$$

<span id="page-43-2"></span>Норма амортизации  $p_a$  определяется с учетом срока полезного использования Т<sub>пи</sub> объекта (см. табл. 3.1)

$$
p_{\rm a} = \frac{1}{T_{\rm nu}}.\tag{3.4}
$$

Стоимость годовых потерь электроэнергии:

$$
H_{\mathfrak{g}} = \overline{H}_{\mathfrak{g}} \cdot \Delta W \,, \tag{3.5}
$$

где  $M_3$  – стоимость 1 кВт·ч электроэнергии;  $\Delta W$  – годовые потери активной энергии.

Годовые потери активной электроэнергии

$$
\Delta W P = \Delta \cdot T_B, \qquad (3.6)
$$

<span id="page-43-0"></span>где  $\Delta P$  – среднегодовые потери мощности.

Таблина 3.1

Срок полезного использования основных средств

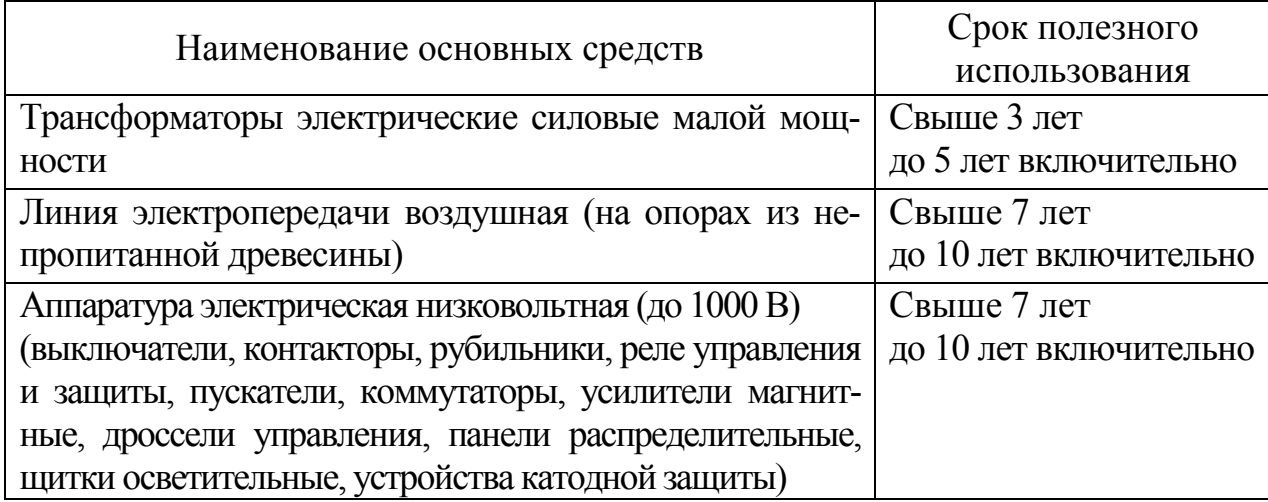

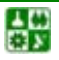

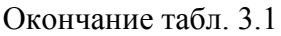

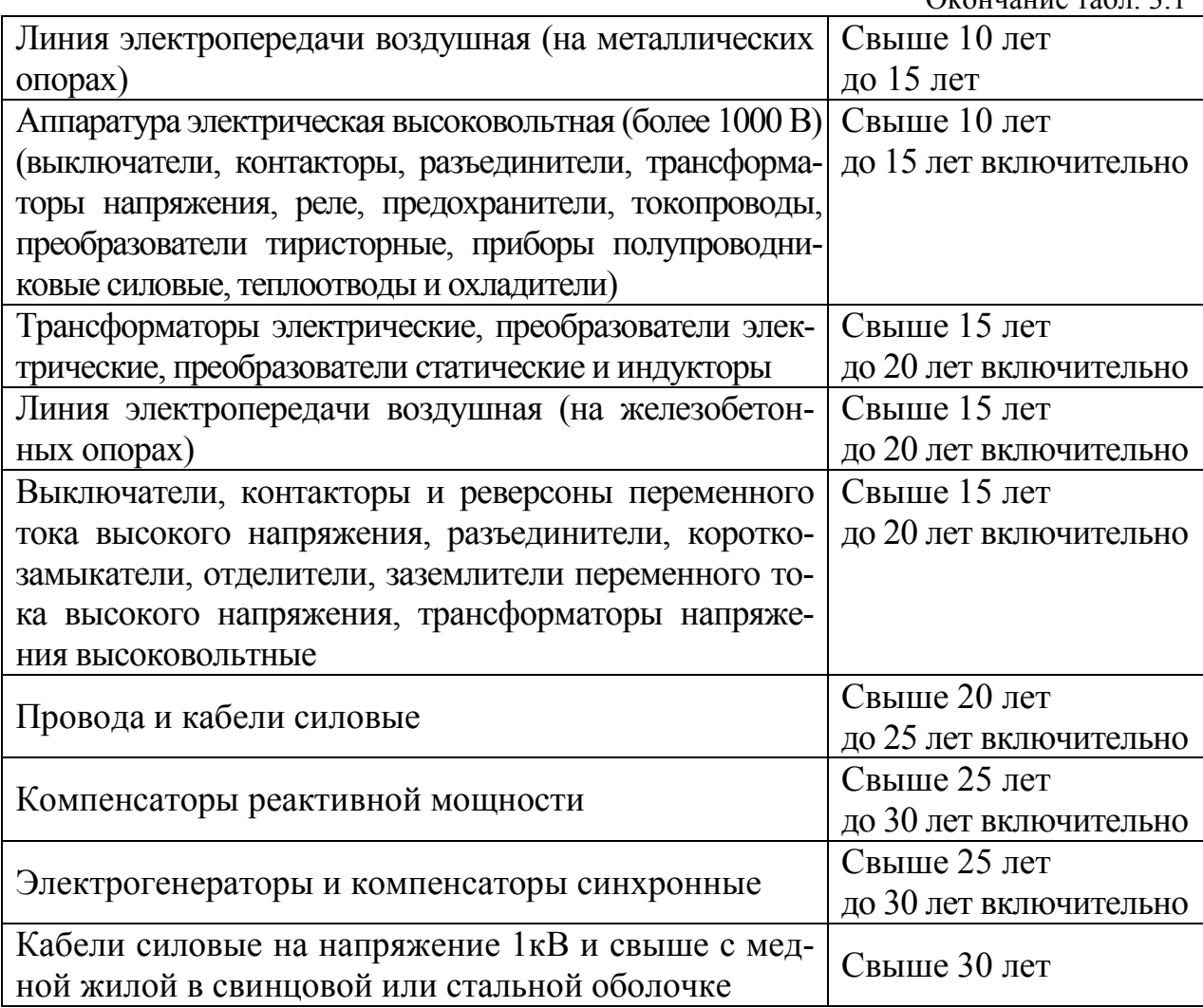

Среднегодовые потери активной мощности для различных элементов системы электроснабжения находят по формулам:

<span id="page-44-0"></span>а) для линий электропередач (ЛЭП)

$$
\Delta P = 3RI^2 = R \cdot \frac{S^2}{U^2},\tag{3.7}
$$

б) для трансформаторов

$$
\Delta P = \Delta P_{0H} + \Delta P \cdot \frac{S^2}{S_H^2},\tag{3.8}
$$

в) для реакторов

$$
\Delta P = \Delta P_{\rm H} \cdot \frac{I^2}{I_{\rm np}^2},\tag{3.9}
$$

где  $R$  – сопротивление одной фазы ЛЭП, ком;  $I$  – среднегодовой ток, A;  $M$  – напряжение ЛЭП, кВ;  $I_{\text{HD}}$  – номинальный ток реактора, а;  $S_{\text{H}}$  – номинальная мощность трансформатора, кВ·А;  $\Delta P$  и  $\Delta P$ <sub>н</sub> - активные потери мощности холостого хода и нагрузочные при номинальном режиме, кВт.

Расходы по эксплуатации определяются по нормативным отчислениям  $p_{\text{an}}$  в долях единицы от капиталовложений:

$$
H_m = p_{\rm sp} \cdot K \,. \tag{3.10}
$$

Рекомендуемые нормы отчислений на эксплуатацию и ремонт приведены в табл. 3.2.

Наиболее экономичным вариантом электроснабжения является вариант, отвечающий техническим требованиям, наименьшим приведенным затратам. Если приведенные затраты отличаются на 50 % (возможная то чность расчетов), предпочтение следует отдать варианту с меньшими капитало-вложениями и лучшими качественными показателями. Заканчивают расчеты определением экономического эффекта. Экономический эффект выявляется при сопоставлении экономии эксплуатационных расходов и приведенных капиталовложений, за счет которых может быть получена эта экономия:

$$
G = \Delta 3 = 3_{1} - R_{1} - 3_{2} = (H_{1} + E_{1}K_{1}) - (H_{1} + E_{1}K_{2}) = (H_{1} - H_{1}) - E_{1}(K - K); \quad (3.11)
$$

$$
\mathcal{L} = \Delta H - \mathcal{E}_{\mu} \Delta K. \tag{3.12}
$$

Если экономия больше приведенных капитальных затрат, эффект положительный, капиталовложения оправданы; если меньше - эффект отрицательный (убыток), инвестирование нецелесообразно.

Таблица 3.2

<span id="page-45-0"></span>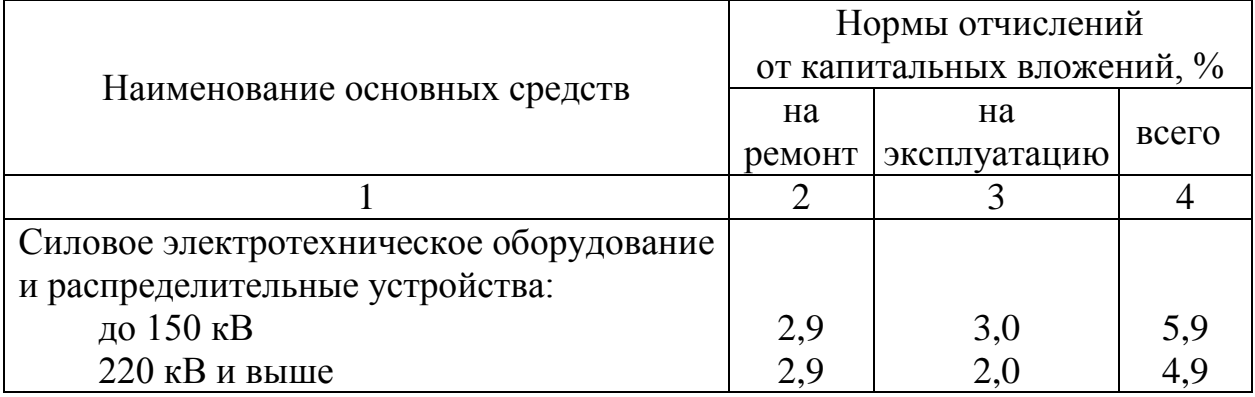

## Затраты на ремонт и эксплуатацию

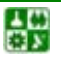

圕

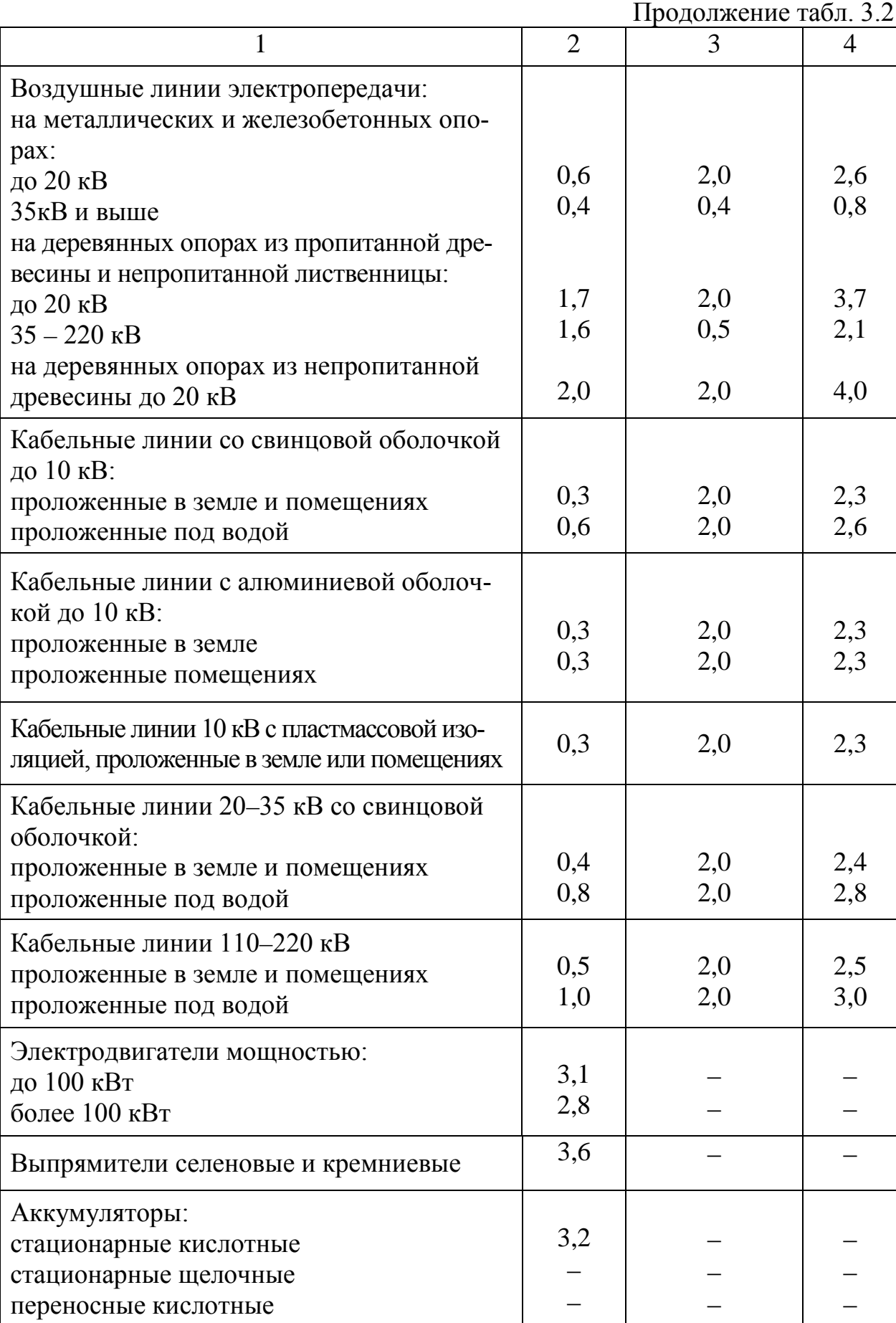

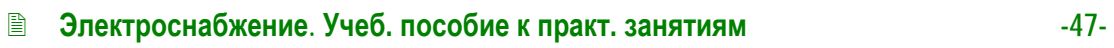

# Таблица 3.3

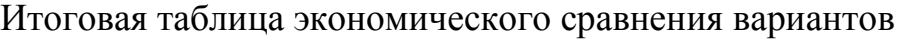

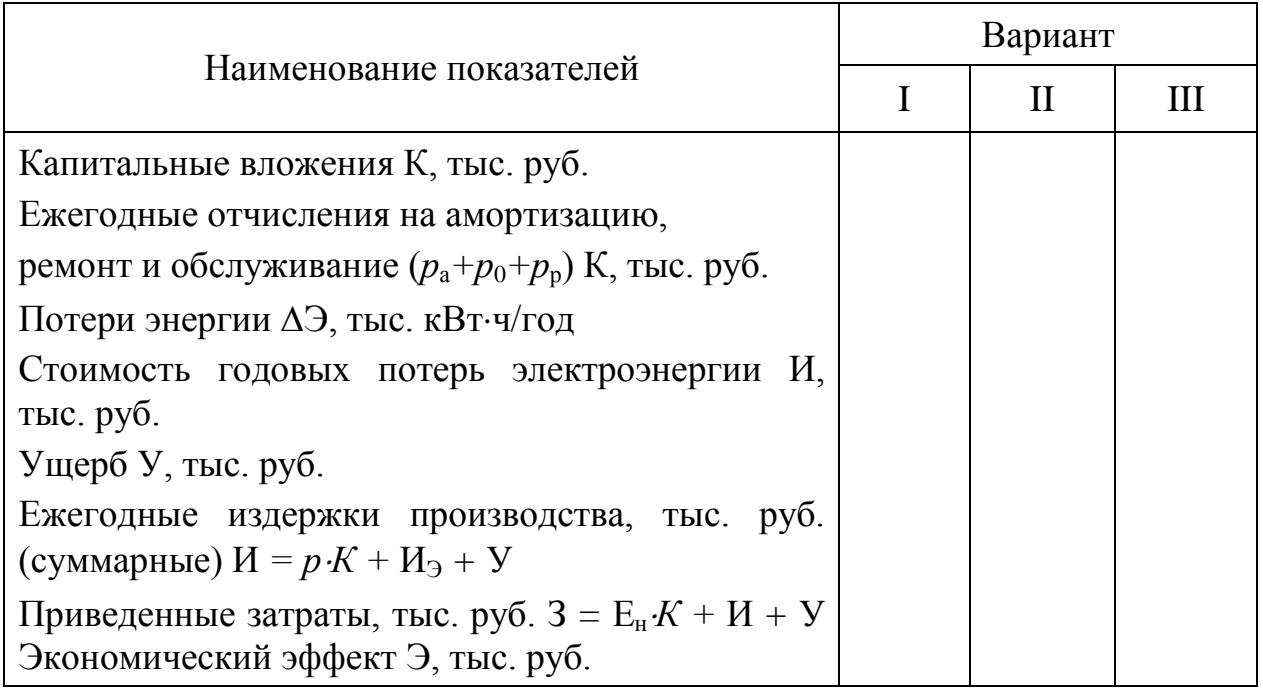

**Пример 3.1.** Произвести сравнение вариантов схем внешнего электроснабжения завода [\(рис. 3.1\)](#page-48-0) по технико-экономическим показателям. На заводе преобладают потребители I и II категорий по надежности электроснабжения.

Расчетная активная и полная нагрузки завода, отнесенные к шинам ВН ГПП равны соответственно *Р*<sup>р</sup> = 17274 кВт, *S*<sup>р</sup> = 18846 кВ∙А. Число часов использования максимальной нагрузки Т<sub>max</sub> = 4960. Стоимости 1 кВтч электроэнергии  $\overline{H}$ , для потребителей с  $U = 35$  кВ и  $U = 110$  кВ соответственно равны  $M_3 = 0.53$  руб.,  $M_3 = 0.486$  руб. Коэффициент эффективности капиталовложений  $E_{\text{H}} = 0.14$ .

Питание завода осуществляется от подстанции энергосистемы, на которой установлены два трехобмоточных трансформатора с номинальной мощностью 40 МВ∙А каждый с напряжениями 110/35/10 кВ. Расстояние от подстанции до завода *l* = 12,5 км. Номинальная мощность системы *S<sup>с</sup>* = 800 МВА, сопротивление системы  $x_c = 0.8$ .

Расчет выполняем в ценах 2004 года.

**Решение.** Так как на проектируемом заводе преобладают нагрузки I и II категорий, то для внешнего электроснабжения предусматриваем две питающих линии. В случае сооружения ГПП установку двух трансформаторов связи с энергосистемой.

Определим рациональное напряжение питающих линии по формуле ([4.6\)](#page-57-0):

$$
U_{\text{par}} = 4,34\sqrt{l+16P} = 4,34\sqrt{12,5+16\cdot 17,3} = 73,7 \text{ }\text{KB}.
$$

<span id="page-48-0"></span>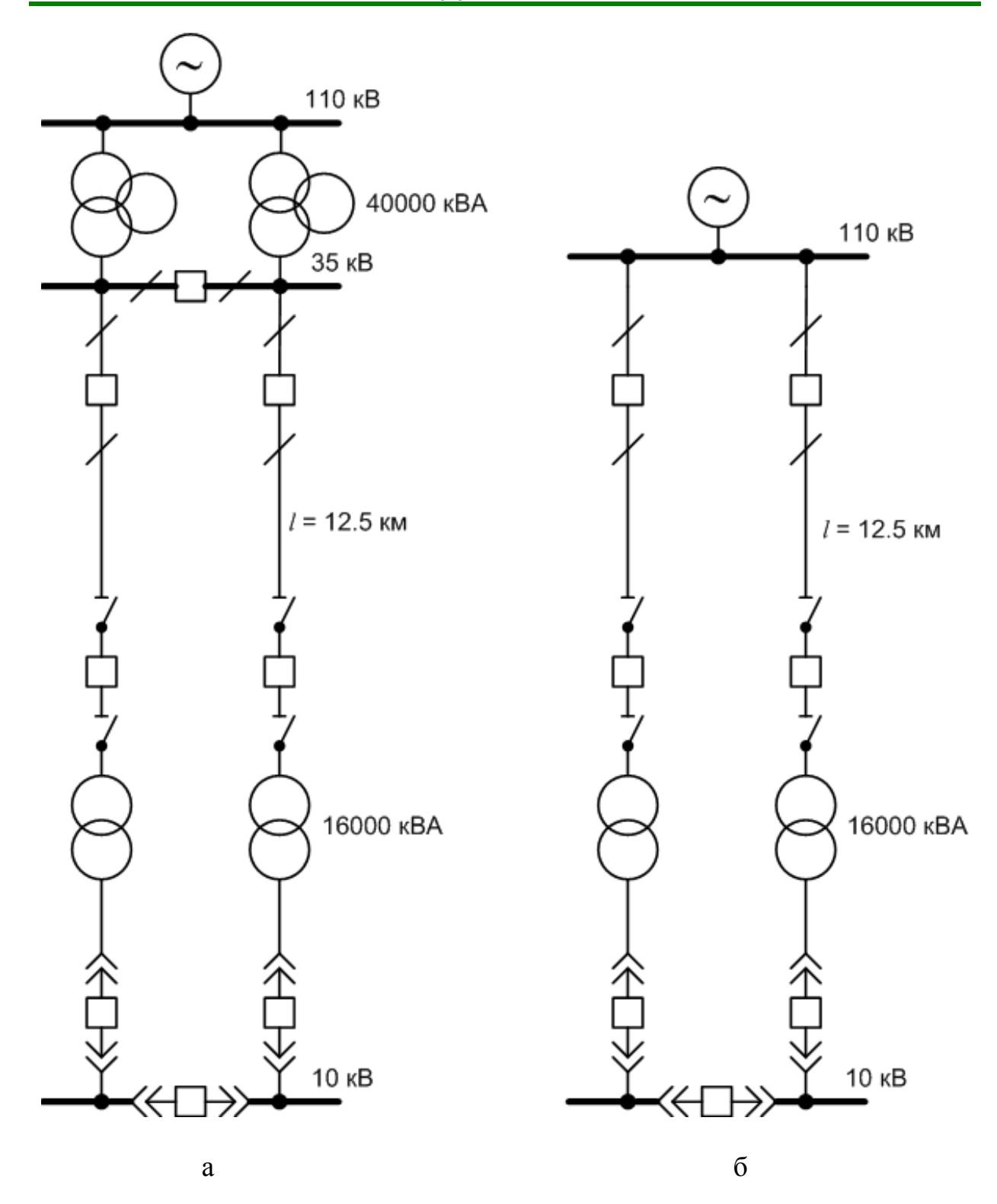

Рис. 3.1 Варианты схем внешнего электроснабжения завода: *а* – вариант I; *б* –вариант II

Выбираем два ближайших по шкале номинальных значения напряжений – 35 и 110 кВ, и далее рассчитываем два варианта схемы внешнего электроснабжения с разным напряжением питающих линий. Питающие линии

꾫

выполняются воздушными, так как завод находится от источника питания на значительном расстоянии.

Определяем номинальную мощность, кВА, трансформаторов по усл овию ([4.3\)](#page-55-0):

$$
S_{\text{HT}} \ge \frac{S_{\text{p}}}{2 \cdot 0.7} = \frac{18846}{2 \cdot 0.7} = 13461 \text{ .}
$$

Принимаем к установке два трансформатора с номинальной мощностью 16000 кВ∙А каждый. Загрузка трансформаторов

в нормальном режиме

$$
K_{\rm s} = \frac{S_{\rm p}}{2S_{\rm HT}} = \frac{18846}{2.16000} = 0,6;
$$

в послеаварийном режиме (один трансформатор отключен)

$$
K_{\text{max}} = \frac{S_{\text{p}}}{S_{\text{HT}}} = \frac{18846}{16000} = 1, 2.
$$

Варианты схем внешнего электроснабжения завода приведены на [рис. 3.1](#page-48-0). Далее рассчитываем каждый из принятых вариантов.

### **Вариант 1**

*Линии.* Питающие линии выполняем проводом марки АС. Расчетный ток линии, А,

$$
I_{\rm p} = \frac{S_{\rm p}}{n\sqrt{3}U_{\rm H}} = \frac{18846}{2\sqrt{3}\cdot 35} = 156.
$$

Максимальный рабочий ток в послеаварийном режиме, А,

$$
I_{\rm p} = \frac{S_{\rm p}}{\sqrt{3}U_{\rm H}} = \frac{18846}{\sqrt{3} \cdot 35} = 312.
$$

Выбираем сечение линии, мм<sup>2</sup>, по условию  $(\underline{4.1})$ :

$$
S_{\rm s} = \frac{I_{\rm p}}{j_{\rm 3x}} = \frac{156}{1.4} = 111,
$$

где *j*эк принята из [табл. 4.1](#page-56-0) для алюминиевых проводов при числе использования максимума нагрузки Т<sub>max</sub> = 3000-5000 ч.

ڿ은

Принимаем ближайшее стандартное сечение  $S_{cr} = 120 \text{ mm}^2$ , провод марки АС-120 с  $I_{\text{don}}$  = 390 А.

**Выключатели.** Предварительно выбираем головные выключатели ( $Q_1$  и  $Q_2$ ) и выключатели, установленные на ГПП ( $Q_3$  и  $Q_4$ ) по номинальным данным  $(U_{\text{HR}} \geq U_{\text{H}}$ ,  $I_{\text{HR}} \geq I_{\text{max p}}$ ,  $S_{\text{offNIR}} \geq S_{\text{offNIR}}$  или  $I_{\text{offNIR}} \geq I_{\text{offNIR}}$ ). Известно, что  $U_{\text{H}} = 35$  kB,  $I_{\text{max p}} = 312 \text{ A}.$ 

Мощность, отключаемая выключателями  $Q_1$  и  $Q_2$ , MB·A:

$$
S_{\text{maxpl}} = 249
$$

Ток, отключаемый выключателями  $Q_1$  и  $Q_2$ , кА:

$$
I_{\text{offel}} = \frac{S_{\text{offel}}}{\sqrt{3}U_{\text{H}}} = \frac{249}{\sqrt{3} \cdot 35} = 4,11.
$$

Выбираем выключатель типа ВМК-35 с номинальными данными  $U_{\text{HB}}$  = 35 кВ,  $I_{\text{HB}}$  = 630 A,  $I_{\text{OTKJ B}}$  = 10 кА, что соответствует расчетным услови-ЯM.

Сопротивление питающей линии в относительных базовых единицах. Мощность, отключаемая выключателями  $Q_3$  и  $Q_4$ , MB·A:

$$
S_{\text{maxp2}} = 123 \cdot
$$

Ток, отключаемый выключателями  $Q_3$  и  $Q_4$ , кА:

$$
I_{\text{off-}p2} = \frac{S_{\text{off-}p2}}{\sqrt{3}U_{\text{H}}} = \frac{123}{\sqrt{3}\cdot 35} = 2,03.
$$

Выбираем выключатель типа ВМК-35 с номинальными данными  $U_{\text{HB}}$  = 35 кB,  $I_{\text{HB}}$  = 630 A,  $I_{\text{OTKJ B}}$  = 10 кA, что соответствует расчетным условиям.

Трансформаторы силовые. Для питания завода на ГПП устанавливаем два трансформатора ТД-16000/35.

Технические трансформатора: данные номинальная мощность  $S_{\text{HT}}$  = 16000 MB·A; ток холостого хода  $I_{xx}$  = 0,6 %; напряжение короткого замыкания  $u_{\text{K3}} = 8$  %; потери мощности холостого хода при номинальном напряжении  $\Delta P_{xx} = 21$  кВт; потери мощности короткого замыкания при номинальном напряжении  $\Delta P_{\text{K3}} = 90 \text{ kBr}$ .

## Капитальные затраты. Капитальные затраты на линии.

При определении капитальных затрат используем укрупненные показатели стоимости электрооборудования /3/ с учетом коэффициента удорожания на 2004 год.

ڿ은

Стоимость двух камер отходящих линий с выключателями ВМК-35 (*Q*<sup>1</sup> и *Q*2), устанавливаемыми в открытом распределительном устройстве (ОРУ), 35 кВ, тыс. руб.,

$$
K_{\rm B} = 2.465 = 930
$$
.

Стоимость сооружения воздушной линии 35 кВ, а унифицированных одноцепных железобетонных опорах, тыс. руб.,

$$
K_{\rm n}=12,5\cdot 335=4187,5.
$$

Суммарные капитальные затраты на сооружение линий, тыс. руб.,

$$
K_{\Sigma\pi} = K_{\pi} + K_{\rm B} = 4187, 5 + 930 = 5117, 5.
$$

*Капитальные затраты на сооружение ГПП.* Стоимость двух трансформаторов ТД-16000/35 при наружной установке, тыс. руб.,

$$
K_{\rm r} = 2.1350 = 2700.
$$

Стоимость двух камер с выключателями ВМК-35 (*Q*<sup>3</sup> и *Q*4), тыс. руб.,

$$
K_{\rm n}=12,5\cdot 335=4187,5.
$$

Суммарные капитальные затраты на сооружение ГПП, тыс. руб.,

$$
K_{\Sigma \Gamma \Pi \Pi} = K_{\rm r} + K_{\rm s} = 2700 + 930 = 3630.
$$

Суммарные капитальные затраты по I варианту, тыс. руб.,

$$
K_{\Sigma} = K_{\Sigma n} + K_{\Sigma \Gamma \Pi \Pi} = 5117, 5 + 3630 = 8747, 5.
$$

*Ежегодные издержки.* Суммарные ежегодные издержки определяются из условия ([3.7\)](#page-44-0):

$$
H_{\Sigma} = H_{\mathbf{a}\Sigma} + H_{\mathbf{m}\Sigma} + H_{\mathbf{a}\Sigma}.
$$

*Амортизационные отчисления*

싫

$$
H_{a\Sigma} = H_{a\pi} + H_{a\pi} + H_{a\pi} + H_{a\pi}
$$

где  $M_{\text{an}}$ ,  $M_{\text{an}}$ ,  $M_{\text{ar}}$  – амортизационные отчисления соответственно по линиям, выключателям и трансформаторам находятся по формуле ([3.3](#page-43-1)). Норма амортизационных отчислений *Р*<sup>а</sup> определяется по условию ([3.4](#page-43-2)) и [табл. 3.1](#page-43-0):

 $H_{a\bar{z}} = 0.066 \cdot 4187, 5 + 0.066 \cdot 930 + 0.066 \cdot 930 + 0.05 \cdot 2700 + 534, 135$ .

*Расходы на ремонт и обслуживание*

$$
H_{_{\rm T}\Sigma}=H_{_{\rm TII}}+H_{_{\rm TB}}+H_{_{\rm TB}}+H_{_{\rm TT}}\,,
$$

где  $M_{\text{mn}}$ ,  $M_{\text{mn}}$ ,  $M_{\text{mr}}$  – расходы на эксплуатацию и ремонт соответственно по линиям, выключателям и трансформаторам находятся по формуле (3.20).

Норма отчислений на ремонт и эксплуатацию *Р*эр определяется по [табл. 3.2](#page-45-0).

 $H_{\tau}$  = 0,08 · 4187,5 + 0,059 · 930 + 0,059 · 930 + 0,059 · 2700 = 302,54.

*Стоимость потерь электроэнергии.* Годовые потери активной мощности в линиях, кВт:

$$
\Delta P_{\rm n} = R \frac{S_{\rm p}^2}{U^2} = \frac{r_0 l}{n_{\rm n}} \cdot \frac{S_{\rm p}^2}{U^2} \cdot 10^3,
$$

где *r*<sup>0</sup> – удельное сопротивление проводов, Ом/км; *l* − длина линии, км;  $n_{\text{u}}$  – количество цепей; S<sub>p</sub> – расчетная мощность, MB⋅A;

$$
\Delta P_{\rm n} = \frac{0,246 \cdot 12,5}{2} = \frac{18,846^2}{35^2} = 446.
$$

Годовые потери энергии в линиях

$$
\Delta W^{\mathcal{P}}_{n} = \Delta \tau_{\text{max}} ,
$$

где  $\tau_{\text{max}}$  – время использования максимума потерь, ч.

По формуле [\(6.8](#page-96-0)) находим

ڿ은

$$
\tau_{\text{max}} = (0,124 + \frac{4960}{10000}) \cdot 8760 = 5936.
$$

Годовые потери электроэнергии в трансформаторах равны, кВт ∙ч/год,

$$
\Delta W_{\rm r} P n \Delta_{\rm xxB} P_{\rm r}^1 \Delta_{\rm rs} (\frac{S_{\rm p}}{S_{\rm HT}})^2 \tau_{\rm max},
$$

где *n* – число трансформаторов;  $\Delta P_{xx}$  – потери холостого хода, кВт;  $\Delta P_{xx}$  – потери короткого замыкания, кВт; S<sub>p</sub> − расчетная мощность, кВ·А; S<sub>HT</sub> − номинальная мощность трансформатора, кВА; Т в – годовое число часов работы трансформатора, ч;

$$
\Delta W_{\rm r} = 2 \cdot 21 \cdot 8760 + \frac{1}{2} 90 \cdot \left(\frac{18846}{16000}\right)^2 \cdot 5396 = 704813
$$

Стоимость годовых потерь в линиях и трансформаторах, тыс. руб./год:

$$
M_{\text{s}} \Sigma = \overline{H_{\text{s}}} \cdot \Delta W_{\Sigma} = \overline{H_{\text{s}}} (\Delta W_{\text{n}} + \Delta W_{\text{r}}) = 0,53(2406616 + 704813) = 1649,057.
$$

Суммарные ежегодные издержки, тыс. руб./год

 $H_{\overline{y}} = 534,135 + 302,540 + 1649,057 = 2489,732$ .

Приведенные затраты по I варианту, тыс. руб. /год:

 $3_{\Sigma I} = E_{\mu} K_{\Sigma} + H_{\Sigma} = 0.14 \cdot 8747, 500 + 2485, 732 = 3710, 382$ .

<span id="page-53-0"></span>Аналогично рассчитываем приведенные затраты по II варианту 3yn. Результаты расчетов приведены в табл. 3.4.

Таблица 3.4

Итоговая таблица экономического сравнения вариантов

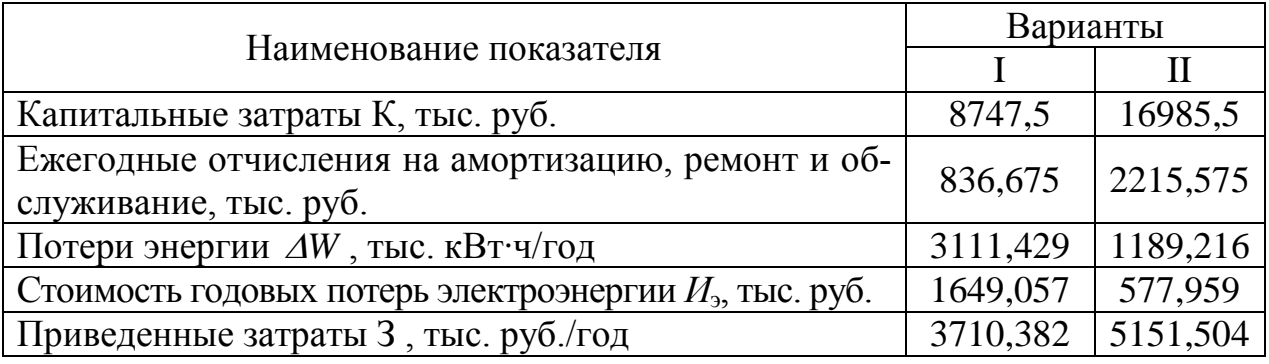

По результатам технико-экономического сравнения вариантов наиболее экономичным оказался вариант I.

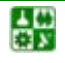

Цеховые трансформаторные подстанции (ЦТП) предназначены для приема электрической энергии на напряжении 6−35 кВ, понижения напряжения до 0,4 кВ и распределения электроэнергии между потребителями энергии (ПЭ) и электроприемниками (ЭП).

Цеховые трансформаторы имеют следующие номинальные мощности: 100, 160, 250, 400, 630, 1000, 1600, 2500 кВА.

С увеличением мощности трансформаторов растут токи короткого замыкания. Поэтому единичная мощность трансформаторов, питающих электроустановки до 1000 В, ограничивается допустимыми величинами тока короткого замыкания. Считают нецелесообразным применение трансформаторов с вторичным напряжением 0,4 кВ мощностью более 2500 кВА [\[14\]](#page-144-1). Поэтому предельная мощность трансформаторов, изготавливаемых заводами на напряжение 0,4−0,66 кВ, состав ляет 2500 кВА. Число типоразмеров трансформаторов должно быть минимальным.

Цеховые подстанции могут быть однотрансформаторными и двухтрансформаторными.

*Однотрансформаторные подстанции* рекомендуют применять при наличии в цехе (корпусе) приемников электроэнергии, допускающих перерыв электроснабжения на время доставки «складского» резерва, или при резервировании, осуществляемом на линиях низкого напряжения от соседних ТП, т. е. они допустимы для потребителей II и III категорий, а также при наличии в сети 380−660 В небольшого количества (до 20 %) потребителей I категории.

*Двухтрансформаторные подстанции* рекомендуют применять в следующих случаях: при преобладании потребителей I категории и наличии потребителей особой группы; для сосредоточенной цеховой нагрузки и отдельно стоящих объектов общезаводского назначения (компрессорных и насосных станций); для цехов с высокой удельной плотностью нагрузок (выше 0,5–0,7 кВА/м<sup>2</sup>).

Для двухтрансформаторных подстанций также необходим складской резерв для быстрого восстановления нормального питания потребителей в случае выхода из строя одного трансформатора на длительный срок. Оставшийся в работе трансформатор должен обеспечивать электроснабжение всех потребителей I категории на время замены поврежденного трансформатора.

Цеховые ТП с количеством трансформаторов более двух используют только при надлежащем обосновании [\[8\]](#page-144-0).

<span id="page-54-0"></span>Ориентировочный выбор числа и мощности цеховых трансформаторов производят по удельной плотности  $\sigma_{\text{H}}$  нагрузки

$$
\sigma_{\rm H} = S_{\rm p} / F \,, \tag{4.1}
$$

где *S*<sup>р</sup> – расчетная нагрузка цеха (корпуса, отделения), кВА; *F* – площадь цеха (корпуса, отделения),  $\overline{M}^2$ .

싫

При плотности нагрузки до  $\sigma_{\text{H}} = 0.2$  кВА/м<sup>2</sup> целесообразно применять трансформаторы мощностью до 1000 и 1600 кВА, при плотности 0,2-0,5 кВА/м<sup>2</sup> мощностью 1600 кВА. При плотности более 0.5 кВА/ $\text{M}^2$  целесообразность применения трансформаторов мощностью 1600 или 2500 кВА обосновывают технико-экономическими расчетами [8, 15].

Выбор номинальной мощности трансформаторов производят по расчетной мощности нормального и аварийного режимов работы исходя из рациональной загрузки в нормальном режиме и с учетом минимально необходимого резервирования в послеаварийном режиме. Номинальную мощность трансформаторов  $S_{\text{HOM T}}$  определяют по средней нагрузке  $S_{\text{cm}}$  за максимально загруженную смену:

$$
S_{\text{HOM.T}} = S_{\text{cm}} / (NK_{\text{s}}) \,, \tag{4.2}
$$

где  $N$  – число трансформаторов;  $K<sub>3</sub>$  – коэффициент загрузки трансформатора.

Оптимальная загрузка цеховых трансформаторов зависит от категории надежности потребителей электроэнергии, от числа трансформаторов и способа резервирования. Рекомендуют принимать следующие коэффициенты загрузки трансформаторов: для цехов с преобладающей нагрузкой I категории для двухтрансформаторных ТП  $K<sub>3</sub> = 0.75-0.8$ ; для цехов с преобладающей нагрузкой II категории для однотрансформаторных подстанций в случае взаимного резервирования трансформаторов на низшем напряжении  $K_1 = 0.8$ -0,9; для цехов с нагрузкой III категории  $K_3 = 0.95 - 1$  [14].

При выборе числа и мощности ЦТП одновременно решают вопрос об экономически целесообразной величине реактивной мощности, передаваемой через трансформаторы в сеть напряжения до 1000 В [8].

Суммарную расчетную мощность конденсаторных батарей низшего напряжения (НБК), устанавливаемых в цеховой сети, рассчитывают по минимуму приведенных затрат в два этапа:

1) выбирают экономически оптимальное число цеховых трансформаторов;

2) определяют дополнительную мощность НБК в целях снижения потерь в трансформаторах и в сети напряжением 6-10 кВ предприятия.

Суммарная расчетная мощность  $Q_{HK}$  НБК составит

$$
Q_{\text{HK}} = Q_{\text{HK1}} + Q_{\text{HK2}},\tag{4.3}
$$

<span id="page-55-0"></span>где  $Q_{\text{\tiny{HK1}}}$  и  $Q_{\text{\tiny{HK2}}}$  – суммарные мощности НБК, определенные на двух указанных этапах расчета.

Реактивная мощность, найденная по (4.3), распределяется между трансформаторами цеха пропорционально их реактивным нагрузкам.

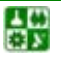

# Таблица 4.1

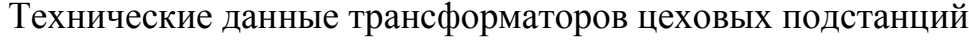

<span id="page-56-0"></span>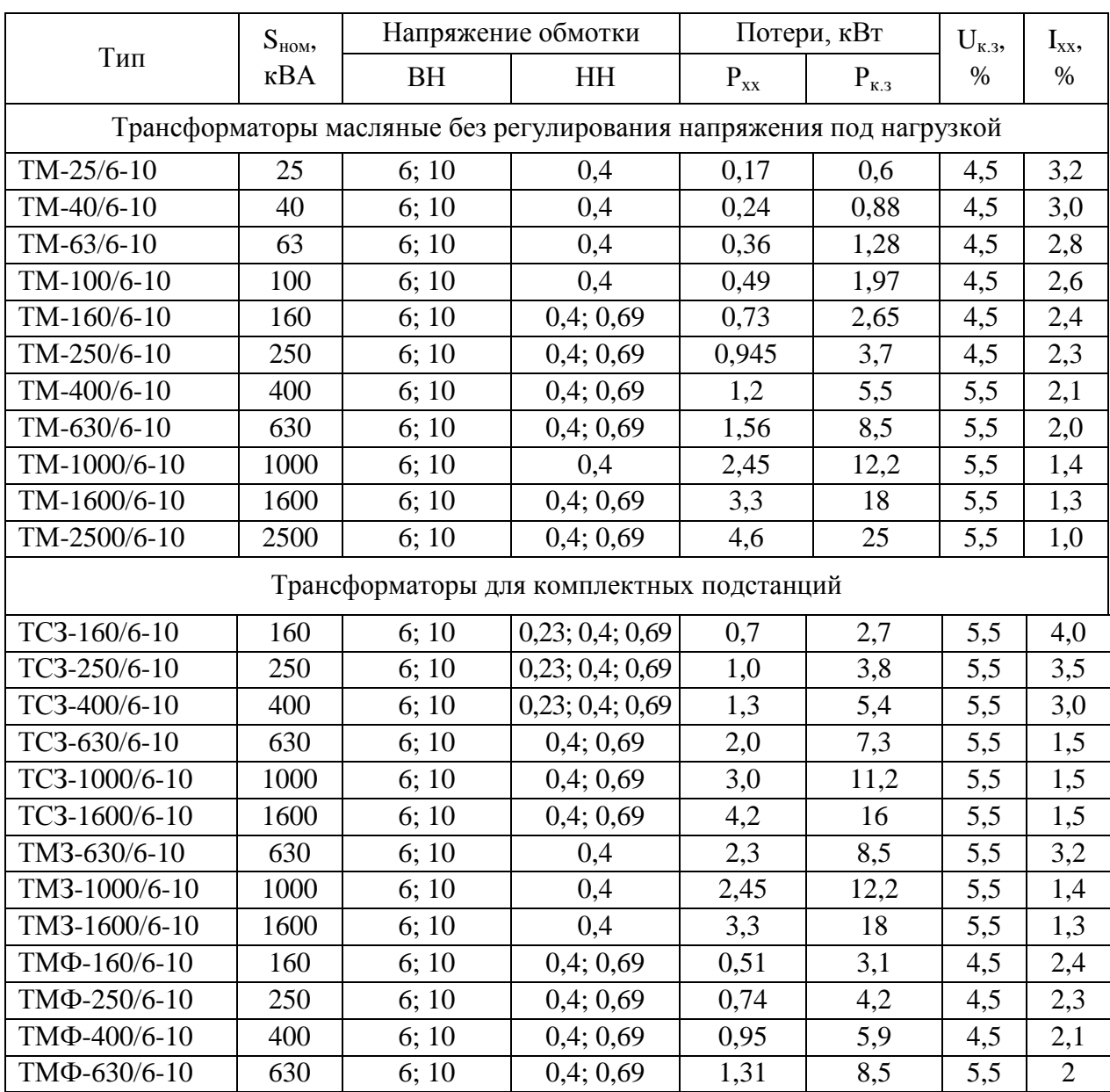

Минимальное число цеховых трансформаторов N<sub>min</sub> одинаковой мощности S<sub>ном.т</sub>, предназначенных для питания технологически связанных нагрузок, определяют по формуле

$$
N_{\min} = P_{\text{cm}} / (K_{3} \cdot S_{\text{HOM.T}}) + \Delta N, \qquad (4.4)
$$

где  $P_{cm}$  – средняя активная мощность технологически связанных нагрузок за наиболее нагруженную смену;  $K_3$  – рекомендуемый коэффициент загрузки трансформатора;  $\Delta N$  – добавка до ближайшего целого числа.

Экономически оптимальное число трансформаторов  $N_{\text{on}r}$  определяется удельными затратами  $3^*$  на передачу реактивной мощности и отличается от  $N_{\text{min}}$  на величину т

$$
N_{\text{onr}} = 3_{\text{nm}} + m \,,\tag{4.5}
$$

<span id="page-57-1"></span>где *m* – дополнительно установленные трансформаторы;

$$
3^* = K_3 (3_{\text{HK}} - 3_{\text{bk}})/3_{\text{th}} = K_3 \cdot 3_{\text{th}}^* ;
$$

где  $3_{\text{\tiny HK}}$ ,  $3_{\text{\tiny BK}}$ ,  $3_{\text{\tiny TH}}$  – соответственно усредненные приведенные затраты на НБК, батареи конденсаторов напряжением выше 1000 В (ВБК) и цеховые ТП;

$$
3_{\rm \tau\tau}^* = (3_{\rm \tau\tau\kappa} - 3_{\rm \tau\kappa})/3_{\rm \tau\tau\tau},
$$

<span id="page-57-0"></span>где  $3_{\text{\tiny HK}}$ ,  $3_{\text{\tiny EW}}$ ,  $3_{\text{\tiny TH}}$  определяют по выражению

$$
3 = E_{\mu} \cdot \text{K} + \text{H},\tag{4.6}
$$

где  $E_{\rm H}$  – нормативный коэффициент экономической эффективности;  $K -$ единовременные капитальные вложения, тыс.руб./г.;  $M$  - ежегодные издержки производства, тыс. руб./г.

При известных составляющих  $3^*$  оптимальное число трансформаторов рекомендуют определять по кривым (рис. 4.1) следующим образом:

1) по значениям  $N_{\min}$  и  $3_{\text{tri}}^*$  находят расчетную точку А;

2) по значениям  $N_{\text{min}}$  и  $\Delta N$  находят расчетную точку Б;

3) если точка А, расположенная в зоне *т* графика, оказывается правее точки Б этой же зоны, то к  $N_{\text{min}}$  прибавляется число *m*, в противном случае число  $(m-1)$ .

При отсутствии достоверных стоимостных показателей для практических расчетов допускается считать  $3^*_{m} = 0.5$  и тогда  $N_{\text{onr}}$  определять по (4.5), принимая значения *m* в зависимости от  $N_{\text{min}}$  и  $\Delta N$  по рис. 4.2.

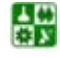

<span id="page-58-0"></span>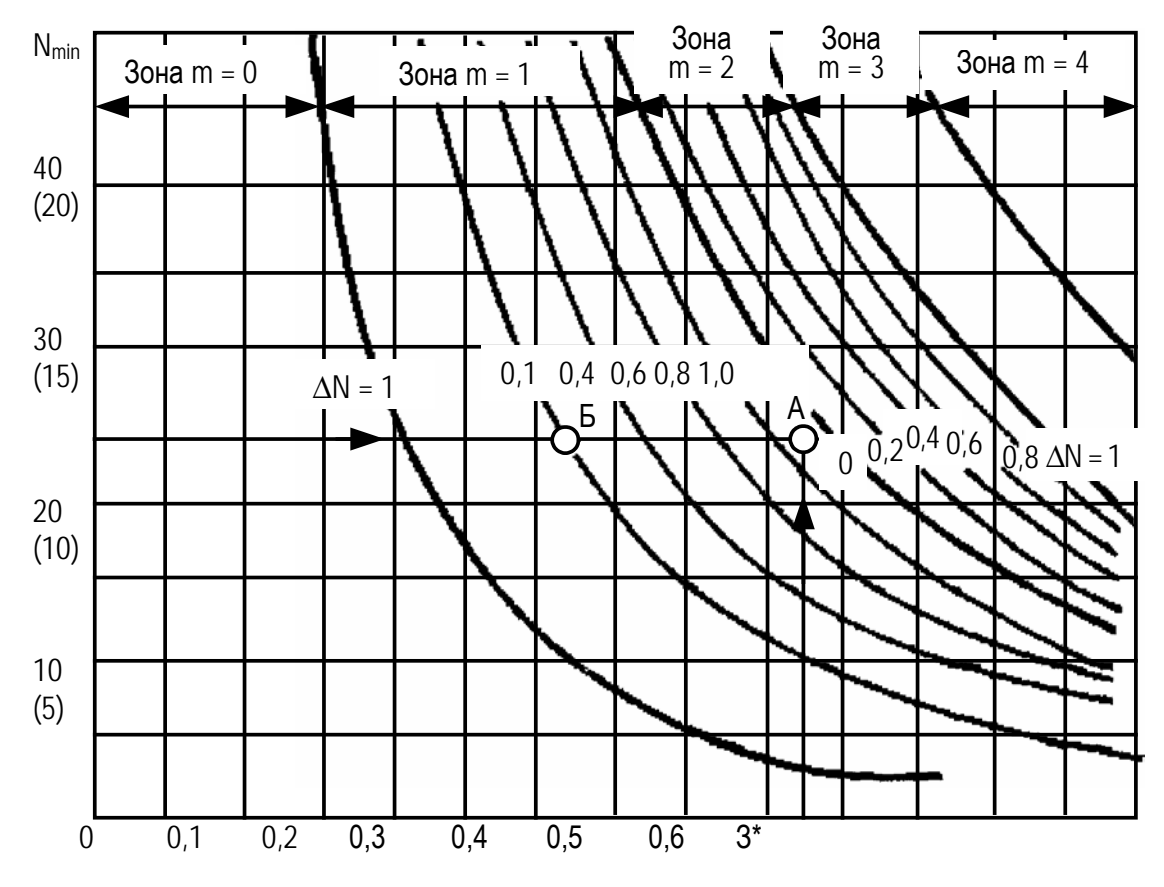

Рис. 4.1. Кривые определения дополнительного числа трансформаторов по фактическим 3<sup>\*</sup> при  $K_3 = 0.7{\text -}0.8$  (значение  $N_{\text{min}}$  в скобках для  $K_3 = 0.9{\text -}1$ )

При трех трансформаторах и менее их мощность выбирается по средней активной мощности за наиболее загруженную смену  $P_{\text{c}}$ .

$$
S_{\text{Hom}_{T}}^{P} \mathcal{K}_{\text{c}M}^{N} \left( \mathbf{1}_{3} \cdot \mathbf{1}_{\text{om}} \right). \tag{4.7}
$$

<span id="page-58-1"></span>Наибольшую реактивную мощность, которую целесообразно передать через трансформаторы в сеть напряжением до 1000 В, определяют по формуле

$$
Q_{\text{maxom} = \sqrt{\text{s}}(N_{\text{non.} \cdot K} \cdot S_{\text{cm}})^2 - P^2} \tag{4.8}
$$

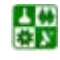

B

<span id="page-59-0"></span>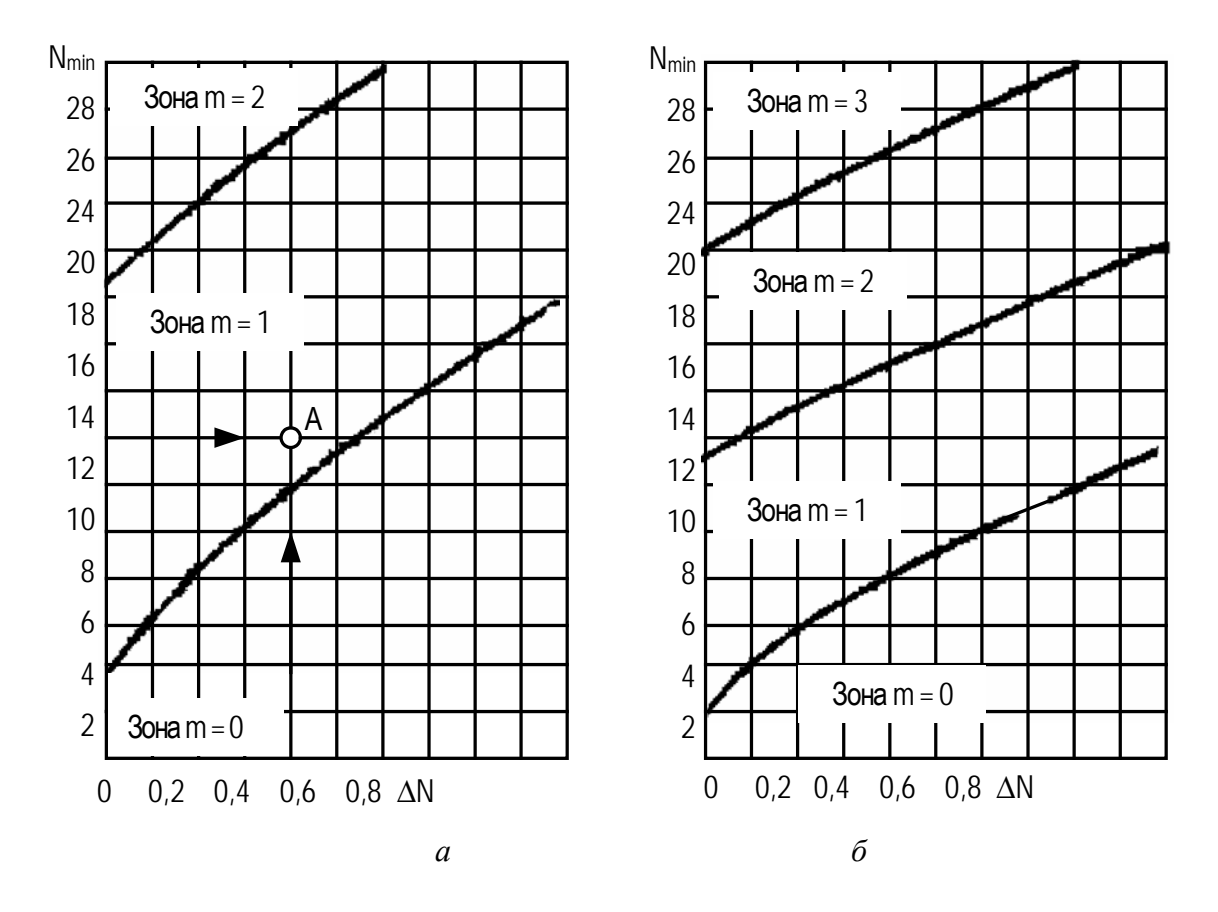

Рис. 4.2. Зоны для определения дополнительного числа трансформаторов:  $a-K_3=0,7-0,8; \delta-K_3=0,9-1$ 

<span id="page-59-1"></span>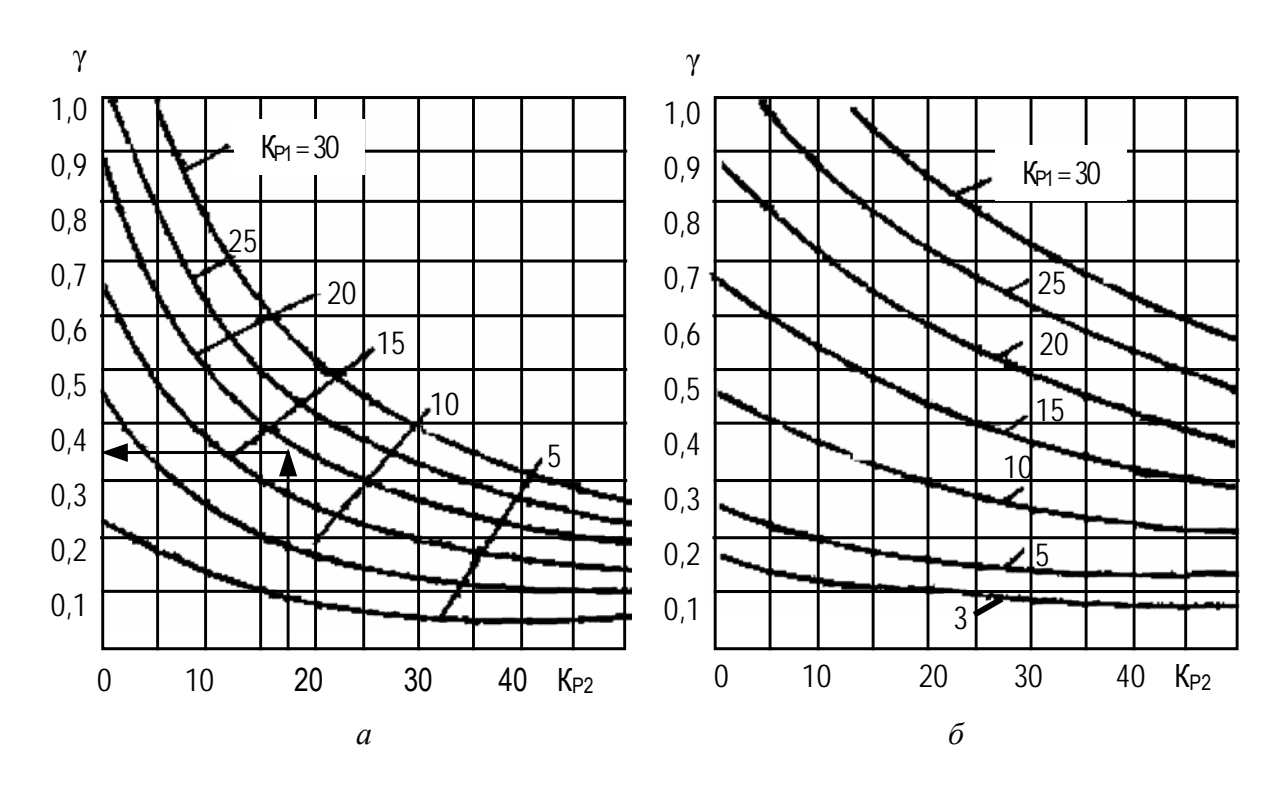

Рис. 4.3. Кривые определения коэффициента у для радиальной схемы питания трансформаторов напряжением 6 (*a*) и 10 кВ ( $\delta$ )

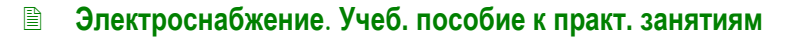

싫

<span id="page-60-0"></span>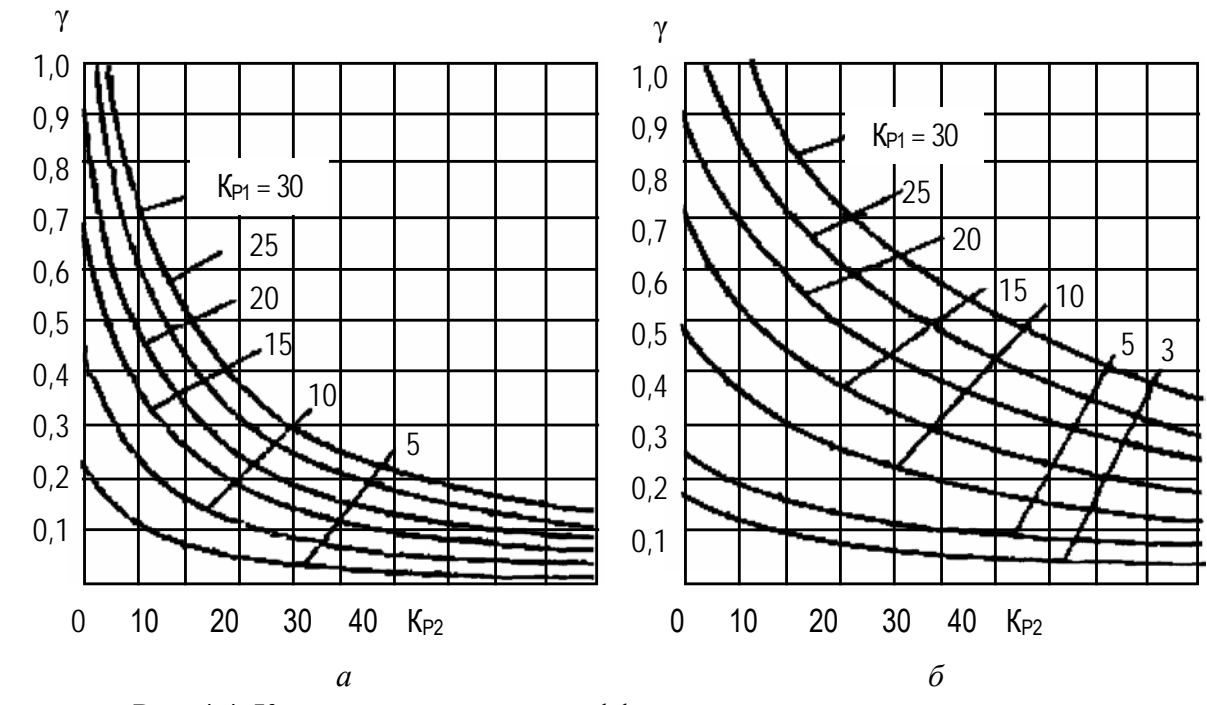

Рис. 4.4. Кривые определения коэффициента γ для магистральной схемы питания трансформаторов при напряжении сети 6 (*а*) и 10 кВ (*б*)

Таблица 4.2

Значения коэффициента *K*р1 для энергосистем

<span id="page-60-1"></span>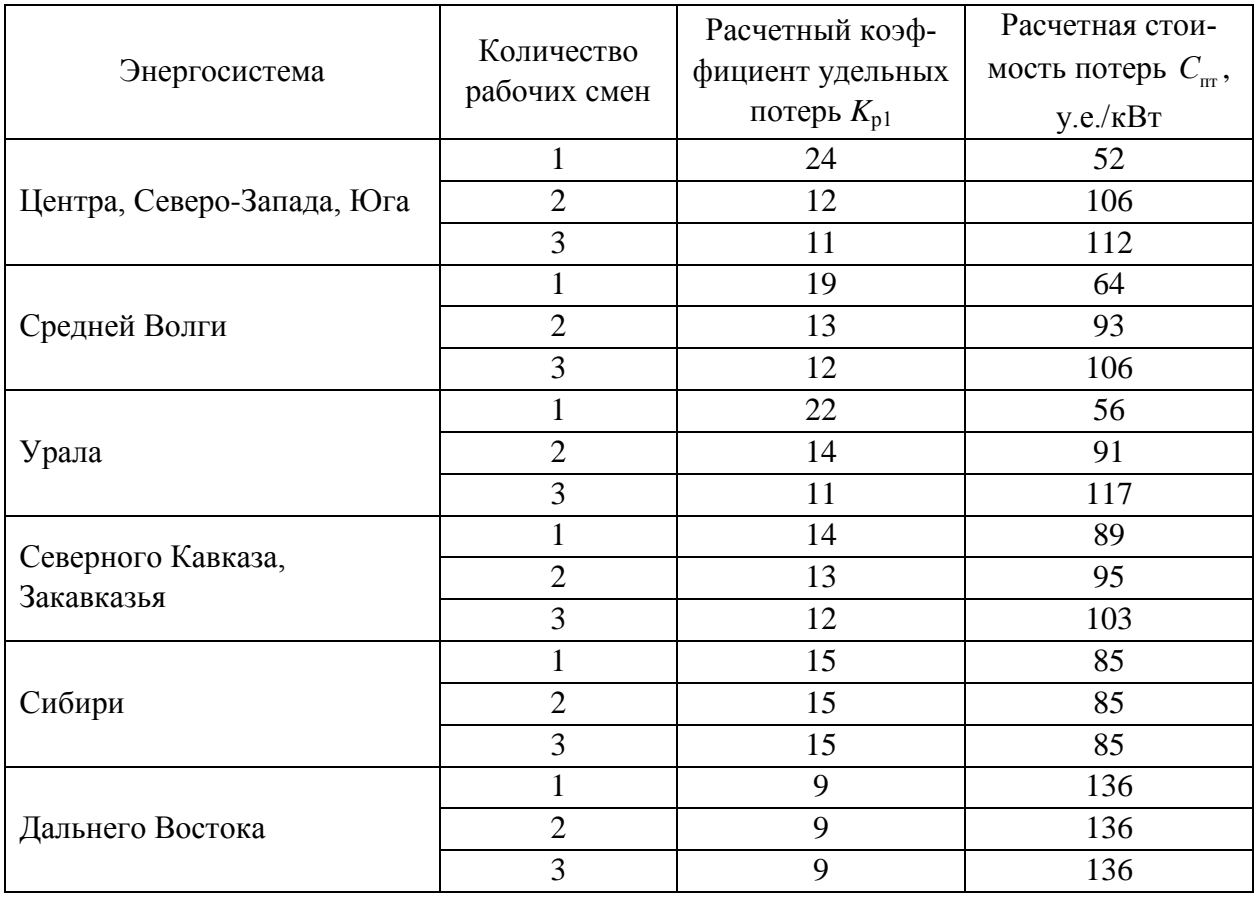

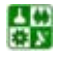

Суммарная мощность конденсаторных батарей на напряжение до 1000 В составит

$$
Q_{\text{int1}} = Q_{\text{cm}} - Q_{\text{max }m} \tag{4.9}
$$

<span id="page-61-0"></span>где  $Q_{\text{cm}}$  – суммарная средняя реактивная мощность за наиболее загруженную смену на напряжение до 1000 В.

Если в расчетах окажется, что  $Q_{\text{int1}} < 0$ , то установка батарей конденсаторов при выборе оптимального числа трансформаторов не требуется (составляющая О<sub>нкК1</sub> будет равна нулю).

<span id="page-61-1"></span>Дополнительная мощность  $Q_{HK2}$  НБК для данной группы трансформаторов определяется по формуле

$$
Q_{\text{HK2}} = Q_{\text{cm}} - Q_{\text{HK1}} - \gamma \cdot N_{\text{off}} \cdot S_{\text{HOM,T}} \,, \tag{4.10}
$$

где  $\gamma$  – расчетный коэффициент, зависящий от расчетных параметров  $K_{p1}$ и  $K_{n2}$  и схемы питания цеховой ТП (для радиальной схемы у определяют по рис. 4.3; для магистральной схемы с двумя трансформаторами- рис. 4.4; для магистральной схемы с тремя и более трансформаторами  $\gamma = K_{\rm nl}/30;$ для двухступенчатой схемы питания трансформаторов от РП 6-10 кВ, на к оторых отсутствуют источники реактивной мощности  $-\gamma = K_{\text{nl}}/60$ ).

Значения  $K_{p1}$  зависят от удельных приведенных затрат на НБК и ВБК и потерь активной мощности

$$
K_{\rm pl} = (3_{\rm HK} - 3_{\rm BK}) / C_{\rm pn} \cdot 10^3, \tag{4.11}
$$

где  $3_{\text{\tiny HK}}$ ,  $3_{\text{\tiny BK}}$  – удельные приведенные затраты соответственно на НБК и ВБК;  $C_{\text{nn}}$  – расчетная стоимость потерь, по табл. 4.2 (только для расчета компенсации реактивной мощности).

При отсутствии достоверных данных показателей  $3_{\text{HK}}$  и  $3_{\text{kk}}$  для практических расчетов  $K_{p1}$  следует принимать по табл. 4.2.

Значения  $K_{p2}$  определяют по формуле

ڿ

$$
K_{p2} = lS_{\text{HOM,T}} / s, \qquad (4.12)
$$

где  $s$  – сечение питающей линии;  $l$  – длина линии (при магистральной схеме с двумя трансформаторами – длина участка, км, до первого трансформатора).

При отсутствии соответствующих данных допускается значение  $K_{n2}$ принимать по табл. 4.3.

Таблица 4.3

<span id="page-62-0"></span>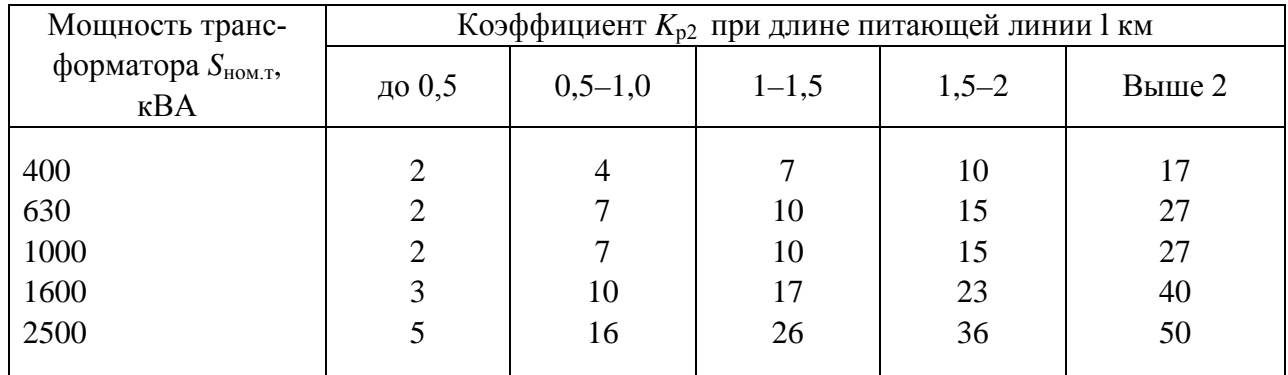

Значения коэффициента  $K_{p2}$ 

Если в расчетах окажется, что  $Q_{\text{HK2}} < 0$ , то для данной группы трансформаторов реактивная мощность  $Q_{\text{inc}}$  принимается равной нулю.

Пример 4.1. Выбрать число и мощность силовых трансформаторов для механического цеха с учетом компенсации реактивной мощности. Средние активная и реактивная нагрузки цеха за наиболее загруженную смену составляют:  $P_{cm}$  = 9950 кВт,  $Q_{cm}$  = 8680 квар. Напряжение питающей сети 10 кВ. Цех работает в две смены, завод расположен в Сибири. Удельная плотность нагрузки цеха 0,25 кВА/ $m^2$ , потребители цеха относятся ко II категории по надежности. Цеховые трансформаторы питаются по магистральной схеме, длина линий в пределах 2 км.

Решение. 1. Учитывая удельную плотность нагрузки, выбираем к установке трансформаторы с номинальной мощностью 1600 кВА и с коэффициентом загрузки 0.8.

Определяем минимальное число цеховых трансформаторов

$$
N_{\text{minex}} = P \sqrt{(K_{\text{max}} S)} + \Delta N = 9950/(0.8 \cdot 1600) + 0.23 = 8.
$$

2. Оптимальное число трансформаторов:

$$
N_{\text{out}} = N_{\text{min}} + m = 8 + 0 = 8,
$$

где *m* определено по рис. 4.5, *a*.

냻

3. Находим по (4.8) наибольшую реактивную мощность (квар), которую целесообразно передать через 8 трансформаторов:

$$
Q_{\text{maxorr}} = \sqrt{\left(N_{\text{HOM}} \cdot K \cdot S_{\text{CM}}\right)^2 - P^2} = \sqrt{\left(8 \cdot 0.8 \cdot 1600\right)^2 - 9950^2} = 2419.73.
$$

5. Определяем мощность  $Q_{HK1}$  (квар) по (4.9):

 $Q_{\text{int1}} = Q_{\text{cm}} - Q_{\text{max m}} = 8680 - 2419,73 = 6260,27$ .

6. Находим дополнительную мощность *Q*НК2 (квар) по ([4.10\)](#page-61-1)

$$
Q_{_{HK2}} = Q_{_{CM}} - Q_{_{HK1}} - \gamma \cdot N_{_{\text{off}}} \cdot S_{_{\text{HOM,T}}} = 8680 - 6260, 27 - 0, 3 \cdot 8 \cdot 1600 = -1420, 27,
$$

где  $\gamma = 0.3$  согласно рис. 4.7,  $\delta$  при  $K_{p1} = 15$  (<u>табл. 4.2</u>) и  $K_{p2} = 23$  (<u>[табл. 4.3](#page-62-0)</u>).

7. Суммарная мощность (квар) НБК цеха равна

$$
Q_{\text{HK}} = Q_{\text{HK1}} + Q_{\text{HK2}} = 6260, 27 + 0 = 6260, 27
$$
.

8. Считая, что нагрузка распределена между трансформаторами равномерно, выбираем 8 НБК с единичной фактической мощностью. Суммарную мощность НБК распределяем пропорционально нагрузкам трансформаторов, выбираем марку НБК и определяем фактическую мощность *Q*нк ф согласно справочным данным [\(табл. 4.4](#page-63-0)).

Таблица 4.4

<span id="page-63-0"></span>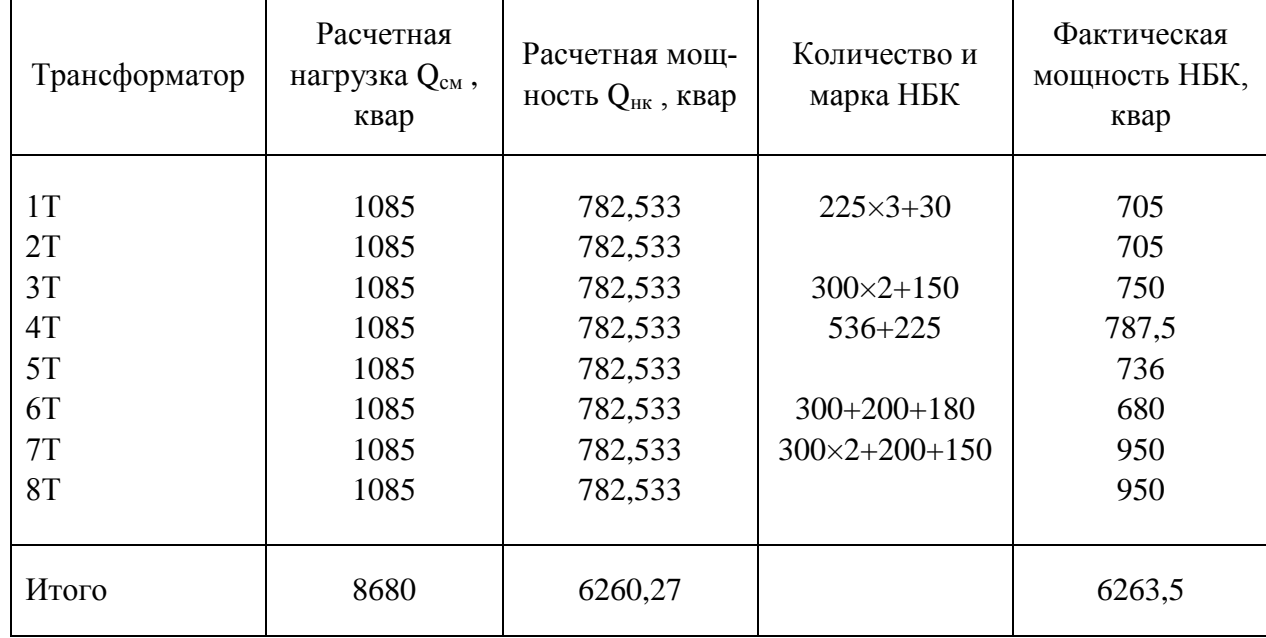

Исходные и расчетные параметры к примеру 4.1

**Задание 4.1.** Выбрать число и мощность силовых трансформаторов для механического цеха с учетом компенсации реактивной мощности. Варианты исходных данных для расчета приведены в **табл. 4.5**, напряжение питающей сети 10 кВ, завод расположен в Сибири.

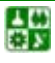

# Таблица 4.5

Исходные данные к заданию 4.1

<span id="page-64-0"></span>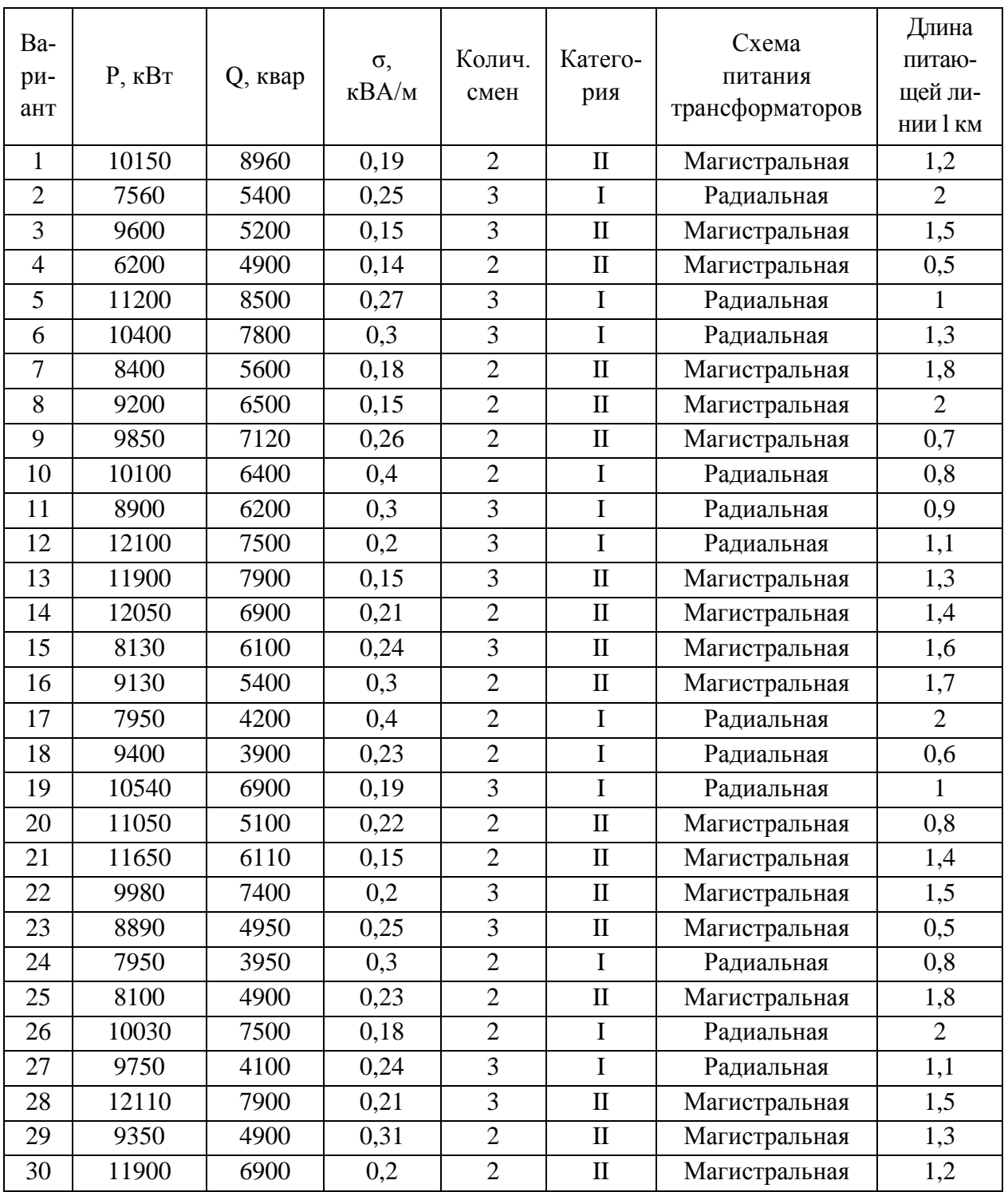

# 5. РАСЧЕТ ТОКОВ КОРОТКОГО ЗАМЫКАНИЯ

Расчет токов короткого замыкания (КЗ) необходим для выбора аппаратуры и проверки элементов электроустановок (шин, изоляторов, кабелей и т. д.) на электродинамическую и термическую устойчивость, а также выбора уставок срабатывания защит и проверки их на чувствительность срабатывания. С целью упрощения расчетов токов КЗ для решения большинства практических задач вводят допущения, которые не дают существенных погрешностей [[15\]](#page-145-1):

трехфазная сеть принимается симметричной;

не учитываются токи нагрузки;

не учитываются емкости, а следовательно, и емкостные токи в воздушной и кабельной сетях;

не учитывается насыщение магнитных систем, что позволяет считать постоянными и не зависящими от тока индуктивные сопротивления всех элементов короткозамкнутой цепи;

не учитываются токи намагничивания трансформаторов.

При определении токов КЗ используют, как правило, один из двух методов:

*метод именованных единиц* – в этом случае параметры схемы выражают в именованных единицах (омах, амперах, вольтах и т. д.);

*метод относительных единиц* – в этом случае параметры схемы выражают в долях или процентах от величины, принятой в качестве основной (базисной).

Метод именованных единиц применяют при расчетах токов КЗ сравнительно простых электрических схем с небольшим числом ступеней трансформации.

Метод относительных единиц используют при расчете токов КЗ в сложных электрических сетях с несколькими ступенями трансформации, присоединенных к районным энергосистемам.

Если расчет выполняют в именованных единицах, то для определения токов КЗ необходимо привести все электрические величины к напряжению ступени, на которой имеет место КЗ.

При расчете в относительных единицах все величины сравнивают с базисными, в качестве которых принимают базисную мощность одного трансформатора ГПП или условную единицу мощности, например, 100 или 1000 МВА.

В качестве базисного напряжения принимают среднее напряжение той ступени, на которой произошло КЗ (*U*ср = 6,3; 10,5; 21; 37; 115; 230 кВ). Сопротивления элементов системы электроснабжения приводят к базисным условиям в соответствии с [табл. 5.1](#page-66-0).

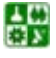

## Таблица 5.1

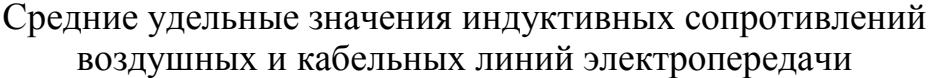

<span id="page-66-0"></span>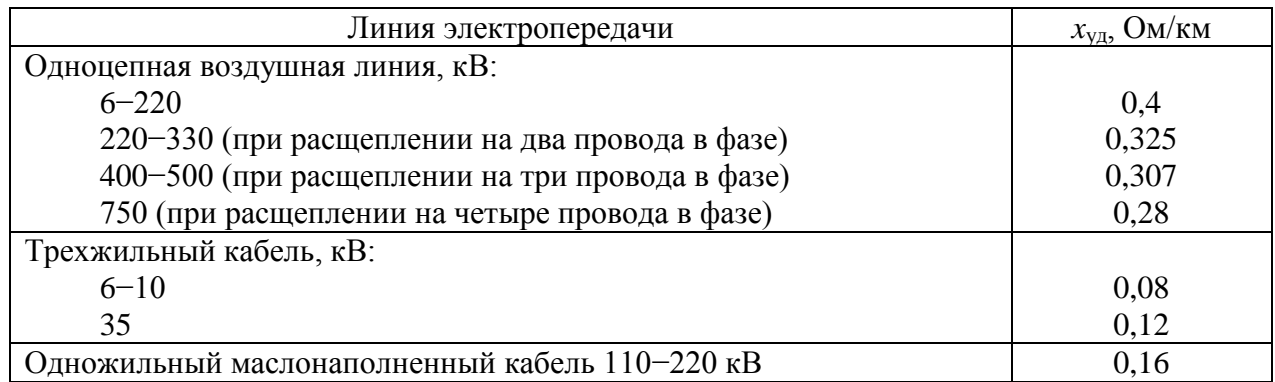

Расчет токов КЗ начинают с составления расчетной схемы электроустановки. По расчетной схеме составляется электрическая схема замещения. На [рис. 5.1](#page-67-0) приведен пример расчетной схемы, а на [рис. 5.2](#page-67-0) – соответствующая ему схема замещения.

При составлении схемы замещения для электроустановок выше 1000 В учитывают индуктивные сопротивления электрических машин, силовых трансформаторов и автотрансформаторов, реакторов, воздушных и кабельных линий. Средние удельные значения индуктивных сопротивлений воздушных и кабельных линий электропередачи приведены в [табл. 5.2.](#page-68-0) Активные сопротивления учитывают только для воздушных линий с проводами небольшого сечения и со стальными проводами, а также для протяженных кабельных линий с небольшим сечением.

Активное сопротивление трансформаторов учитывают в случае, когда среднее номинальное напряжение ступени, где находится точка короткого замыкания,  $U_{\rm cn} \leq 500$  В и мощность трансформатора  $S_{\rm HOM, T}$  <1000 кВА или питающая и отходящая линии выполнены из стальных проводов [\[19\]](#page-145-2).

После составления схемы замещения необходимо определить ее параметры. Формулы для определения параметров схемы замещения приведены в [табл. 5.2](#page-68-0).

Далее схему замещения путем постепенного преобразования приводят к простейшему виду так, чтобы источник питания был связан с точкой КЗ одним результирующим сопротивлением. Преобразования схемы замещения производятся для каждой точки КЗ отдельно.

Зная результирующее сопротивление до точки КЗ, по закону Ома определяют токи КЗ [\[8\]](#page-144-0).

При расчете в именованных единицах

냻

$$
I_{\kappa 6} = \frac{U_6}{\sqrt{3} \cdot Z_{\text{pea}}},
$$
\n(5.1)

где *I*<sub>кб</sub> − ток КЗ, приведенный к базисной ступени напряжения;  $U_6$  – напряжение базисной ступени напряжения; *Z*рез – полное сопротивление (если учитываются индуктивные и активные сопротивления) от источника питания до точки КЗ.

<span id="page-67-0"></span>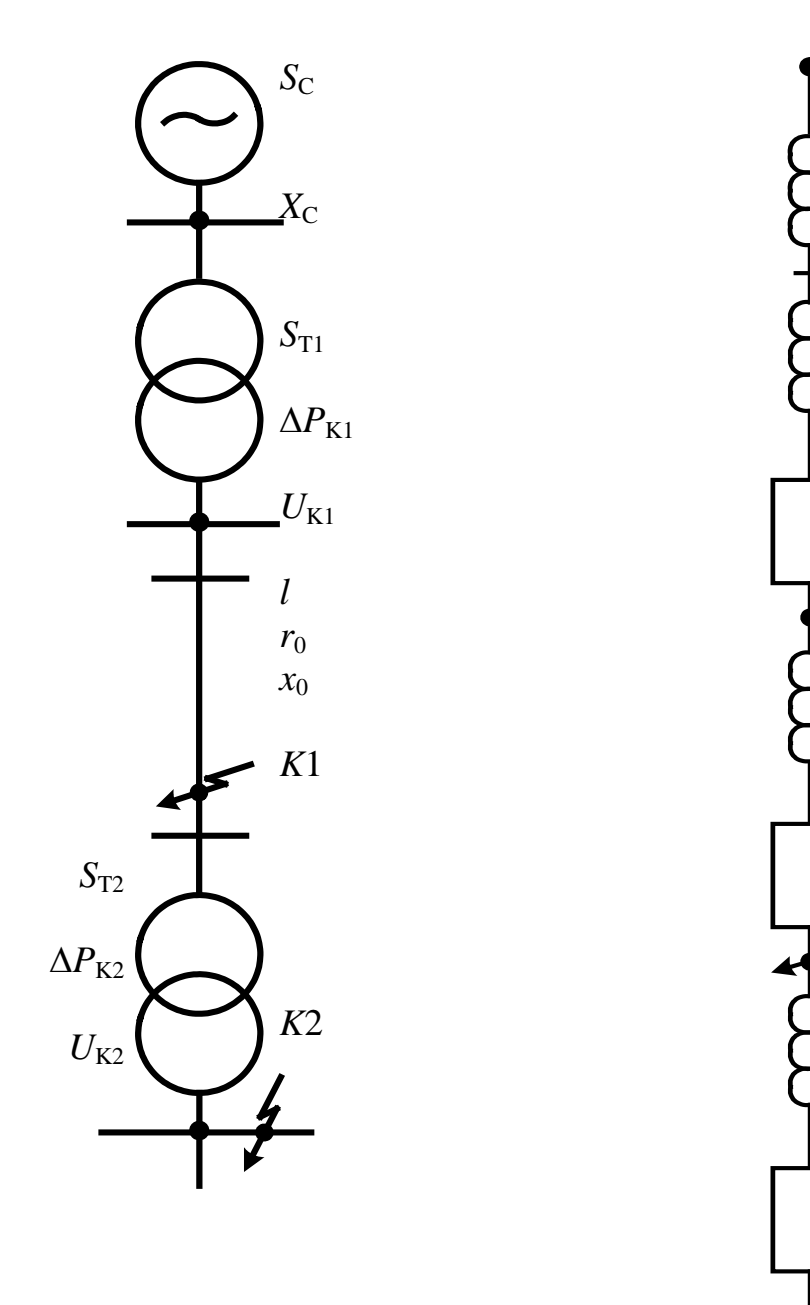

Рис. 5.1. Расчетная схема Рис. 5.2. Схема замещения

*X*C

*X*T1

 $r_{\text{T1}}$ 

*X*л

*r*л

*К*1

*Х*Т2

 $r_{\text{T2}}$ 

*K*2

# Таблица 5.2

<span id="page-68-0"></span>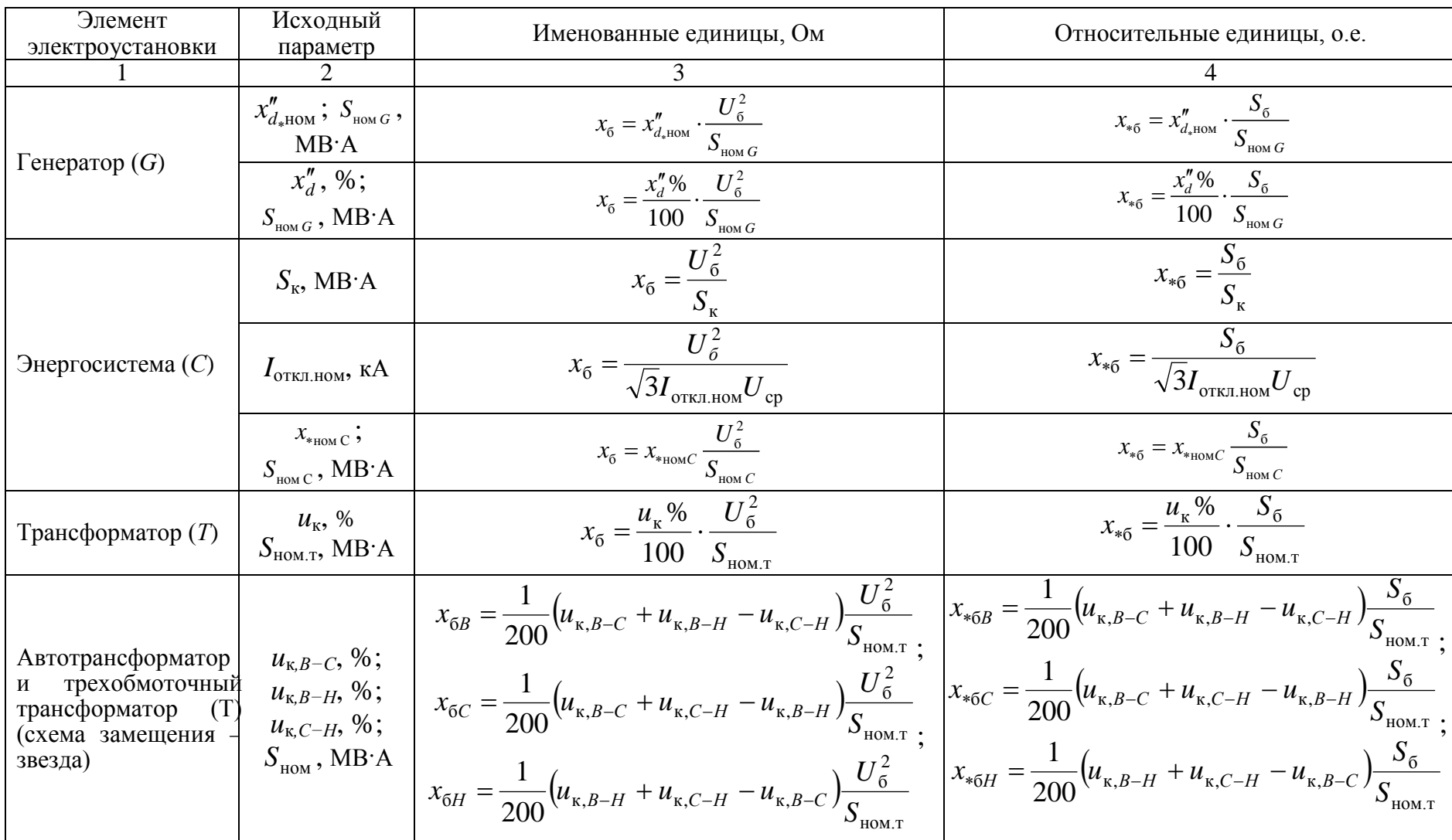

# Расчетные выражения для определения приведенных значений сопротивлений

設

# Окончание таблицы 5.2

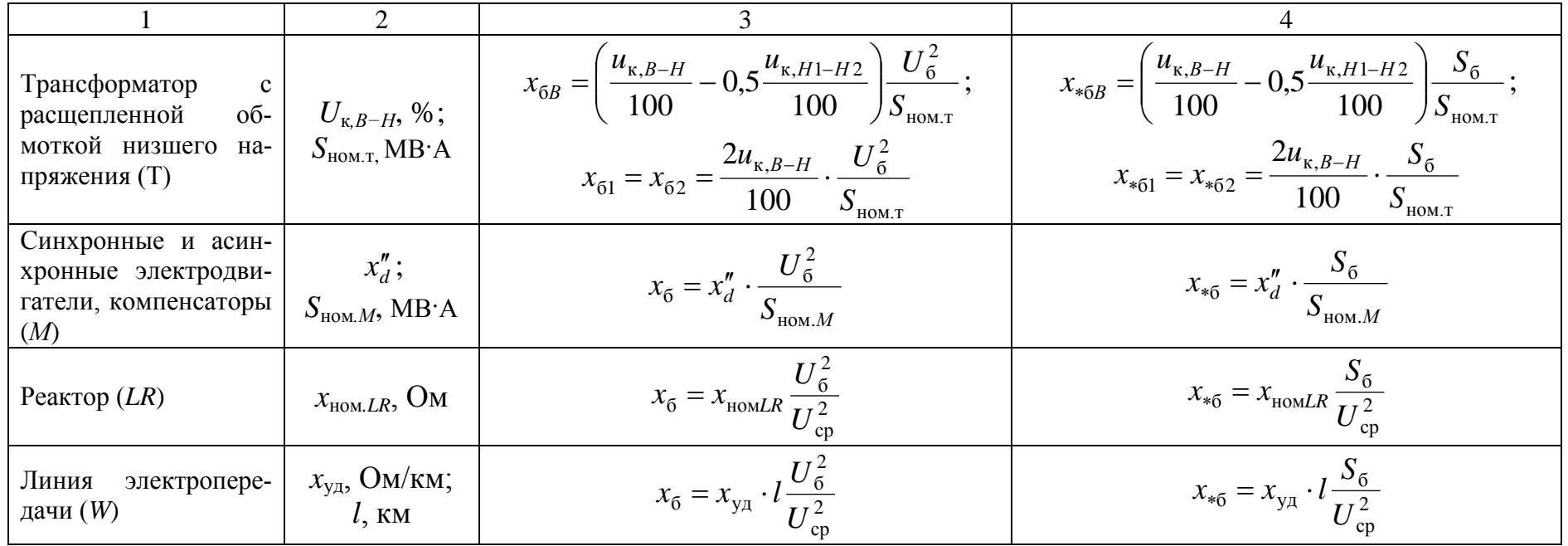

Примечание: S<sub>ном</sub> – номинальные мощности элементов (генератора, трансформатора, энергосистемы), MBA; S<sub>6</sub> - базисная мощность, МВ·А; S<sub>к</sub> - мощность КЗ энергосистемы, МВ·А;  $I_{\text{ortr,HOM}}$  - номинальный ток отключения выключателя, кА;  $x_{\text{max }C}$  – относительное номинальное сопротивление энергосистемы;  $u_{\kappa}\%$  – напряжение КЗ трансформатора;  $I_6$  – базисный ток, кА;  $U_{cp}$  – среднее напряжение в месте установки данного элемента, кВ;  $x_{ya}$  – индуктивное сопротивление линии на 1 км длины, Ом/км; *l* – длина линии, км.

### **5. РАСЧЕТ ТОКОВ КОРОТКОГО ЗАМЫКАНИЯ**

Если напряжение ступени КЗ отличается от напряжения, принятого при расчете за базисное напряжение, полученный ток КЗ необходимо привести к реальному напряжению ступени КЗ по выражению

$$
I_{\kappa} = I_{\kappa 6} \frac{U_6}{U_{\text{cpn}}},\tag{5.2}
$$

где  $U_{\text{cm}}$  – напряжение ступени КЗ.

При расчете в относительных единицах:

$$
I_{\kappa} = I_6 / Z_{\rm spec};
$$
\n(5.3)

$$
I_6 = \frac{S_6}{\sqrt{3} \cdot U_6}.
$$
 (5.4)

где  $I_6$  – базисный ток той ступени, на которой определяют ток КЗ;  $Z_{\text{pes}}$  – полное приведенное сопротивление от источника питания до точки КЗ;  $S_6$  – базисная мощность.

При расчете токов КЗ в большинстве случаев требуется знать следующие значения:

 $I_{\text{no}}(I'')$  – начальное действующее значение периодической составляющей тока КЗ (сверхпереходной ток);

 $i_{\rm v}$  – ударный ток КЗ;

*I*<sup>у</sup> – действующее значение полного тока КЗ за первый период;

*I*<sup>∞</sup> – ток установившегося режима;

 $I_{\text{nt}}$  – периодическая составляющая тока КЗ в момент времени  $t = \tau$ .

# **5.1. Расчет токов короткого замыкания в электроустановках напряжением выше 1000 В**

Расчет токов КЗ в установках напряжением выше 1000 В имеет ряд особенностей по сравнению с расчетом токов КЗ в установках напряжением до 1000 В. Эти особенности заключаются в следующем:

активные сопротивления элементов системы электроснабжения при определении тока КЗ не учитывают, если выполняется условие  $r_{\Sigma} < (x_{\Sigma}/3)$ , где  $r_{\Sigma}$  и  $x_{\Sigma}$  – суммарные активные и реактивные сопротивления элементов системы электроснабжения до точки КЗ;

при определении токов КЗ учитывают подпитку от двигателей высокого напряжения; подпитку от синхронных двигателей учитывают как в ударном, так и в отключаемом токе КЗ; подпитку от асинхронных двигателей – только в ударном токе КЗ.

### 5.1. Расчет токов короткого замыкания в электроустановках напряжением выше 1000 В

Для систем электроснабжения промышленных предприятий типичным случаем является питание от источника неограниченной мощности. В этом случае можно считать, что в точке КЗ амплитуда периодической составляющей тока КЗ во времени не изменяется, а следовательно, остается также неизменным в течение всего процесса КЗ и ее действующее значение  $I_{\text{no}} = I_{\text{nt}} = I_{\infty}$ .

Это равенство также справедливо при КЗ в удаленных точках сети, когда результирующее сопротивление, приведенное к номинальной мощности источников питания больше 3,0 [19], то есть когда нельзя пользоваться расчетными кри-ВЫМИ.

Рассмотрим расчет токов КЗ при питании предприятия от системы бесконечной мощности. Обычно мощность питающей системы и ее сопротивление неизвестны, а в качестве исходных данных принимают одно из условий [8]:

если мощность системы не ограничена ( $S_c = \infty$ ), точка КЗ значительно удалена от источника питания, то сопротивление системы до точки присоединения потребителей принимают равным нулю;

если известны значения сверхпереходного  $I$ " и установившегося  $I_{\infty}$  токов КЗ на шинах подстанции, питающей предприятие, то сопротивление системы до точки КЗ определяют по значениям этих токов;

если известны типы выключателей, установленных на подстанции, питающей предприятие, то принимают значение сверхпереходного тока на шинах подстанции равным току отключения выключателя, и по этому току определяют сопротивление системы от шин подстанции до источника неограниченной мощности.

Сопротивление системы  $x_{c*}$  в относительных единицах при заданных то- $\beta'' = I'' / I_{\infty}$  по расчетным ках  $I$ <sup>"</sup> и  $I_{\infty}$  определяют в зависимости от параметра кривым, приведенным на рис. 5.3. Значения  $x_{c*} > 1$  следует принимать при  $\beta'' <$ 1 только для удаленных от энергосистемы точек, например для кабельных и воздушных сетей напряжением  $6 - 10$  кВ, удаленных от источника питания несконкими трансформациями.

Если известны технические данные выключателя, установленного на подстанции, питающей предприятие, то сопротивление между источником неограниченной мощности и подстанцией, на которой установлен выключатель, определяют по номинальному току отключения выключателя  $I_{\text{HOM OTKT}}$ или по мощности отключения выключателя S<sub>номоткл</sub>

Для выбора и проверки электрооборудования по условиям электродинамической стойкости необходимо знать ударный ток, который определяют по формуле

$$
i_{\text{y}_{\text{A}}} = \sqrt{2} I_{\text{no}} \cdot K_{\text{y}_{\text{A}}},\tag{5.5}
$$

где  $I_{\text{no}}$  – значение периодической составляющей в начальный момент времени;  $K_{\text{y} \text{m}}$  – ударный коэффициент, зависящий  $\overline{O}$ постоянной времени  $T_a = x_{\rm H}/(314 r_{\rm H}); x_{\rm K}$  и  $r_{\rm K}$  – соответственно индуктивное и активное сопротивления цепи КЗ; значения  $K_{\text{va}}$  приведены в <u>табл. 5.3</u> [3]. При вычислении токов

냻
КЗ в удаленных от генератора точках ударный коэффициент определяют по кривой зависимости *K*уд = *f*(*Т*а) (рис[. 5.3\)](#page-72-0).

<span id="page-72-0"></span>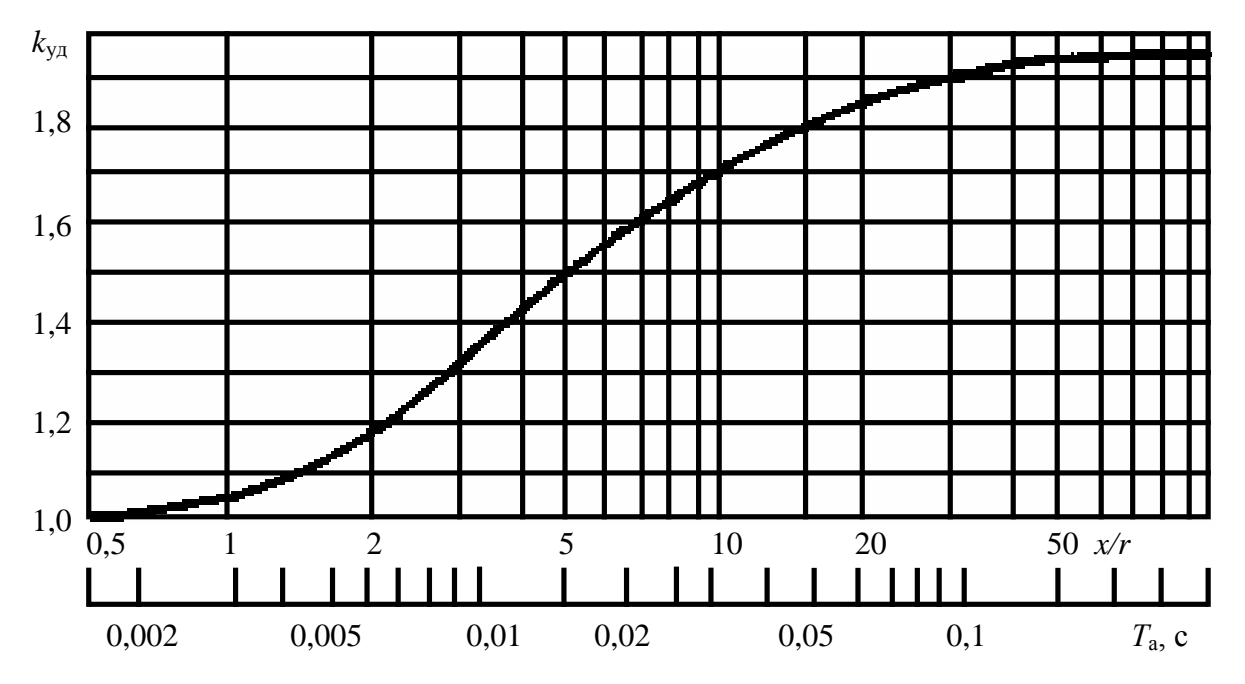

<span id="page-72-1"></span>Рис. 5.3. Зависимость ударного коэффициента *К*уд от постоянной времени *Т*<sup>а</sup> = *x/r*

Таблица 5.3

## Значения коэффициентов *K*уд*, q*

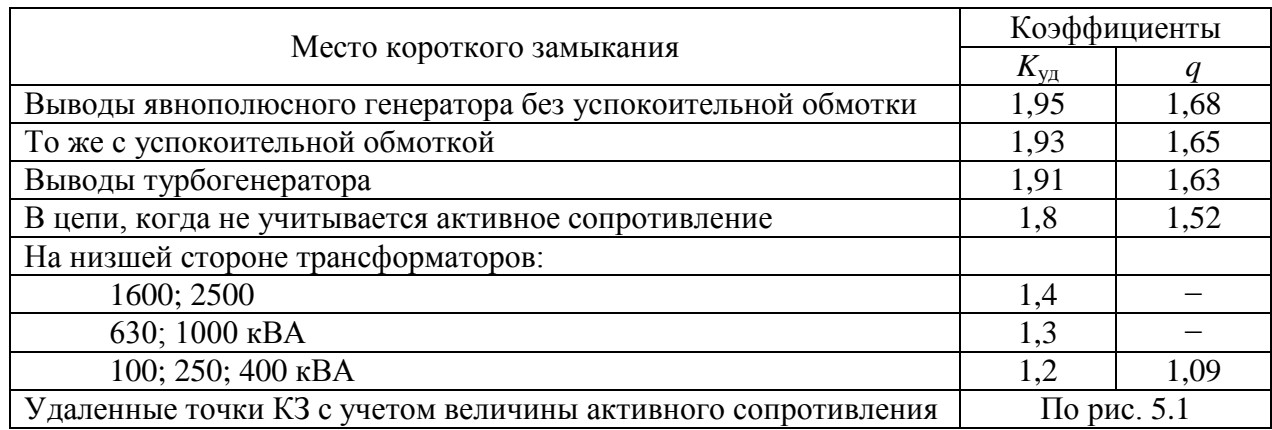

Действующее значение полного тока КЗ за первый период определяют по формуле

$$
I_{y} = I_{\text{no}} \sqrt{1 + 2(K_{y_{\text{A}}} - 1)^2} \,. \tag{5.6}
$$

<span id="page-72-2"></span>Подпитку от синхронных двигателей учитывают как в ударном, так и отключаемом токе КЗ. Учет подпитки двигателей осуществляют при непосредственной связи их с точкой КЗ или через непротяженную кабельную линию, токопровод, линейный реактор или двухобмоточный трансформатор. Полное начальное значение периодической составляющей тока КЗ при этом

냻

определяют арифметическим суммированием токов КЗ от источника питания и синхронных двигателей. Сверхпереходный ток  $I_{CA}$  синхронного двигателя (периодическая составляющая тока КЗ в начальный момент времени) определяют из выражения [4]

$$
I_{\rm C\mathcal{A}}^{\rm \, \, \mathbf{m}} = \frac{E_{\rm \mathbf{\ast}}^{\prime\prime} \cdot I_{\rm \scriptscriptstyle HOM \rm \, \rm C\mathcal{A}}}{x_{\rm \mathbf{\ast}d}^{\prime\prime}},\tag{5.7}
$$

где  $I_{\text{HOM C,I}}$  – номинальный ток двигателя, А;  $x''_{*d}$  – приведенное сверхпереходное сопротивление двигателя по продольной оси;  $E_*^{\dagger}$  - приведенное значение сверхпереходной ЭДС, отн. ед., в начальный момент КЗ, которое можно принимать по табл. 3.4 или определять по формуле

$$
E''_{*} = \sqrt{\cos^{2} \varphi_{\text{HOM}} + (\sin \varphi_{\text{HOM}} + x''_{*d})^{2}}\,,\tag{5.8}
$$

где соз ф<sub>ном</sub> - номинальный коэффициент мощности в режиме перевозбуждения.

Ударный ток от синхронных двигателей определяют по (5.5), при этом значение  $K_{vI}$  при отсутствии точных данных ориентировочно можно принимать равным 1,82 для двигателей типа СДН.

Влияние асинхронных двигателей учитывают только в начальный момент времени и в тех случаях, когда они подключены непосредственно к Mecty  $K3$  [3].

Максимальный ток подпитки от асинхронных двигателей при трехфазном КЗ на их выводах определяют по формуле

$$
I_{\text{AII}} = \sqrt{2} \frac{0.9}{x_{\text{AII}*}} I_{\text{HOM.AII}} , \qquad (5.9)
$$

где  $x_{A\mu^*}$  - расчетное индуктивное сопротивление двигателя, отн. ед. (если принять среднее значение  $x_{A/I^*} = 0.2$ , то в ориентировочных расчетах  $I_{A/I}$  равно 6,5  $I_{HOM \text{ A}(\Pi)}$ .

Таблица 5.4

## Средние значения сверхпереходной ЭДС Е"

и сверхпереходного сопротивления  $x''_*$ , отнесенные к номинальной мощности

#### источников питания

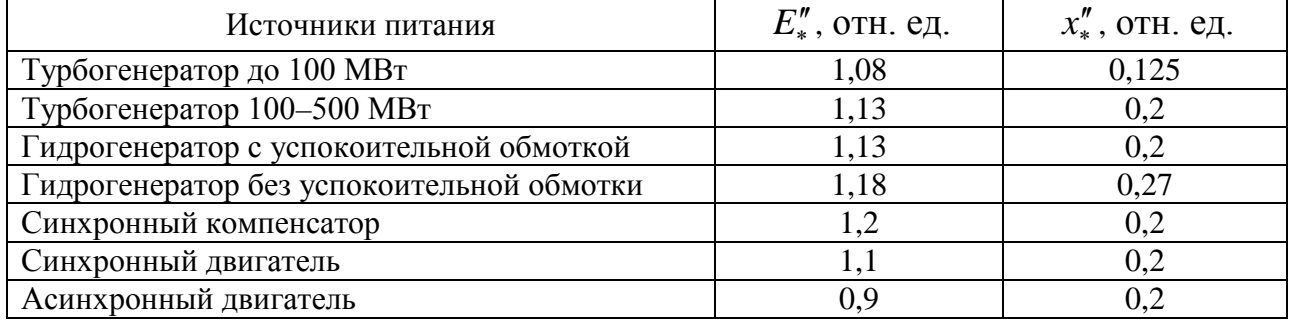

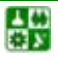

昏

#### 5. РАСЧЕТ ТОКОВ КОРОТКОГО ЗАМЫКАНИЯ 5.1. Расчет токов короткого замыкания в электроустановках напряжением выше 1000 В

Если источником питания предприятия являются, кроме системы бесконечной мощности, генераторы, то в расчетах нельзя принимать равенство  $I_{\text{no}} = I_{\infty}$ , так как это приведет к большим погрешностям. Ток в начальный момент времени складывается из тока КЗ от системы бесконечной мощности и периодической слагающей тока КЗ от генераторов в момент времени  $t = 0$ . Преобразованная схема замещения относительно точки КЗ может в общем случае иметь любое количество ветвей, что определяется количеством источников питания. При наличии двух и более источников питания (или генерирующих ветвей – двигателей высокого напряжения в режиме КЗ) возможна их замена эквивалентным источником, если они находятся приблизительно в одинаковых условиях по отношению к месту КЗ. Объединение одноименных источников питания допустимо при условии

$$
\frac{S_1 x_{1*}}{S_2 x_{2*}} = 0, 4 - 2, 5,
$$
\n(5.10)

где  $S_1$ ,  $S_2$  – мощность первого и второго источников питания;  $x_1$ ,  $x_2$  – соответствующие сопротивления от источников питания до точки КЗ, приведенные к базисной мощности.

<span id="page-74-0"></span>Если ЭДС источников не равны, но выполняется условие (5.11), то эквивалентную ЭДС для двух ветвей схемы замещения определяют по формуле

$$
E_{\text{3KB*}} = \frac{E_{1*}y_1 + E_{2*}y_2}{y_1 + y_2},\tag{5.11}
$$

где  $y_1 = 1/x_1$ ;  $y_2 = 1/x_2$ .

При равенстве  $E_{1*} = E_{2*}$  очевидно, что  $E_{3KB*} = E_{1*} = E_{2*}$ .

При преобразовании схемы замещения часто возникает задача разделения так называемых связанных цепей (рис. 5.4, *а*). Для определения токов от каждого источника питания используют коэффициенты распределения. Исходную схему (рис. 5.4, а) приводят последовательно к лучевому виду (puc. 5.4,  $(6, 6)$ ).

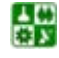

#### 5. РАСЧЕТ ТОКОВ КОРОТКОГО ЗАМЫКАНИЯ

5.1. Расчет токов короткого замыкания в электроустановках напряжением выше 1000 В

<span id="page-75-0"></span>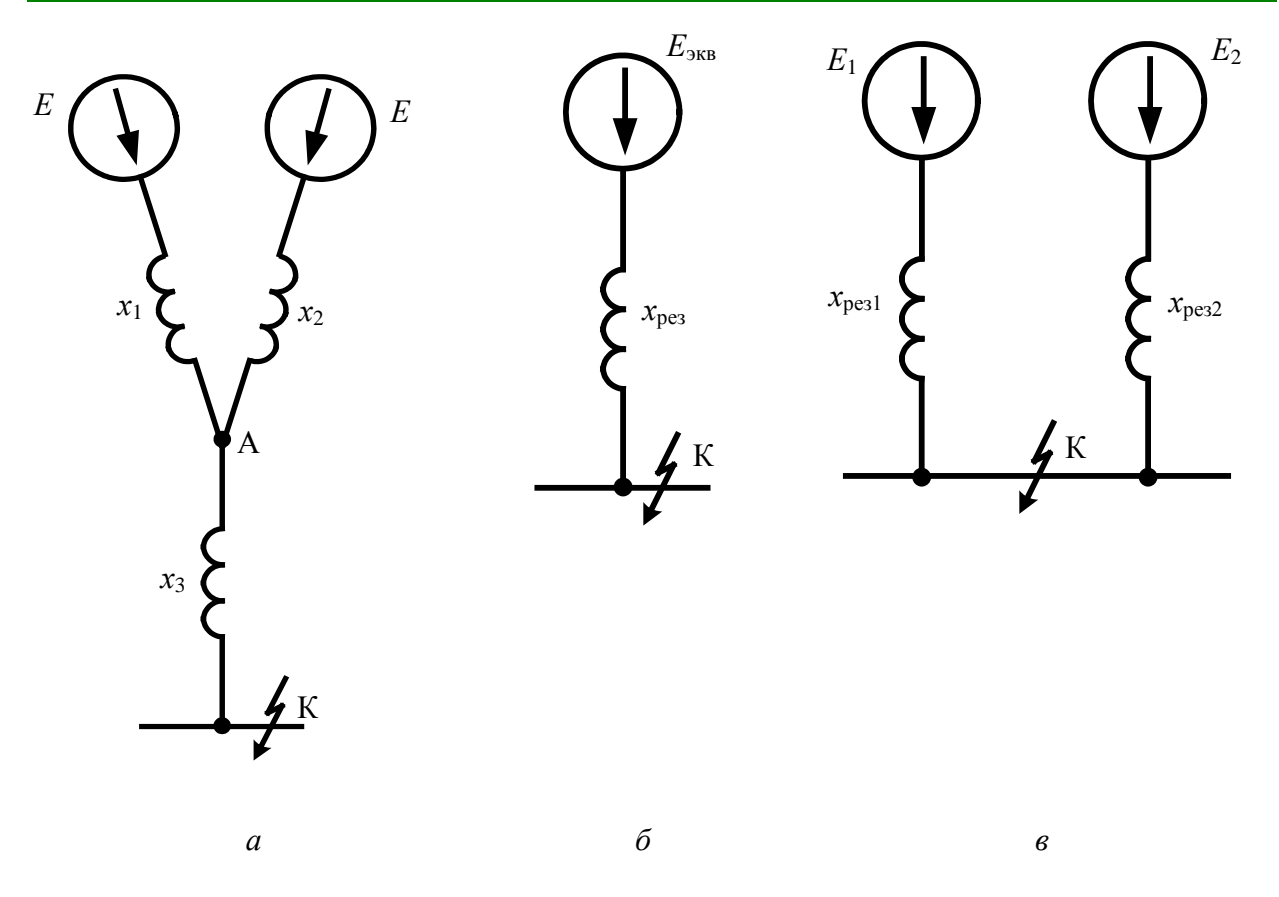

Рис. 5.4. Преобразование схемы замещения связанных цепей

Принимают значение периодической составляющей тока в рассматриваемой точке КЗ за единицу  $(I_{\text{no*}} = 1)$  и находят коэффициенты распределения  $K_{p}$ , определяющие долю участия в токе КЗ каждого источника питания. Для рассматриваемого случая двух ветвей  $K_{p1} + K_{p2} = 1$ . Учитывая эквивалентное сопротивление  $x_{\text{max}}$  источников питания относительно общей точки А, коэффициенты распределения можно записать в следующем виде:

$$
K_{\rm p1} = I_{n1*} = x_{\rm 3KB*} / x_{1*};
$$
\n
$$
K_{\rm p2} = I_{n2*} = x_{\rm 3KB*} / x_{2*},
$$
\n(5.12)

<span id="page-75-1"></span>ГДе  $x_{3\text{KB}*} = x_{1*}x_{2*}/(x_{1*} + x_{2*}).$ 

龋

Результирующее сопротивление от источника питания до точки КЗ после преобразования схемы составит (рис. 5.4, б):

$$
x_{\text{p}_{33*}} = (x_{\text{3KB}*} + x_{\text{3*}}). \tag{5.13}
$$

<span id="page-75-2"></span>Токораспределение по ветвям должно быть неизменным до преобразования схемы и после, поэтому справедливы следующие равенства:

 $x_{\text{pe31*}} = x_{\text{pe3*}} / K_{\text{p1}};$  $(5.14)$  $x_{\text{pe32*}} = x_{\text{pe3*}} / K_{\text{p2}}.$ 

Периодическую составляющую тока в рассматриваемой точке КЗ определяют по формуле

$$
I_{\rm no} = \frac{E_*^{\prime\prime} I_6}{x_{\rm pes*}},\tag{5.15}
$$

где  $E''_*$  – ЭДС источника, отн. ед.;  $x_{\text{pex}}$  – результирующее сопротивление цепи КЗ, приведенное к базисным условиям.

Токи в ветвях схемы замещения составят

$$
I_{\text{mol}} = I_{\text{no}} K_{\text{pl}};
$$
\n
$$
I_{\text{no1}} = I_{\text{no}} K_{\text{pl}}.
$$
\n(5.16)

Если на предприятии имеется свой источник питания (обычно ТЭС) или питание осуществляется от источников, расположенных вблизи данного предприятия, то  $I_{\text{no}} \neq I_{nt} \neq I_{\infty}$  и значение периодической слагающей тока КЗ в момент времени *t* следует определять по расчетным кривым.

<span id="page-76-0"></span>Пример 5.1. Определить ток трехфазного КЗ в точках К1, К2, КЗ (рис. 5.5, а). Питание осуществляется от системы бесконечной мощности. Параметры, необходимые для расчета, приведены на рис. 5.5. а. Проведем решение в относительных и именованных единицах.

Расчет примера в относительных единицах

1. Принимаем за базисные единицы  $S_6 = 100$  MB·A и средние напряжения ступеней  $U_{61} = 37$ ;  $U_{62} = 10,5$  кВ. Определяем базисные токи кА по (5.4),

$$
I_{61} = \frac{S_6}{\sqrt{3}U_{61}} = \frac{100}{\sqrt{3} \cdot 37} = 1,56;
$$

$$
I_{62} = \frac{S_6}{\sqrt{3}U_{62}} = \frac{100}{\sqrt{3} \cdot 10,5} = 5,5.
$$

2. Составляем схему замещения (рис. 5.5, 6) и определяем сопротивления элементов в базисных единицах в соответствии с табл. 5.1.

Трансформаторы Т1 и Т2:

ڿ

$$
x_{\text{t1*}} = \frac{u_{\text{NT1}}}{100} \cdot \frac{S_6}{S_{\text{HOM.T}}} = \frac{10,5}{100} \cdot \frac{100}{63} = 0,167 \, ;
$$

$$
x_{\text{\tiny T2*}} = \frac{8}{100} \cdot \frac{100}{10} = 0.8 \, .
$$

Воздушная линия Л1:

$$
x_{\text{n1*}} = x_0 l \frac{S_6}{U_6^2} = 0,4 \cdot 6,7 \frac{100}{37^2} = 0,196;
$$

$$
r_{\text{n1*}} = r_0 l \frac{S_6}{U_6^2} = 0.31 \cdot 6.7 \frac{100}{37^2} = 0.152.
$$

Кабельные линии Л2, Л3:

$$
x_{\pi 2*} = 0.62 \cdot 0.4 \frac{100}{10.5^2} = 0.225
$$
;  $r_{\pi 2*} = 0.08 \cdot 0.4 \frac{100}{10.5^2} = 0.029$ ;

$$
x_{\pi 3*} = 0.62 \cdot 0.3 \frac{100}{10.5^2} = 0.169
$$
;  $r_{\pi 3*} = 0.08 \cdot 0.3 \frac{100}{10.5^2} = 0.022$ .

Синхронный двигатель:

$$
x''_{\text{c},\text{m}} = x''_d \frac{S_6}{S_{\text{HOM.C},\text{C}}}=0,2\frac{100}{1}=20.
$$

#### 5. РАСЧЕТ ТОКОВ КОРОТКОГО ЗАМЫКАНИЯ

5.1. Расчет токов короткого замыкания в электроустановках напряжением выше 1000 В

<span id="page-78-0"></span>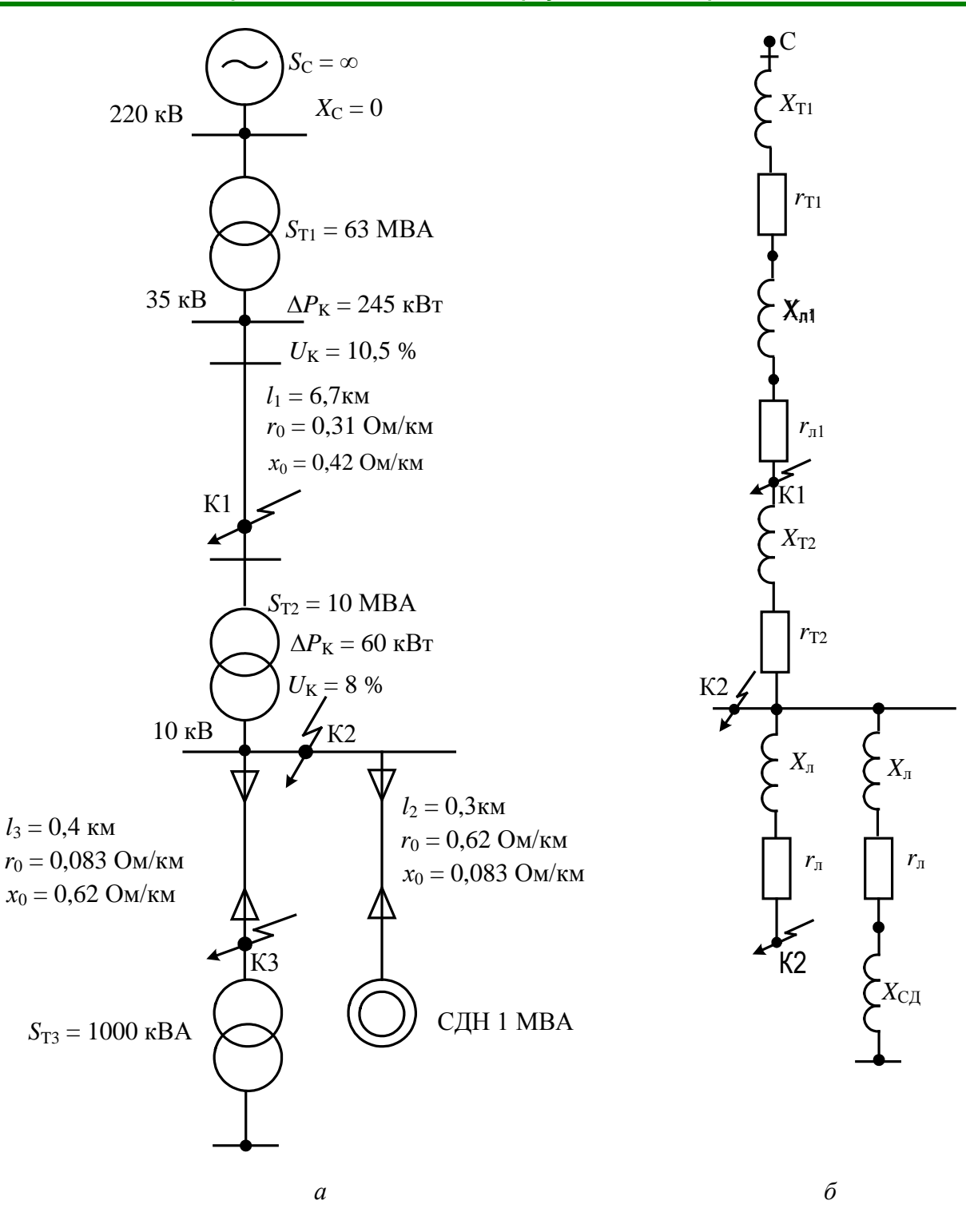

Рис. 5.5. Исходная схема (а) и схема замещения (б) к примеру 5.1

3. Определяем суммарное сопротивление до точки К1:

 $x_{\sum 1*} = x_{\text{r1*}} + x_{\text{n1*}} = 0.167 + 0.196 = 0.363;$   $r_{\sum 1*} = r_{\text{n1*}} = 0.152$ .

4. Определяем ток КЗ, кА, в точке К1. Так как условие  $r_{\Sigma} < x_{\Sigma}/3$  для точки К1 не выполняется, то учитываем в расчетах активное сопротивление

꾫

$$
I_{\text{\tiny K.K1}} = \frac{I_6}{Z_{\Sigma 1*}} = \frac{1,56}{\sqrt{0,363^2 + 0,152^2}} = 3,96.
$$

5. Определяем суммарное сопротивление со стороны системы и со стороны синхронного двигателя до точки К2:

$$
x_{\sum c2^*} = x_{\sum 1^*} + x_{\sum 2^*} = 0,363 + 0,8 = 1,163; \t r_{\sum c2^*} = r_{\sum 1^*} = 0,152; x_{\sum c\pi2^*} = x''_{\text{c}\pi} + x_{\pi3^*} = 20 + 0,169 = 20,169; \t r_{\sum c\pi2^*} = r_{\pi3^*} = 0,022.
$$

Так как условие  $r_{\Sigma} < x_{\Sigma}/3$  для точки К2 выполняется, то не учитываем в расчетах активное сопротивление.

6. Определяем токи, кА, в точке К2 отдельно от системы и от синхронного двигателя:

$$
I_{\text{\tiny K.C.K2}} = \frac{1}{x_{\text{pe31*}}} I_{62} = \frac{1}{1,163} \cdot 5,5 = 4,73 \, ;
$$
\n
$$
I_{\text{\tiny K.C.I.K2}} = \frac{1}{x_{\text{pe32*}}} I_{62} = \frac{1}{20,169} \cdot 5,5 = 0,27 \, .
$$

Суммарный ток, кА, в точке К2:

$$
I_{\text{k,K2}} = I_{\text{k,c,K2}} + I_{\text{k,cu,K2}} = 4.73 + 0.27 = 5.0.
$$

7. Определяем результирующие сопротивления до точки КЗ.

Объединять систему бесконечной мощности и синхронный двигатель нельзя, поэтому определяем токи с помощью коэффициентов распределения. Находим эквивалентное сопротивление от источников питания, коэффициенты распределения и результирующие сопротивления до точки К2 по (5.11),  $(5.12), (5.13).$ 

$$
x_{\text{9KB2*}} = \frac{x_{\sum c2*} x_{\sum c\pi2*}}{x_{\sum c2*} + x_{\sum c\pi2*}} = \frac{1,163 \cdot 20,169}{1,163 + 20,169} = 1,1;
$$

$$
K_{\text{p1}} = \frac{x_{\text{yRB2*}}}{x_{\text{yRB3*}}} = \frac{1,1}{1,163} = 0,946; \qquad K_{\text{p2}} = \frac{x_{\text{yRB2*}}}{x_{\text{yRB2*}}} = \frac{1,1}{20,169} = 0,0545;
$$

$$
x_{\text{peg3*}} = x_{\text{yRB2*}} + x_{\text{yR3*}} = 1,1 + 0,225 = 1,325;
$$

$$
x_{\text{pe313*}} = \frac{x_{\text{pe33*}}}{K_{\text{p1}}} = \frac{1,325}{0,946} = 1,4 \ ; \qquad x_{\text{pe323*}} = \frac{x_{\text{pe33*}}}{K_{\text{p2}}} = \frac{1,325}{0,0545} = 24,3 \ .
$$

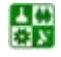

8. Определяем токи, кА, в точке КЗ отдельно от системы и от синхронного двигателя

$$
I_{\text{\tiny K.C.K3}} = \frac{1}{x_{\text{pe313*}}} I_{62} = \frac{1}{1,4} \cdot 5,5 = 3,93;
$$

$$
I_{\text{\tiny K.CZ, K3}} = \frac{1}{x_{\text{pe323*}}} I_{62} = \frac{1}{24,3} \cdot 5,5 = 0,226.
$$

Суммарный ток, кА, в точке КЗ:

$$
I_{\kappa,K3} = I_{\kappa,c,K3} + I_{\kappa,c,K3} = 3.93 + 0.226 = 4.156.
$$

9. Определяем ударный ток, кА, в точке К1. Находим ударный коэффициент по кривой (рис. 5.3) в зависимости от отношения  $x_2/r_2$ .

$$
T_{\rm a1} = \frac{x_{\Sigma 1*}}{r_{\Sigma 1*}} = \frac{0,363}{0,152} = 2,39 \; ;
$$
  

$$
K_{\rm yal} = 1,24;
$$

$$
i_{\text{y}_{\text{A}}1} = \sqrt{2} I_{\text{\tiny K.K1}} K_{\text{y}_{\text{A}}1} = 1,41 \cdot 3,96 \cdot 1,24 = 6,92.
$$

10. Определяем ударные токи, кА, в точках К2, К3. Находим ударные коэффициенты,  $K_{\text{val}} = K_{\text{val}} = 1,8$ .

$$
i_{y_{\pi 2}} = \sqrt{2} I_{\kappa K2} K_{y_{\pi 2}} = 1,41 \cdot 5,0 \cdot 1,8 = 12,69 ;
$$
  

$$
i_{y_{\pi 3}} = \sqrt{2} I_{\kappa K3} K_{y_{\pi 3}} = 1,41 \cdot 4,156 \cdot 1,8 = 10,54 .
$$

Расчет примера в именованных единицах

1. Определяем сопротивления элементов схемы в именованных единицах до точки К1. За базисное напряжение принимаем напряжение  $U_6 = 37$  кВ. Трансформаторы Т1:

$$
x_{\text{r16}} = \frac{u_{\text{r1}}}{100} \cdot \frac{U_6^2}{S_{\text{HOM.T}}} = \frac{10,5}{100} \cdot \frac{37^2}{63} = 2,28, \text{OM.}
$$

Воздушная линия Л1:

 $x_{\pi 16} = x_0 \cdot l = 0,4 \cdot 6,7 = 2,68$ , Om;  $r_{\pi 16} = r_0 \cdot l = 0,31 \cdot 6,7 = 2,077$ , Om.

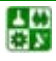

2. Определяем суммарное сопротивление до точки К1:

$$
x_{\Sigma16} = x_{\pi16} + x_{\pi16} = 2.28 + 2.68 = 4.96
$$
, Om;  $r_{\Sigma16} = r_{\pi16} = 2.077$ , Om.

3. Определяем ток, кА, КЗ в точке К1. Так как условие  $r_{\Sigma} < x_{\Sigma}/3$  для точки К1 не выполняется, то учитываем в расчетах активное сопротивление:

$$
I_{\text{\tiny K,K1}} = \frac{U_{\text{cp}}}{\sqrt{3}Z_{\text{ }16}} = \frac{37}{\sqrt{3} \cdot \sqrt{4,96^2 + 2,077^2}} = 3,98.
$$

4. Определяем сопротивления элементов схемы в именованных единицах до точки К2 и одновременно приводим их к базисному напряжению  $U_6$  = 10.5 kB.

Трансформаторы Т2:

$$
x_{\text{\tiny T20}} = \frac{8}{100} \cdot \frac{10,5^2}{10} = 0,882 \, , \, \text{Om}
$$

Кабельные линии Л2, Л3:

 $x_{n26} = 0.62 \cdot 0.4 = 0.248$ , Om;  $r_{n26} = 0.08 \cdot 0.4 = 0.032$ , Om;

 $x_{\text{m36}} = 0.62 \cdot 0.3 = 0.186$ , Om;  $r_{\text{m36}} = 0.08 \cdot 0.3 = 0.024$ , Om. Синхронный двигатель:

$$
x''_{\text{c},\text{r}} = x''_d \cdot \frac{U_6^2}{S_{\text{HOM.C},\text{r}}} = 0.2 \cdot \frac{10.5^2}{1} = 22.05, \text{ OM.}
$$

5. Приводим к  $U_6 = 10.5$  кВ результирующие сопротивления, Ом до точки K1, приведенные к  $U_6 = 37$  кB:

$$
x_{\Sigma 16} = 4,96(10,5/37)^2 = 0,399; \quad r_{\Sigma 16} = 2,077(10,5/37)^2 = 0,167.
$$

6. Определяем суммарное сопротивление, Ом, со стороны системы и со стороны синхронного двигателя до точки К2:

$$
x_{\Sigma c26} = x_{\Sigma 16} + x_{\Sigma 26} = 0,399 + 0,882 = 1,28; \quad r_{\Sigma c26} = r_{\Sigma 16} = 0,167;
$$

$$
x_{\sum c, 26} = x''_{c, 6} + x_{n36} = 22,05 + 0,186 = 22,236; \quad r_{\sum c, 26} = r_{n36} = 0,024.
$$

Так как условие  $r_{\Sigma} < x_{\Sigma}/3$  для точки К2 выполняется, то не учитываем в расчетах активное сопротивление.

7. Определяем токи, кА, в точке К2 отдельно от системы и от синхронного двигателя:

냻

5. РАСЧЕТ ТОКОВ КОРОТКОГО ЗАМЫКАНИЯ

5.1. Расчет токов короткого замыкания в электроустановках напряжением выше 1000 В

$$
I_{\text{\tiny K.C.K2}} = \frac{U_{\text{cp}}}{\sqrt{3}x_{\text{pe3126}}} = \frac{10,5}{1,73 \cdot 1,28} = 4,74 \, ; \quad I_{\text{\tiny K.C.A.K2}} = \frac{U_{\text{cp}}}{\sqrt{3}x_{\text{pe3226}}} = \frac{10,5}{1,73 \cdot 22,24} = 0,27 \, ;
$$

Суммарный ток, кА, в точке К2 равен:

$$
I_{\text{\tiny K,K2}} = I_{\text{\tiny K.C,K2}} + I_{\text{\tiny K.C,I,K2}} = 4,74 + 0,27 = 5,01.
$$

6. Определяем результирующие сопротивления до точки КЗ.

Объединять систему бесконечной мощности и синхронный двигатель нельзя, поэтому определяем токи с помощью коэффициентов распределения. Находим эквивалентное сопротивление, Ом, от источников питания, коэффициенты распределения и результирующие сопротивления до точки К2 по  $(5.11), (5.12), (5.13).$ 

$$
x_{\text{5KB26}} = \frac{x_{\text{2c26}} \cdot x_{\text{2c26}}}{x_{\text{2c26}} + x_{\text{2c26}}} = \frac{1,28 \cdot 22,236}{1,28 + 22,236} = 1,21;
$$

$$
K_{\text{p1}} = \frac{x_{\text{p1}}}{x_{\text{p2}} \cdot 6} = \frac{1,21}{1,28} = 0.945
$$
;  $K_{\text{p2}} = \frac{x_{\text{p1}} \cdot 20}{x_{\text{p2}} \cdot 6} = \frac{1,21}{22,236} = 0.0544$ ;

$$
x_{\text{pe3136}} = x_{\text{9} \times 10^5} + x_{\text{9} \times 20^5} = 1,21 + 0,248 = 1,458;
$$
  

$$
x_{\text{pe3136}} = \frac{x_{\text{pe336}}}{K_{\text{p1}}} = \frac{1,458}{0,945} = 1,543; \quad x_{\text{pe3236}} = \frac{x_{\text{pe336}}}{K_{\text{p2}}} = \frac{1,458}{0,0544} = 26,8
$$

7. Определяем токи, кА, в точке КЗ отдельно от системы и от синхронного двигателя:

$$
I_{\text{\tiny K.C.K3}} = \frac{10,5}{1,73 \cdot 1,543} = 3,93 \, ; \qquad I_{\text{\tiny K.C.A.K3}} = \frac{10,5}{1,73 \cdot 26,8} = 0,226 \, .
$$

Суммарный ток, кА, в точке КЗ:

냻

$$
I_{\kappa,K3} = I_{\kappa,c,K3} + I_{\kappa,c,K3} = 3.93 + 0.226 = 4.156.
$$

8. Определяем ударный ток, кА, в точке К1. Находим ударный коэффициент по кривой (рис. 5.3) в зависимости от отношения  $x_2/r_2$ .

$$
T_{\rm al} = \frac{x_{\rm \Sigma16}}{r_{\rm \Sigma16}} = \frac{0,399}{0,167} = 2,39 \, ; \qquad K_{\rm ynl} = 1,24 \, ;
$$
\n
$$
i_{\rm ynl} = \sqrt{2} I_{\rm \kappa.K1} K_{\rm \kappa l} = 1,41 \cdot 3,98 \cdot 1,24 = 6,96 \, .
$$

9. Определяем ударные токи, кА, в точках К2, К3. Находим ударные коэффициенты (<u>табл. 5.3</u>),  $K_{\text{val}} = K_{\text{val}} = 1,8$ .

$$
i_{\text{yz2}} = \sqrt{2} I_{\text{\tiny K.K2}} K_{\text{yz2}} = 1,41 \cdot 5,01 \cdot 1,8 = 12,71;
$$
  

$$
i_{\text{yz3}} = \sqrt{2} I_{\text{\tiny K.K3}} K_{\text{yz3}} = 1,41 \cdot 4,156 \cdot 1,8 = 10,55.
$$

Результаты расчета сведем в табл. 5.5.

Таблина 5.5

Результаты расчета токов КЗ

<span id="page-83-0"></span>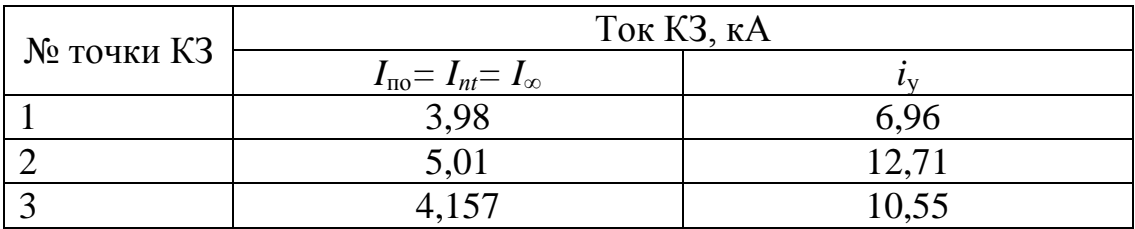

Ниже приведен расчет примера 5.1 с помощью Mathcad 11 Enterprise Edition Назначение, общая характеристика и принцип работы представлены в Mathcad 11 Enterprise Edition приложении.

Залаем начало отсчета  $ORIGIN := 1$ 

## Выбор базисных условий

Расчет производим в относительных единицах, используя приближенное приведение к одной ступени напряжения, при базисных условиях:

 $S_6 := 100 \text{ MBA};$   $U_{6a} = U_{c}$ <sub>CDHOM</sub>;

 $U_{6}$  = 37 kBr;  $U_{6}$  = 10.5 kBr.

Базисные токи определяем по формуле (3.4):

$$
I_{6_1} := \frac{S_6}{\sqrt{3}U_{6_1}}; \qquad I_{6_2} := \frac{S_6}{\sqrt{3}U_{6_2}}; \qquad I_6 = \begin{pmatrix} 1,56 \\ 5,499 \end{pmatrix}.
$$

Определение параметров электрической схемы замещения СЭС

Составляем схему замещения (рис. 5.5, б) и определяем сопротивление элементов в базисных единицах в соответствии с табл. 5.1.

Трансформаторы Т1 и Т2:

$$
S_{\text{HOM}_1} := 63 \text{ MBA}; \quad U_{\kappa_1} := 10,5;
$$

$$
S_{\text{HOM}_2} := 10 \text{ MBA}; \quad U_{\kappa_2} := 8;
$$

$$
x_{\kappa_1} := \frac{U_{\kappa_1} \cdot S_6}{100 \cdot S_{\text{HOM}_1}}; \quad x_{\kappa_2} := \frac{U_{\kappa_2} \cdot S_6}{100 \cdot S_{\text{HOM}_2}}; \quad x_{\kappa} := \begin{pmatrix} 0,167 \\ 0,8 \end{pmatrix}.
$$

## Линии

Количество линий *i* := 1...3.

W1 - воздушные линии 35 кВ:

$$
r_{0_1} := 0.31 \frac{\text{Om}}{\text{km}}
$$
;  $x_{0_1} := 0.4 \frac{\text{Om}}{\text{km}}$ ;  $l_1 := 6.7 \text{ km}$ .

 $W2, W3 -$ кабельные линии 10 кВ;  $U_{6_2} := U_{6_2}$ .  $r_{0_2} := 0.08 \frac{\text{OM}}{\text{KM}}$ ;  $x_{0_2} := 0.62 \frac{\text{OM}}{\text{KM}}$ ;  $l_2 := 0.4 \text{ KM}$ ;  $r_{0_3}$  = 0,08  $\frac{\text{OM}}{\text{KM}}$ ;  $x_{0_3}$  = 0,62  $\frac{\text{OM}}{\text{KM}}$ ;  $l_3$  = 0,3 km;  $x_{w_i} := \frac{x_{0_i} \cdot S_6 \cdot l_i}{(U_{6_i})^2}; \quad r_{w_i} := \frac{r_{0_i} \cdot S_6 \cdot l_i}{(U_{6_i})^2};$  $(0.196)$   $(0.152)$ 

$$
x_{\rm w} = \begin{pmatrix} 0.196 \\ 0.225 \\ 0.169 \end{pmatrix}; \qquad r_{\rm w} = \begin{pmatrix} 0.132 \\ 0.029 \\ 0.022 \end{pmatrix}.
$$

Синхронный двигатель, где  $n_{\text{ms}}$  – количество двигателей:

$$
n_{AB} := 1; \ x_{d} := 0, 2; \ S_{HAB} := 1;
$$
  
 $x_{AB} := x_{d} \cdot \frac{S_{6}}{n_{AB} \cdot S_{AB}}; \quad x_{AB} = 20.$ 

Определяем суммарное сопротивление до точки К1:

$$
X_{\sum_{1}} := x_{t_1} + x_{w_1}; \quad X_{\sum_{1}} := 0,362;
$$
  

$$
R_{\sum_{1}} := r_{w_1}; \quad R_{\sum_{1}} := 0,152.
$$

Полное сопротивление рассчитываем исходя из условия: если  $r_{\rm y} > x_{\rm y}$ /3, то учитываем в расчетах активное сопротивление:

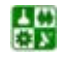

5.1. Расчет токов короткого замыкания в электроустановках напряжением выше 1000 В

$$
Z_{\Sigma}(R, X) := \begin{cases} \sqrt{R^2 + X^2} & \text{if } R > \frac{X}{3} \\ X & \text{otherwise} \end{cases}
$$
  

$$
Z_{\Sigma_1} := Z_{\Sigma}(R_{\Sigma_1}, X_{\Sigma_1}); \quad Z_{\Sigma_1} = 0,393.
$$

Определим ток КЗ в точке К1:

$$
I_{\rm kK_1} := \frac{I_{\delta_1}}{Z_{\Sigma_1}}; \quad I_{\rm kK_1} = 3,971.
$$

Определяем суммарное сопротивление со стороны системы и со стороны синхронного двигателя до точки К2:

$$
X_{c\overline{2}} := X_{\Sigma_1} + x_{t_2}; \quad X_{c_2} = 1,162; \nR_{c\overline{2}} := R_{\Sigma_1}; \quad R_{c_2} = 0,152; \nX_{c\overline{2}} := x_{\overline{2}} + x_{w_3}; \quad X_{c\overline{2}} = 20,169; \nR_{c\overline{2}} := r_{w_3}; \quad R_{c\overline{2}} = 0,022.
$$

Полное сопротивление рассчитываем исходя из условия: если  $r_{\rm z} > x_{\rm z}$ /3, то учитываем в расчетах активное сопротивление:

$$
Z\Sigma(R, X) := \begin{vmatrix} \sqrt{R^2 + X^2} & \text{if } R > \frac{X}{3} \\ X & \text{otherwise} \end{vmatrix}
$$
  

$$
Z_{c_2\Sigma} = Z_{c_2}^{\Sigma} (R_{c_2}, X_{c_2}); \quad Z_{c_2} = 1, 162;
$$

$$
Z_{c_{c_2}\Sigma} = Z_{c_2}^{\Sigma} (R_{c_{c_1}, X_{c_2}}); \quad Z_{c_2} = 20, 169.
$$

Определяем токи в точке К2 отдельно от системы и от синхронного двигателя

$$
I_{\text{kck}_2} := \frac{I_{6_2}}{Z_{c_2}};
$$
\n
$$
I_{\text{kck}_2} := \frac{I_{6_2}}{Z_{c_{n_2}}};
$$
\n
$$
I_{\text{kck}_2} = 4,73;
$$
\n
$$
I_{\text{kck}_2} = 0,273.
$$

Суммарный ток в точке К2:

$$
I_{\text{kK}_2} := I_{\text{kK}_2} + I_{\text{kC}_{2}}; \qquad I_{\text{kK}_2} = 5,003.
$$

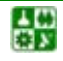

## 5. РАСЧЕТ ТОКОВ КОРОТКОГО ЗАМЫКАНИЯ

#### 5.1. Расчет токов короткого замыкания в электроустановках напряжением выше 1000 В

Определяем результирующие сопротивления до точки КЗ.

Объединять систему бесконечной мощности и синхронный двигатель нельзя, поэтому определяем токи с помощью коэффициентов распределения. Находим эквивалентное сопротивление от источников питания, коэффициенты распределения и результирующие сопротивления до точки КЗ по (4.11),  $(4.12):$ 

$$
x_{\text{SKB}_2} := \frac{X_{c\Sigma_{\frac{1}{2}}} \cdot X_{c\Sigma_{2}}} {X_{c\Sigma_{\frac{1}{2}}} + X_{c\Sigma_{2}}} ; \quad x_{\text{SKB}_2} = 1,099; \nK_{p_1} := \frac{x_{\text{SKB}_2}}{X_{c\Sigma_{\frac{1}{2}}}} ; \quad K_{p_2} := \frac{x_{\text{SKB}_2}}{X_{c\Sigma_{2}}} ; \quad K_{p} = \begin{pmatrix} 0,946 \\ 0,054 \end{pmatrix}; \n x_{\text{pess}} := x_{\text{SKB}_2} + x_{\text{w}_2} ; \quad x_{\text{pess}} = 1,324; \n i := 1....2; \quad x_{3\Sigma_{i}} := \frac{x_{\text{pess}}}{K_{p_i}} ; \quad x_{3\Sigma} = \begin{pmatrix} 1,4 \\ 24,297 \end{pmatrix}.
$$

Определяем токи в точке КЗ отдельно от системы и от синхронного двигателя:

$$
I_{\text{kcK}_3} \frac{I_{6_2}}{\pi} ; \quad I_{\text{kc}} \quad = \frac{I_{6_2}}{x_{3\Sigma_1}} ;
$$
  

$$
I_{\text{kcK}_3} \frac{I_{62}}{\pi} ; \quad I_{\text{kc}} \quad = 0,226.
$$

Суммарный ток в точке КЗ:

$$
I_{kK_3} := I_{kKcK_3} + I_{kKc}
$$
,  $I_{3} = 4,153$ .

Для определения ударного тока в точке К1 находим ударный коэффициент по кривой (рис. 5.3) в зависимости от отношения  $x_{y}/r_{y}$ .

Количество точек  $K3 - i := 1...3$ .

냃

$$
T_a(R, X) := \frac{X}{R}; \quad T_{a_1} := T_a(R_{\Sigma_1}, X_{\Sigma_1})\frac{X}{R}; \quad T_{a_1} = 2,389;
$$
  

$$
K_{y a_1} := 1,24.
$$

Для определения ударных токов в точках К2, К3 находим ударные коэффициенты:

$$
K_{_{y_{\pi_2}}}\coloneqq 1,8; \quad K_{_{y_{\pi_3}}}\coloneqq K_{_{y_{\pi_2}}};
$$

Определим ударные токи в точках К1, К2, К3:

$$
i_{y_{\mathcal{A}_i}}:=\sqrt{2}\cdot I_{kK_i}\cdot K_{y_{\mathcal{A}_i}}.
$$

Результаты расчета токов КЗ:

$$
I_{\text{K}y\overline{x}}\begin{pmatrix}3.971\\5.003\\4.153\end{pmatrix};\quad i_{y\overline{x}} = \begin{pmatrix}1.24\\1.8\\1.8\end{pmatrix};\quad \begin{aligned}6.964\\12.735\\10.572\end{pmatrix}. \end{aligned}
$$

Расчет примера в именованных единицах

Определяем сопротивления элементов схемы в именованных единицах до точки К1. За базисное напряжение принимаем напряжение  $U_6 = 37$  кВ. Трасформатор Т1:

$$
U_{6_1} := 3\sqrt[4]{3}B\tau; \qquad U_{\kappa_1} \oplus 5 \text{ kBr}; \qquad S_{\text{HOM}_1} \oplus 3 \text{ MBa};
$$

$$
x_{\kappa_{1}} := \frac{U_{\kappa_{1}}(U_{\kappa_{1}})}{100 \cdot S_{\text{HOM}_1}}; \quad x_{\kappa_{1}} = 2,282
$$

Воздушная W1 и кабельные W2 и W3 линии:

$$
x_{w\delta_i} := x_{0_i} \cdot l_i; \qquad r_{w\delta_i} := r_{0_i} \cdot l_i; x_{w\delta_i} = \begin{pmatrix} 2.68 \\ 0.2480 \text{M}; & r_{w\delta_i} = 0.032 \\ 0.186 \end{pmatrix} \cdot \quad r_{w\delta_i} = 0.032 \cdot \quad \text{M.}
$$

Определяем суммарное сопротивление до точки К1:

$$
x_{\Sigma 6_1} := x_{t6_1} + \text{OQ}_{\text{W6}_1}; \quad x_{\Sigma 6_1} = 4,962
$$

$$
r_{\Sigma 6_1} := r_{w6_1}; \text{OM. } r_{\Sigma 6_1} = 2,077
$$

Полное сопротивление рассчитываем исходя из условия: если  $r_{\rm y} > x_{\rm y}$ /3, то учитываем в расчетах активное сопротивление:

# $Z_{\Sigma}(R, X) := \begin{vmatrix} \sqrt{R^2 + X^2} & \text{if } R > \frac{X}{3} \\ X & \text{otherwise} \end{vmatrix}$

$$
Z_{\Sigma 6_1} := Z_{\Sigma} (r_{\Sigma 6_1}, x_{\Sigma 6_1}); \quad Z_{\Sigma 6_1} = 5,379.
$$

Определим ток КЗ в точке К1:

$$
I_{\kappa K6_1} := \frac{U_{6_1}}{\sqrt{3} \cdot Z_{\Sigma 6_1}}; \quad I_{\kappa K6_1} = 3,971.
$$

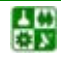

Определяем сопротивления элементов схемы в именованных единицах до точки К2 и одновременно приводим их к базисному напряжению  $U_6 = 10.5$  кВ. Трасформатор Т2

$$
U_{6_2} := 10, \text{SBT}; \qquad U_{k_2} \text{ EKBT}; \qquad S_{\text{HOM}_2} \text{ H0};
$$

$$
x_{6_2} := \frac{U_{k_2} \cdot (U_{6_2})^2}{100 \cdot S_{\text{HOM}_2}}; \quad x_{6_2} = 0,882
$$

Синхронный двигатель:

$$
n_{AB}^{\mathbf{x}} := 1; \quad \mathbf{S} := 2; \quad \mathbf{A}_{AB} := 1; \n x_{AB}^{\mathbf{x}} := x_d \cdot \frac{\left(U_{\mathbf{S}_2}\right)^2}{n_{AB} \cdot S_{ABB}}; \quad x_{AB}^{\mathbf{x}} = 22,05
$$

Приводим к  $U_6 = 10,5$ кВ реализующее сопротивления до точки К1, приведенные к  $U_6 = 37$  кВ:

$$
x_{\Sigma 6_1} := x_{\Sigma} \Omega_1 \sqrt{\frac{U_{6_2}}{U_{6_1}}} \bigg)^2; \quad x_{\Sigma 6_1} = 0, 4
$$
  

$$
r_{\Sigma 6_1} := r_{\Sigma 6_1} \cdot \left(\frac{U_{6_2}}{U_{6_1}}\right)^2; \quad r_{\Sigma 6_1} = 0, 167
$$

Определяем суммарное сопротивление со стороны системы и со стороны синхронного двигателя до точки К2:

$$
X_{c2\delta_2} \underbrace{\overline{z_0}}_{\overline{z_0}} x_{2\delta_1} \oplus \text{Cov}_{\delta_2}; \quad X_{c_{2}} = 1,282
$$
\n
$$
R_{c\overline{a}_{2}2\overline{b}} = r_{\overline{a}_{1}}; \text{Om}; \quad R_{c_{2}} = 0,167
$$
\n
$$
X_{c2\delta_2} := x_{2\delta_1} + \text{Cov}_{\delta_2}; \quad X_{c2\delta_2} = 22,236
$$
\n
$$
R_{c2\delta_2} \underbrace{\overline{z_0}}_{\overline{z_0}} r_{w\delta_3}; \text{OR}_{c2\delta_{2}2} = 0,024
$$

Полное сопротивление рассчитываем исходя из условия: если  $r_{\rm z} > x_{\rm z}$ /3, то учитываем в расчетах активное сопротивление:

$$
Z_{c2\overline{c}_2\overline{c}_2\overline{c}_3}Z_{\overline{z}\overline{c}}(RQ_{\frac{M}{2}};X_{2}); \quad Z_{2} = 1,282
$$
  

$$
Z_{c2\overline{c}_2\overline{c}_3}Z_{\overline{c}_4}(R_{c2\overline{c}_3}Q_{\frac{M}{2}}X_{2}); \quad Z_{2} = 22,236
$$

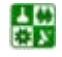

Определяем токи в точке К2 отдельно от системы и от синхронного двигателя:

$$
I_{\text{kck6}_2} := \frac{U_{6_2}}{\sqrt{3} \cdot Z_{c26_2}}; \quad I_{\text{kcaK6}_2} := \frac{U_{6_2}}{\sqrt{3} \cdot Z_{cR_{22}}};
$$
\n
$$
I_{\text{kck6}_2} = 4,73\text{kA}; \quad I_{\text{kcaK6}_2} = 0,273\text{kA}.
$$

Суммарный ток в точке К2:

$$
I_{kK6_2} := I_{kCK6_2} \mathsf{R} \mathsf{A} \mathsf{R}_{k\alpha K6_2}; \quad I_{kK6_2} := 5,003
$$

Определяем результирующие сопротивления до точки КЗ.

Объединить систему бесконечной мощности и синхронный двигатель нельзя, поэтому определяем точки с помощью коэффициентов распределения. Находим эквивалентное сопротивление от источников питания, коэффициенты распределения и результирующие сопротивления до точки К2 по (3.11), (3.12):

$$
x_{\text{one5}} := \frac{X_{c25}}{X_{c25}} \frac{X_{c1}}{X_{c1}}; \quad x_{\text{one5}} = 1,212
$$
  
\n
$$
K_{p_1} := \frac{x_{\text{one5}}}{X_{c25}} \frac{X_{c1}}{X_{c1}}; \quad K_{p_2} := \frac{x_{\text{one5}}}{X_{c1}}; \quad K_p = \begin{pmatrix} 0,946 \\ 0,054 \end{pmatrix};
$$
  
\n
$$
x_{\text{ne5}} := x_{\text{one5}} \frac{X_{\text{one5}}}{X_{c25}} \frac{X_{p_2}}{X_{c3}}; \quad x_{\text{ne5}} = 1,46
$$
  
\n
$$
x_{\text{ne5}} \frac{X_{p_2}}{X_{c1}} \frac{X_{p_3}}{X_{c25}}; \quad x_{p_4}} = \frac{X_{p_5}}{X_{p_1}}; \quad x_{p_2} = \frac{X_{p_5}}{X_{p_2}}; \quad x_{p_5}} = \begin{pmatrix} 1,544 \\ 26,787 \end{pmatrix}
$$

Определяем токи в точке КЗ отдельно от системы и от синхронного лвигателя:

$$
I_{\text{kck6}_3} := \frac{U_{6_2}}{\sqrt{3} \cdot x_{3\Sigma 6_1 \Sigma 6}}
$$
;  $I_{\text{kcaK6}_3} := \frac{U_{6_2}}{\sqrt{3} \cdot x_{3_2}}$ ;  
 $I_{\text{kck6}_3} = 3,927 \text{kA}$ ;  $I_{\text{kcaK6}_3} = 0,226 \text{kA}$ .

Суммарный ток в точке КЗ:

$$
I_{\text{kK6}_3} := I_{\text{kck6}_3} \text{KAY}_{\text{kcaK6}_3}; \quad I_{\text{kK6}_3} := 4,153
$$

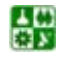

Для определения ударного тока в точке К1 находим ударный коэффициент по кривой (рис. 5.3) в зависимости от отношения  $x_{\rm y}/r_{\rm y}$ .

$$
T_a(g_{\text{max}}X) := \frac{X}{R}; \quad T_{a_1} := T_a(r_{a_1}, x_{a_1}); \quad T_{a_1} = 2,389;
$$

$$
K_{y_{a_1}} := 1,24.
$$

Для определения ударных токов в точках К2, К3 находим ударные коэффициенты:

$$
K_{y_{\pi_2}} := 1, 8; \quad K_{y_{\pi_3}} := K_{y_{\pi_2}}.
$$

Определим ударные токи в точках К1, К2, К3:

$$
i_{y_{\mathcal{A}_{i}}} := \sqrt{2} \cdot I_{kK_{i}} \cdot K_{y_{\mathcal{A}_{i}}}.
$$

Результаты расчета токов КЗ:

$$
I_{\text{K}y\overline{x}}\begin{pmatrix}3.971\\5.003 \text{ kA}; i_{y\overline{x}}\\4.153\end{pmatrix} = \begin{pmatrix}1.24\\1.8\\1.8\end{pmatrix} = \begin{pmatrix}6.964\\2.735 \text{ kA}.\\10.572\end{pmatrix}
$$

# 5.2. Расчет токов короткого замыкания в электроустановках напряжением ниже 1000 В

При расчетах токов КЗ в установках ниже 1000 В учитывают все сопротивления короткозамкнутой цепи, как индуктивные, так и активные. Кроме того, учитывают активные сопротивления всех переходных контактов в этой цепи (на шинах, на вводах и выводах аппаратов, разъемные контакты аппаратов и контакт в месте КЗ). При отсутствии достоверных данных о контактах и их переходных сопротивлениях рекомендуется при расчете токов КЗ в сетях, питаемых трансформаторами мощностью до 1600 кВА, учитывать их сопротивления следующим образом:

0,015 Ом - для распределительных устройств на станциях и подстанциях;

0.02 Ом - для первичных цеховых РП, а также на зажимах аппаратов, питаемых радиальными линиями от щитов подстанций или главных магистралей;

0.025 Ом - для вторичных цеховых РП, а также на зажимах аппаратов, питаемых от первичных РП;

0,03 Ом - для аппаратуры, установленной непосредственно у приемников электроэнергии, получающих питание от вторичных РП.

냻

## **5. РАСЧЕТ ТОКОВ КОРОТКОГО ЗАМЫКАНИЯ**

#### **5.2. Расчет токов короткого замыкания в электроустановках напряжением ниже 1000 В**

Для установок напряжением до 1000 В при расчетах токов КЗ считают, что мощность питающей системы не ограничена и напряжение с высокой стороны цехового трансформатора является неизменным. Это условие выполняется, если мощность системы примерно в 50 раз превосходит мощность цехового трансформатора.

Расчет токов КЗ на напряжении до 1000 В выполняют в именованных единицах. Сопротивление элементов системы электроснабжения высшего напряжения приводят к низшему напряжению по формуле

$$
x_{\rm H} = x_{\rm B} \left( \frac{U_{\rm HOM, H}}{U_{\rm HOM, B}} \right)^2, \tag{5.17}
$$

где *x<sup>В</sup>* – сопротивление элемента системы электроснабжения высшего напряжения; *x<sup>Н</sup>* – сопротивление элемента системы электроснабжения высшего напряжения, приведенное к низшему напряжению;  $U_{\text{HOM-B}}$ ,  $U_{\text{HOM-H}}$  – соответственно номинальные напряжения высшей и низшей ступеней.

Активное и индуктивное сопротивления, мОм, трансформаторов, приведенные к напряжению ступени КЗ, определяют из формул:

$$
r_{\rm T} = \frac{\Delta P_{\rm K} U_{\rm HOM}}{S_{\rm HOM.T}^2} \cdot 10^6 \tag{5.18}
$$

$$
x_{\rm r} = \sqrt{z_{\rm r}^2 - r_{\rm r}^2} = \sqrt{\left(\frac{u_{\rm k}}{100}\right)^2 - \left(\frac{\Delta P_{\rm k}}{S_{\rm HOM,T}}\right)^2} \frac{U_{\rm HOM}^2}{S_{\rm HOM,T}} \cdot 10^6, \tag{5.19}
$$

где  $\Delta P_{\kappa}$  – мощность потерь КЗ трансформатора, кВт;  $U_{\text{HOM}}$  – номинальное линейное напряжение обмотки низкого напряжения, кВ;  $S_{\text{HOM T}}$  – номинальная мощность трансформатора, кВА; *u*<sup>к</sup> – напряжение КЗ трансформатора, %.

При расчете токов КЗ для выбора аппаратов и проводников можно не учитывать сопротивление системы (если оно неизвестно) до ТП 6...35/0,4 кВ:

$$
I_{\kappa}^{(3)} = U_{\text{HOM}} / \left[ \sqrt{3} (Z_{\text{T}} + Z_{\text{n}}) \right],
$$
 (5.20)

где *U*<sup>н</sup> – номинальное линейное напряжение вторичной обмотки понижающего трансформатора, B; Z<sub>m</sub> – полное сопротивление трансформатора, приведенное к напряжению его вторичной обмотки, Ом; Z<sub>п</sub> – полное сопротивление линии от ТП до точки КЗ, включая сопротивление контактов, Ом.

Выбор защитной аппаратуры и проверка шинопроводов в цеховых сетях на электродинамическую стойкость осуществляется после расчета удар-

## **5. РАСЧЕТ ТОКОВ КОРОТКОГО ЗАМЫКАНИЯ**

#### **5.2. Расчет токов короткого замыкания в электроустановках напряжением ниже 1000 В**

ных токов по ([5.6](#page-72-2)). Значения ударных коэффициентов определяют по кривой  $K_{v_0}$  = *f*(*x/r*) ([рис. 5.3\)](#page-72-0), а при *x/r* ≤ 0,5 принимают равными единице [\[4\]](#page-144-0). Расчетные точки при расчете токов КЗ выбирают в начале отходящих линий непосредственно за коммутационным аппаратом.

Токи КЗ двигателей, присоединенных непосредственно к месту короткого замыкания, учитываются только при определении полного ударного тока КЗ:

$$
i_{\text{y}_{\text{A}}} = k_{\text{nyck}} \sqrt{2} I_{\text{HOM}\Sigma}, \qquad (5.21)
$$

где  $k_{\text{avex}} = I_n / I_{\text{HOM}} \approx 4.5 - 7 - \text{K}{\text{part}}$ ность пускового тока КЗ двигателей;  $I_{\text{HOM}}$ номинальный ток одновременно работающих двигателей, кА.

Ток однофазного КЗ, по которому определяют чувствительность защиты, определяют в соответствии с ПУЭ по формуле

$$
I_{\kappa}^{(1)} = U_{\phi} / (Z_{\tau}^{(1)} / 3 + Z_{\pi}), \tag{5.22}
$$

где  $U_{\phi}$  – фазное напряжение сети, B;  $Z_{\tau}^{(1)}$  – сопротивление трансформатора при замыкании на корпус, Ом, (для  $S_{HOM,T} = 100$  кВА -  $Z_{\tau}^{(1)}/3 = 0,162$ ;  $S_{HOM,T} =$  $160 \text{ kBA} - Z_{\text{t}}^{(1)}/3 = 0,104$ ;  $S_{\text{HOM.T}} = 250 \text{ kBA} - Z_{\text{t}}^{(1)}/3 = 0,065$ ;  $S_{\text{HOM.T}} = 400 \text{ kBA} Z_{\tau}^{(1)}/3 = 0.043$ ;  $S_{\text{HOM,T}} = 630 \text{ kBA} - Z_{\tau}^{(1)}/3 = 0.027$ ;  $S_{\text{HOM,T}} = 1000 \text{ kBA} - Z_{\tau}^{(1)}/3 = 0.027$ 0,018 – при схеме обмоток трансформаторов  $Y/Y_0$ );  $Z_\text{n}$  – полное сопротивление петли фаза-нуль до точки КЗ, Ом:

$$
Z_{\rm n} = \sqrt{(r_{\rm \phi} + r_{\rm \gamma} + r_{\rm \kappa})^2 + x_{\rm n}^2} \,, \tag{5.23}
$$

где  $r_{\phi}$ ,  $r_N$  – активные сопротивления фазного и нулевого проводов от ТП до точки КЗ, Ом;  $r_k$  – активное сопротивление контактов, Ом;  $x_n = x_0 \cdot l$  – индуктивное сопротивление до точки КЗ, Ом;  $x_0$  – индуктивное сопротивление 1 км петли фаза-нуль, принимают в соответствии с ПУЭ 0,6 Ом/км; *l* – длина линии от ТП до точки КЗ.

Ток однофазного КЗ для проверки чувствительности защиты следует определять в самой электрически удаленной точке сети, где  $Z_n = \max$ , а в случае установки секционирующих аппаратов – в точке секционирования.

**Пример 5.2.** Определить ток трехфазного КЗ в точке К4 [\(рис. 5.5,](#page-78-0) *а*). Данные для расчета возьмем из [примера 5.1](#page-76-0).

1. Приведенное к базисному напряжению *U* = 0,4 кВ сопротивление, Ом, элементов схемы до цехового трансформатора составит

ڿ

$$
x_{\text{pe33};0,4} = x_{\text{pe3}} \left( \frac{0.4}{10.5} \right)^2 = 1,458 \left( \frac{0.4}{10.5} \right)^2 = 0,0021.
$$

## 2. Определяем сопротивление, мОм, цехового трансформатора

$$
r_{\text{HT}} = \frac{\Delta P_{\text{R}}}{S_{\text{HOM.T}}} \cdot \frac{U_{\text{HOM}}^2}{S_{\text{HOM.T}}} = \frac{12,2}{1000} \cdot \frac{0,4^2}{1000} \cdot 10^6 = 1,95 \, ;
$$

$$
x_{\text{IT}} = \sqrt{\left(\frac{u_{\text{K}}^2}{100}\right)^2 - \left(\frac{\Delta P_{\text{K}}^2}{S_{\text{HOM.T}}}\right)^2} \cdot \frac{U_{\text{HOM}}^2}{S_{\text{HOM.T}}} \cdot 10^6 = \sqrt{\left(\frac{5.5}{100}\right) - \left(\frac{12.2}{1000}\right)^2} \cdot \frac{0.4^2}{1000} \cdot 10^6 = 8.23
$$

3. Рассчитываем суммарное реактивное сопротивление, мОм, до точки К4:

$$
x_{\text{ZKK}} = x_{\text{pe33};0,4} + x_{\text{HT}} = 2,1 + 8,23 = 10,33.
$$

Суммарное активное сопротивление, мОм, кроме сопротивления цехового трансформатора, должно учитывать переходные сопротивления контактов. Для этого вводим в расчет добавочное сопротивление, которое на шинах подстанции составляет 15 мОм:

$$
r_{\Sigma K4} = r_{\text{tr}} + r_{\text{p0}} = 1.95 + 15 = 16.95.
$$

4. Определяем ток, кА, КЗ в точке К4:

$$
I_{\text{\tiny K.K4}} = \frac{U_{\text{\tiny HOM}}}{\sqrt{3}\sqrt{x_{\text{\tiny ZKK}}^2 + r_{\text{\tiny ZKK}}^2}} = \frac{400}{1,73 \cdot \sqrt{10,33^2 + 16,95^2}} = 11,65.
$$

5. Рассчитываем ударный ток, кА, в точке К4. Находим ударный коэф- $\phi$ ициент по кривой [\(рис. 5.3\)](#page-72-0) в зависимости от отношения  $x_{\Sigma}/r_{\Sigma}$ :

$$
T_{\rm al} = \frac{x_{\rm \sum K4}}{r_{\rm \sum K4}} = \frac{10,33}{16,95} = 0,61;
$$

$$
K_{\rm yz1} = 1,02;
$$

$$
i_{y,A} = \sqrt{2}I_{\kappa,K4}K_{y,A} = 1,41 \cdot 11,65 \cdot 1,02 = 16,75.
$$

**Задание 5.1.** Рассчитать токи КЗ в точках схемы, указанных на [рис. 5.5](#page-78-0), а при условии, что питание осуществляется от системы неограниченной мощности. Исходные данные для расчета приведены в [табл.](#page-94-0) 5.6.

냃

# **5. РАСЧЕТ ТОКОВ КОРОТКОГО ЗАМЫКАНИЯ**

<span id="page-94-0"></span>**5.2. Расчет токов короткого замыкания в электроустановках напряжением ниже 1000 В**

## Таблица 5.6

## Варианты исходных данных для расчета токов короткого замыкания

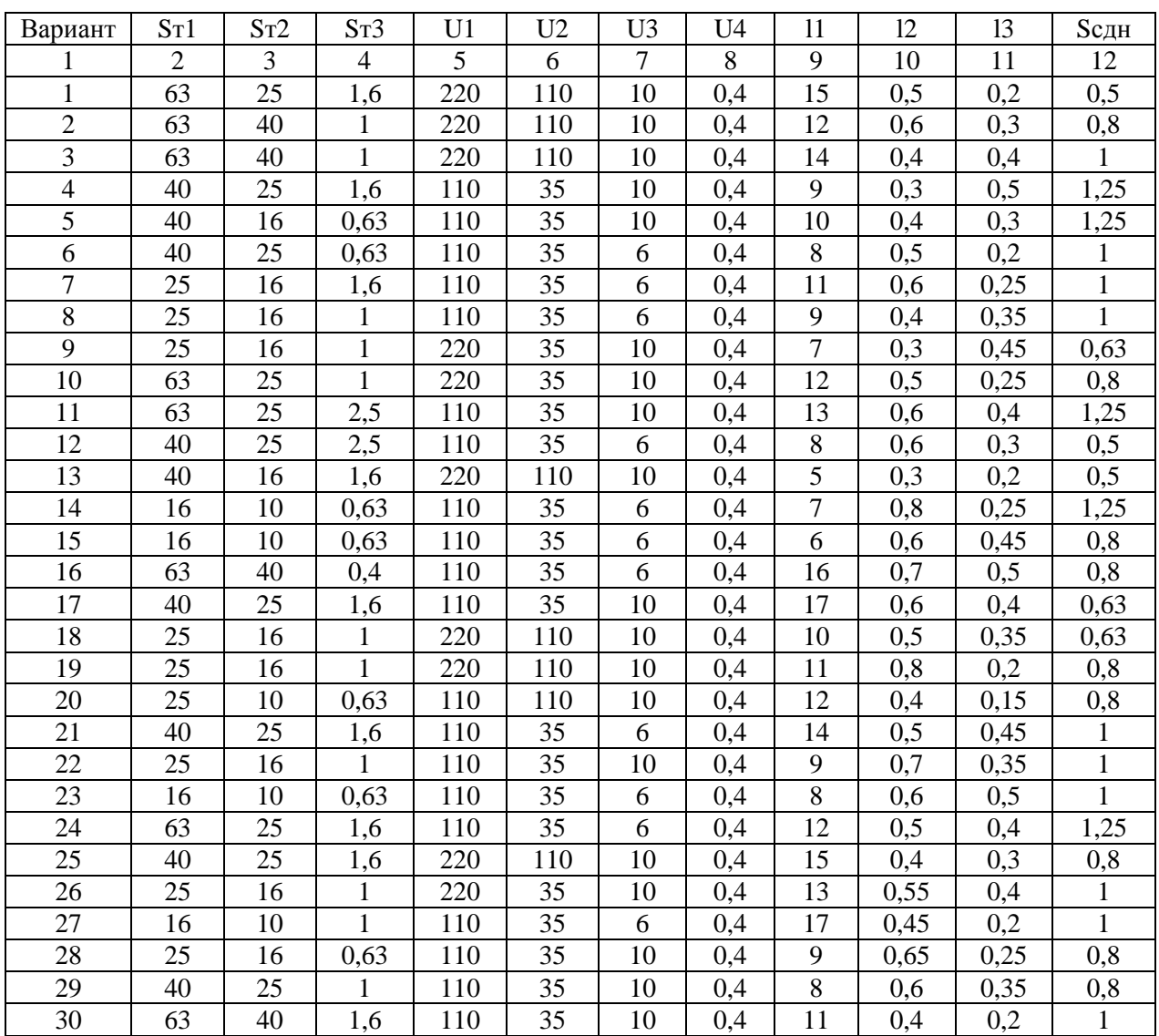

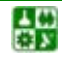

# 6. ВЫБОР ЭЛЕКТРИЧЕСКИХ АППАРАТОВ И ТОКОВЕДУЩИХ ЧАСТЕЙ

Работа электрических аппаратов без повреждений может быть обеспечена только при правильном выборе их по условиям работы в длительном режиме при максимальной нагрузке и в режиме короткого замыкания в сети [\[19\]](#page-145-0).

Согласно [\[21\]](#page-145-1), электрические аппараты необходимо выбирать по каталогам, исходя из условий нормального режима. Выбранные аппараты затем следует проверить по режиму максимальных токов КЗ для точек, где предполагается установка того или иного аппарата.

## **6.1. Выбор выключателей**

Выключатели выбирают [\[18\]](#page-145-2): 1. *По напряжению.*

$$
U_{\text{ycr}} \leq U_{\text{HOM}},\tag{6.1}
$$

<span id="page-95-0"></span>где *U*уст – напряжение сети, где предполагается установка выключателя; *U*ном – номинальное напряжение выключателя (по каталогу).

2. *По длительному току.*

$$
I_{\text{pa6}.\text{макс}} \le I_{\text{HOM}},\tag{6.2}
$$

<span id="page-95-1"></span>где *I*раб.макс – максимальный рабочий ток; *I*ном – номинальный ток выключателя (по каталогу).

Рабочий максимальный ток сети с двумя параллельно работающими трансформаторами можно определить с учетом допустимой перегрузки трансформатора на 40 % при отключении одного из трансформаторов:

$$
I_{\text{pa6 max}} = 1.4 \cdot I_{\text{HOM}}.\tag{6.3}
$$

Рабочий максимальный ток сети с двумя параллельно работающими линиями определяется с учетом возможности передать всю мощность по одной линии при отключении другой:

$$
I_{\text{pa6 max}} = 2 \cdot I_{\text{HOM}} \,. \tag{6.4}
$$

Рабочий максимальный ток цепи генератора определяется:

$$
I_{\text{pa6 max r}} = \frac{P_{\text{HOM.F}}}{\sqrt{3} \cdot \cos \varphi \cdot U_{\text{HOM.r}} \cdot 0.95},
$$
\n(6.5)

где *Р*ном.г – номинальная активная мощность генератора; *cos*φ – коэффициент мощности генератора;  $U_{\text{HOM},\Gamma}$  – номинальное напряжение на выводах генера-

## 6. ВЫБОР ЭЛЕКТРИЧЕСКИХ АППАРАТОВ И ТОКОВЕДУЩИХ ЧАСТЕЙ 6.1. Выбор выключателей

тора; 0,95 - коэффициент, учитывающий возможность выдачи генератором номинальной мощности при понижении напряжения на его выводах на 5 %.

## 3. По отключающей способности.

При времени срабатывания выключателя более 0,08 с и питании электроустановки от энергосистемы проверять выключатели по отключающей способности можно без учета апериодической составляющей тока КЗ [3]:

$$
I_{n\tau} \leq I_{\text{ortr,HOM}}\,,\tag{6.6}
$$

<span id="page-96-3"></span>где  $I_{n\tau}$  – действующее значение периодической составляющей тока КЗ в момент т начала расхождения дугогасите льных контактов;  $I_{\text{ortr,HOM}}$  - номинальный ток отключения выключателя (по каталогу).

Выключатели проверяют:

1. На электродинамическую устойчивость к токам КЗ:

а) по действующему значению тока

$$
I'' \le I_{\text{mp.c}} \tag{6.7}
$$

<span id="page-96-0"></span>где  $I''$  – начальное значение периодической составляющей тока КЗ;  $I_{\text{mc}}$  – действующее значение предельного сквозного тока КЗ (по каталогу);

б) по амплитудному значению тока

$$
i_{y} \le i_{\text{mp.c}},\tag{6.8}
$$

<span id="page-96-1"></span>где  $i_v$  – ударный ток КЗ;  $i_{\text{mp.c}}$  – амплитудное значение предельного сквозного тока КЗ (по каталогу).

2. На термическую устойчивость к токам КЗ по тепловому импульсу:

$$
B_{\kappa} = I_t^2 \cdot t_t, \tag{6.9}
$$

<span id="page-96-2"></span>где  $B_{K}$  – тепловой импульс по расчету;  $I_{t}$  – допустимый ток термической стойкости выключателя (по каталогу);  $t_t$  – время термической стойкости выключателя при протекании тока  $I_t$ .

Для электрических сетей тепловой импульс от тока КЗ можно определить по выражению

$$
B_{\kappa} = I_t^2 \cdot \tau_t, \qquad (6.10)
$$

где

$$
\tau_t = t_{\text{ms}} + t_{\text{ps}}; \tag{6.11}
$$

 $t_{\text{IB}}$  – полное время отключения выключателя по каталогу (время с момента подачи импульса на отключение до полного погасания дуги); t<sub>p3</sub> - время действия релейной защиты (при учебном проектировании это время можно принять равным 0,1 с).

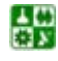

## **6.2. Выбор разъединителей**

Разъединители предназначены для создания видимого разрыва в высоковольтных сетях при выводе электрооборудования в ремонт. Разъединители включают и отключают без нагрузки (предварительно цепь должна быть отключена выключателем). В отдельных случаях разрешается разъединителями выполнение операций под напряжением, что строго регламентируется Правилами технической эксплуатации.

Разъединители выбирают так же, как высоковольтные выключатели, но не проверяют на отключающую способность.

## **6.3. Выбор выключателей нагрузки**

Выключатели нагрузки предназначены для отключения и включения токов нагрузки до 400 А в сетях 6−10 кВ, но не отключают токи КЗ (поэтому последовательно с ними устанавливаются предохранители).

Выключатели нагрузки выбирают:

- 1. *По напряжению,* формула ([6.1\)](#page-95-0).
- 2. *По току,* формула ([6.2\)](#page-95-1).
- 3. *По отключающей способности*

$$
I_{\text{pa6 max}} \le I_{\text{ortr,HOM}}.\tag{6.12}
$$

Выключатели нагрузки проверяют:

- 1. На *электродинамическую устойчивость* к токам КЗ:
	- а) по действующему значению тока, формула ([6.7\)](#page-96-0);
	- б) по амплитудному значению тока, формула [\(6.8\)](#page-96-1).
- 2. На *термическую устойчивость* к тока КЗ, формула( [6.9\)](#page-96-2).

# **6.4. Выбор измерительных трансформаторов тока и напряжения**

Трансформаторы тока и напряжения служат для подключения измерительных приборов и устройств релейной защиты.

Трансформаторы тока выбирают:

- 1. *По напряжению,* формула [6.1.](#page-95-0)
- 2. *По току*

$$
I_{\text{pa6 max}} \le I_{\text{1HOM}}.\tag{6.13}
$$

Номинальный ток первичной  $I_{1\text{HOM}}$  должен быть как можно ближе к рабочему току установки, так как недогрузка первичной обмотки приводит к увеличению погрешности.

3. *По конструкции и классу точности*.

Если к трансформаторам тока подключаются приборы денежного расчета (счетчики), то трансформатор должен работать в классе точности 0,5.

Трансформаторы тока проверяют:

1. На *электродинамическую устойчивость*:

$$
i_{y} = \sqrt{2} \cdot \kappa_{A} \cdot I_{1\text{HHO}} \tag{6.14}
$$

или

$$
I'' \le I_{\text{atm}} \tag{6.15}
$$

где  $\kappa_{\text{I}}$  – кратность динамической устойчивости по каталогу;  $I_{1\text{HOM}}$  – номинальный ток первичной обмотки;  $I_{\text{m}}$  – ток динамической стойкости по каталогу.

2. На *термическую устойчивость*:

$$
B_{\kappa} \leq (\kappa_t \cdot I_{1_{\text{HHO}}})^2 \cdot t_t,\tag{6.16}
$$

где  $B_k$  – тепловой импульс;  $\kappa_t$  – кратность термической устойчивости по каталогу;  $t_t$  – время термической устойчивости по каталогу. Если для трансформатора тока в справочнике указан ток  $I_t$ , проверку осуществляют по формуле ([6.9\)](#page-96-2).

3. На *класс точности*.

Проверка состоит в выборе сечений соединительных проводов приборов с трансформаторами тока такими, чтобы суммарная нагрузка вторичной обмотки трансформатора не превышала допустимую в выбранном классе точности:

$$
z_2 \leq z_{2\text{HHO}} \,,\tag{6.17}
$$

где *z2* – вторичная нагрузка трансформатора тока; *z*2ном – номинальная допустимая нагрузка трансформатора тока в выбранном классе точности.

Индуктивное сопротивление токовых цепей несоизмеримо меньше активного, поэтому им пренебрегают, то есть

$$
z_2 = r_2. \tag{6.18}
$$

Вторичная нагрузка  $r_2$  состоит из сопротивления приборов ( $r_{\text{mno}}$ ) и переходного сопротивления контактов ( $r_{\text{KohT}}$ ):

$$
r_2 = r_{\text{npu6}} + r_{\text{npoB}} + r_{\text{kohT}}.\tag{6.19}
$$

Сопротивление приборов определяется по выражению

$$
r_{\rm mpu6} = \frac{S_{\rm npu6}}{I_{\rm 2uho}^2},\tag{6.20}
$$

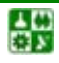

где  $S_{\text{mnd6}}$  – мощность, потребляемая приборами;  $I_{\text{2HOM}}$  – вторичный номинальный ток трансформатора тока (1 или 5 A).

Сопротивление контактов принимается 0,05 Ом при двух-трех приборах и 0,1 Ом при большем числе приборов.

Чтобы трансформатор тока работал в выбранном классе точности, необходимо выдержать условие

$$
r_{\rm mpu6} + r_{\rm mpoB} + r_{\rm kohT} \le z_{\rm 200} = r_{\rm 200}
$$
\n(6.21)

отсюда

$$
r_{\rm \pi pos} = r_{\rm 2HHO} - r_{\rm \pi pH6} - r_{\rm \kappa oHT}.
$$
 (6.22)

Зная  $r_{\text{m}$ <sub>ов</sub>, можно определить сечение соединительных проводов:

$$
F = \frac{\rho \cdot l_{\text{pacy}}}{r_{\text{mobs}}},\tag{6.23}
$$

где р - удельное сопротивление материала провода. Для алюминиевых проводов  $\rho_{\text{av}} = 0.0283 \text{ On}\cdot\text{mm}^2/\text{m}$ ; медных –  $\rho_{\text{av}} = 0.0175 \text{ On}\cdot\text{mm}^2/\text{m}$  (для подстанций с высшим напряжением 220 кВ и выше);  $l_{\text{pacy}}$  – расчетная длина, зависящая от схемы соединения трансформатора тока. Возможные схемы соединения трансформаторов тока приведены на рис. 6.1.

<span id="page-99-0"></span>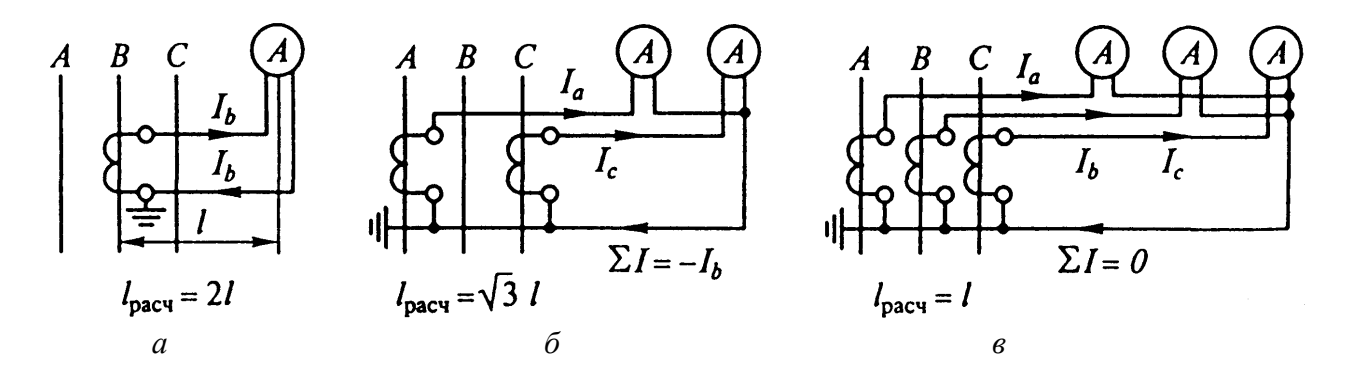

Рис. 6.1. Схемы соединения измерительных трансформаторов тока и приборов: а - включение в одну фазу;  $\delta$  – включение в неполную звезду;  $\epsilon$  – включение в полную звезду

Фактическое расстояние  $l$  от приборов до трансформаторов тока зависит от напряжения электроустановки и местных условий. Ориентировочно при учебном проектировании его можно принять следующим: а) линии 330-500 кВ - 150-175 м; б) линии 110 кВ - 75-100 м; в) линии 35 кВ - 60-75 м; г) линии  $6-10$  кВ - 4-6 м. Для подстанций указанные длины снижают на  $15 - 20 \%$  [17].

Перечень приборов, устанавливаемых на подстанции в зависимости от напряжения и типов линий, приведен в табл. 6.1, технические данные приборов приведены в табл. 6.2.

Трансформаторы напряжения выбирают:

1. *По напряжению,* формула ([6.1\)](#page-95-0).

2. *По конструкции и классу точности*. При подключении к трансформаторам напряжения счетчиков, они должны работать в классе точности 0,5.

Трансформаторы напряжения проверяют:

на *класс точности*

$$
S_2 \le S_{2\text{HHO}}\,,\tag{6.24}
$$

где *S*2ном – номинальная мощность трансформатора в выбранном классе точности, при этом следует иметь ввиду, что для однофазных трансформаторов, соединенных в звезду, следует взять суммарную мощность всех трех фаз, а для соединенных по схеме открытого треугольника – удвоенную мощность одного трансформатора; *S*<sup>2</sup> – нагрузка всех измерительных приборов и реле, присоединенных к трансформатору напряжения, В·А.

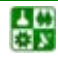

## Таблица 6.1

## Контрольно-измерительные приборы на подстанциях

<span id="page-101-0"></span>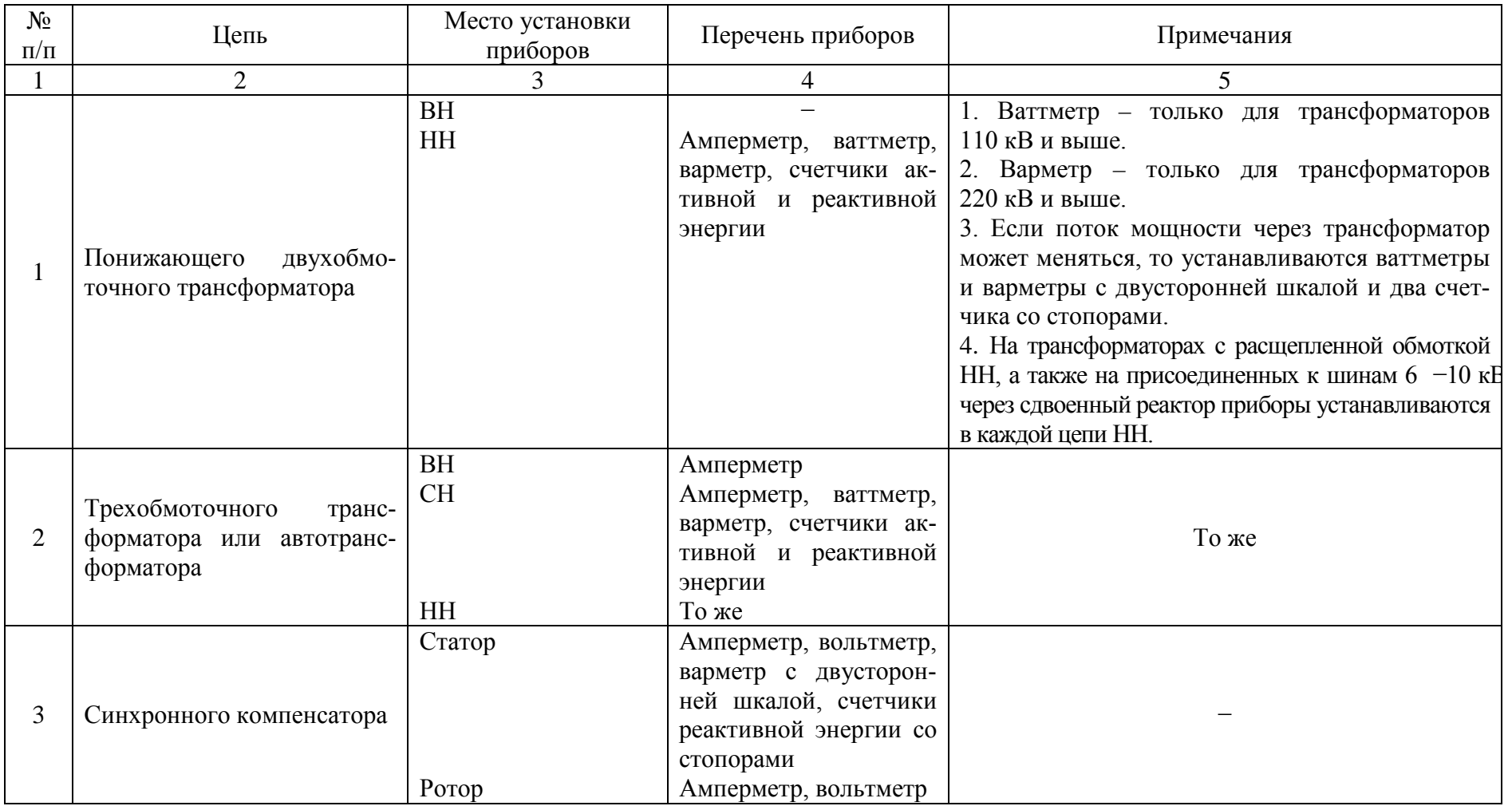

# 6. ВЫБОР ЭЛЕКТРИЧЕСКИХ АППАРАТОВ И ТОКОВЕДУЩИХ ЧАСТЕЙ

6.4. Выбор измерительных трансформаторов тока и напряжения

Продолжение табл. 6.1

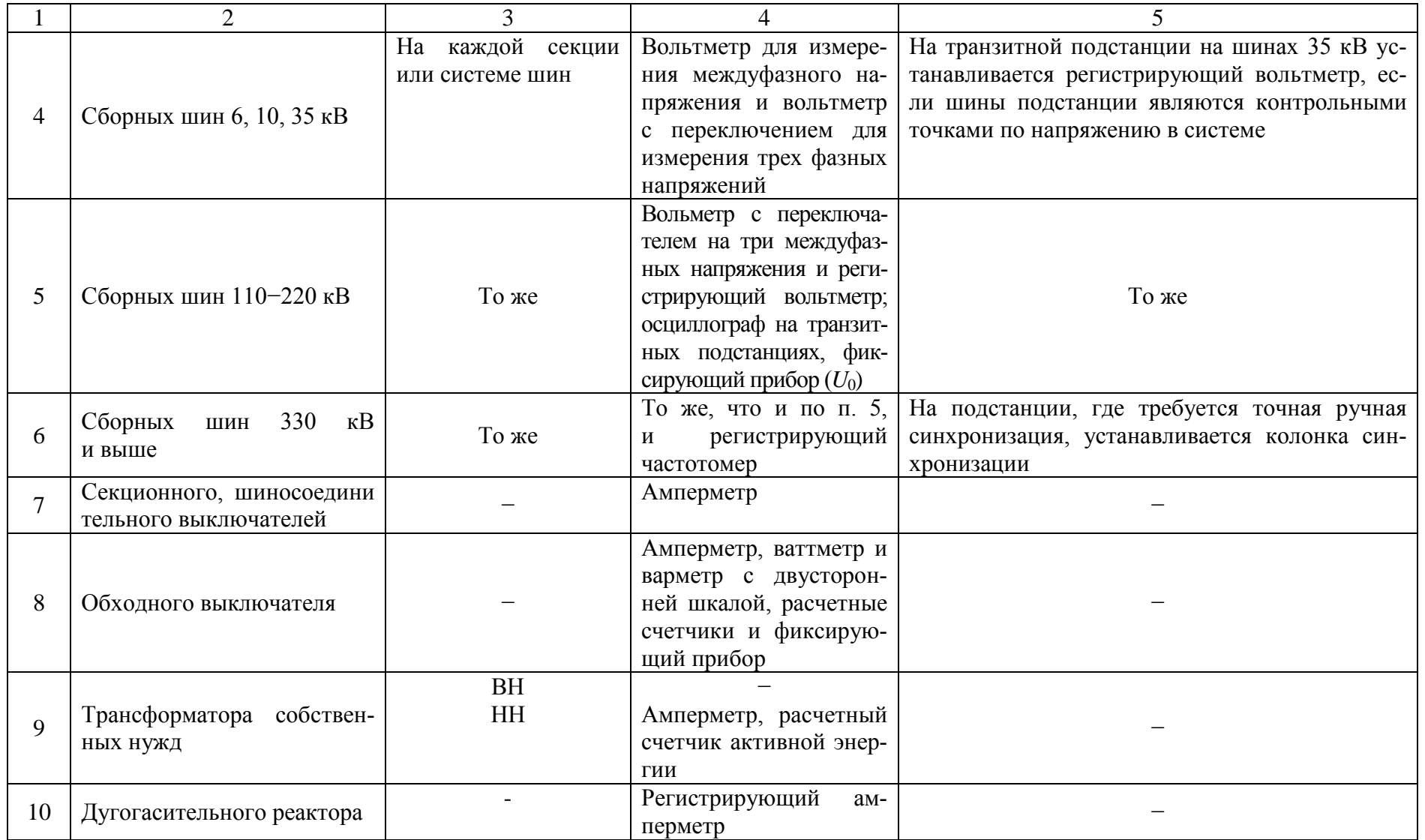

áУ

# **6. ВЫБОР ЭЛЕКТРИЧЕСКИХ АППАРАТОВ И ТОКОВЕДУЩИХ ЧАСТЕЙ**

**6.4. Выбор измерительных трансформаторов тока и напряжения**

Окончание табл. 6.1

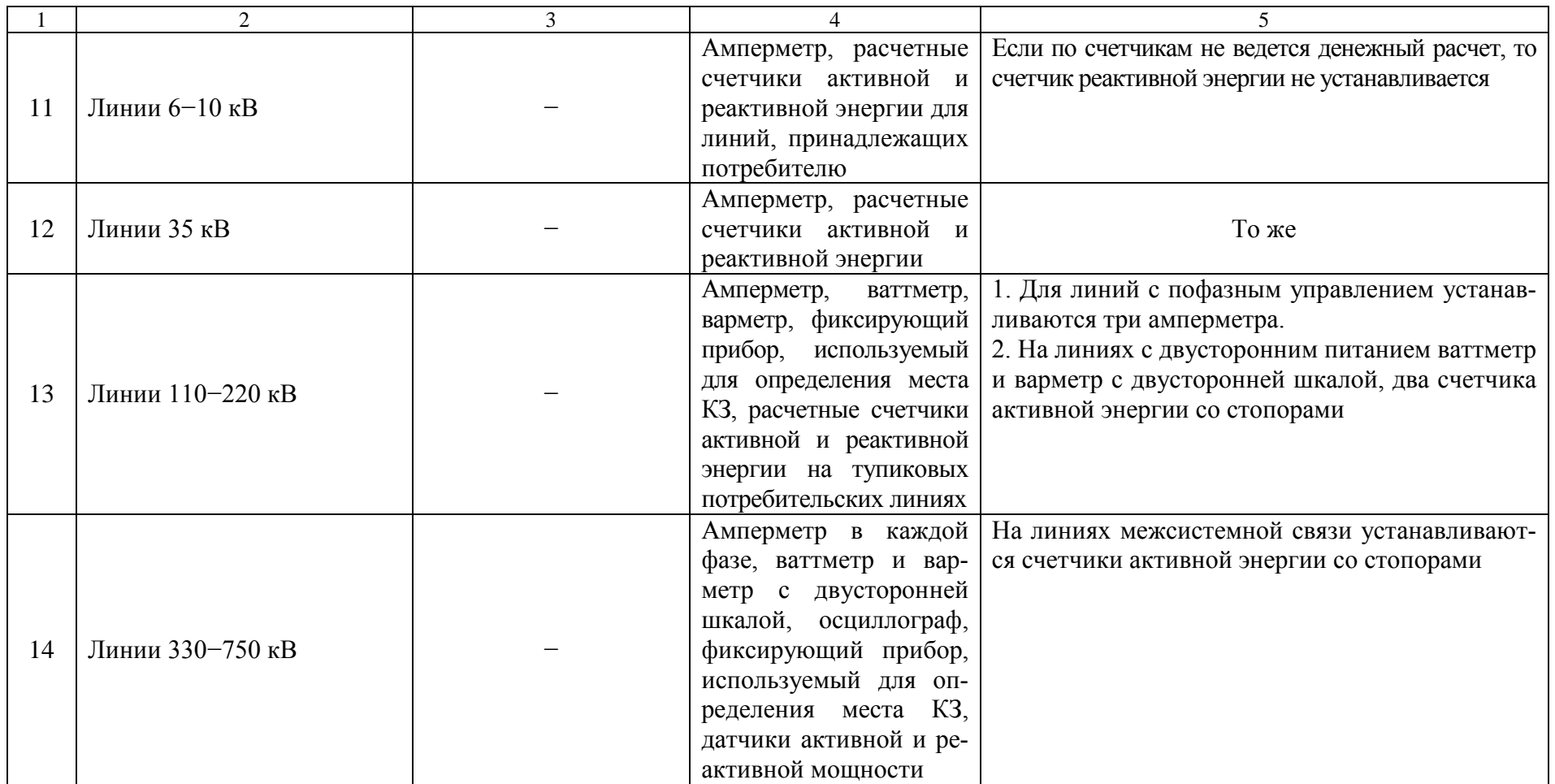

Таблица 6.2

<span id="page-104-0"></span>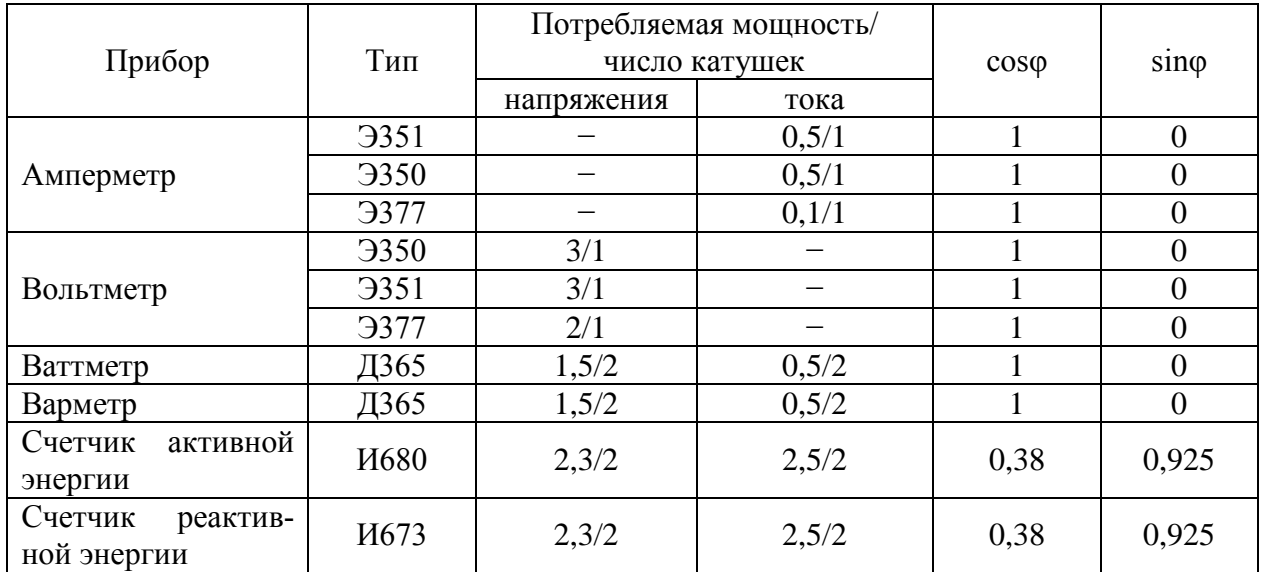

## Щитовые электроизмерительные приборы

Вторичную нагрузку трансформаторов напряжения определяют по формуле

$$
S_2 = \sqrt{\left(\sum P_{\text{npu6}}\right)^2 + \left(\sum Q_{\text{npu6}}\right)^2} =
$$
  
=  $\sqrt{\left(\sum S_{\text{npu6}} \cdot \cos \varphi_{\text{npu6}}\right)^2 + \left(\sum S_{\text{npu6}} \cdot \sin \varphi_{\text{npu6}}\right)^2}$ , (4.25)

где *∑Р*приб*,∑Q*приб*,∑S*приб – суммарная активная, реактивная и полная мощности присоединенных приборов, соответственно.

При подсчете вторичной нагрузки трансформатора напряжения надо помнить, что к нему подключаются катушки напряжения не только приборов, устанавливаемых на сборных шинах подстанции, но и всех отходящих от одной секции сборных шин линий.

На электродинамическую устойчивость трансформаторы напряжения не проверяют.

## **6.5. Выбор плавких предохранителей на напряжение выше 1000 в**

В электрических сетях высоковольтные предохранители применяют для защиты силовых трансформаторов и измерительных трансформаторов напряжения.

На напряжении 10 кВ понижающих подстанций устанавливают предохранители типов ПК (с кварцевым наполнителем), а на напряжении 35 или 110 кВ – предохранители типов ПСН (стреляющие). Для защиты со стороны

냻

высшего напряжения трансформаторов напряжения применяют предохранители ПКТ.

Предохранители для защиты трансформаторов выбирают:

- 1. *По напряжению,* формула ([6.1\)](#page-95-0).
- 2. *По номинальному току* (*I*ном.пр), формула ([6.2\)](#page-95-1).
- 3. *По отключающей способности,* формула ([6.6\)](#page-96-3).
- 4. *По номинальному току плавкой вставки,* (*I*в.ном).

$$
I_{\text{pa6 max}} \le I_{\text{b},\text{hOM}}.\tag{6.26}
$$

Плавкие вставки предохранителей выбирают с учетом отстройки их от бросков намагничивающего тока трансформатора. Рекомендуемые ПУЭ значения номинальных токов плавких вставок предохранителей в зависимости от мощности трансформаторов 10/0,4 кВ приведены в [табл. 6.3](#page-105-0).

Выбранные по [табл. 6.3](#page-105-0) плавкие вставки необходимо проверить на селективность защиты со стороны 0,4 кВ. Необходимо обеспечить селективность защиты со стороны высокого напряжения с предохранителями или автоматическими выключателями ввода 0,4 кВ или, по крайней мере, с отходящими линиями 0,4 кВ.

Таблица 6.3

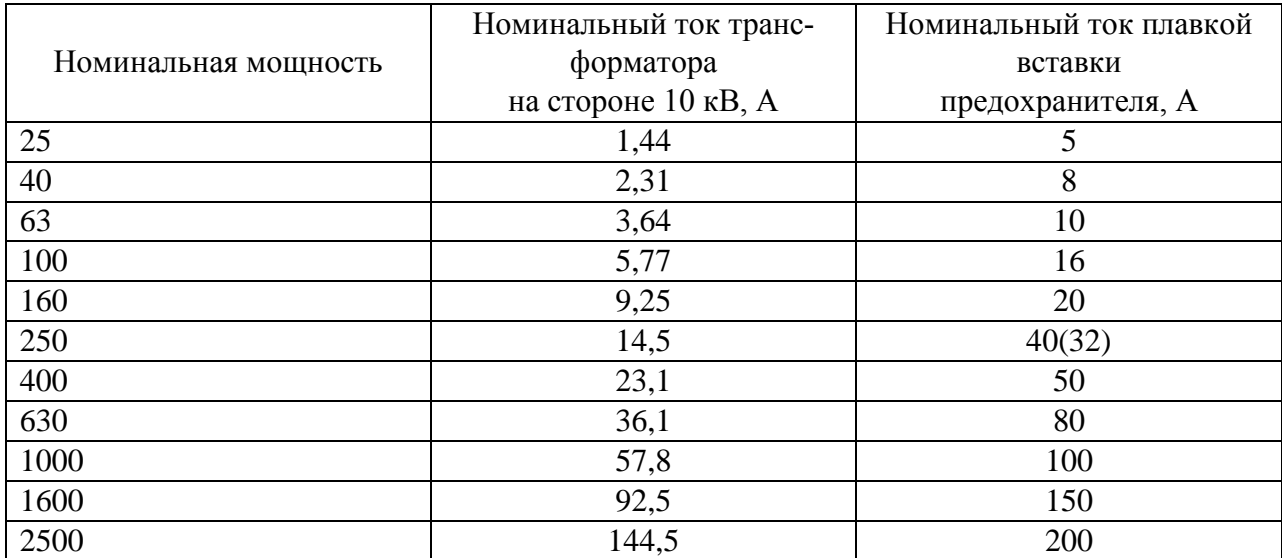

## <span id="page-105-0"></span>Номинальные токи плавких вставок предохранителей для защиты трансформаторов 10/0,4 кВ

Проверка вставки на селективность с аппаратами защиты ввода 0,4 кВ выполняется в общем случае сопоставлением их характеристик на карте селективности защит.

Для трансформаторов 10/0,4 кВ карту селективности можно не строить, а выполнить следующие условия. Селективность будет обеспечена, если

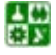

$$
t_{\rm B} \ge \frac{t_{\rm c,3} + \Delta t}{K_{\rm n}},\tag{6.27}
$$

где *t*<sup>в</sup> – время плавления плавкой вставки предохранителя при КЗ на стороне 0,4 кВ, с; *t*с.з – полное время срабатывания защиты со стороны 0,4 кВ, с которой осуществляется согласование предохранителя,  $t_{c3} = 0.02 \pm 0.01$  с – для электромагнитных расцепителей автоматов с учетом разброса срабатывания, *t*с.з для предохранителей определяется по ампер-секундной характеристике; *∆t* – минимальная ступень селективности, принимается для автоматов – 0,3 с, для предохранителей – 0,6 с;  $K_\text{n}$  – коэффициент приведения каталожного времени плавления плавкой вставки и времени ее разогрева,  $K_{\text{n}}$  принимается равным 0,9.

Если выбранная плавкая вставка не обеспечивает требуемое *t*в, то следует принять плавкую вставку на больший номинальный ток, при котором требуемое время плавления будет обеспечено, но в этом случае необходимо сделать проверку по допустимому времени протекания тока КЗ *t*<sup>к</sup> в трансформаторе по условию его термической стойкости.

Проверка осуществляется по условию

$$
t_{\rm B} \le t_{\rm K} \le 5. \tag{6.28}
$$

Допустимое время протекания тока КЗ в трансформаторе определяется по формуле

$$
t_{\rm k} = \frac{900 \cdot I_{\rm HOM.T}^2}{I_{\infty}^2} = \frac{900}{k^2},\tag{6.29}
$$

где *k* – отношение установившегося тока КЗ к номинальному току трансформатора.

Во всех случаях  $t_{k}$  не должно превышать 5 с.

Выбор плавких вставок предохранителей на стороне 35−110 кВ тран сформаторных подстанций 35/10, 110/10 или 35/0,4 кВ осуществляется аналогично, но вместо [таблицы 6.3](#page-105-0) номинальный ток плавкой вставки выбирают согласно директивным материалам с учетом отстройки от бросков намагничивающего тока трансформатора по выражению

$$
I_{\text{B,HOM}} \ge 2I_{\text{HOM.T}}\,. \tag{6.30}
$$

Затем проверяют вставку на селективность работы с ближайшей защитой с низкой стороны:

$$
I_{\kappa,\text{pacy}} = \frac{K_{\kappa}}{K_{\tau} \cdot I_{\infty,\kappa}},\tag{6.31}
$$

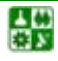

#### **6. ВЫБОР ЭЛЕКТРИЧЕСКИХ АППАРАТОВ И ТОКОВЕДУЩИХ ЧАСТЕЙ 6.5. Выбор плавких предохранителей на напряжение выше 1000 в**

где *I*к.расч – расчетный ток на стороне высшего напряжения трансформатора при КЗ на стороне низшего напряжения;  $K_{\text{H}}$  – коэффициент надежности, учитывающий разброс ампер-секундных характеристик предохранителей и необходимый запас; *К*<sup>т</sup> – коэффициент трансформации трансформатора; *I*∞.н – установившийся ток КЗ на стороне низшего напряжения трансформатора.

По току *I*к.расч на ампер-секундной характеристике предохранителя определяют время перегорания плавкой вставки *t*в. Затем сравнивают это время с временем срабатывания защиты с низкой стороны трансформатора *t*с.з. Если ступень селективности  $\Delta t = t_{\rm B} - t_{\rm c,3} < 0.6$ , то выбирают плавкую вставку на больший номинальный ток.

На [рис. 6.2](#page-107-0), [рис.](#page-108-0) 6.3 приведены ампер-секундные характеристики плавких предохранителей типов ПК и ПСН.

<span id="page-107-0"></span>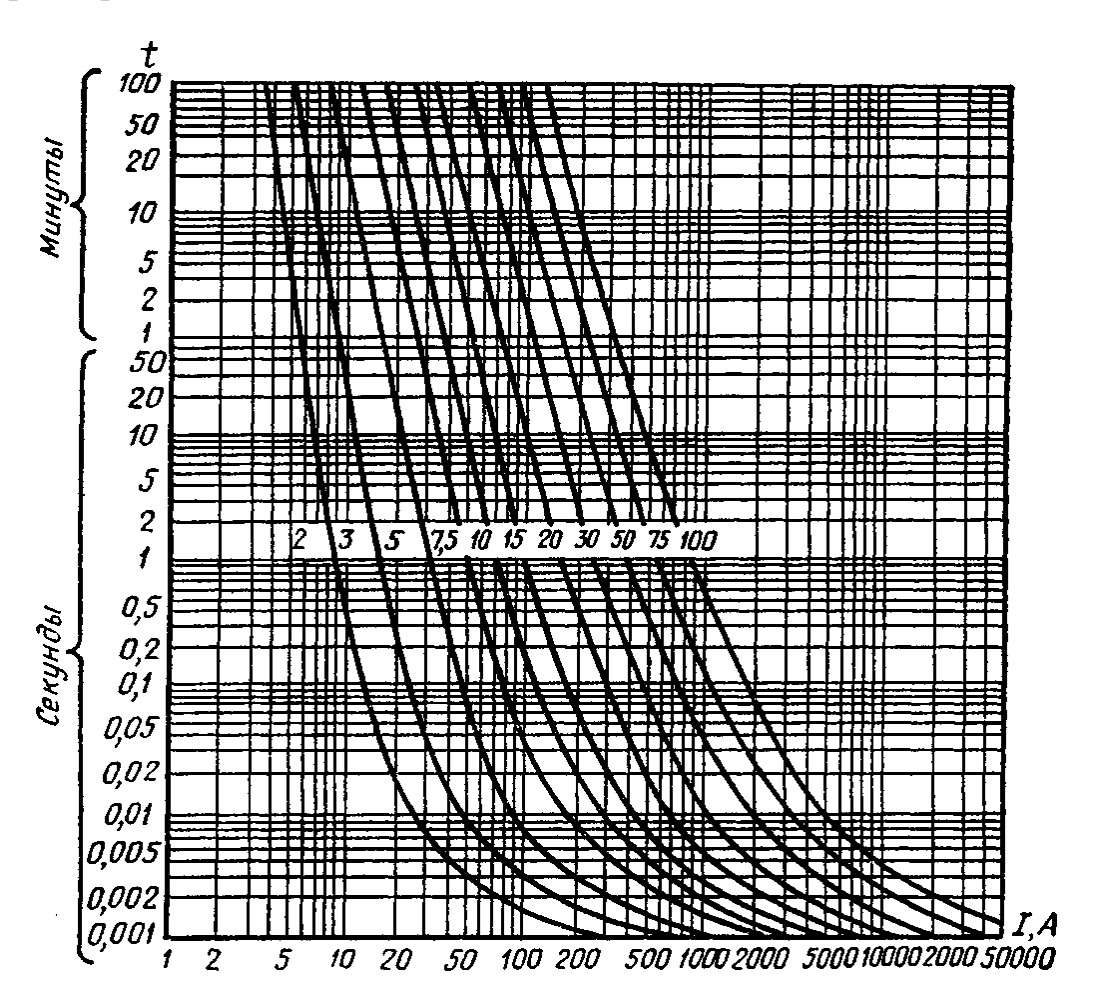

Рис. 6.2. Ампер-секундные характеристики предохранителей типа ПК
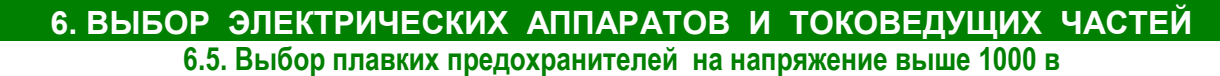

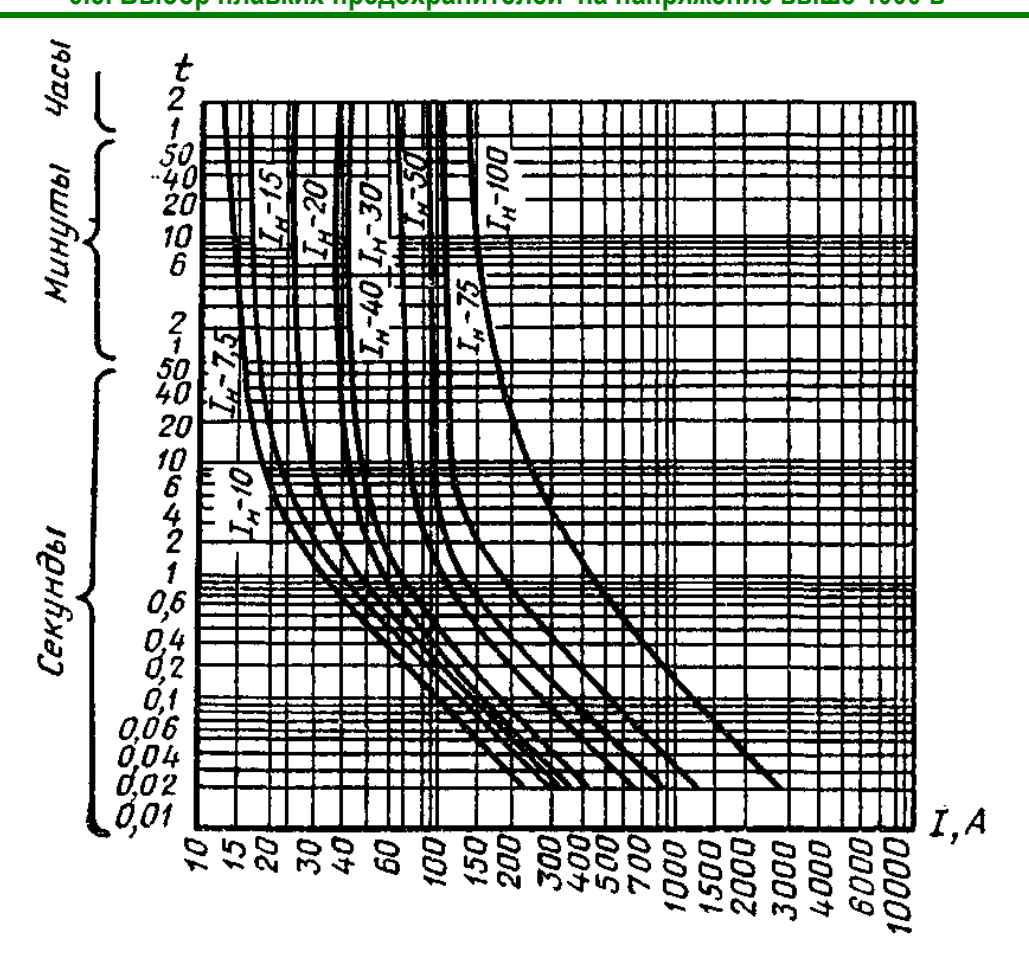

Рис. 6.3. Ампер-секундные характеристики предохранителей типа ПСН

<span id="page-108-0"></span>Технические данные предохранителей приведены в [табл. 6.4](#page-108-0).

Таблица 6.4

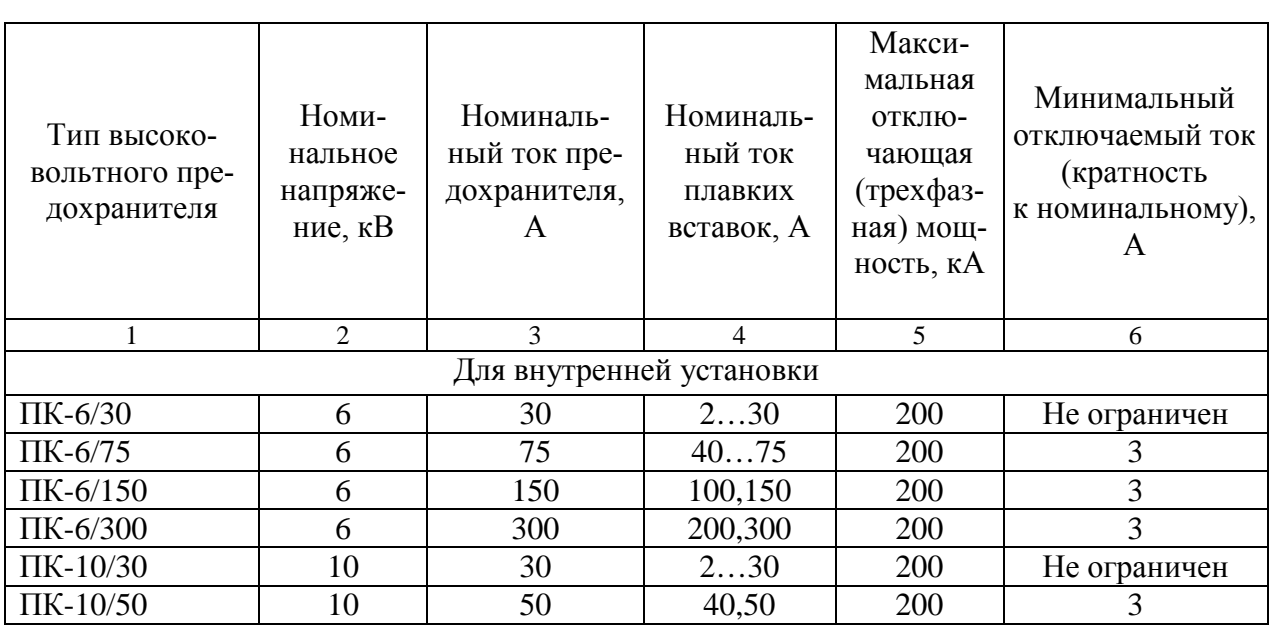

Технические характеристики предохранителей

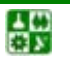

#### **6. ВЫБОР ЭЛЕКТРИЧЕСКИХ АППАРАТОВ И ТОКОВЕДУЩИХ ЧАСТЕЙ 6.5. Выбор плавких предохранителей на напряжение выше 1000 в**

Окончание таблицы 6.4

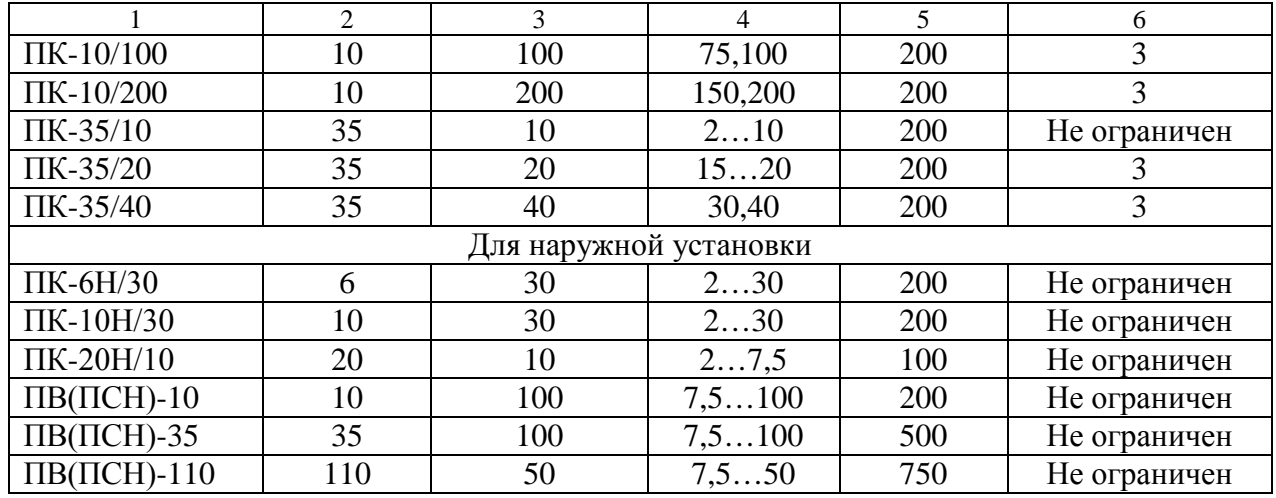

Примечание. Шкала номинальных токов плавких вставок высоковольтных предохранителей: 2; 3; 5; 7,5; 10; 15; 20; 30; 40; 50; 75; 100; 150; 200; 300 А.

Величину  $t_{\text{np}}$  при действительном времени  $\tau_t$  < 5 с находят по кривым зависимости  $t_{\text{nn}} = f(\beta'')$ , <u>рис. 4.4</u>, где

$$
\beta'' = I'' / I_{\infty} \,. \tag{6.32}
$$

При действительном времени  $\tau_t > 5$  с величина  $t_{\text{nn}} = t_{\text{ns}} + (\tau_t - 5)$ , где  $t_{\text{ns}}$ приведенное время для  $\tau_t = 5$  с.

Приведенное время апериодической составляющей

$$
t_{\text{na}} = 0.005(\beta'')^2. \tag{6.33}
$$

При действительном времени  $\tau_t$  < 1 с величина  $t_{\text{na}}$  не учитывается. Выбор реакторов, шин, изоляторов в данном пособии не рассматривается.

**Пример 6.1.** Для условий [примера 5.1](#page-76-0) ([см. схему на рис. 5.5,](#page-78-0) *а*) выбрать высоковольтное оборудование на подстанциях 35/10 и 10/0,4 кВ. Результаты расчета токов КЗ приведены в [табл. 5.5](#page-83-0).

**Решение.** 1. Для выбора электрооборудования рассчитываем токи, А, нормального режима работы сети:

$$
I_{\text{pa6.I1}} = \frac{S_{\text{HOM,T2}}}{\sqrt{3} \cdot U_{\text{HOM}}} = \frac{10000}{1,73 \cdot 35} = 165,1; \quad I_{\text{pa6.I12}} = \frac{S_{\text{HOM,T3}}}{\sqrt{3} \cdot U_{\text{HOM}}} = \frac{1000}{1,73 \cdot 10} = 57,8;
$$
  

$$
S_{\text{HOM.C,I}} = \frac{S_{\text{HOM.T2}}}{1000} = 57,8;
$$

$$
I_{\text{pa6.}} = \frac{B_{\text{HOM.}}C_{\text{H}}}{\sqrt{3} \cdot U_{\text{HOM}}} = \frac{1000}{1,73 \cdot 10} = 57,8.
$$

2. Выбор электрооборудования проводим в табличной форме.

냻

В [табл. 6.5](#page-111-0) приведен выбор выключателей и разъединителей, устанавливаемых на высокой стороне подстанции 35/10 кВ.

В [табл. 6.6](#page-111-1) – выбор выключателей и разъединителей, устанавливаемых на низкой стороне подстанции 35/10 кВ.

В [табл. 6.7](#page-112-0) выбор измерительных трансформаторов тока, устанавливаемых на стороне 10 кВ. Перечень приборов, потребляемая мощность и распределение вторичной нагрузки трансформатора тока, соответствующие [рис. 6.1](#page-99-0), приведены в [табл. 6.8](#page-112-1).

Из [табл. 6.8](#page-112-1) видно, что наиболее загружены трансформаторы тока фаз А и С.

**Задание 6.1.** Выбрать высоковольтное оборудование на ГПП и цеховой ТП по условиям и результатам расчета [задания 5.1.](#page-93-0)

Общее сопротивление приборов, Ом:

$$
r_{\rm npu6} = \frac{S_{\rm npu6}}{I_2^2} = \frac{6}{5^2} = 0,24.
$$

Допустимое сопротивление проводов, Ом:

$$
r_{\rm mpos} = r_{\rm 2HHO} - r_{\rm mpu6} - r_{\rm 1KOH} = 0.4 - 0.24 - 0.05 = 0.11.
$$

Для подстанции 35/10 кВ применяем контрольный кабель с алюминиевыми жилами, ориентировочная длина 50 м, трансформаторы соединены в полную звезду, поэтому  $l_{\text{pacu}} = l$ , тогда сечение, мм<sup>2</sup>:

$$
F = \frac{\rho \cdot l_{\text{pace}}}{r_{\text{mono}}} = \frac{0.0283 \cdot 50}{0.11} = 12.86.
$$

Принимаем три контрольных кабеля АКРВГ с жилами сечения 6 мм<sup>2</sup>. Фактическое сопротивление проводов, Ом:

$$
r_{\text{mpoB.}\varphi} = \frac{\rho \cdot l_{\text{pacy}}}{F} = \frac{0.0283 \cdot 50}{6 \cdot 3} = 0.079.
$$

Фактическая вторичная нагрузка трансформатора тока, Ом:

$$
r_{2\phi} = r_{\text{npu6}} + r_{\text{npoB},\phi} + r_{\text{KOH}} = 0.22 + 0.079 + 0.05 = 0.349.
$$

#### Таблица 6.5

# Выбор выключателей и разъединителей на U=35 кВ

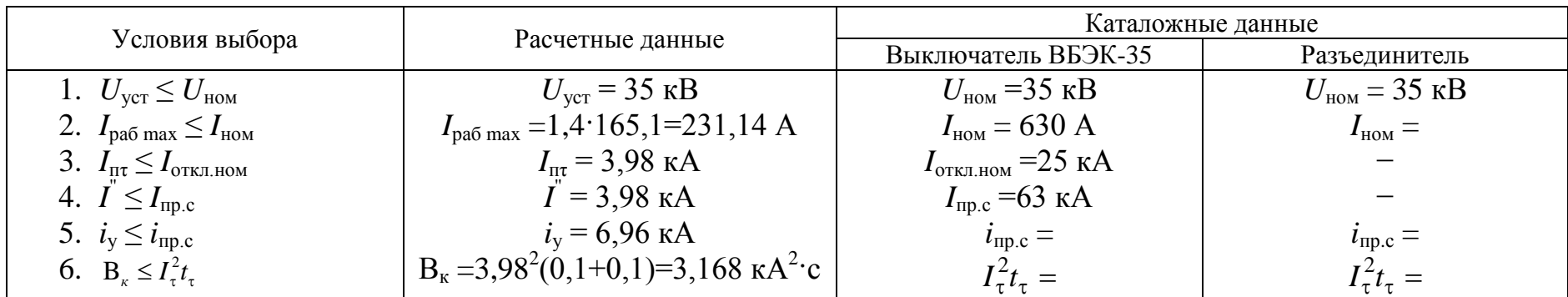

#### Таблица 6.6

# Выбор выключателей и разъединителей на  $U=10$  кВ

<span id="page-111-1"></span><span id="page-111-0"></span>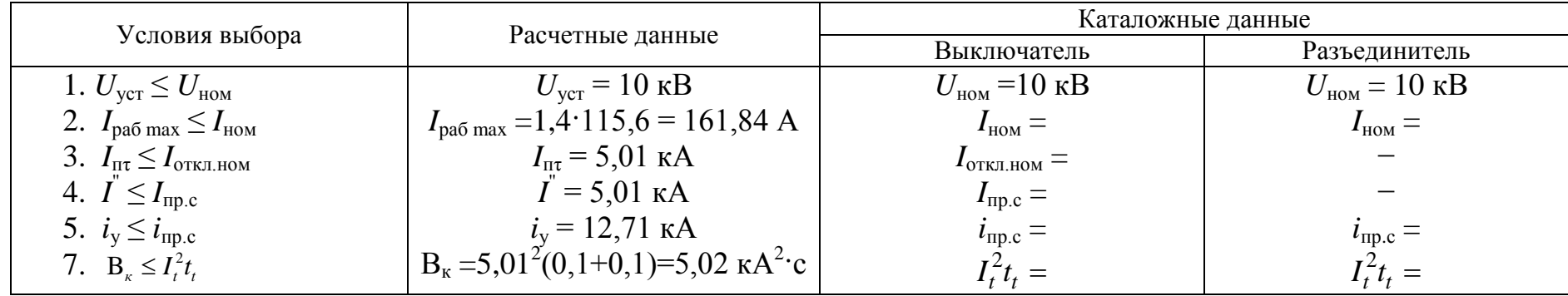

# Таблица 6.7

# Выбор трансформаторов тока

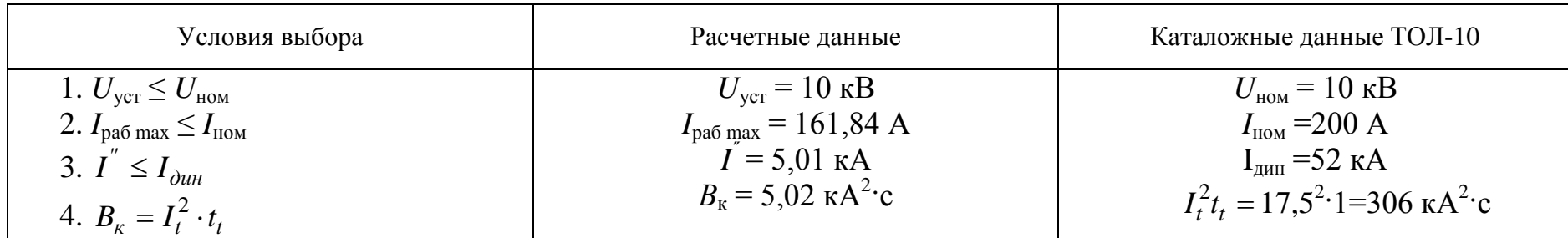

#### Таблица 6.8

# Вторичная нагрузка трансформаторов тока

<span id="page-112-1"></span><span id="page-112-0"></span>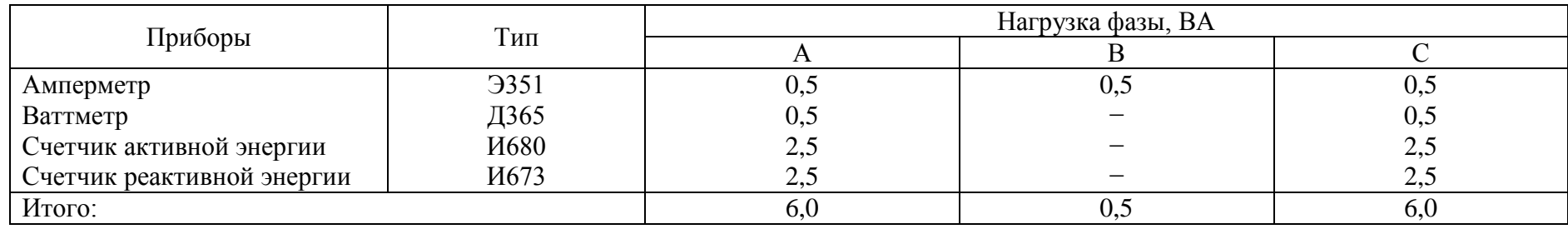

# 6. ВЫБОР ЭЛЕКТРИЧЕСКИХ АППАРАТОВ И ТОКОВЕДУЩИХ ЧАСТЕЙ<br>6.5. Выбор плавких предохранителей на напряжение выше 1000 в

#### Таблица 6.9

#### Выбор измерительных трансформаторов напряжения на стороне 10 кВ подстанции

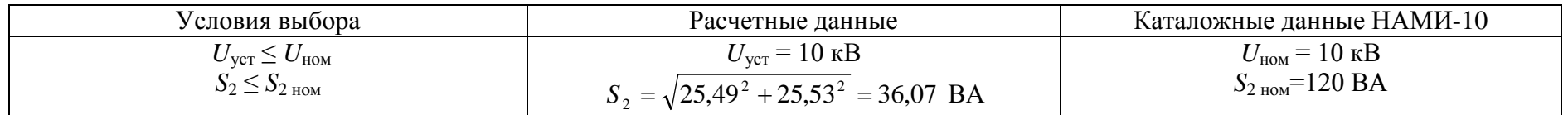

#### Таблица 6.10

# Вторичная нагрузка трансформаторов напряжения

<span id="page-113-0"></span>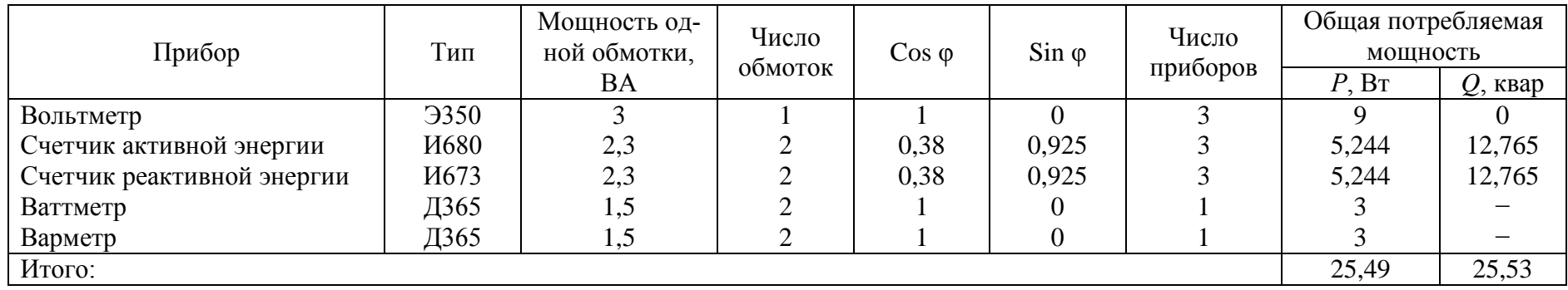

# Таблица 6.11

# Выбор высоковольтного предохранителя

<span id="page-113-1"></span>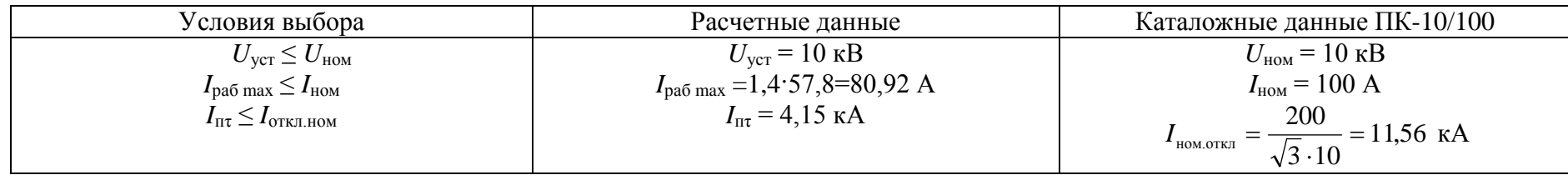

<span id="page-113-2"></span>씂

#### **6. ВЫБОР ЭЛЕКТРИЧЕСКИХ АППАРАТОВ И ТОКОВЕДУЩИХ ЧАСТЕЙ 6.5. Выбор плавких предохранителей на напряжение выше 1000 в**

В [табл. 6.9](#page-113-0) приведен выбор измерительных трансформаторов напряжения, устанавливаемых с низкой стороны трансформатора 35/10 кВ, а в [табл. 6.10](#page-113-1) – перечень приборов, подключенных к трансформатору напряжения, причем учтено, что счетчики установлены в двух отходящих линиях 10 кВ и на выходе трансформатора.

В [табл. 6.11](#page-113-2) приведен выбор высоковольтного предохранителя, устанавливаемого на подстанции 10/0,4 кВ для защиты силового трансформатора. (Рекомендуемые ПУЭ значения номинальных токов плавких вставок для этих предохранителей в зависимости от мощности трансформатора 10/0,4 кВ приведены в [табл. 6.3](#page-105-0)).

Проверка плавкой вставки на селективность срабатывания с автоматами, установленными на стороне 0,4 кВ подстанции, осуществляется следующим образом.

По [рис. 6.2](#page-107-0) определяется время плавления плавкой вставки при коротком замыкании на стороне 0,4 кВ (ток КЗ в точке К4 определен в [примере 5.2\)](#page-92-0). Для этого ток  $I_{\kappa K4}$  приводим к напряжению 10 кВ, кА

$$
I'_{\kappa,K4} = I_{\kappa,K4} \cdot K_{\tau} = 11,65 \cdot \frac{0,4}{10,5} = 0,44.
$$

По току  $I'_{\kappa,K4}$  по ампер-секундной характеристике плавкого предохрани-теля на 100 А [\(рис. 6.2\)](#page-107-0) определяем время плавления плавкой вставки  $t<sub>n</sub>$  ≈ 14 с.

Сравниваем полученное время со временем, вычисленным по формуле, с

$$
t_{\rm B} \ge \frac{t_{\rm c,3} + \Delta t}{K_{\rm n}} = \frac{0.02 + 0.6}{0.9} = 0.69
$$
.

Условие выполняется  $(14 > 0.69)$ .

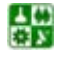

# 7. ЦЕХОВОЕ ЭЛЕКТРОСНАБЖЕНИЕ

# **7.1. Выбор схемы цеховой электрической сети**

Основные требования, предъявляемые к внутрицеховым электросетям, заключаются в обеспечении [\[8\]](#page-144-0):

надежность;

удобство и безопасность в эксплуатации;

оптимальные технико-экономические показатели;

гибкость, то есть возможности легко вносить изменения в сеть при изменении количества электроприемников.

Внутрицеховые питающие цеховые сети могут выполняться как магистральными, так и радиальными. Каждый вид прокладки сети имеет свою предпочтительную область применения.

Магистральные схемы обеспечивают высокую надежность электроснабжения, обладают универсальностью и гибкостью. Поэтому их применение рекомендуется во всех случаях, если этому не препятствуют территориальное расположение нагрузок, условия среды и технико-экономические показатели.

Радиальные схемы обеспечивают высокую надежность электроснабжения. Однако они требуют больших затрат на электрооборудование и монтаж, чем магистральные схемы. Они предназначены для питания небольших групп приемников электроэнергии, расположенных в различных местах цеха. Радиальные схемы электроснабжения применяют в тех случаях, когда невозможно применить магистральные схемы.

Распределение электроэнергии к отдельным потребителям при радиальных схемах осуществляют самостоятельными линиями от силовых пунктов, располагаемых в центре электрических нагрузок данной группы потребителей.

На практике обычно применяют смешанные схемы в зависимости от характера производства, окружающей среды, расположения электроприемников.

# **7.2. Конструктивное выполнение цеховых сетей**

В зависимости от принятой схемы электроснабжения и условий окружающей среды цеховые электрические сети выполняют шинопроводами, кабельными линиями и проводами.

Магистральные сети выполняют открытыми, защищенными или закрытыми шинопроводами.

Для главных магистралей используются комплектные шинопроводы типов ШМА, технические характеристики их приведены в [табл. 7.1](#page-116-0) [\[8\]](#page-144-0).

#### **7. ЦЕХОВОЕ ЭЛЕКТРОСНАБЖЕНИЕ 7.2. Конструктивное выполнение цеховых сетей**

# Таблица 7.1

#### <span id="page-116-0"></span>Технические характеристики комплектных магистральных шинопроводов для сетей с глухозаземленной нейтралью напряжением до 660 В, частотой 50–60 Гц

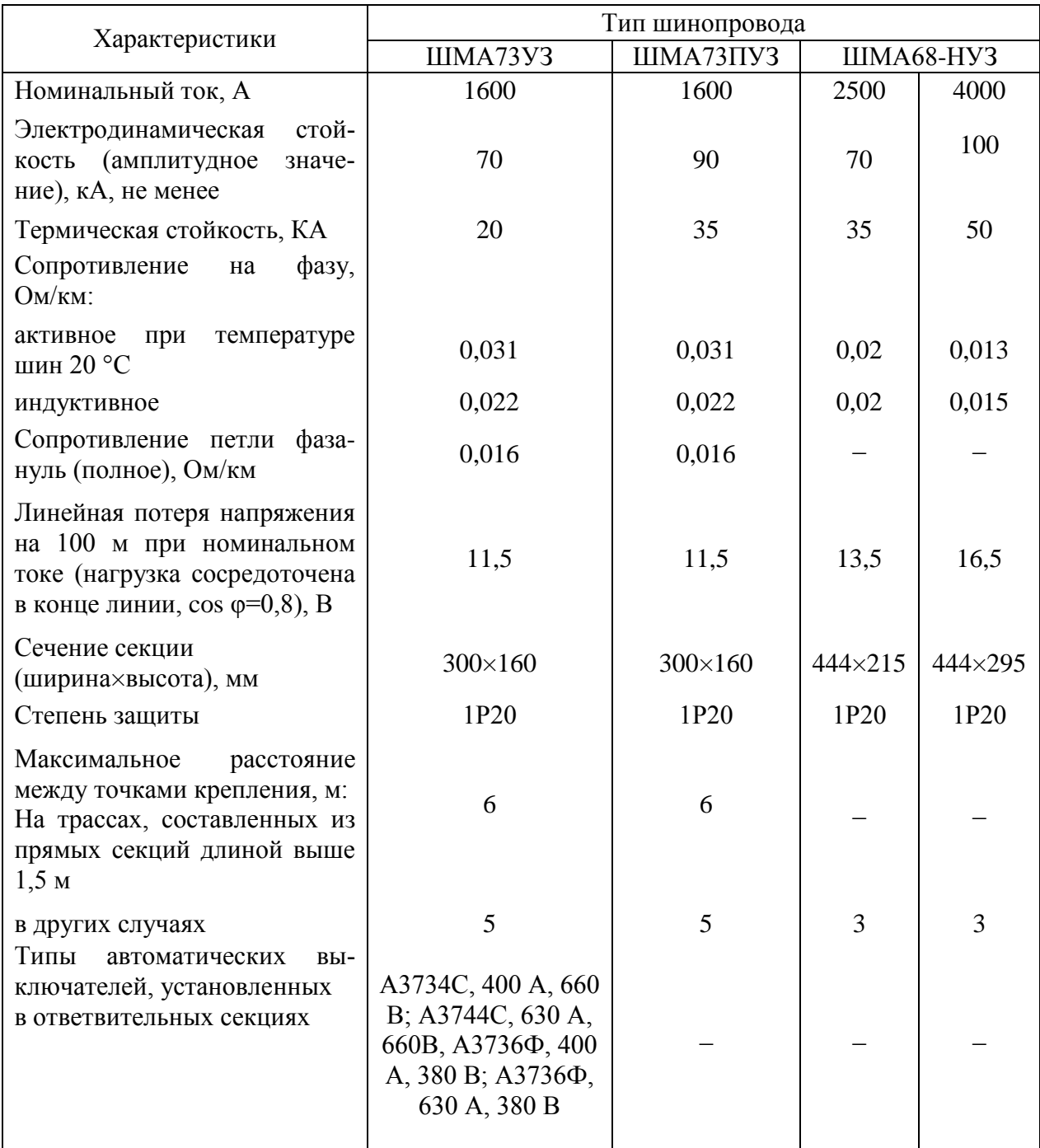

*Примечания*: 1. Шинопровод ШМА73 заменен на ШМА16 на тот же номинальный ток. 2. Номинальный ток шинопроводов ШМА4: 1250, 1600, 2500 и 3200 А.

Распределительные магистрали выполняют комплектными шинопроводами серий ШРА (с алюминиевыми шинами) и ШРМ (с медными шинами). Технические характеристики приведены в [табл. 7.2](#page-117-0).

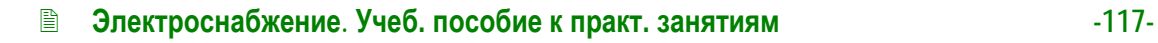

싫

#### **7. ЦЕХОВОЕ ЭЛЕКТРОСНАБЖЕНИЕ 7.2. Конструктивное выполнение цеховых сетей**

Таблица 7.2

# <span id="page-117-0"></span>Технические характеристики комплектных распределительных шинопроводов для сетей с глухозаземленной нейтралью напряжением до 380/220 В, частотой 50–60 Гц

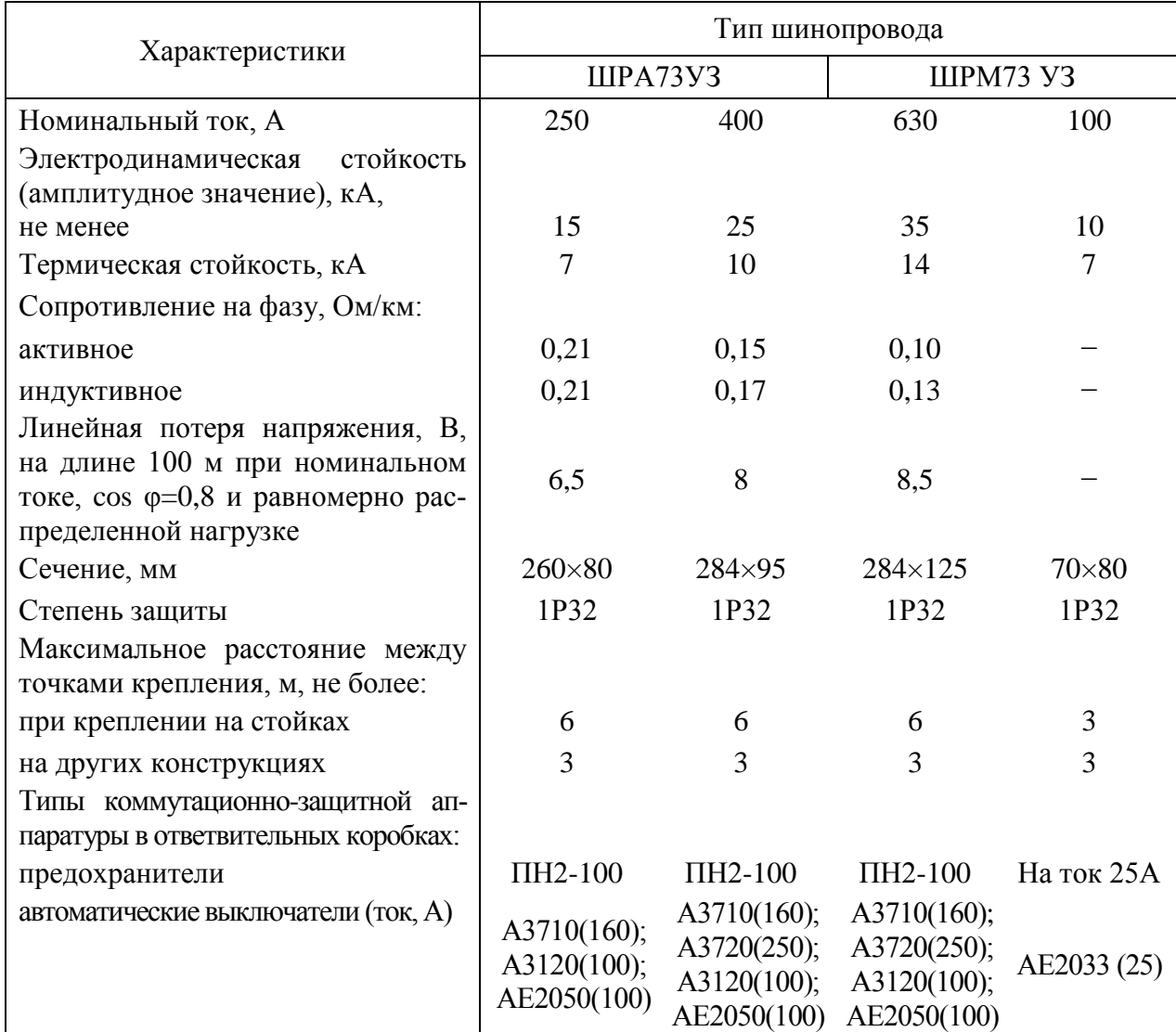

*Примечание*: шинопровод ШРА73 заменен на ШРА4 на напряжение 660 В.

Кабели применяют в основном в радиальных сетях для питания мощных сосредоточенных нагрузок или узлов нагрузок. При прокладке кабелей внутри зданий их располагают открытым способом по стенам, колоннам, фермам и перекрытиям, в трубах, проложенных в полу и перекрытиях, каналах и блоках [\[20\]](#page-145-0).

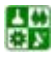

# **7.3. Выбор электрооборудования на напряжение до 1000 В**

#### **7.3.1. Выбор комплектных шинопроводов**

Комплектные шинопроводы типа ШМА для главных магистралей выбирают по расчетному току силового трансформатора, к которому подключена магистраль.

Потери напряжения в главной магистрали определяют по формуле, %:

$$
\Delta U = \frac{\sqrt{3} \Sigma I_p l \cdot 100}{U_{\text{HDM}}} (r_{y\pi} \cos \varphi + x_{y\pi} \sin \varphi) , \qquad (7.1)
$$

где *ΣIрl* – сумма моментов токовых нагрузок шинопровода, А∙км; *r*уд, *x*уд – соответственно удельные активное и индуктивное сопротивления шинопровода, Ом/км.

Распределительные шинопроводы типа ШРА выбирают по расчетному току *I*<sup>р</sup> из условия

$$
I_{\rm p} \leq I_{\rm HOM} \,,\tag{7.2}
$$

где *I*ном – номинальный ток шинопровода.

Потерю напряжения в распределительном шинопроводе с равномерной нагрузкой и расположением вводной секции в середине шинопровода определяют по формуле, %:

$$
\Delta U = \frac{\sqrt{3} \cdot 0.5 I_{p} l \cdot 100}{U_{\text{HOM}}} (r_{\text{y}_{\text{A}}} \cos \varphi + x_{\text{y}_{\text{A}}} \sin \varphi), \qquad (7.3)
$$

где *I*<sup>р</sup> – расчетной ток ШРА; *l* – длина ШРА; *r*уд, *x*уд – соответственно удельные активное и индуктивное сопротивления ШРА.

При расположении вводной коробки в начале шинопровода потерю напряжения определяют с учетом всей длины шинопровода.

Комплектные шинопроводы проверяют на электродинамическую стойкость по условию

$$
i_{y} < i_{y,\text{non}} \,,\tag{7.4}
$$

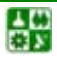

где *i у.*доп – допустимый ударный ток КЗ для данного типа шинопровода; *i*<sup>у</sup> – расчетный ударный ток КЗ в начале шинопровода.

# **7.3.2. Выбор аппаратуры защиты в установках ниже 1000 В**

К защитным устройствам в установках ниже 1000 В относятся плавкие предохранители и автоматические воздушные выключатели.

Плавкие предохранители – простейшие защитные аппараты. Основные типы: ПР – разборные с закрытой фибровой трубкой, без наполнителя; ПН2 – разборные с наполнителем (кварцевый песок); НПН – неразборные с наполнителем. Технические данные предохранителей типа НПН приведены в [табл. 7.3](#page-119-0).

Автоматические выключатели с естественным воздушным охлаждением (автоматы) используются для защиты сети от перегрузок, коротких замыканий или снижений напряжения, а также для нечастых оперативных включений и отключений электродвигателей. Автоматические выключатели могут иметь различные защитные характеристики. Для выбора типа защиты необходимо определить рабочий ток линии на каждом участке сети.

Таблица 7.3

<span id="page-119-0"></span>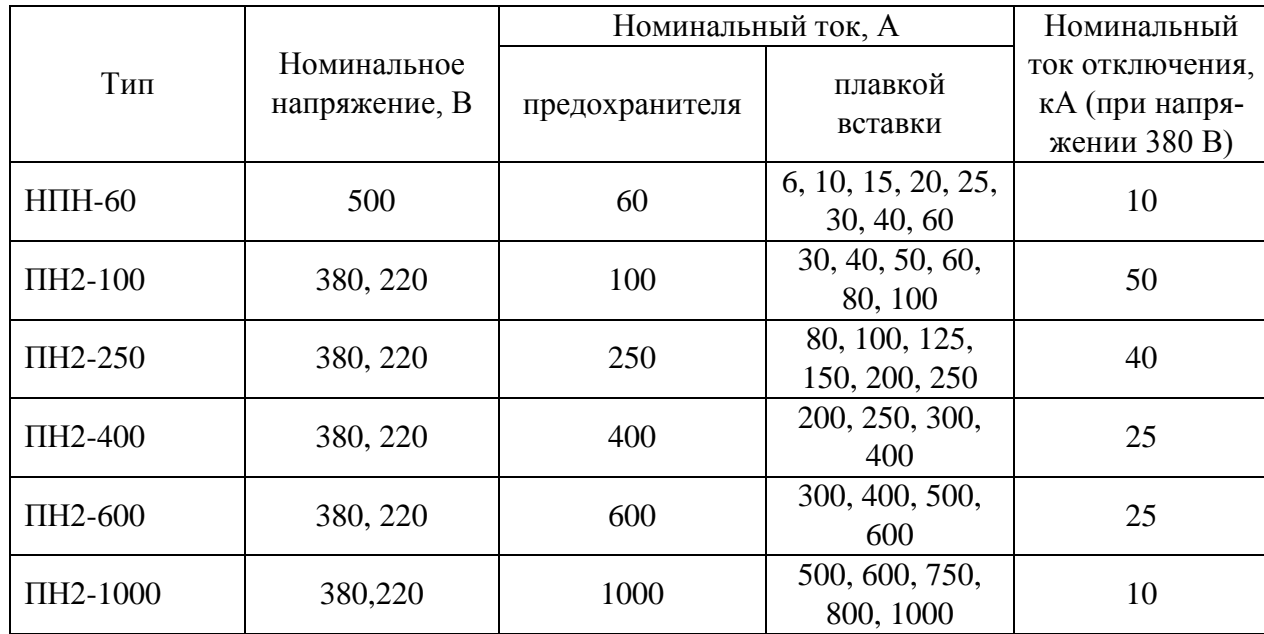

Технические данные предохранителей типов НПН и ПН2

Наиболее современными являются автоматические выключатели серии ВА, предназначенные для замены устаревших А31, А37, АЕ, АВМ и «Электрон» [\[13\]](#page-144-1). Они имеют уменьшенные габариты, совершенные конструктивные узлы и элементы. Работают в сетях переменного и постоянного токов.

Основные технические данные автоматов даны в [табл. 7.4](#page-122-0).

При защите проводов и кабелей плавкими предохранителями или автоматическими выключателями расчет электрической сети начинают с выбора плав-

냻

#### **7. ЦЕХОВОЕ ЭЛЕКТРОСНАБЖЕНИЕ 7.3. Выбор электрооборудования на напряжение до 1000 В**

ких вставок предохранителей или уставок автоматов, а затем определяют по условию срабатывания защитных автоматов сечение проводов и кабелей и проводят остальные расчеты (определяют потерю напряжения, токи КЗ и т. д.).

#### 7.3.2.1. Выбор плавких вставок предохранителей

Номинальный ток плавкой вставки выбирается наибольшим из следующих условий:

1. Номинальный ток плавкой вставки должен быть больше рабочего тока защищаемого участка сети:

$$
I_{\text{HOM.BCT}} \ge I_{\text{pa6 max}} \tag{7.5}
$$

По этому условию выбираются плавкие вставки для защиты осветительных сетей. Для защиты электродвигателей этого условия недостаточно /8/.

<span id="page-120-0"></span>2. При защите одиночного асинхронного электродвигателя плавкая вставка не должна срабатывать при пуске и самозапуске двигателя.

$$
I_{\text{HOM.BCT}} \ge \frac{I_{\text{nyCK}}}{\alpha},\tag{7.6}
$$

где α – коэффициент, зависящий от условий пуска и типа электродвигателя. При защите двигателя с короткозамкнутым ротором и легкими условиями пуска (длительность не более 5 с) принимается 2,5; при тяжелых и частых пусках (длительность более 10 с, частота более 15 раз в час) принимается 1,6; при защите двигателей с фазным ротором  $-$  0,9;  $I_{\text{nvck}}$  – пусковой ток электродвигателя.

$$
I_{\text{nyck}} = K_{\text{nyck}} I_{\text{HOM},\text{IB}}\,,\tag{7.7}
$$

<span id="page-120-1"></span>где  $K_{\text{nvck}}$  – кратность пускового тока электродвигателя по каталогу;  $I_{\text{HOMI}}$  – номинальный ток электродвигателя, А.

$$
I_{\text{HOM},\text{IB}} = \frac{P_{\text{HOM},\text{IB}}}{\sqrt{3}\cos\varphi_{\text{IB}}U_{\text{HOM}}\eta},\qquad(7.8)
$$

где  $P_{\text{HOM IIR}}$  – номинальная мощность на валу электродвигателя по каталогу,  $\kappa$ Bт;  $cos\varphi_{\partial g}$  – коэффициент мощности электродвигателя;  $U_{\text{HOM}}$  – номинальное напряжение, кВ; *η* – коэффициент полезного действия электродвигателя.

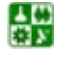

#### **7. ЦЕХОВОЕ ЭЛЕКТРОСНАБЖЕНИЕ 7.3. Выбор электрооборудования на напряжение до 1000 В**

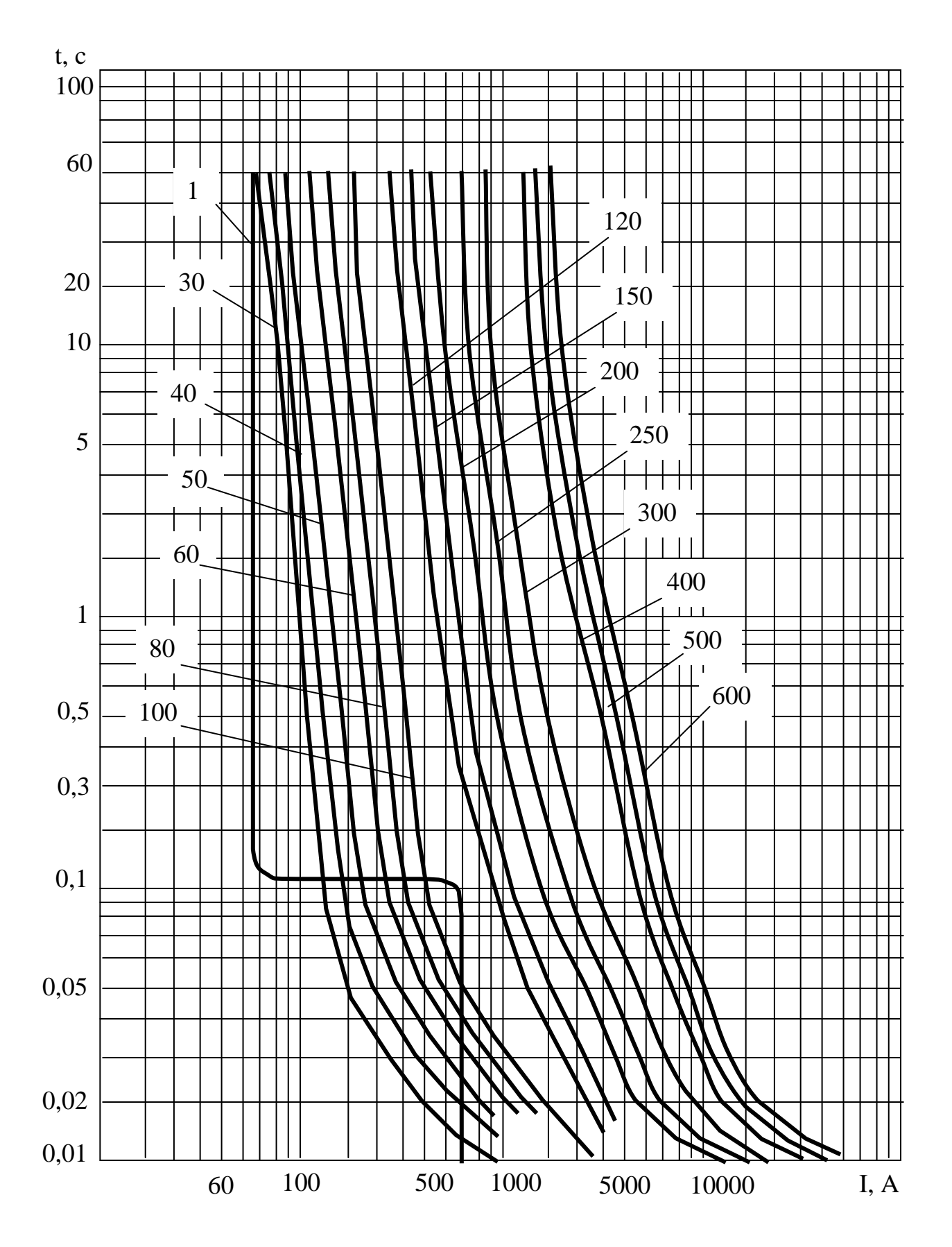

Рис. 7.1. Зависимость времени плавления от тока для предохранителя ПН-2. На кривых цифрами обозначены номинальные токи плавких вставок (кривая 1 – пусковая характеристика асинхронного двигателя)

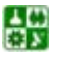

7. ЦЕХОВОЕ ЭЛЕКТРОСНАБЖЕНИЕ<br>7.3. Выбор электрооборудования на напряжение до 1000 В

# Таблица 7.4

Основные технические данные автоматических выключателей серии ВА

<span id="page-122-0"></span>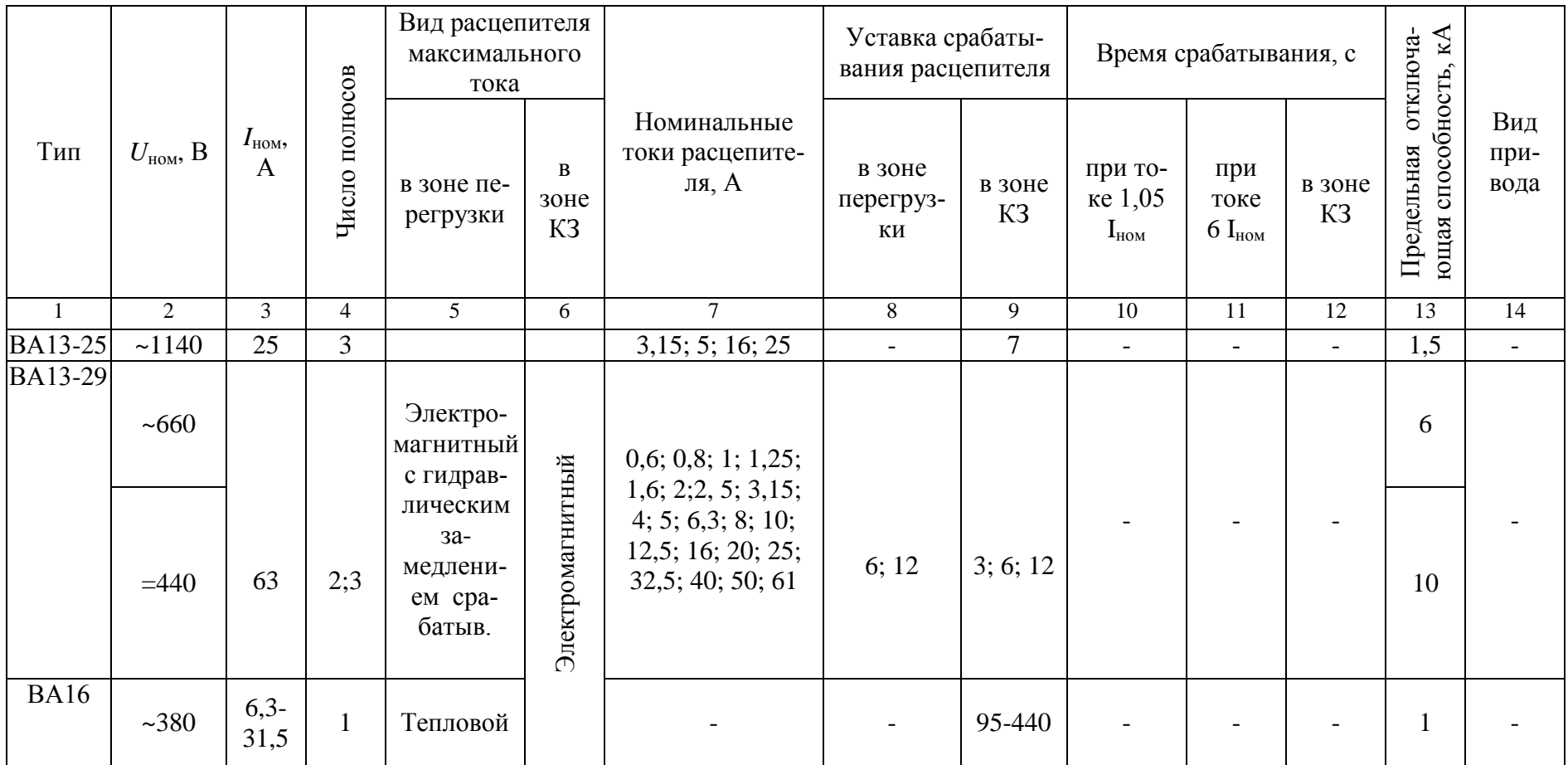

# 7. ЦЕХОВОЕ ЭЛЕКТРОСНАБЖЕНИЕ<br>7.3. Выбор электрооборудования на напряжение до 1000 В

# Продолжение таблицы 7.4

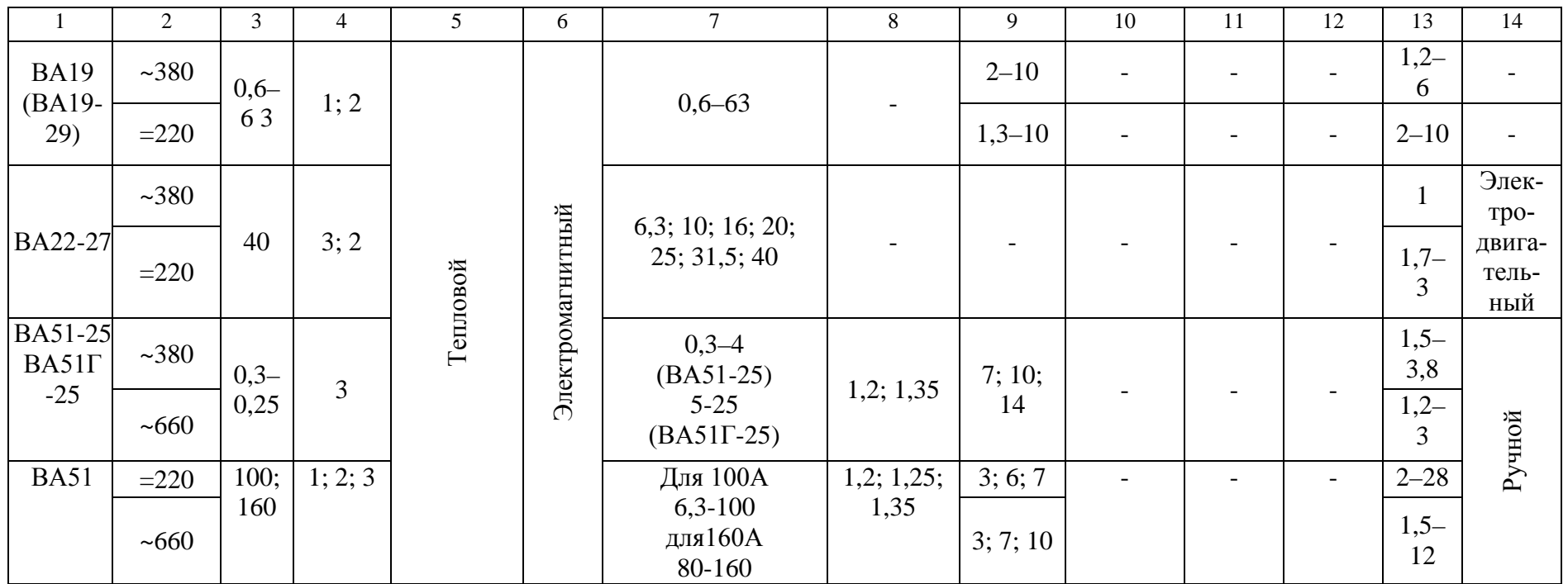

#### **7. ЦЕХОВОЕ ЭЛЕКТРОСНАБЖЕНИЕ 7.3. Выбор электрооборудования на напряжение до 1000 В**

Для магистральных линий (питающих несколько нагрузок), а также для защиты сборок (щитков) при выборе плавких вставок должны соблюдаться следующие условия:

$$
I_{\text{HOM.BCT}} \geq K_0 \sum_{i=1}^{i=n} I_{\text{pa6 }i} , \qquad (7.9)
$$

<span id="page-124-0"></span>где *K0* – коэффициент одновременности работы потребителей, принимается равным при числе потребителей меньше трех  $K_0=1$ ; при числе потребителей три и более  $K_0\!\!=\!\!0,\!9;\,\sum I_{\sf pa6}$ 1 *i n i i I* =  $\sum_{i=1} I_{pa6i}$  – сумма рабочих токов всех  $(n)$  потребителей.

Для электродвигателей рабочий ток определяется по формуле

$$
I_{\text{pa6.,}_B} = K_3 I_{\text{HOM},\text{AB}} \,, \tag{7.10}
$$

где K<sub>3</sub> – коэффициент загрузки электродвигателей по каталогу.

При защите магистральных линий, сборок, щитков к условию ([7.9](#page-124-0)) добавляется условие несрабатывания плавкой вставки при полной нагрузке линии (сборки, щитка) и пуска наиболее мощного электродвигателя

$$
I_{\text{HOM.BCT}} \geq K_0 \sum_{i=1}^{i=n-1} I_{\text{pa6 }i} + \frac{I_{\text{nyCK max}}}{\alpha}, \qquad (7.11)
$$

<span id="page-124-1"></span>где *I*пуск max – пусковой ток наиболее мощного электродвигателя.

В выражении ([7.11](#page-124-1)) необходимо учесть, что суммироваться должны рабочие токи всех потребителей, за исключением рабочего тока наиболее мощного электродвигателя, так как этот двигатель должен запуститься при остальных работающих.

Защитные аппараты надо выбирать с учетом селективности (избирательности) действия. Условие селективности сводится к тому, чтобы номинальный ток каждого последующего защитного аппарата (от потребителя к источнику питания) был на одну-две ступени больше предыдущего.

# 7.3.2.2. Выбор автоматов

Выбор автоматов можно разделить на следующие этапы [\[18\]](#page-145-1):

- 1. Выбор типа автомата.
- 2. Выбор номинального тока автомата по условию

$$
I_{\text{HOM}.a} \ge I_{\text{pa6}} \,. \tag{7.12}
$$

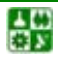

3.Выбор номинального тока расцепителей автоматов электромагнитного, *I*ном.расц э и теплового, *I*ном.расц т по условию

$$
I_{\text{HOM}.\text{pacu } 3} \ge I_{\text{pa} 6} , \quad I_{\text{HOM}. \text{pacu } \tau} \ge I_{\text{pa} 6} . \tag{7.13}
$$

4. Проверка по току срабатывания (уставки) электромагнитного расцепителя

$$
I_{\rm cpa6.pacu\,3} \ge 1,25I_{\rm max} \,,\tag{7.14}
$$

где *I*сраб.расц э – ток срабатывания электромагнитного расцепителя.

$$
I_{\rm cpa6.pacu\,3} = I_{\rm hom.pacu\,3} K_{\rm cpa6\,3},\tag{7.15}
$$

где *K*сраб э – кратность срабатывания электромагнитного расцепителя по каталогу;  $I_{\text{max}} = I_{\text{nyck}} - \text{npu}$  защите одиночного двигателя; при защите щитка (сборки)  $I_{\text{m}}$ ax определяется по следующей формуле

$$
I_{\max} = K_0 \sum_{i=1}^{i=n-1} K_{\max} + I
$$
 (7.15)

# **7.3.3. Выбор сечений проводов и жил кабелей**

Сечения проводов и жил кабелей цеховой сети выбирают [\[4\]](#page-144-2):

1. По *нагреву длительным расчетным током:*

$$
I_{\text{pacu,max}} \leq K_{\text{c}H} I_{\text{qon}} ; \tag{7.16}
$$

2. По *условию соответствия выбранному защитному устройству:*

$$
K_{\rm c,H}I_{\rm qon} \ge K_{\rm sam}I_3\,,\tag{7.17}
$$

где *I*<sup>р</sup> – расчетный ток линии; *I*доп – длительно допустимый ток проводника;  $I_3$  – параметр защитного устройства (ток срабатывания, номинальный ток);  $K_{c,H}$  – поправочный коэффициент на условия прокладки и кабелей [\[21\]](#page-145-2);  $K_{\text{3aIII}}$  – коэффициент защиты, представляющий собой отношение длительного тока для провода или жил кабеля к параметру защитного устройства [\(табл. 7.5](#page-128-0)).

В сетях с напряжением до 1000 В сечения проводов и жил кабелей, выбранные по экономической плотности тока, в 2–3 раза превышают выбранные по нагреву расчетным током. Поэтому проверке по экономической плотности тока не подлежат: сети с числом использования максимума нагрузки 4000–5000 ч, осветительные сети, ответвления к отдельным приемникам, сборные шины электроустановок, сети временных сооружений, а также устройства с малым сроком службы (3−5 лет).

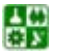

# Таблица 7.6

<span id="page-126-0"></span>Кабели с алюминиевыми жилами, с бумажной пропитанной изоляцией, в свинцовой или алюминиевой оболочке, прокладываемые в земле и воздухе

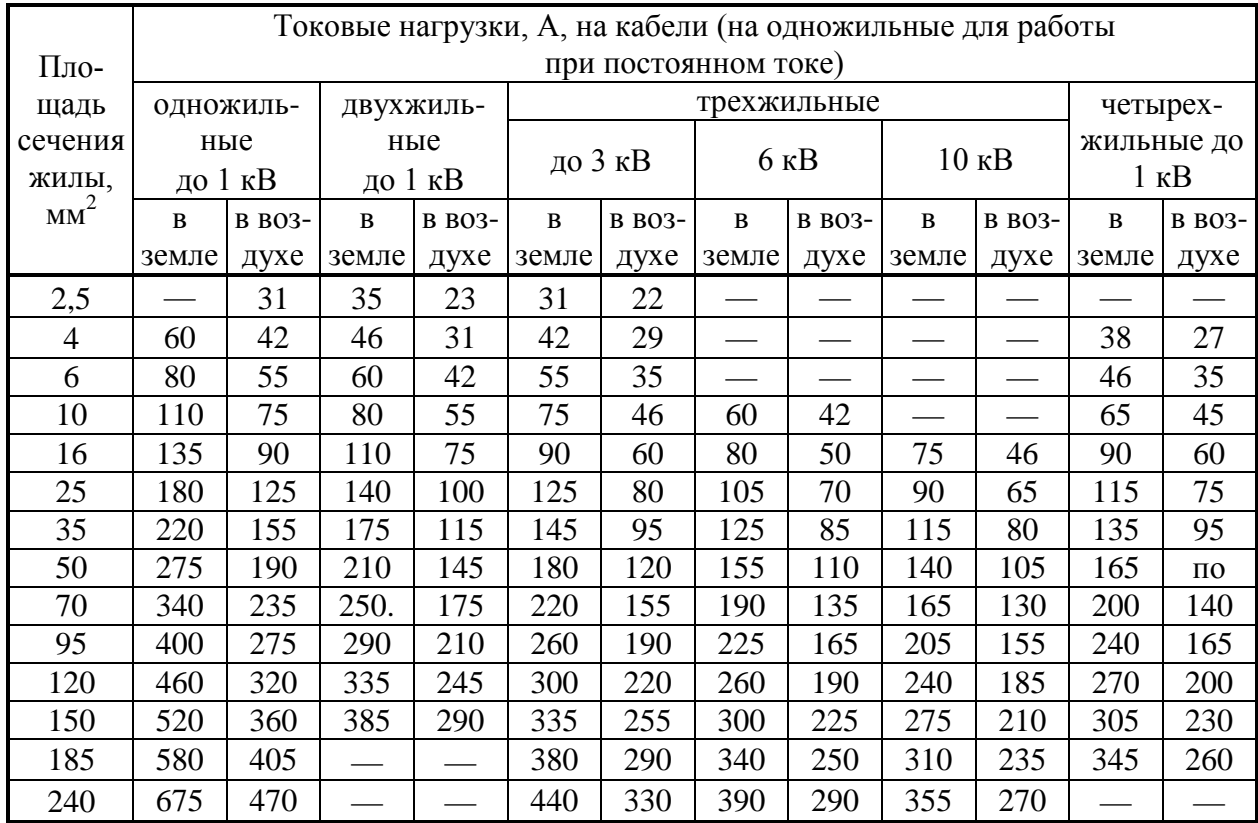

*Примечание.* Токовые нагрузки на одножильные кабели сечением 300, 400, 500, 625 в 800 мм<sup>8</sup> соответственно в земле 770, 940, 1060, 1170 и 1310 А, в воздухе 565, 675, 785, 910 и 1080 А.

Потери напряжения в цеховых сетях, выполненных проводами или кабелями, определяют аналогично потерям в линиях напряжением до 35 кВ [\[6\]](#page-144-3).

# **7.3.4. Выбор распределительных шкафов и пунктов**

Для приема и распределения электроэнергии к группам потребителей трехфазного переменного тока промышленной частоты напряжением 380 В применяют силовые распределительные шкафы и пункты.

Силовые пункты и шкафы выбирают с учетом условий воздуха рабочей зоны, числа подключаемых приемников электроэнергии к силовому пункту и их расчетной нагрузки (расчетный ток приемников, подключаемых к силовому пункту, должен быть не больше номинального тока пункта).

**Пример 7.1.** Магистральная линия силовой сети промышленного предприятия напряжением 380/220 В питает группу электродвигателей. Линия проложена в помещении бронированным трехжильным кабелем с алюминиевыми жилами и бумажной изоляцией при температуре 25° С. Длительный расчетный ток линии составляет 100 А, а кратковременный ток при пуске двигателей 500 А; пуск легкий.

싫

Определить номинальный ток плавких вставок предохранителей типа ПН2, защищающих линию, и выбрать сечение кабеля для следующих условий:

1) производственное помещение невзрывоопасное и непожароопасное, линия должна быть защищена от перегрузки;

2) помещение пожароопасное, линия должна быть защищена от перегрузки;

3) линия должна быть защищена только от токов КЗ.

**Решение.** Определяем величину номинального тока плавких вставок предохранителей, защищающих линию, по длительному и пусковому току двигателей по формулам ([7.6\)](#page-120-0), [\(7.7\)](#page-120-1):

$$
I_{\text{HOM.BCT}} = \ge I_{\text{pa6 max}} = 100;
$$
  $I_{\text{HOM.BCT}} = 100 \ge \frac{I_{\text{nyCK}}}{\alpha} = \frac{500}{2.5} = 200.$ 

Выбираем предохранитель ПН2-250 ([табл. 7.3\)](#page-119-0) с плавкой вставкой на 200 А.

Для 1-го условия для кабеля с бумажной изоляцией, защищаемого от перегрузки в невзрывоопасном и непожароопасном помещении, значение коэффициента защиты [\(табл. 7.5](#page-128-0)) *K*защ = 1. При этом длительно допустимая токовая нагрузка на кабель, А:

$$
I_{\text{A}on} = K_{\text{a}}I_3 = 1.200 = 200.
$$

Выбираем по [табл. 7.6](#page-126-0) трехжильный кабель на напряжение до 3 кВ с алюминиевыми жилами сечением 120 мм<sup>2</sup> для прокладки на воздух, для которого  $I_{\text{non}}$  = 220 A.

Для 2-го условия для кабеля, проложенного в пожароопасном помещении и защищаемого от перегрузки, значение коэффициента защиты ([табл. 7.5](#page-128-0)) *K*защ =1,25. При этом длительно допустимая токовая нагрузка на кабель, А,

$$
I_{\text{AOD}} = K_{\text{3aIII}} I_3 = 1,25 \cdot 200 = 250.
$$

Выбираем сечение кабеля, равное 150 мм<sup>2</sup>, и I<sub>доп</sub> = 255 A (<u>табл. 7.6</u>).

Для 3-го условия для кабеля, защищаемого только от токов КЗ, значе-ние коэффициента защиты [\(табл. 7.5](#page-128-0))  $K_{\text{33III}} = 0.33$ . При этом длительно допустимая токовая нагрузка, А, на кабель:

$$
I_{\text{AOD}} = K_{\text{3aIII}} I_3 = 0.33 \cdot 200 = 66.
$$

Это соответствует сечению кабеля 50 мм<sup>2</sup> и I<sub>доп</sub> = 120 A (<u>табл. 7.6</u>).

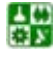

Таблица 7.5

# Значения коэффициентов защиты

<span id="page-128-0"></span>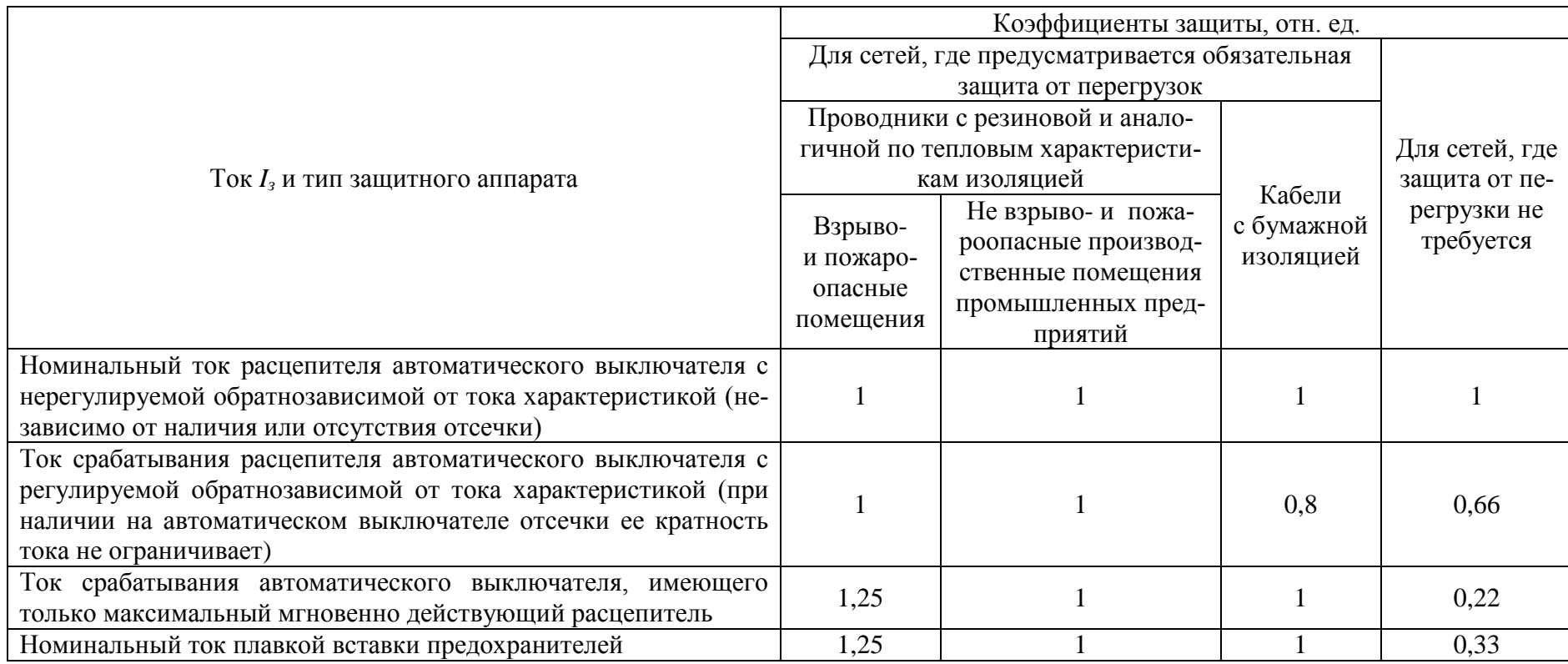

Передача большого числа реактивной мощности из энергосистемы к потребителям нерациональна, так как ведет к дополнительным потерям активной мощности и энергии, а также напряжения в питающей сети [8].

Компенсация реактивной мощности (КРМ) непосредственно в сетях промышленных предприятий приводит к сокращению потерь и улучшению качества электроэнергии.

Средствами КРМ являются: в сетях общего назначения - батареи конденсаторов (низшего напряжения - НБК и высшего напряжения - ВБК) и синхронные двигатели (СД); в сетях со специфическими нагрузками, дополнительно к указанным средствам, - силовые резонансные фильтры (СРФ), называемые также фильтрокомпенсирующими устройствами (ФКУ), симметрирующие (СУ) и фильтросимметрирующие устройства (ФСУ), устройства динамической и статической КРМ (прямого и косвенного действия) с быстродействующими системами управления (СТК) и специальные быстродействующие статические компенсаторы (ССК).

# 8.1. Компенсация реактивной мощности в сетях общего назначения напряжением до 1000 В

К сетям напряжением до 1000 В на промышленных предприятиях подключается большая часть потребителей реактивной мощности. Если осуществлять KPM непосредственно в сети низкого напряжения (НН), можно уменьшить затраты на трансформаторы, провода и кабели, а также потери активной и реактивной мощности. Источниками реактивной мощности в сети НН являются СД напряжением 380-660 В и конденсаторные батареи. Недостающая часть (нескомпенсированная реактивная нагрузка НН) покрывается перетоком реактивной мощности из сети ВН  $Q_{\text{max }m}$ .

При решении задачи КРМ требуется установить оптимальное соотношение между источниками реактивной мощности НН и высокого напряжения (ВН), принимая во внимание потери электроэнергии на генерацию реактивной мощности источниками НН и ВН, потери электроэнергии на передачу  $Q_{\text{max } m}$  из сети ВН в сеть НН и удорожание цеховых ТП в случае загрузки их реактивной мощностью.

Выбор оптимальной мощности НБК осуществляют одновременно с выбором цеховых ТП. Расчетную мощность НБК округляют до ближайшей стандартной мощности комплектных конденсаторных установок (ККУ). Основные технические характеристики регулируемых по реактивной мощности НБК приведены в табл. 8.1.

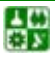

#### <span id="page-130-0"></span>**8.1. Компенсация реактивной мощности в сетях общего назначения напряжением до 1000 В**

Таблица 8.1

# Комплектные конденсаторные установки напряжением 0,4 кВ с автоматическим регулированием

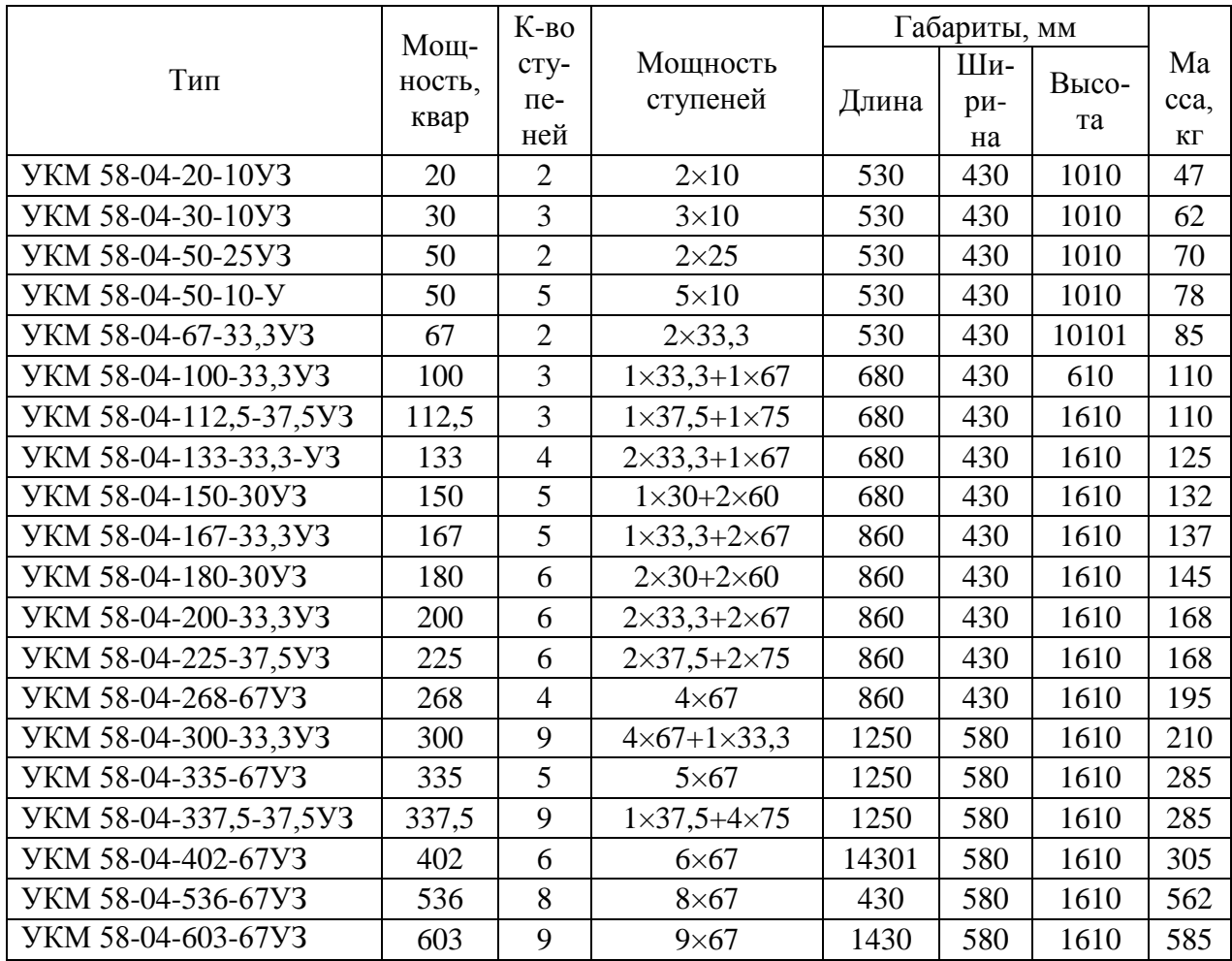

Примечание: У – установка конденсаторная; КМ – регулируется по РМ; 58 – конструктивное исполнение; 04 – номинальное напряжение, кВ; 200 – номинальная мощность, квар; 33,3 – мощность ступени регулирования, квар; У – климатическое исполнение (умеренное); З – для внутренней установки.

Если распределительная сеть выполнена только кабельными линиями, то ККУ любой мощности рекомендуется присоединять непосредственно к шинам цеховой ТП. При питании от одного трансформатора двух магистральных шинопроводов к каждому из них присоединяют только по одной НБК. Общую расчетную мощность батарей *Q*нк распределяют между шинопроводами пропорционально их нагрузке [\[8\]](#page-144-0).

Для схем с магистральными шинопроводами ККУ единичной мощностью до 400 квар подключают к сети без дополнительной установки отключающего аппарата (ввиду установки последнего в комплекте ККУ), а при мощности более 400 квар – через отключающий аппарат с выполнением требований ПУЭ.

싫

#### **8.1. Компенсация реактивной мощности в сетях общего назначения напряжением до 1000 В**

При мощности ККУ более 400 квар рекомендуется подключать их к шинам цеховой ТП с использованием соответствующего автоматического выключателя подстанции.

На одиночном магистральном шинопроводе предусматривают установку не более двух близких по мощности ККУ суммарной мощностью *Q*нк*.*

Если основные реактивные нагрузки шинопровода присоединены ко второй его половине, устанавливают только одну НБК. Точку ее подключения определяют из условия

$$
Q_h \ge Q_{\text{HK}} / 2 \ge Q_{h+1},\tag{8.1}
$$

<span id="page-131-1"></span>где *Qh*, *Qh+1* – наибольшие реактивные нагрузки шинопровода перед узлом h и после него соответственно [\(рис. 8.1,](#page-131-0) *а*).

При присоединении к шинопроводу двух НБК точки их подключения находят из следующих условий:

точка подключения дальней НБК [\(рис.](#page-131-0) 8.1, *б*)

$$
Q_f \ge Q_{HR,\Pi} \ge Q_{f+1};\tag{8.2}
$$

точка подключения ближней к трансформатору НБК [\(рис. 8.1,](#page-131-0) *б*)

$$
Q_h - Q_{\text{HK},n} \ge Q_{\text{HK},6} / 2 \ge Q_{h+1} - Q_{\text{HK},n}.
$$
\n(8.3)

<span id="page-131-0"></span>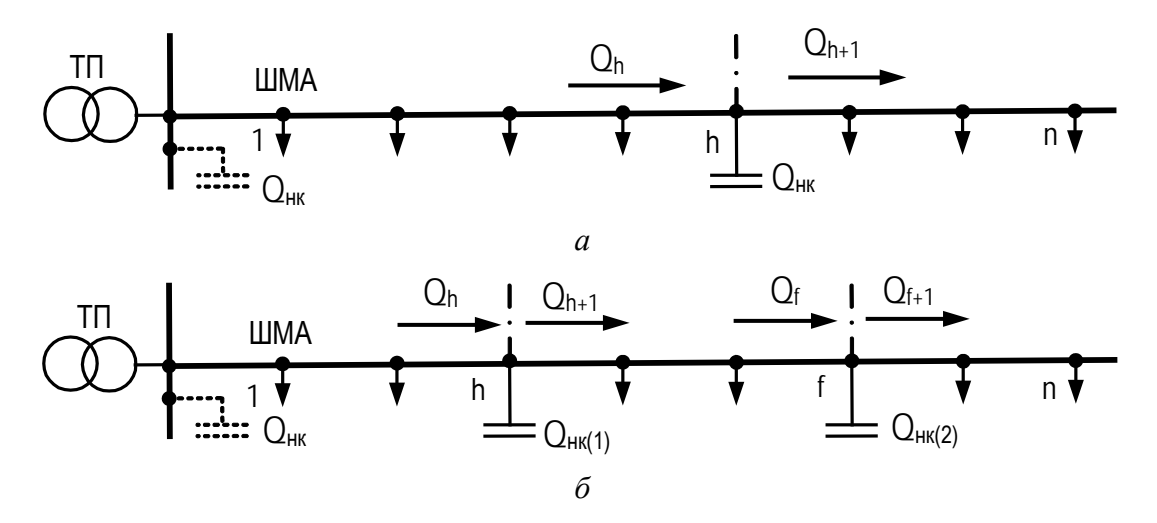

Рис. 8.1. Схема подключения НБК к магистральным шинопроводам: *а* − одна НБК; *б* − две НБК

<span id="page-131-2"></span>**Пример 8.1.** Определить место присоединения конденсаторных установок к трем магистральным шинопроводам при указанных на [рис. 8.2](#page-132-0) реактивных нагрузках, квар на различных участках шинопроводов (показаны стрелками). Суммарная мощность ККУ, подлежащая распределению между

냻

#### **8.1. Компенсация реактивной мощности в сетях общего назначения напряжением до 1000 В**

шинопроводами, *Q*нбк = 800 квар, на каждом шинопроводе предусмотрена установка одной ККУ. Имеется три ККУ: две по 300 квар и одна 200 квар.

**Решение.** 1. Распределяем три ККУ между ШМА пропорционально их нагрузкам. Так как нагрузки 1 ШМА и 2 ШМА больше, то к ним намечаем

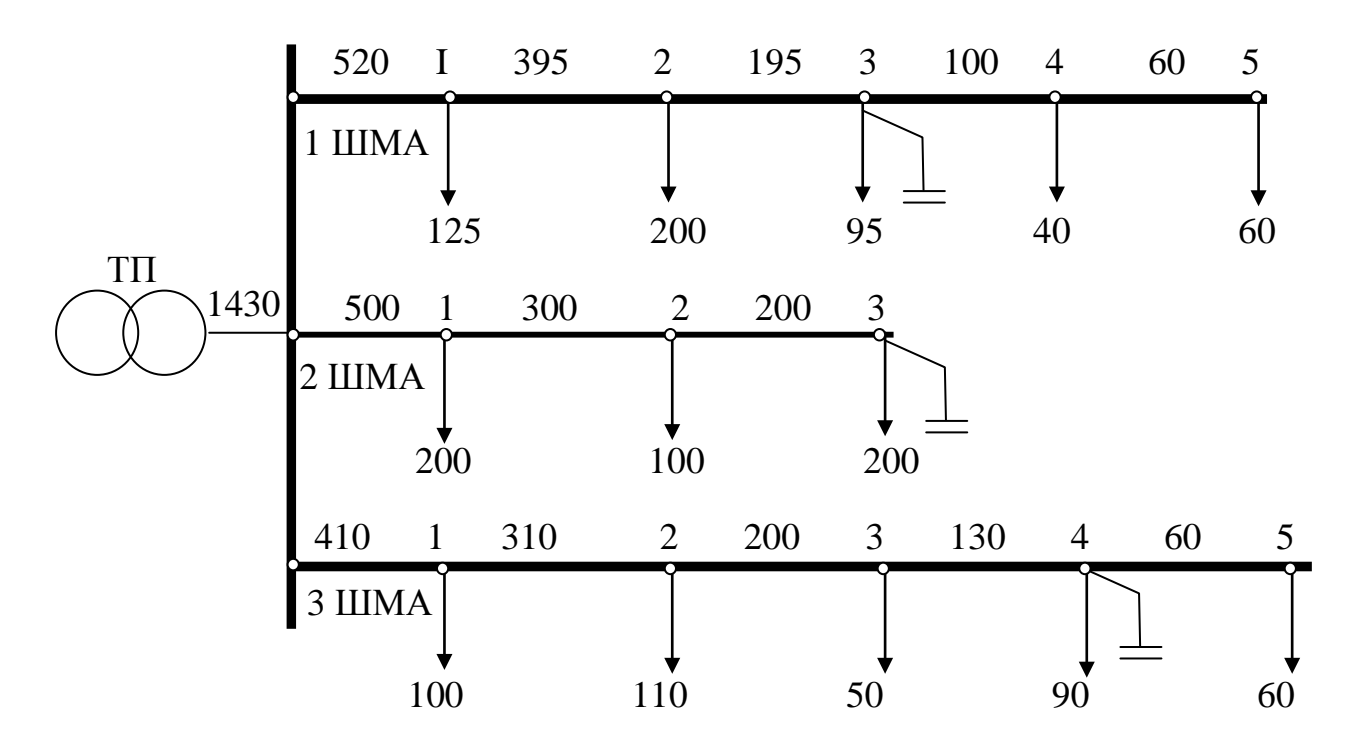

<span id="page-132-0"></span>Рис. 8.2. Расчетная схема к примеру

присоединить ККУ по 300 квар, а к 3 ШМА – 200 квар.

2. Определяем место присоединения ККУ к шинопроводам по условию ([8.1\)](#page-131-1).

Для 1 ШМА  $Q_{\text{H}6k}$  / 2 = 300/2 = 150 квар. Проверяем последовательно (8.1) для разных узлов 1ШМА:

узел 1 – 520> 150 <395 – условие не выполняется;

узел 2 – 395> 150 <195 – условие не выполняется;

узел 3 – 195 >150 <100 – условие выполняется;

узел 4 – 100 <150 >100 – условие не выполняется;

узел 5 –  $60 < 150 > 0$  – условие не выполняется.

Следовательно, ККУ должна быть подключена, согласно условию ([8.1\)](#page-131-1), в точке 3.

Для 2 ШМА  $Q_{\text{H}6K}/2 = 300/2 = 150$  квар. Проверяем последовательно (8.1) для разных узлов 2ШМА:

узел 1 – 500> 150 <300 – условие не выполняется;

узел 2 – 300> 150 <200 – условие не выполняется;

узел  $3 - 200 > 150 > 0$  – условие выполняется;

Следовательно, ККУ должна быть подключена, согласно условию ([8.1\)](#page-131-1), в точке 3.

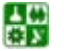

#### **8.1. Компенсация реактивной мощности в сетях общего назначения напряжением до 1000 В**

Для 3 ШМА  $Q_{\text{max}}/2 = 200/2 = 100$  квар. Проверяем последовательно для разных узлов 3ШМА:

узел 1 – 410 > 100 < 310 – условие не выполняется;

узел 2 – 310 > 100 < 200– условие не выполняется;

узел 3 – 200 > 100 < 150 – условие не выполняется;

узел 4 –  $150 > 100 > 60$  – условие выполняется;

узел 5 –  $60 < 100 > 0$  – условие не выполняется.

Следовательно, ККУ должна быть подключена, согласно условию ([8.8\)](#page-134-0), в точке  $4$ 

# **8.2. Компенсация реактивной мощности в сетях общего назначения напряжением 6–10 кВ**

Расчетная реактивная нагрузка в сетях 610 кВ промышленных пре дприятий  $Q_{\rm B}$  состоит из расчетной нагрузки приемников 6−10 кВ  $Q_{\rm B}$ , нескомпенсированной нагрузки *Q*max *<sup>т</sup>* сети напряжением до 1000 В, питаемой через цеховые трансформаторы, потерь реактивной мощности *∆Q* (состоят из потерь в сети 6−10 кВ, в трансформаторах и реакторах) [\[8\]](#page-144-0).

$$
Q_e = Q_p + Q_{\text{max.}m} + \Delta Q. \tag{8.4}
$$

Если представить предприятие как узел сети 610 кВ к которому по дключены реактивная нагрузка и источники реактивной мощности, то баланс реактивной мощности в узле 6−10 кВ предприятия имеет вид

$$
Q_{\rm B} - Q_{\rm c,d} - Q_{\rm cK} - Q_{\rm T2II} - Q_{\rm BK} - Q_{\rm 01} = 0, \qquad (8.5)
$$

где *Q*сд – реактивная мощность, генерируемая синхронными двигателями (СД) 6−10 кВ; *Q*ск – реактивная мощность? выдаваемая синхронными компенсаторами (СК); *Q*ТЭЦ – реактивная мощность, генерируемая СД заводской ТЭЦ; *Q*вк – реактивная мощность, выдаваемая высоковольтными конденсаторами (ВК); *Q*э1 – экономически оптимальная (входная) мощность, задаваемая энергосистемой, которая может быть передана предприятию в часы максимума нагрузки энергосистемы.

Синхронные компенсаторы на промышленных предприятиях применяются редко.

На большинстве предприятий заводские ТЭЦ отсутствуют, а на крупных предприятиях, где они существуют, их основной задачей является выработка тепла, а не электроэнергии. Поэтому для большинства предприятий  $Q_{\text{TOII}} = 0$  и задача КРМ сводится к определению оптимальных значений  $Q_{\text{c}n}$ и *Q*вк в сетях 6−10 кВ.

싫

#### 8.2. Компенсация реактивной мощности в сетях общего назначения напряжением 6-10 кВ

При проектировании системы электроснабжения в первую очередь рассматривают вопрос об использовании реактивной мощности СД. При этом должно быть предусмотрено автоматическое регулирование возбуждения двигателя в функции реактивной мощности.

# 8.2.1. Определение реактивной мощности, генерируемой СД

Если СД уже установлены на промышленном предприятии по условиям технологии, их следует в первую очередь полностью использовать для КРМ. Поэтому при необходимости выполнения КРМ на напряжение 6-10 кВ следует рассматривать возможность получения дополнительной реактивной мощности от СД, если их коэффициент загрузки  $K_{c} < 1$ .

Минимальную величину реактивной мощности, которая соответствует условию устойчивой работы СД, определяют по формуле [8]:

$$
Q_{\mathcal{C}_{\mathfrak{A}}}^{\mathfrak{D}} = \mathop{\mathcal{K}}\nolimits_{\mathop{\mathrm{dom}}\nolimits} \mathop{\mathrm{cap}}\nolimits_{\mathop{\mathrm{dom}}\nolimits} \mathop{\mathrm{span}}\nolimits \mathop{\mathrm{span}}\nolimits (8.6)
$$

где  $P_{\text{HOM,CA}}$  – номинальная мощность двигателя; tg $\varphi_{\text{HOM}}$  – номинальный коэффициент реактивной мощности.

Если номинальная активная мощность СД равна или больше указанной в табл. 8.2, экономически целесообразно использовать полностью располагаемую реактивную мощность СД, определяемую по формуле

$$
Q_{c\partial.9} = \alpha_{_M} \sqrt{P_{\text{HOM}.c\partial}^2 + Q_{\text{HOM}.c\partial}^2} \,, \tag{8.7}
$$

<span id="page-134-1"></span>где  $\alpha_{M}$  – коэффициент допустимой перегрузки СД, зависящий, от его загрузки по активной мощности (определяется по номограмме рис. 8.2);  $Q_{\text{HOM CII}}$  – номинальная реактивная мощность СД.

Для СД с номинальной активной мощностью менее указанной в табл. 8.3 экономически целесообразную загрузку по реактивной мощности определяют по формуле

$$
Q_{\rm c,a}3 = Q_{\rm HOM, c,a} \left( \prod_{\rm BR} \zeta_{\rm GM, c,a} - \mu \right) \prod_{\rm p,n} \left( \frac{2}{2} \cdot \frac{1}{\rm p,n} \right), \tag{8.8}
$$

<span id="page-134-0"></span>где Д1 и Д2 – потери в СД при его номинальной реактивной мощности (принимают по каталожным и справочным данным);  $C_{p,n}$  – расчетная стоимость потерь (см. п. 1.3).

Если окажется, что  $Q_{c,a}$ , <  $Q_{c,a}$ , то принимают  $Q_{c,a}$ , =  $Q_{c,a}$ .

Если реактивная мощность, вырабатываемая СД, оказывается недостаточной, дополнительно устанавливают конденсаторные батареи на ВН.

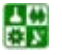

<span id="page-135-1"></span>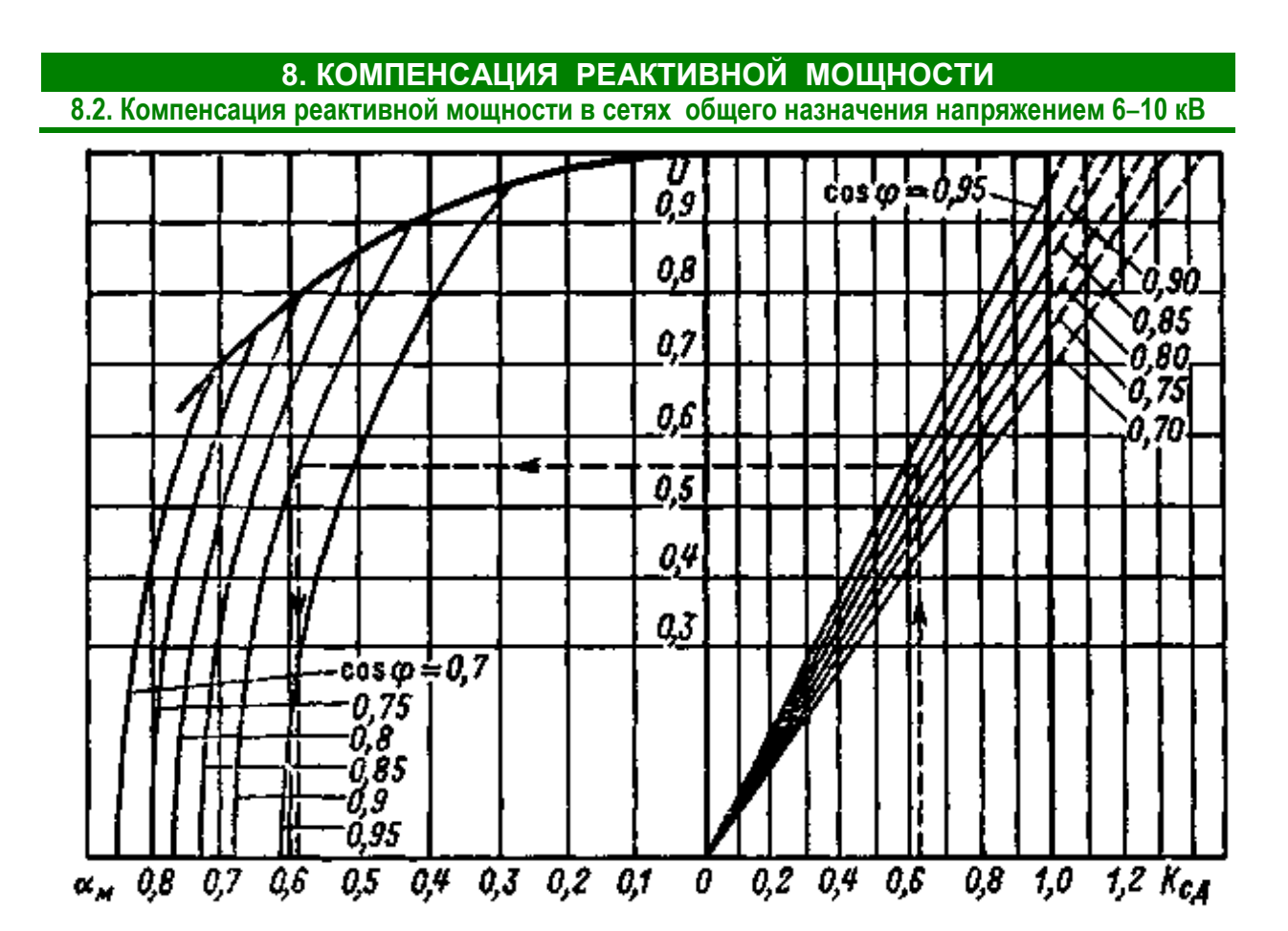

Рис. 8.3. Номограмма определения располагаемой реактивной мощности синхронных двигателей при номинальном токе возбуждения в зависимости от коэффициента загрузки двигателя по активной мощности

Таблица 8.2

# <span id="page-135-0"></span>Номинальные мощности синхронных двигателей, обеспечивающих полное использование располагаемой реактивной мощности

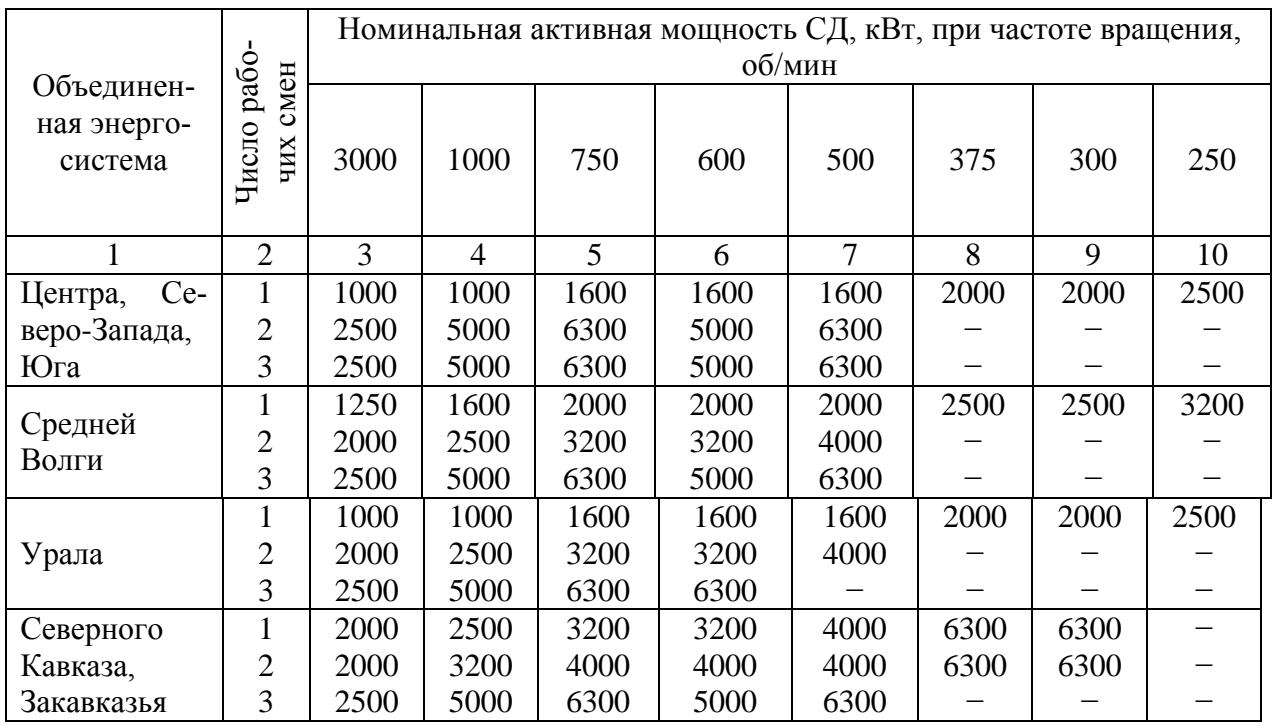

8.2. Компенсация реактивной мощности в сетях общего назначения напряжением 6-10 кВ

# Окончание табл. 8.2

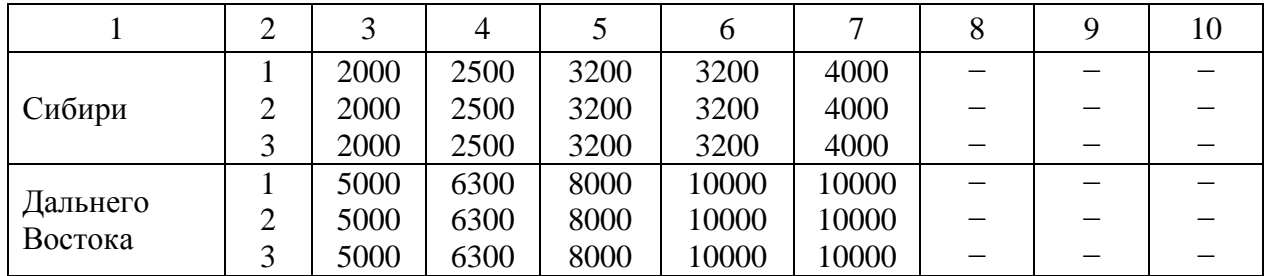

# Таблица 8.3

Технические данные некоторых синхронных двигателей

<span id="page-136-0"></span>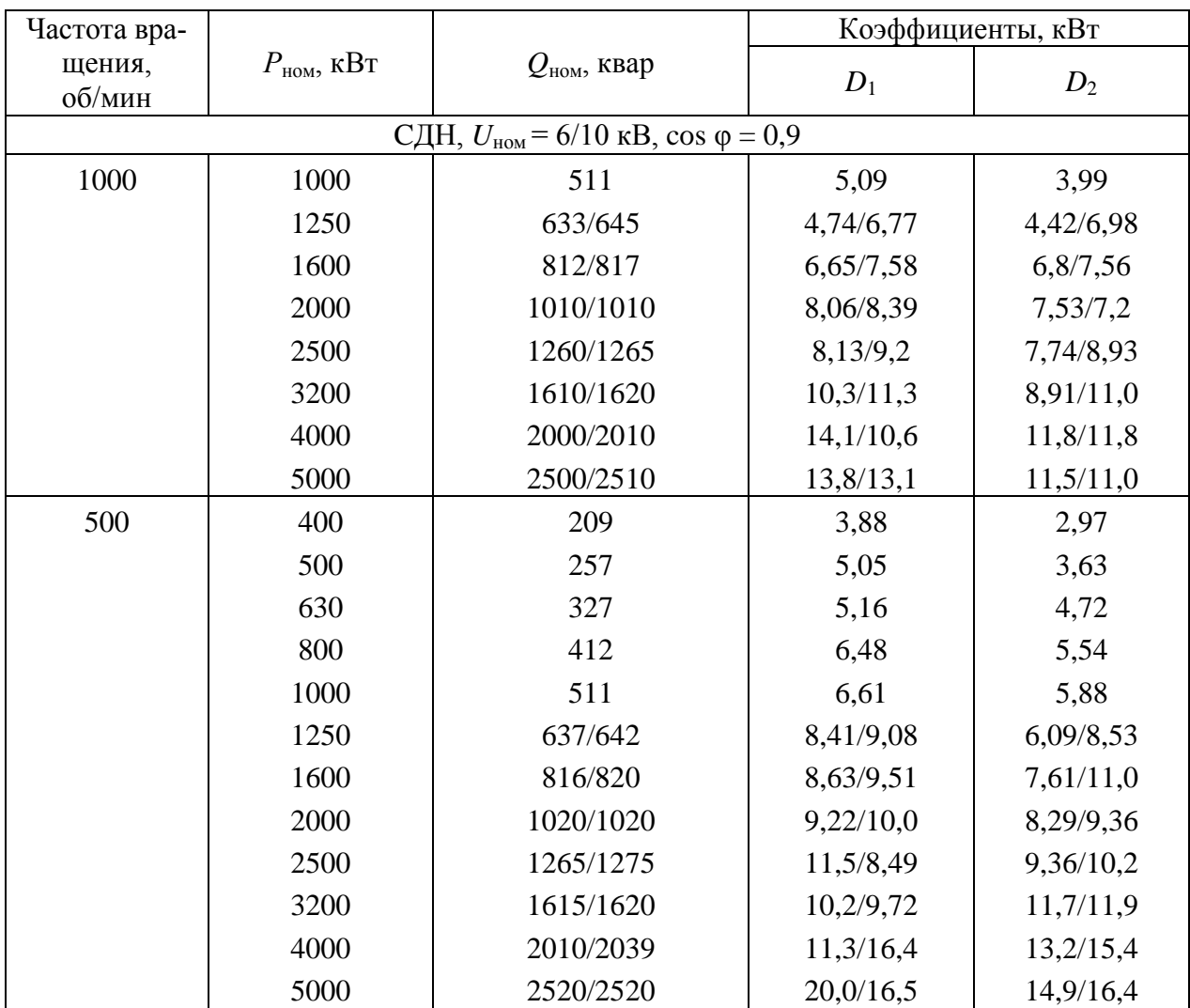

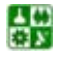

 $\begin{tabular}{|c|c|} \hline \multicolumn{1}{|c|}{\textbf{B}}\\ \hline \multicolumn{1}{|c|}{\textbf{B}}\\ \hline \multicolumn{1}{|c|}{\textbf{C}}\\ \hline \multicolumn{1}{|c|}{\textbf{D}}\\ \hline \multicolumn{1}{|c|}{\textbf{B}}\\ \hline \multicolumn{1}{|c|}{\textbf{C}}\\ \hline \multicolumn{1}{|c|}{\textbf{D}}\\ \hline \multicolumn{1}{|c|}{\textbf{D}}\\ \hline \multicolumn{1}{|c|}{\textbf{D}}\\ \hline \multicolumn{1}{|c|}{\textbf{D$ 

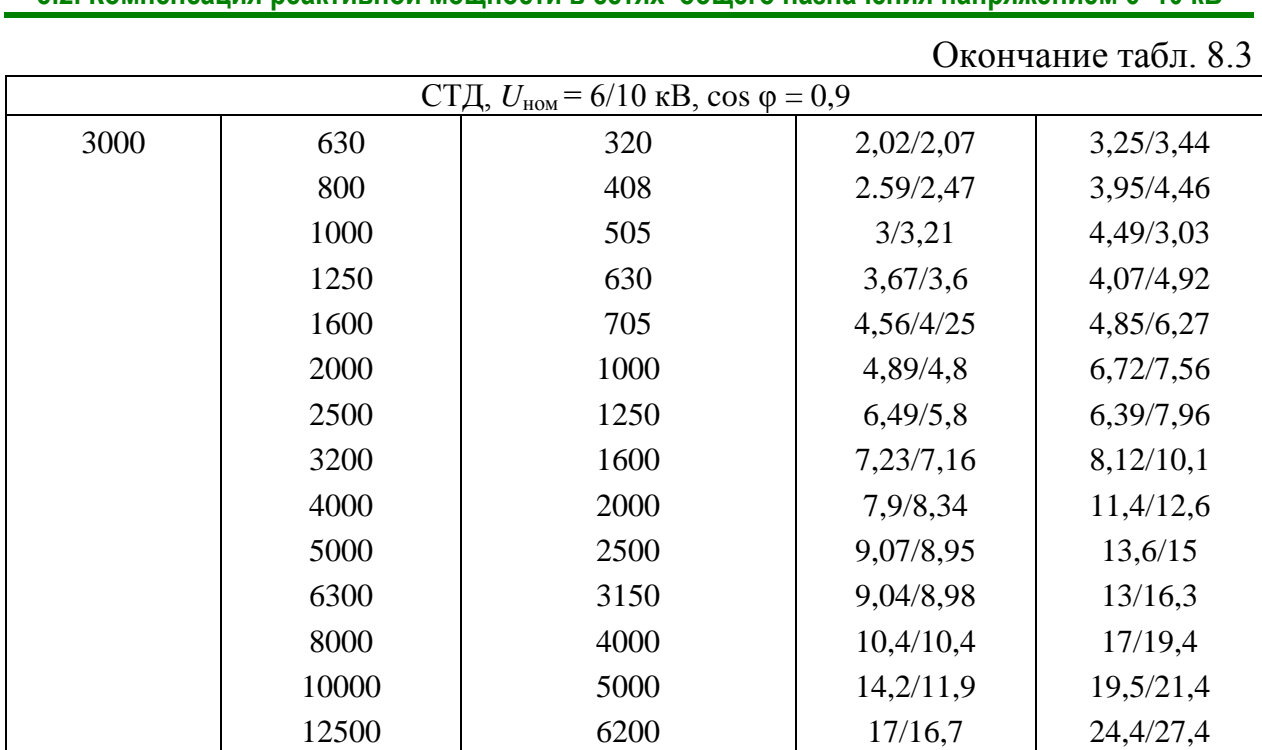

**8. КОМПЕНСАЦИЯ РЕАКТИВНОЙ МОЩНОСТИ 8.2. Компенсация реактивной мощности в сетях общего назначения напряжением 6–10 кВ**

**Пример 8.2.** Выбрать число и мощность силовых трансформаторов для компрессорной станции с учетом компенсации реактивной мощности, рассчитать суммарную реактивную нагрузку на шинах 10 кВ РП компрессорной станции [\(рис. 8.4\)](#page-138-0) с учетом мощности генерируемой синхронными двигателями. Нагрузка компрессорной на напряжении 0,4 кВ составляет  $P_p$  = = *Р*см = 2880 кВт, *Q*<sup>р</sup> =*Q*р.т = *Q*см = 2150 квар. Компрессорная работает в две смены и расположена в Сибири. Удельная плотность нагрузки компрессорной составляет 0,2 кВА/м<sup>2</sup>. Технические данные синхронных двигателей, установленных в компрессорной:

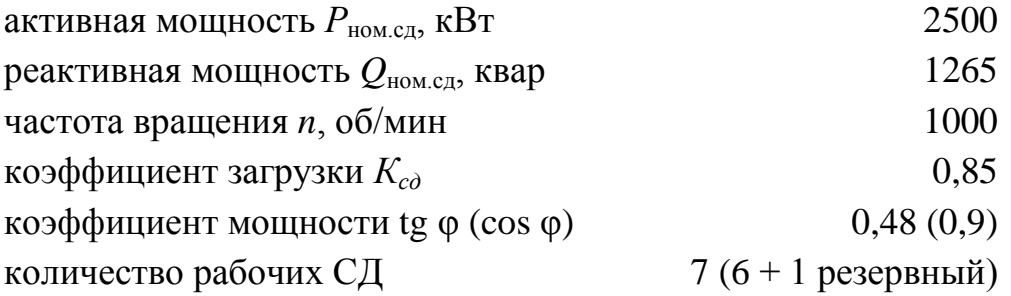

**Решение.** 1. Учитывая удельную плотность нагрузки, принимаем к установке трансформаторы с номинальной мощностью *S*ном.т = 1000 кВА и с коэффициентом загрузки 0,8.

2. Определяем минимальное число цеховых трансформаторов

$$
N_{\text{minex}} = P \quad /(\underset{\text{Mow1}}{K} S \qquad) + \Delta N = 2880/(0.8 \cdot 1000) + \Delta N = 3.6 + 0.4 = 4.
$$

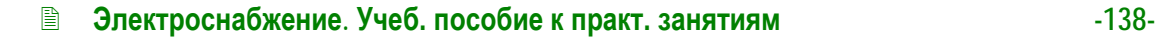

섒

<span id="page-138-0"></span>8.2. Компенсация реактивной мощности в сетях общего назначения напряжением 6-10 кВ

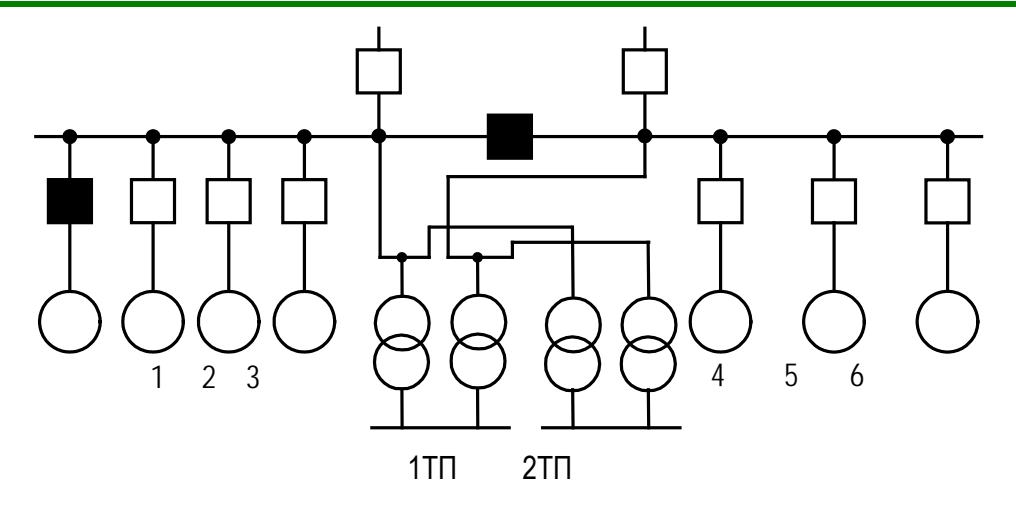

Рис. 8.4. Расчетная схема к примеру 8.2

3. Оптимальное число трансформаторов

$$
N_{\text{onr}} = N_{\text{min}} + m = 4 + 0 = 4,
$$

4. Находим по (4.8) наибольшую реактивную мощность, которую целесообразно передать через 4 трансформатора, квар:

$$
Q_{\text{max}} = \sqrt{\left(\frac{N}{\text{AOM.T}} K S_{\text{CM}}\right)^2 - P^2} = \sqrt{\left(4.0,8.1000\right)^2 - 2880^2} = 1394,85
$$

5. Определяем мощность  $Q_{HR1}$ , квар по (4.9):

$$
Q_{\text{HKI}} = Q_{\text{cm}} - Q_{\text{max.}m} = 2150 - 1394,85 = 755,15
$$
.

6. Находим дополнительную мощность  $Q_{\text{HK2}}$  по  $(4.10)$ , квар:

$$
Q_{_{HK2}}=Q_{_{CM}}-Q_{_{HK1}}-\gamma N_{_{OIT}}S_{_{HOM,T}}=2150-755,15-0,5\cdot 4\cdot 1000=-605,15\,,
$$

где  $\gamma = K_{p1}/30 = 0.5$  при  $K_{p1} = 15$  (<u>табл. 4.2</u>) для магистральной схемы с тремя и более трансформаторами.

Так как  $Q_{HR2}$  < 0, то принимаем  $Q_{HR2}$  =0.

Принимаем к установке четыре ККУ УКМ 58-04-180-30УЗ мощностью 180 квар каждая,  $Q_{\text{Hk0}}$ =720 квар.

7. Определяем суммарную реактивную мощность СД, квар:

$$
Q_{\text{C/IV}}\bar{K}_{\text{C/IV}}Q
$$
  $\cdot n = 0.85 \cdot 1265 \cdot 6 = 6451.5$ .

8. Так как  $K_{\text{CII}}$  < 1, то в соответствии с табл. 8.3 для двигателей с активной мощностью 2500 кВт располагаемую реактивную мощность экономически целесообразно использовать полностью. Рассчитываем располагаемую реактивную мощность синхронного двигателя по формуле (8.7), квар:

싫

$$
Q_{\text{C},\text{L}} = \alpha_{\text{M}} \sqrt{P_{\text{HOM.C},\text{L}}^2 + Q_{\text{HOM.C},\text{L}}^2} = 0.55 \sqrt{2500^2 + 1265^2} = 1541,
$$

где  $\alpha_{M} = 0.55$  (<u>по рис. 8.3</u>).

9. Суммарная располагаемая мощность всех двигателей, квар:

$$
\Sigma Q_{\text{C,ap}} = \Sigma Q_{\text{C,ap}} = Q_{\text{C,ap}} \cdot n = 1541 \cdot 6 = 9246.
$$

10. Суммарная нагрузка на шинах РП 10 кВ:

$$
Q_{p.n} = Q_{p.r} - Q_{n\kappa\varphi} + \Delta Q_r - Q_{C\mu_9} = 2150 - 720 + 196 - 9246 = -7620,
$$

где  $\Delta Q_{\rm r}$  принято из <u>табл. 8.4</u> ( $\Delta Q_{\rm m}$ =49·4=196).

# 8.2.2. Определение мощности высоковольтных батарей конденсаторов

Для каждой цеховой ТП определяют нескомпенсированную реактивную нагрузку  $Q_{\text{HC, T}}$  на стороне 6 или 10 кВ каждого трансформатора [8]:

$$
Q_{\text{HC,T}} = Q_{\text{p}.\text{UT}} - Q_{\text{HK}\phi} + \Delta Q_{\text{UT}},
$$
\n(8.9)

где  $Q_{p \text{ IT}}$  – наибольшая расчетная нагрузка цехового трансформатора;  $Q_{\text{Hkd}}$  – фактическая принятая мощность НБК;  $\Delta Q_{\text{up}}$  – суммарные реактивные потери в цеховом трансформаторе при его коэффициенте загрузки с учетом компенсации (табл. 8.4).

Для РП или ГПП нескомпенсированную реактивную  $Q_{\text{HCR}}$  определяют как сумму реактивных мощностей цеховых ТП и других потребителей.

Суммарную расчетную мощность ВБК для всего предприятия определяют из условия баланса реактивной мощности

$$
Q_{_{BK}} = \sum_{i=1}^{n} Q_{p_{.BI}} + \sum_{i=1}^{n} Q_{p_{.UT}} - \sum_{i=1}^{n} Q_{_{HK\varphi}} + \sum_{i=1}^{n} \Delta Q_{_{UT}} - Q_{_{Y}} - Q_{_{01}},
$$
(8.10)

где  $Q_{p,Bi}$  – расчетная реактивная нагрузка на шинах 610 кВ *i*-го РП;  $Q_{p,tri}$  – наибольшая расчетная нагрузка цехового трансформатора;  $Q_{Hk0}$  - фактическая принятая мощность НБК;  $\Delta Q_{\text{ir}}$  – суммарные реактивные потери в цеховом трансформаторе при его коэффициенте загрузки с учетом компенсации; Qca,p располагаемая мощность СД;  $n$  – количество РП (или ТП) на предприятии;  $Q_{31}$  – входная реактивная мощность, заданная энергосистемой на шинах 6 или 10 кВ.

<span id="page-139-0"></span>싫

Таблица 8.4

# Суммарные потери реактивной мощности в трансформаторах в зависимости от мощности трансформатора и коэффициента загрузки

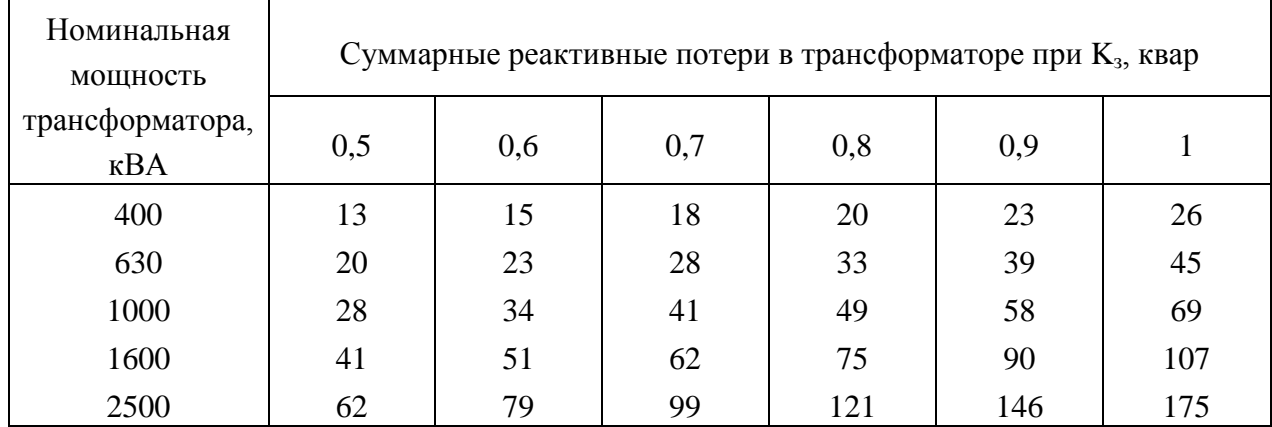

Если энергосистема задает входную реактивную мощность на стороне 35 кВ и выше ГПП предприятия, то должны быть учтены потери реактивной мощности в трансформаторах ГПП.

Если окажется, что мощность *Q*вк < 0, ее принимают равной нулю и по согласованию с энергосистемой, выдавшей технические условия на присоединение потребителей, устанавливают значение входной мощности.

Установку отдельных ВБК рекомендуется предусматривать на тех РП, где реактивная мощность соответствует мощности ВБК и имеется техническая возможность их присоединения.

Суммарная реактивная мощность ВБК распределяется между отдельными РП или ТП пропорционально их нескомпенсированной реактивной нагрузки на шинах 6 или 10 кВ и округляется до ближайшей стандартной мощности ККУ.

К каждой секции РП рекомендуется подключать ККУ одинаковой мощности, но не менее 1000 квар. При меньшей мощности батареи ее целесообразно устанавливать на питающей цеховой подстанции, если она принадлежит промышленному предприятию.

Основные технические характеристики ВБК приведены в [табл. 8.5](#page-140-0).

Таблица 8.5

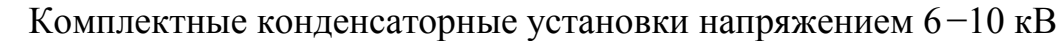

<span id="page-140-0"></span>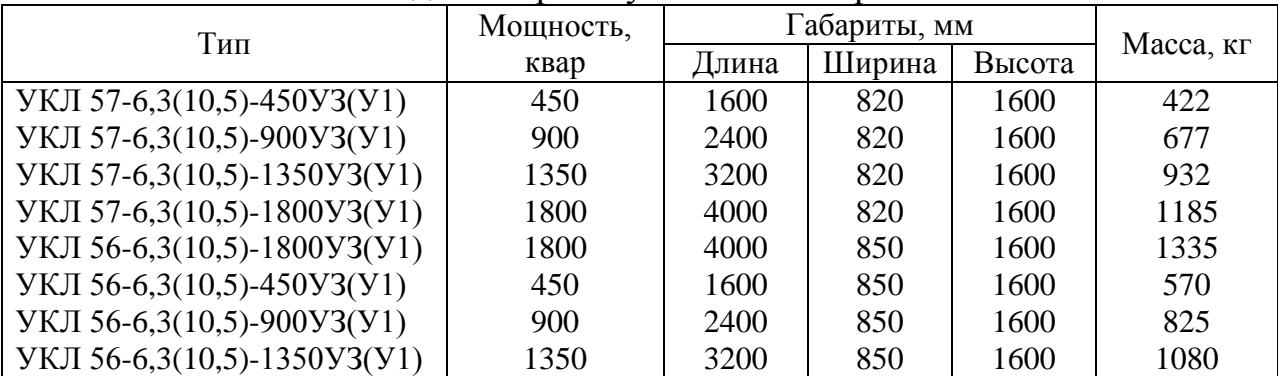

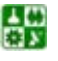

#### **8.2. Компенсация реактивной мощности в сетях общего назначения напряжением 6–10 кВ**

#### **Пример 8.3.**

Рассчитать мощность компенсирующих устройств для механического завода расположенного в Сибири. Предприятие работает в две смены. Питание завода осуществляется от ГПП-110/10 кВ с двумя трансформаторами мощностью 25000 кВА. Схема электроснабжения завода приведена на [рис. 8.5](#page-141-0). Наибольшие расчетные нагрузки объектов приведены в [табл. 8.6](#page-142-0). Экономическая входная реактивная мощность на стороне 110 кВ ГПП, которая задается энергосистемой по наибольшей реактивной мощности предприятия *Q*м1*= K*нс.в*Q<sup>р</sup>* =  $= 0.85.22353 = 19000$  квар, составляет  $Q_{\rm pl} = 10780$  квар.

<span id="page-141-0"></span>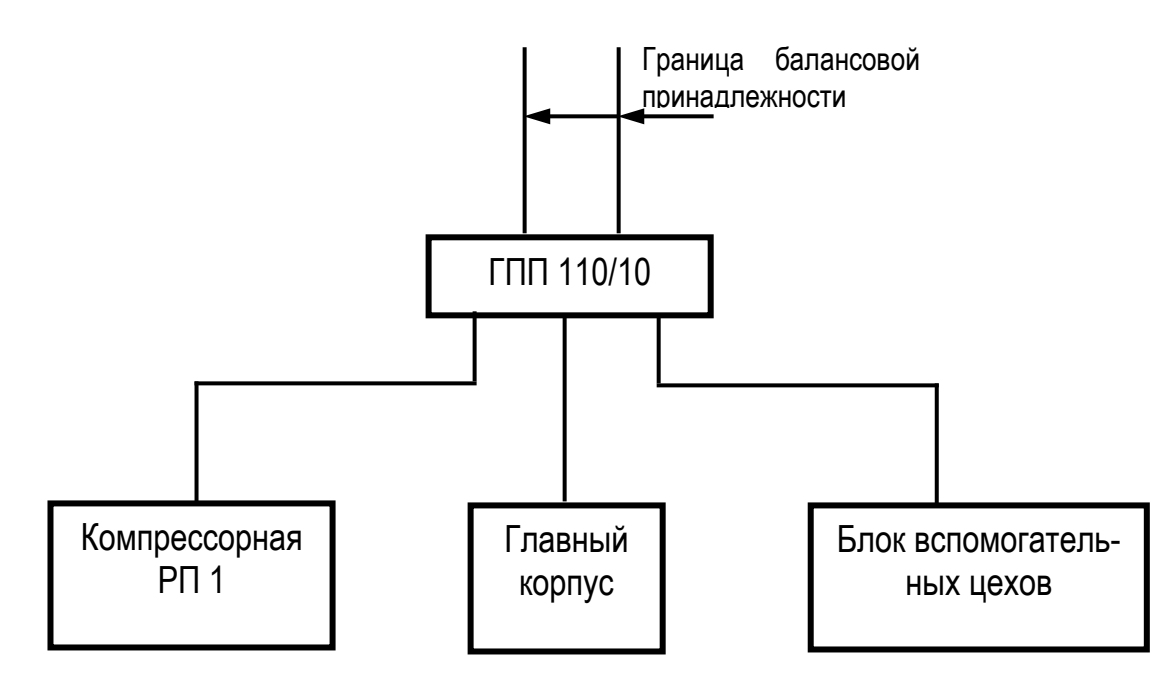

Рис. 8.5. Схема электроснабжения механического завода

**Решение.** 1. Для всех объектов завода выбраны число и мощность цеховых трансформаторов и рассчитана фактическая мощность батарей низковольтных конденсаторов *Q*нкф аналогично [примеру 8.1.](#page-131-2) Результаты расчетов приведены в [таблице 8.6](#page-142-0).

2. Определяем потери реактивной мощности, квар, в трансформаторах ГПП мощностью 63000 кВА:

$$
\Delta Q_{\text{r,rnn}} = 0.1 \cdot S_p = 0.1 \cdot 57530 = 5753.
$$

3. Определяем суммарную реактивную нагрузку предприятия на стороне 110 кВ ГПП (граница балансовой принадлежности):

$$
Q_{p.B2p.\overline{Bi}}\sum_{i=1}^{n}Q_{p.\overline{irr}}\sum_{i=1}^{n}Q_{m\overline{ip}}\sum_{i=1}^{n}Q_{m\overline{ip}}\sum_{i=1}^{n}Q_{m\overline{irr}}\sum_{i=1}^{n}\Delta Q_{r.r.m.} + \Delta Q_{r.r.m.} + \Delta Q_{r.r.m.} +
$$

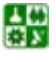

#### <span id="page-142-0"></span>**8.2. Компенсация реактивной мощности в сетях общего назначения напряжением 6–10 кВ**

Таблица 8.6

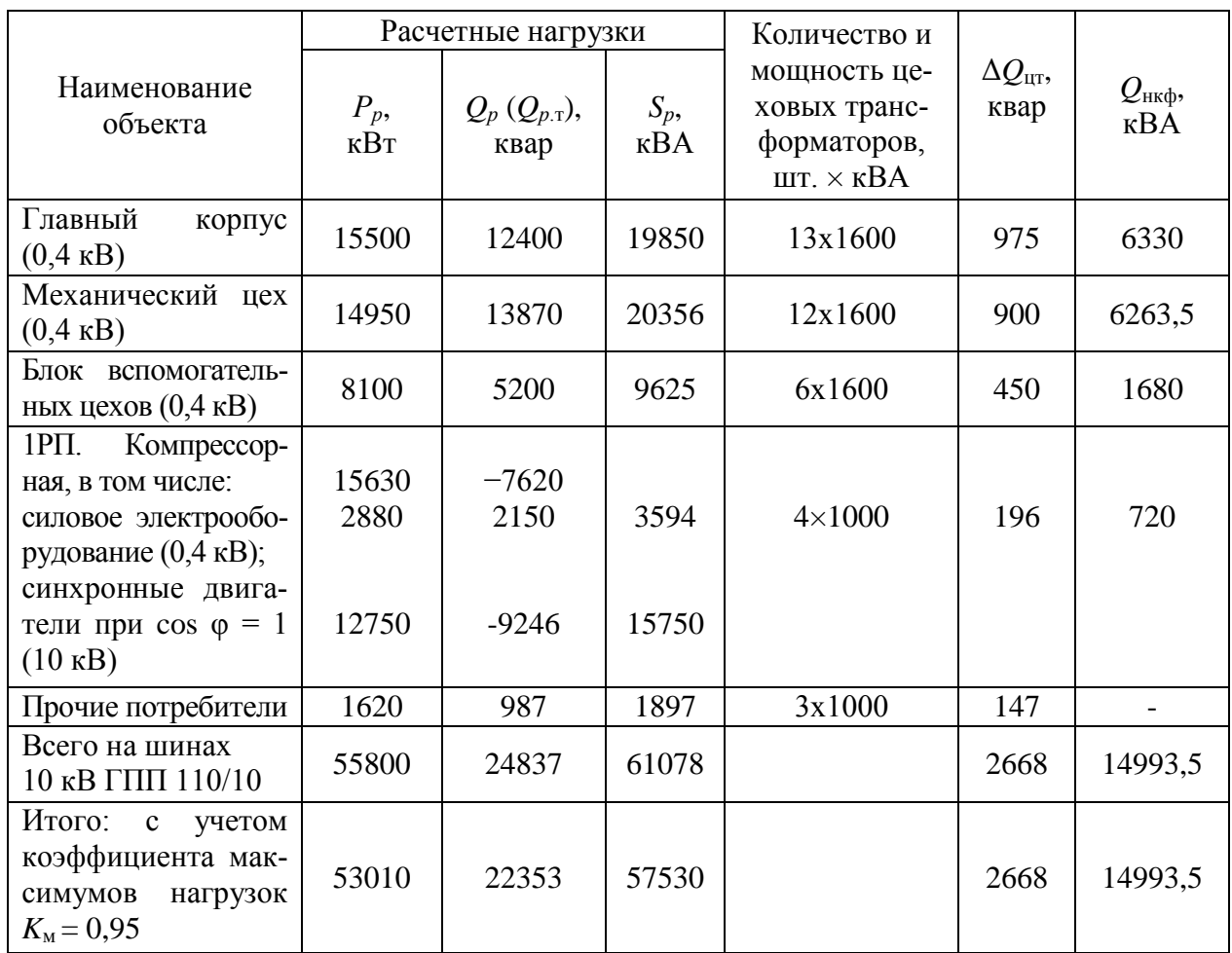

#### Расчетные активные и реактивные нагрузки предприятия

4. Определяем суммарную мощность высоковольтных батарей конденсаторов из условия баланса реактивной мощности, квар.

 $Q_{_{\rm BK}} = Q_{_{\rm D,B}} - Q = 18264, 5 - 10780 = 7484, 5.$ 

5. Все батареи высоковольтных конденсаторов устанавливаем на шинах 10 кВ ГПП. На РП1 батареи ВБК не устанавливают, так как отсутствуют потребители реактивной мощности (*Q*СДэ выдается в сеть 10 кВ, то есть имеет место опережающий cos φ).

6. Определяем необходимую фактическую мощность ВБК, устанавливаемых на шинах 10 кВ ГПП. Выбираем мощность ККУ, одинаковую для каждой секции шин по 4050 квар. Всего  $Q_{\text{Bkd}}=8100$  квар.

# **Задание 8.1.**

싫

Выбрать число и мощность силовых трансформаторов для компрессорной станции с учетом компенсации реактивной мощности, рассчитать суммарную реактивную нагрузку на шинах 10 кВ РП компрессорной станции ([рис. 8](#page-138-0).4) с учетом мощности, генерируемой синхронными двигателями. Компрессорная расположена в Сибири. Составляет 0,2 кВА/м<sup>2</sup>. Технические

#### **8.2. Компенсация реактивной мощности в сетях общего назначения напряжением 6–10 кВ**

данные синхронных двигателей, установленных в компрессорной приведены в [табл. 8.3](#page-136-0).

Таблица 8.7

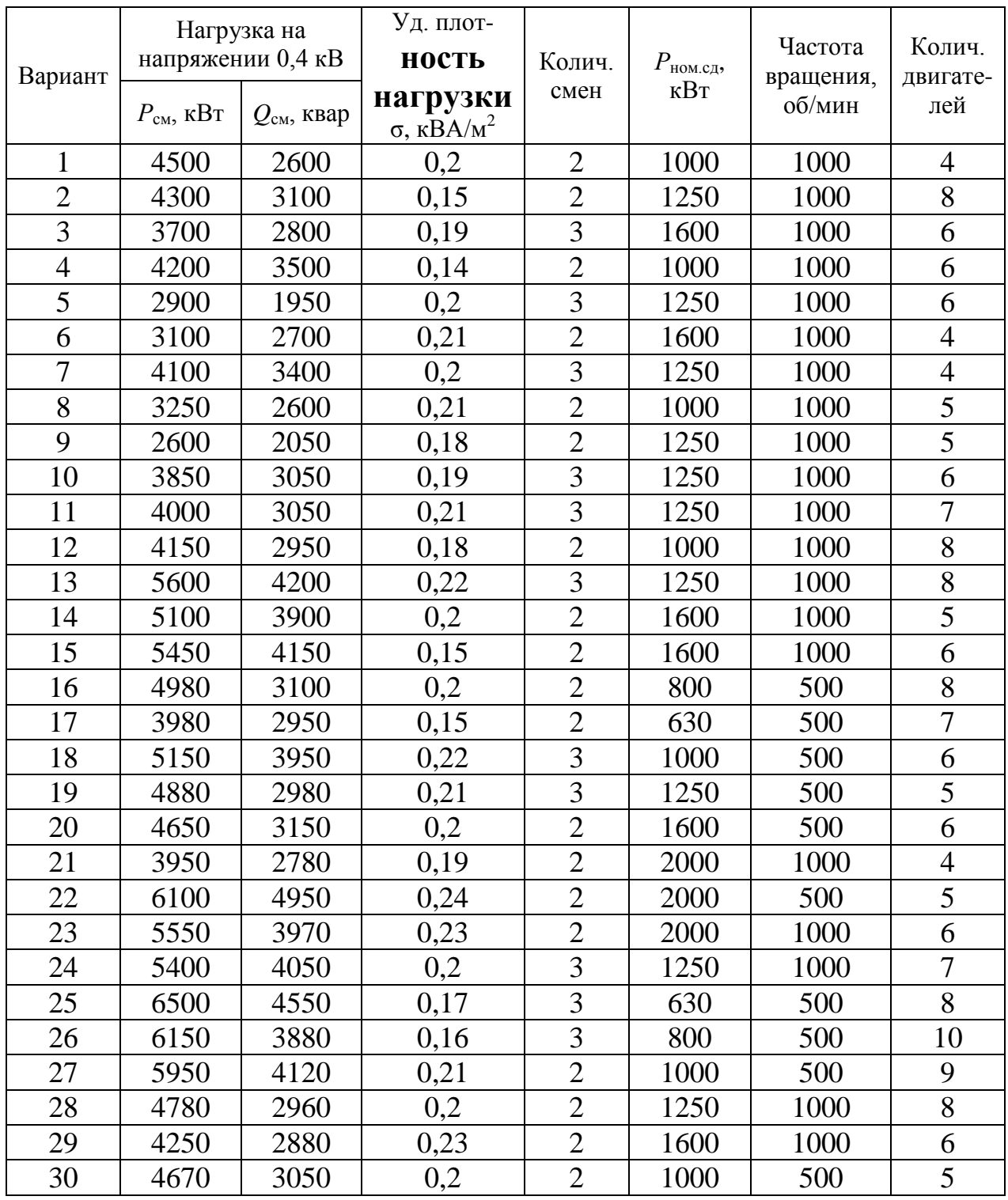

# Варианты исходных данных для задания 8.1

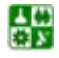
## БИБЛИОГРАФИЧЕСКИЙ СПИСОК

1. Системы электроснабжения: сб. заданий по курсовому проектированию / Л. С. Синенко, Ю. П. Попов, Е. Ю. Сизганова, А. Ю. Южанников. – Красноярск: ИПЦ КГТУ, 2003. – 84 с.

2. СТО 4.2-07 – 2008. Система менеджмента качества. Общие требования к построению, изложению и оформлению документов учебной и научной деятельности [текст] / разраб. Т.В. Сильченко, Л.В.Белошапко, В.К. Младенцева, М.И.Губанова. – Введ. впервые 09.12.2008. – Красноярск: ИПК СФУ,  $2008. - 47$  c.

3. Справочник по электроснабжению и электрооборудованию: в 2 т. / под общ. ред. А. А. Федорова. – М. : Энергоатомиздат, 1986. Т.1. – 568 с.

4. Федоров, А. А. Основы электроснабжения промышленных предприятий: учеб. для вузов / А. А. Федоров, В. В. Каменева. – М. : Высш. шк., 1984. – 567 с. : ил.

5. Федоров, А. А. Методические указания по курсовому проектированию. Внутризаводское электроснабжение / А. А. Федоров, А. Г. Никульченко. – М. : МЭИ, 1976. – 120 с.

6. Справочник по проектированию электроснабжения / ред. Ю. Г. Барыбин. – М. : Энергоатомиздат, 1990. – 200 с.

7. Неклепаев, Б. Н. Электрическая часть электростанций и подстанций. Справочные материалы для курсового и дипломного проектирования / Б. Н. Неклепаев, И. П. Крючков. – М. : Энергоатомиздат, 1989. – 608 с. : ил.

8. Федоров, А. А. Учебное пособие для курсового и дипломного проектирования по электроснабжению промышленных предприятий / А. А. Федоров, Л. Е. Старкова. – М. : Энергоамоииздат, 1987. – 368 с. : ил.

9. Правила устройств электроустановок. – 7-е изд. – М. : Изд-во НЦ ЭНАС, 1999. – 656 с.

10. Стрельников, Н. А. Электроснабжение промышленных предприятий: учеб. пособие. Ч. 1 / Н. А. Стрельников. – Новосибирск : Изд-во НГТУ, 1998. – 74 с., ил.

11. Костюченко, Л. П. Проектирование систем сельского электроснабжения: учеб. пособие / Л. П. Костюченко, Краснояр. гос. аграр. ун-т. – Красноярск, 1999. – 144 с.

12. Ермилов, А. А. Основы электроснабжения промышленных предприятий / А. А. Ермилов. – 4-е изд., перераб. и доп. – М. : Энергоатомиздат, 1983. – 208 с., ил.

13. Рекомендации по технологическому проектированию подстанций переменного тока с высшим напряжением 3550 кВ. – М. : Изд-во НЦ ЭНАС, 2004. – 89 с.

14. Герасимов, А. И. Проектирование электроснабжения цехов предприятий цветной металлургии: учеб. пособие / А. И. Герасимов. – 2-е изд., перераб. и доп. – Гос. образоват. учреждение «ГАЦМиЗ». – Красноярск, 2003. − 208 с.

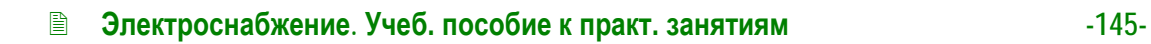

싫

15. Нормы технологического проектирования систем электроснабжения. ВНТП. – М.: ЦНТИ Информэнерго, 1991. – 131 с.

16. Синенко, Л. С. Электроснабжение: учеб. пособие по курсовому и дипломному проектированию: в 2 ч. Ч. 1 / Л. С. Синенко, Т. П. Рубан, Е. Ю. Сизганова, Ю. П. Попов. − Красноярск : ИПЦ КГТУ, 2005. − 135 с.

17. Рожкова, Л. Д. Электрооборудование электрических станций и подстанций: учебник для сред. проф. образования / Л. Д. Рожкова, Л. К. Корнеева, Т. В. Чиркова. – М. : Издательский центр «Академия», 2004. – 448 с.

18. Костюченко, Л. П. Проектирование систем сельского электроснабжения: учеб. пособие / Л. П. Костюченко, А. В. Чебодаев. – 2-е изд., перераб. и доп. − Краснояр. гос. аграр. ун-т. − Красноярск, 2005. − 184 с.

19. Каганов, И. Л. Курсовое и дипломное проектирование: учеб. пособие / И. Л. Каганов. – 3-е изд., перераб. и доп. − М. : Агропромиздат, 1990. − 351 с.

20. Липкин, Б. Ю. Электроснабжение промышленных предприятий и установок: учебник / Б. Ю. Липкин. − М. : Высш. шк., 1990. − 363 с.

21. Правила устройств электроустановок. – 7 -е изд. – М. : Изд -во НЦ ЭНАС, 2002. − 656 с.

22. Руководящие указания по расчету токов короткого замыкания и выбору электрооборудования / ред. Б. Н. Неклепаев. – М. : Изд-во НЦ ЭНАС, 2002. – 152 с.

23. Кабышев, А. В. Расчет и проектирование систем электроснабжения объектов и установок: учеб. пособие / А. В. Кабышев, С. Г. Обухов. − Томск : Изд-во ТПУ, 2006. – 2006. − 248 с.

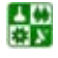